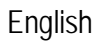

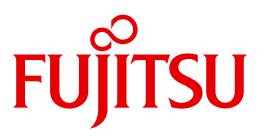

FUJITSU Software

# openUTM-Client V6.4 for the UPIC Carrier System

Client-Server Communication with openUTM

User Guide

Edition July 2016

### **Comments**… **Suggestions**… **Corrections**…

The User Documentation Department would like to know your opinion on this manual. Your feedback helps us to optimize our documentation to suit your individual needs.

Feel free to send us your comments by e-mail to: [manuals@ts.fujitsu.com](mailto:manuals@ts.fujitsu.com)

## **Certified documentation according to DIN EN ISO 9001:2008**

To ensure a consistently high quality standard and user-friendliness, this documentation was created to meet the regulations of a quality management system which complies with the requirements of the standard DIN EN ISO 9001:2008.

cognitas. Gesellschaft für Technik-Dokumentation mbH [www.cognitas.de](http://www.cognitas.de)

### **Copyright and Trademarks**

Copyright © 2016 Fujitsu Technology Solutions GmbH.

All rights reserved. Delivery subject to availability; right of technical modifications reserved.

All hardware and software names used are trademarks of their respective manufacturers.

## **Contents**

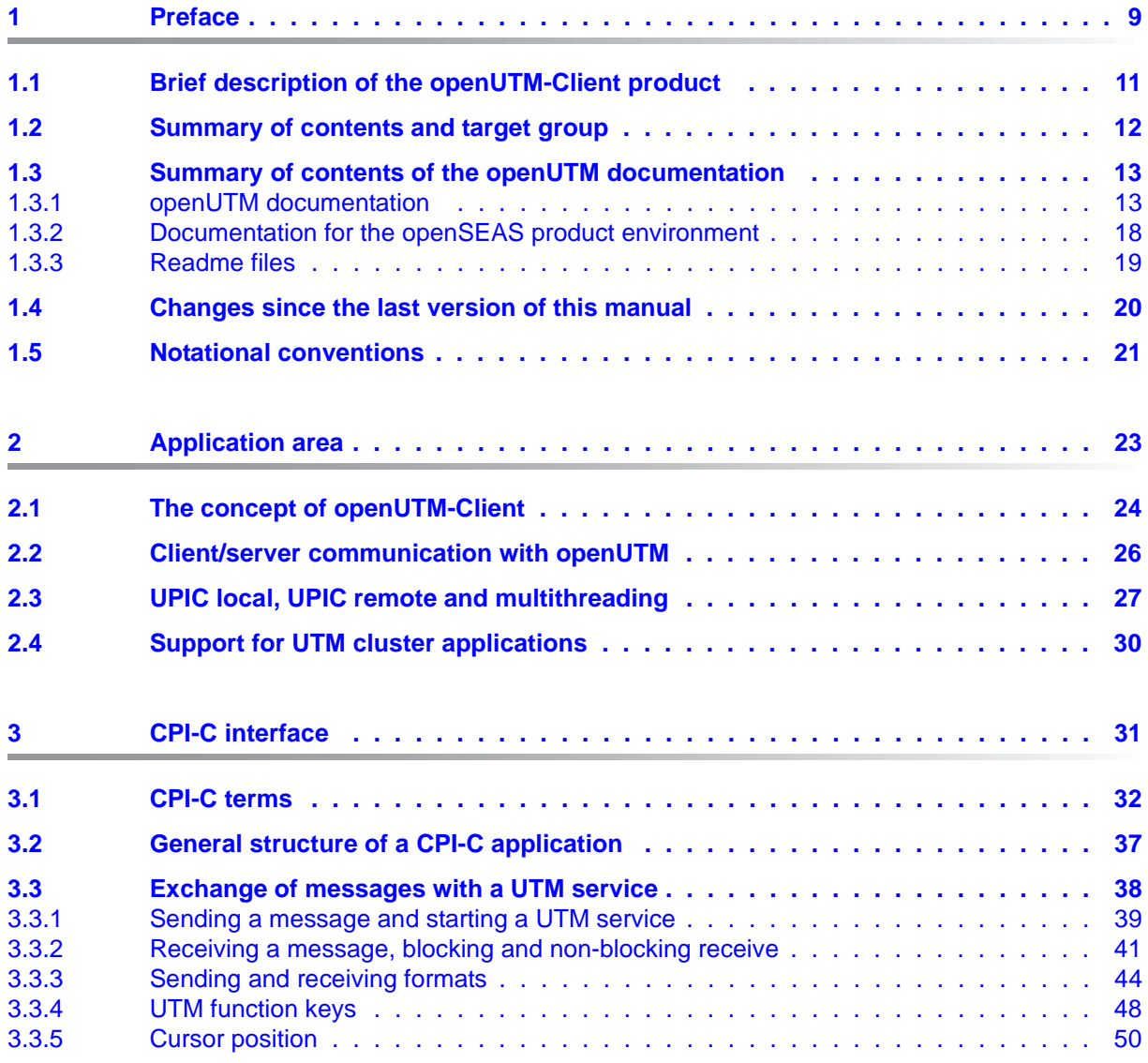

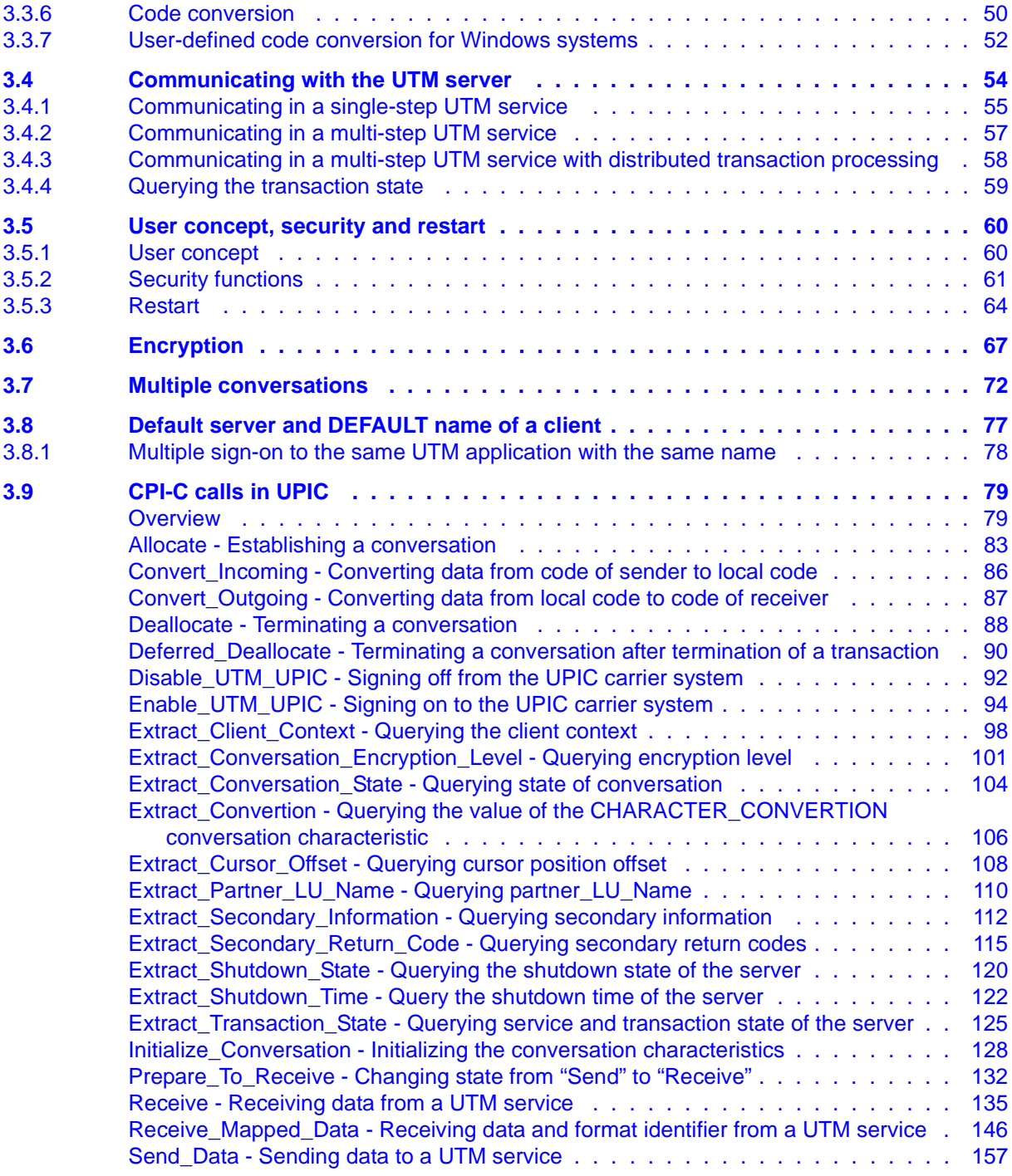

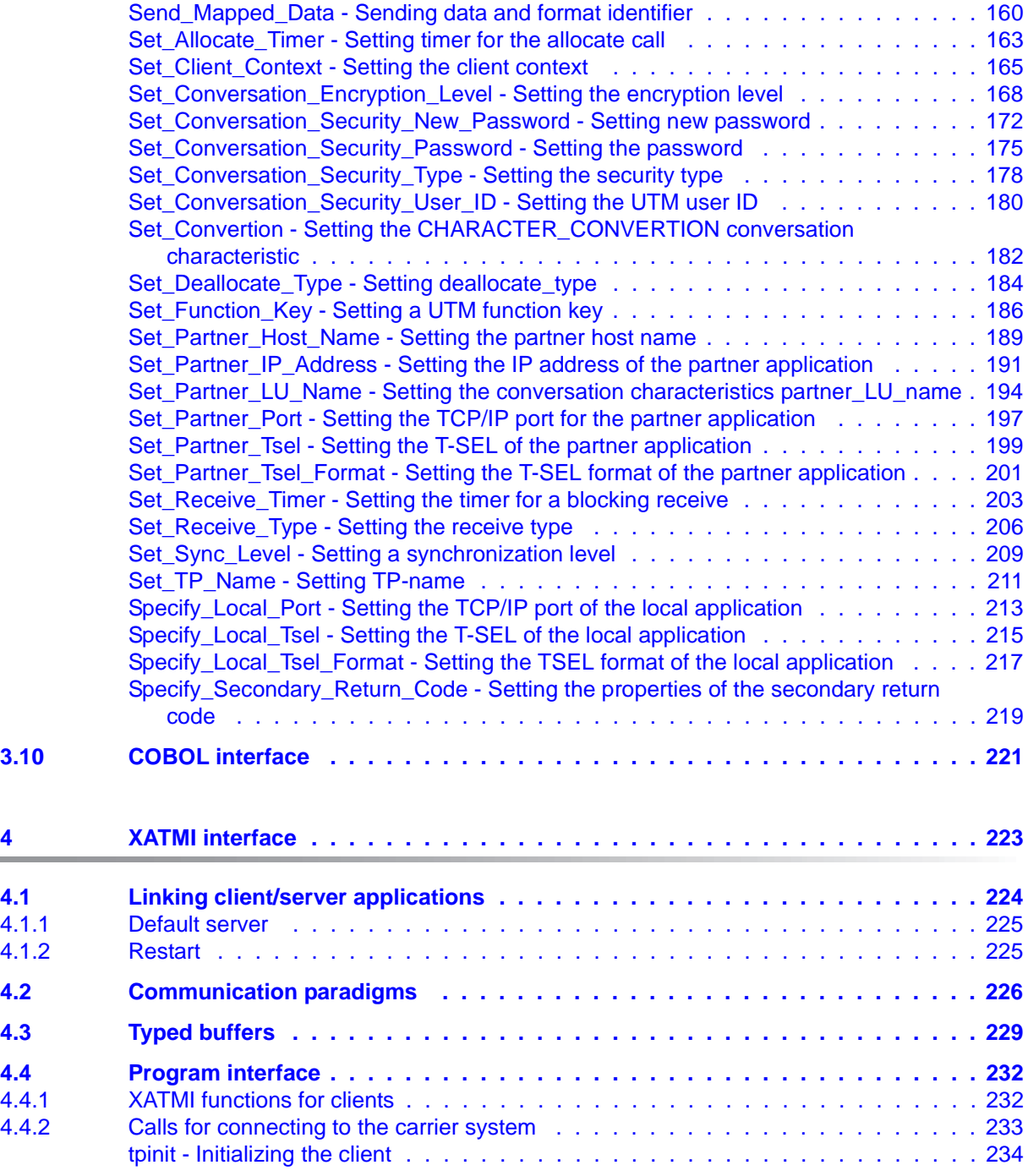

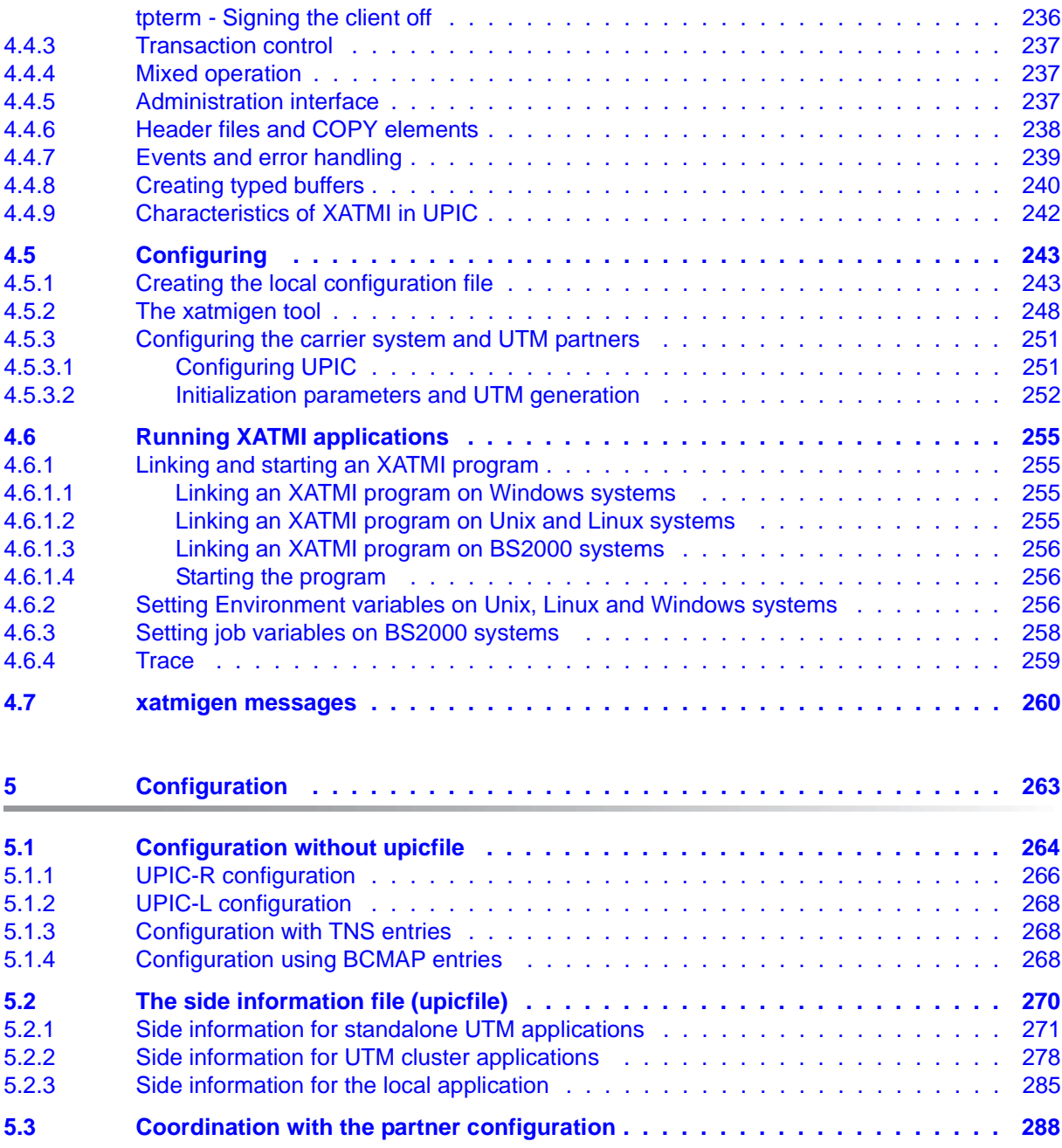

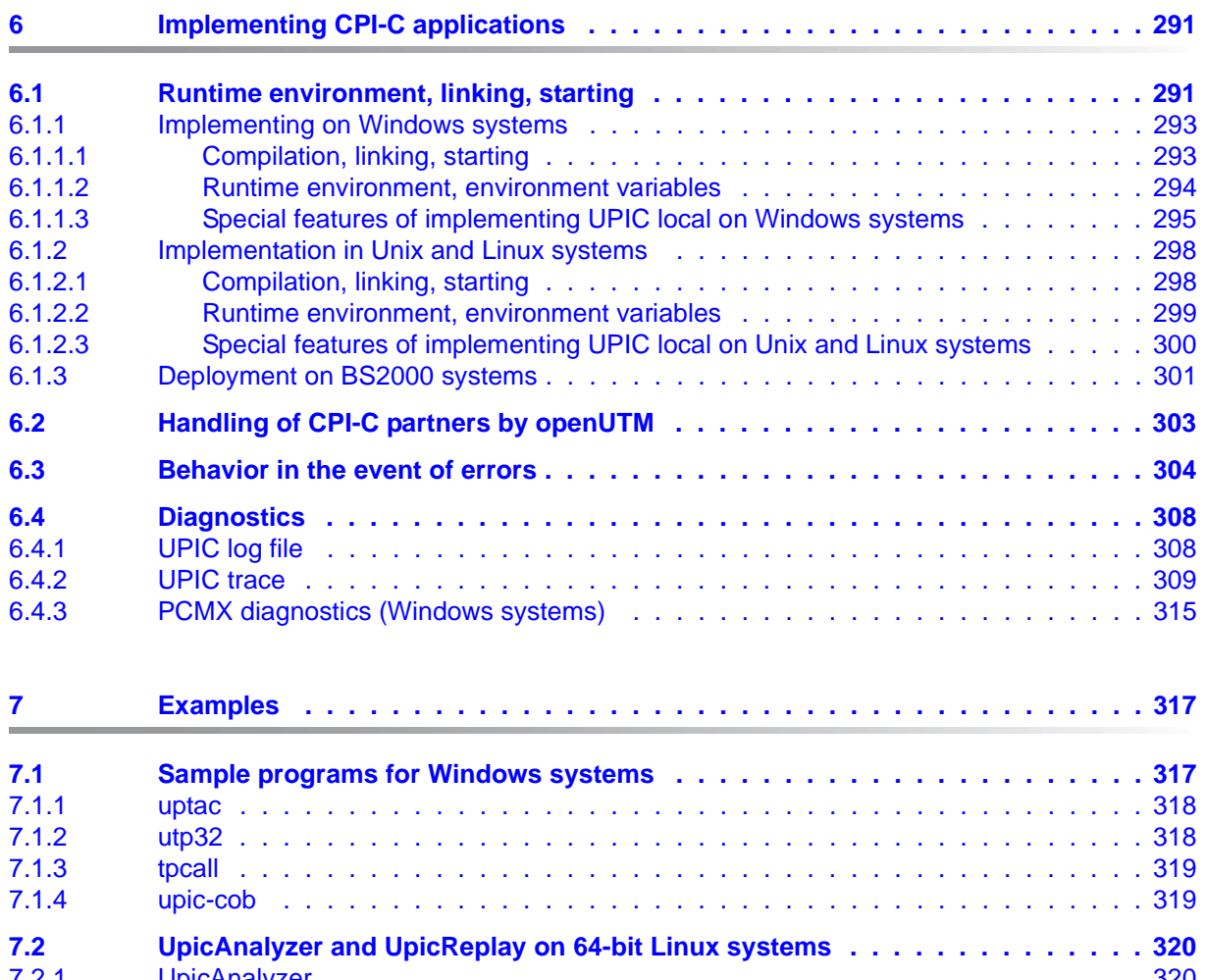

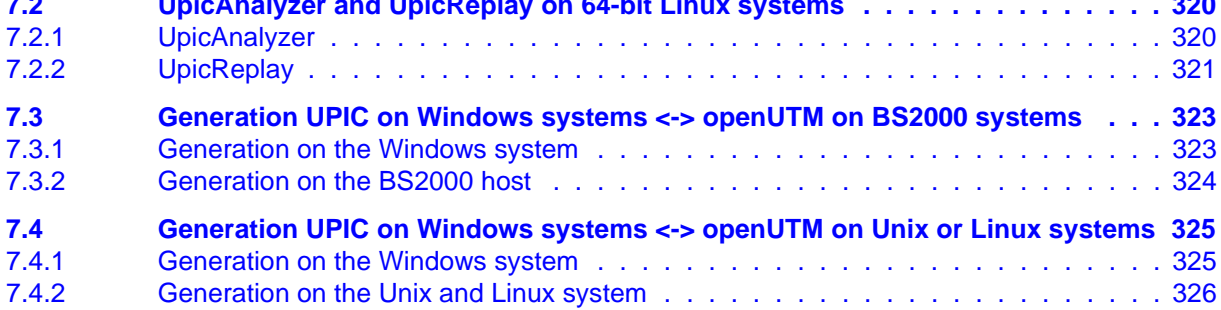

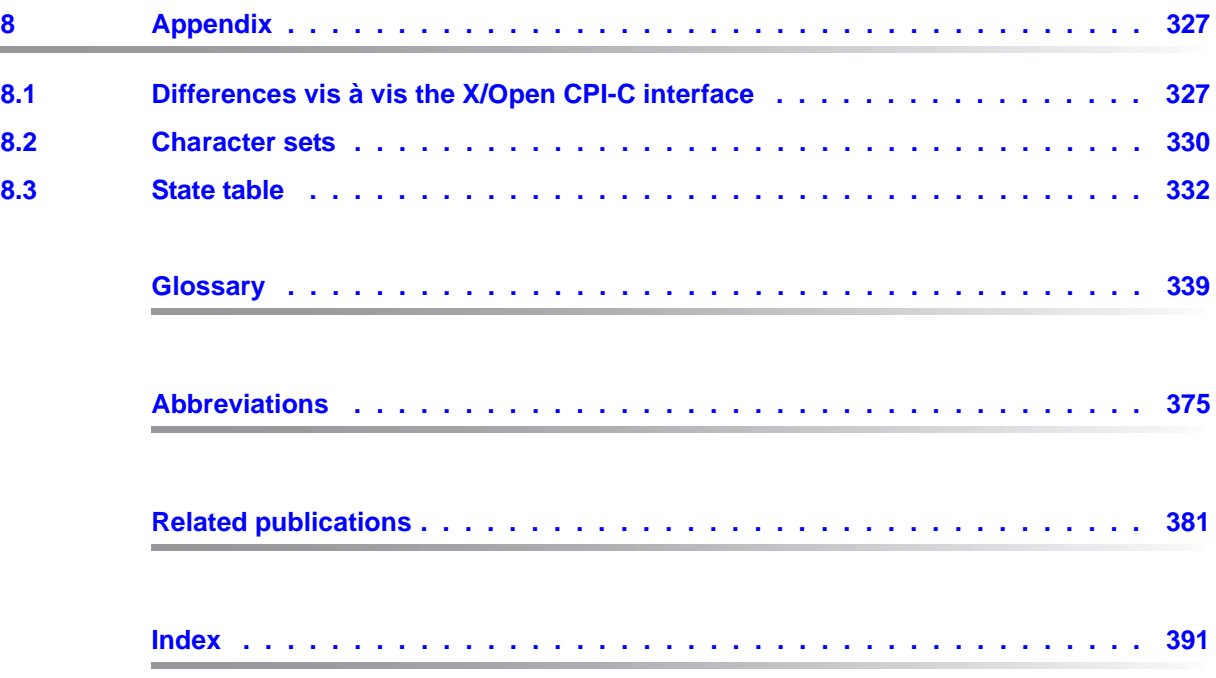

## <span id="page-8-0"></span>**1 Preface**

Modern enterprise-wide IT environments are subjected to many challenges of rapidly increasing importance. This is the result of:

- heterogeneous system landscapes
- different hardware platforms
- different networks and different types of network access (TCP/IP, SNA, ...)
- the applications used by companies

Consequently, problems arise – whether as a result of mergers, joint ventures or laborsaving measures. Companies are demanding flexible, scalable applications, as well as transaction processing capability for processes and data, while business processes are becoming more and more complex. The growth of globalization means, of course, that applications are expected to run 24 hours a day, seven days a week, and must offer high availability in order to enable Internet access to existing applications across time zones.

openUTM is a high-end platform for transaction processing that offers a runtime environment that meets all these requirements of modern, business-critical applications, because openUTM combines all the standards and advantages of transaction monitor middleware platforms and message queuing systems:

- consistency of data and processing
- high availability of the applications (not just the hardware)
- high throughput even when there are large numbers of users (i.e. highly scalable)
- flexibility as regards changes to and adaptation of the IT system

An UTM application can be run as a standalone UTM application or sumultanously on several different computers as a UTM cluster application.

openUTM forms part of the comprehensive **openSEAS** offering. In conjunction with the Oracle Fusion middleware, openSEAS delivers all the functions required for application innovation and modern application development. Innovative products use the sophisticated technology of openUTM in the context of the **openSEAS** product offering:

- BeanConnect is an adapter that conforms to the Java EE Connector Architecture (JCA) and supports standardized connection of UTM applications to Java EE application servers. This makes it possible to integrate tried-and-tested legacy applications in new business processes.
- The WebTransactions member of the openSEAS family is a product that allows triedand-tested host applications to be used flexibly in new business processes and modern application scenarios. Existing UTM applications can be migrated to the Web without modification.

### <span id="page-10-0"></span>**1.1 Brief description of the openUTM-Client product**

The product openUTM-Client offers client/server communication with openUTM server applications which run on Unix, Linux and Windows systems and on BS2000 systems. openUTM-Client is available with the carrier systems UPIC and OpenCPIC. It is the job of the carrier system to establish the connection to other necessary system components (e.g. the transport system) and to control the client/server communication.

For calling the services of an UTM server application, openUTM-Client provides the standardized X/Open interfaces CPI-C and XATMI. CPI-C and XATMI are supported by both the UPIC and the OpenCPIC carrier systems.

- CPI-C stands for **C**ommon **P**rogramming **I**nterface for **C**ommunication. CPI-C implements a subset of the functions of the CPI-C interface defined in X/Open. CPI-C enables client/server communication between a CPI-C client application and services of a UTM application which use either the CPI-C or the KDCS interface.
- XATMI is an X/Open interface for a communication resource manager, with which client/server communication can be implemented with remote UTM server applications. XATMI enables communication with the services of a UTM application which use the XATMI server interface.

XATMI is the interface defined in the X/Open Preliminary Specification.

#### **openUTM-Client for different platforms**

openUTM-Client is available for the following platforms:

- Windows systems
- Unix and Linux systems
- BS2000 systems (UPIC carrier system only)

Because the CPI-C and XATMI interfaces are standardized, i.e. are identical on all platforms, client applications created and tested on one platform can be ported to any of the other platforms.

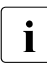

Wherever the term Unix system is used in the following, then this should be under-<br> $\overline{\mathbf{i}}$  stood to mean a Unix based energting system such as Selaris or HB UY stood to mean a Unix-based operating system such as Solaris or HP-UX.

Wherever the term Linux system is used in the following, then this should be understood to mean a Linux distribution such as SUSE or Red Hat.

Wherever the term Windows system or Windows platform is used below, this should be understood to mean all the variants of Windows under which openUTM runs.

### <span id="page-11-0"></span>**1.2 Summary of contents and target group**

This manual is intended for organization planners, application planners, programmers and administrators who wish to create and run client applications based on UPIC for communication with UTM server applications. It therefore describes openUTM-Client only for the UPIC carrier system. Information on the OpenCPIC carrier system can be found in a separate manual "openUTM-Client for the OpenCPIC Carrier System".

The description given in this manual applies to the Windows platforms, Unix platforms, Linux platforms and BS2000 systems.

Special information which relates to a specific platform only is indicated by corresponding headings.

### <span id="page-12-0"></span>**1.3 Summary of contents of the openUTM documentation**

This section provides an overview of the manuals in the openUTM suite and of the various related products.

### <span id="page-12-1"></span>**1.3.1 openUTM documentation**

The openUTM documentation consists of manuals, the online help systems for the graphical administration workstation openUTM WinAdmin and the graphical administration tool WebAdmin, and a release note for each platform on which openUTM is released.

Some manuals are valid for all platforms, and others apply specifically to BS2000 systems or to Unix, Linux and Windows systems.

All the manuals are available as PDF files on the internet at

#### *[h](http://manuals.ts.fujitsu.com)ttp://manuals.ts.fujitsu.com*

On this site, enter the search term "openUTM V6.4" in the **Search by product** field to display all openUTM manuals of version 6.4.

The manuals are included on the Enterprise DVD with open platforms and are available on the WinAdmin DVD for BS2000 systems.

The following sections provide a task-oriented overview of the openUTM V6.4 documentation. You will find a complete list of documentation for openUTM in the chapter on related publications at the back of the manual.

#### **Introduction and overview**

The **Concepts and Functions** manual gives a coherent overview of the essential functions, features and areas of application of openUTM. It contains all the information required to plan a UTM operation and to design an UTM application. The manual explains what openUTM is, how it is used, and how it is integrated in the BS2000, Unix, Linux and Windows based platforms.

#### **Programming**

- You will require the **Programming Applications with KDCS for COBOL, C and C++**  manual to create server applications via the KDCS interface. This manual describes the KDCS interface as used for COBOL, C and C++. This interface provides the basic functions of the universal transaction monitor, as well as the calls for distributed processing. The manual also describes interaction with databases.
- You will require the **Creating Applications with X/Open Interfaces** manual if you want to use the X/Open interface. This manual contains descriptions of the UTM-specific extensions to the X/Open program interfaces TX, CPI-C and XATMI as well as notes on configuring and operating UTM applications which use X/Open interfaces. In addition, you will require the X/Open-CAE specification for the corresponding X/Open interface.
- If you want to interchange data on the basis of XML, you will need the document entitled openUTM **XML for openUTM**. This describes the C and COBOL calls required to work with XML documents.
- For BS2000 systems there is supplementary documentation on the programming languages Assembler, Fortran, Pascal-XT and PL/1.

#### **Configuration**

The **Generating Applications** manual is available to you for defining configurations. This describes for both standalone UTM applications and UTM cluster applications how to use the UTM tool KDCDEF to

- define the configuration
- generate the KDCFILE
- and generate the UTM cluster files for UTM cluster applications

In addition, it also shows you how to transfer important administration and user data to a new KDCFILE using the KDCUPD tool. You do this, for example, when moving to a new openUTM version or after changes have been made to the configuration. In the case of UTM cluster applications, it also indicates how you you can use the KDCUPD tool to transfer this data to the new UTM cluster files.

#### **Linking, starting and using UTM applications**

In order to be able to use UTM applications, you will need the **Using openUTM Applications** manual for the relevant operating system (BS2000 or Unix, Linux and Windows systems). This describes how to link and start a UTM application program, how to sign on and off to and from a UTM application and how to replace application programs dynamically and in a structured manner. It also contains the UTM commands that are available to the terminal user. Additionally, those issues are described in detail that need to be considered when operating UTM cluster applications.

#### **Administering applications and changing configurations dynamically**

- The **Administering Applications** manual describes the program interface for administration and the UTM administration commands. It provides information on how to create your own administration programs for operating a standalone UTM application or a UTM cluster application and on the facilities for administering several different applications centrally. It also describes how to administer message queues and printers using the KDCS calls DADM and PADM.
- If you are using the graphical administration workstation **openUTM WinAdmin** or the Web application **openUTM WebAdmin**, which provides comparable functionality, then the following documentation is available to you:
	- A **description of WinAdmin** and **description of WebAdmin**, which provide a comprehensive overview of the functional scope and handling of WinAdmin/WebAdmin. These documents are shipped with the associated software and are also available online as a PDF file.
	- The respective **online help systems**, which provide context-sensitive help information on all dialog boxes and associated parameters offered by the graphical user interface. In addition, it also tells you how to configure WinAdmin or WebAdmin in order to administer standalone UTM applications and UTM cluster applications.

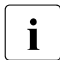

For detailed information on the integration of openUTM WebAdmin in SE Server's<br>
SE Manager, see the SE Server manual **Operation and Administration** SE Manager, see the SE Server manual **Operation and Administration**.

#### **Testing and diagnosing errors**

You will also require the **Messages, Debugging and Diagnostics** manuals (there are separate manuals for Unix, Linux and Windows systems and for BS2000 systems) to carry out the tasks mentioned above. These manuals describe how to debug a UTM application, the contents and evaluation of a UTM dump, the behavior in the event of an error, and the openUTM message system, and also lists all messages and return codes output by openUTM.

#### **Creating openUTM clients**

The following manuals are available to you if you want to create client applications for communication with UTM applications:

- The **openUTM-Client for the UPIC Carrier System** describes the creation and operation of client applications based on UPIC. In addition to the description of the CPI-C and XATMI interfaces, you will find information on how you can use the C++ classes to create programs quickly and easily.
- The **openUTM-Client for the OpenCPIC Carrier System** manual describes how to install and configure OpenCPIC and configure an OpenCPIC application. It describes how to install OpenCPIC and how to configure an OpenCPIC application. It indicates what needs to be taken into account when programming a CPI-C application and what restrictions apply compared with the X/Open CPI-C interface.
- The documentation for the **JUpic-Java classes** shipped with **BeanConnect** is supplied with the software. This documentation consists of Word and PDF files that describe its introduction and installation and of Java documentation with a description of the Java classes.
- The **BizXML2Cobol** manual describes how you can extend existing COBOL programs of a UTM application in such a way that they can be used as an XML-based standard Web service. How to work with the graphical user interface is described in the **online help system**.
- If you want to provide UTM services on the Web quickly and easily then you need the manual **WebServices for openUTM**. The manual describes how to use the software product WS4UTM (WebServices for openUTM) to make the services of UTM applications available as Web services. The use of the graphical user interface is described in the corresponding **online help system**.

#### **Communicating with the IBM world**

If you want to communicate with IBM transaction systems, then you will also require the manual **Distributed Transaction Processing between openUTM and CICS, IMS and LU6.2 Applications**. This describes the CICS commands, IMS macros and UTM calls that are required to link UTM applications to CICS and IMS applications. The link capabilities are described using detailed configuration and generation examples. The manual also describes communication via openUTM-LU62 as well as its installation, generation and administration.

#### **PCMX documentation**

The communications program PCMX is supplied with openUTM on Unix, Linux and Windows systems. The functions of PCMX are described in the following documents:

- CMX manual "Betrieb und Administration" (Unix-Systeme) for Unix, Linux and Windows systems (only available in German)
- PCMX online help system for Windows systems

#### <span id="page-17-0"></span>**1.3.2 Documentation for the openSEAS product environment**

The **Concepts and Functions** manual briefly describes how openUTM is connected to the openSEAS product environment. The following sections indicate which openSEAS documentation is relevant to openUTM.

#### **Integrating Java EE application servers and UTM applications**

The BeanConnect adapter forms part of the openSEAS product suite. The BeanConnect adapter implements the connection between conventional transaction monitors and Java EE application servers and thus permits the efficient integration of legacy applications in Java applications.

● The manual **BeanConnect** describes the product BeanConnect, that provides a JCA 1.5- and JCA 1.6-compliant adapter which connects UTM applications with applications based on Java EE, e.g. the Oracle application server. The manuals for the Oracle application server can be obtained from Oracle.

#### **Connecting to the web and application integration**

You require the WebTransactions manuals to connect new and existing UTM applications to the Web using the product **WebTransactions**.

The manuals will also be supplemented by JavaDocs.

### <span id="page-18-0"></span>**1.3.3 Readme files**

Information on any functional changes and additions to the current product version described in this manual can be found in the product-specific Readme files.

Readme files are available to you online in addition to the product manuals under the various products at *<http://manuals.ts.fujitsu.com>*. For the BS2000 platform, you will also find the Readme files on the Softbook DVD.

#### *Information on BS2000 systems*

When a Readme file exists for a product version, you will find the following file on the BS2000 system:

SYSRME.<product>.<version>.<lang>

This file contains brief information on the Readme file in English or German (<lang>=E/D). You can view this information on screen using the /SHOW-FILE command or an editor. The /SHOW-INSTALLATION-PATH INSTALLATION-UNIT=<product> command shows the user ID under which the product's files are stored.

#### *Additional product information*

Current information, version and hardware dependencies, and instructions for installing and using a product version are contained in the associated Release Notice. These Release Notices are available online at*<http://manuals.ts.fujitsu.com>*.

#### *Readme files on Unix and Linux systems*

The Readme file and any other files, such as a manual supplement file, can be found in the *utmpath* under /docs/*language*.

#### *Readme files on Windows systems*

The Readme file and any other files, such as a manual supplement file, can be found in the *utmpath* under *\*Docs*\language*.

### <span id="page-19-0"></span>**1.4 Changes since the last version of this manual**

The manual openUTM-Client V6.4 for the UPIC Carrier System covers the following no functional changes since the manual openUTM-Client V6.3 for the UPIC Carrier System:

● The chapter "C++ class CUpic" has been droppend because this function is no longer supported in V6.4.

### <span id="page-20-0"></span>**1.5 Notational conventions**

#### **Metasyntax**

The table below lists the metasyntax and notational conventions used throughout this manual:

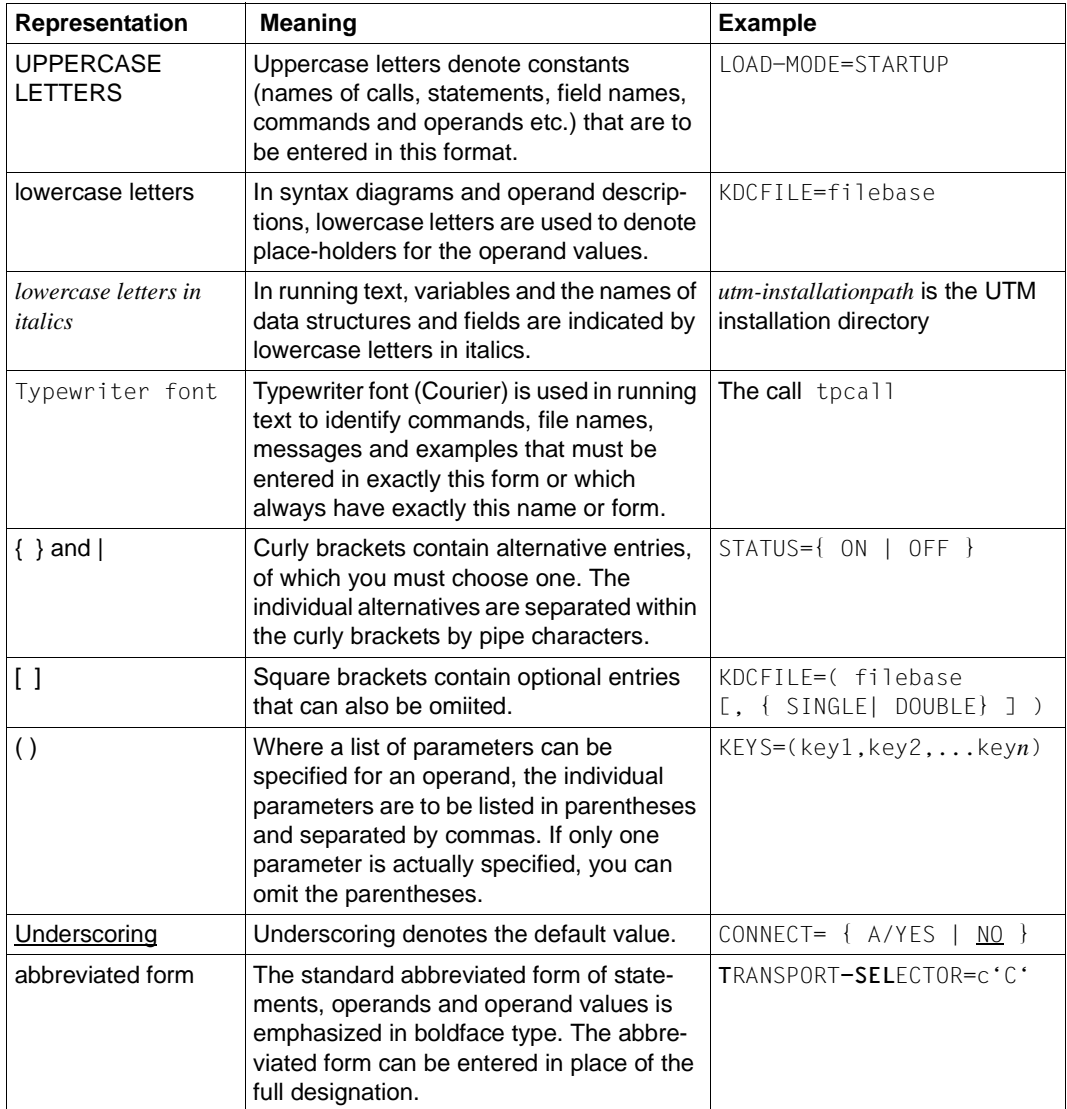

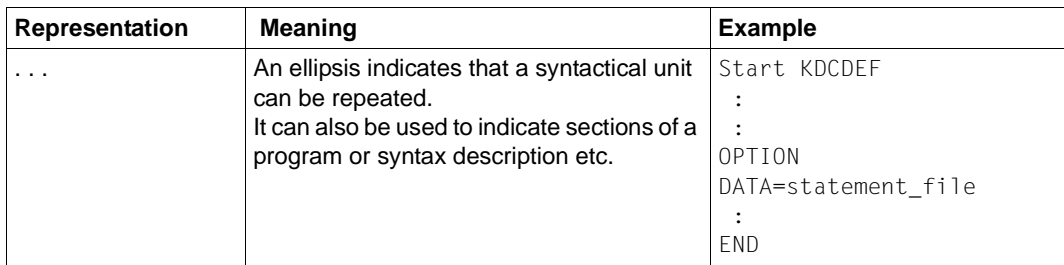

*upic-dir* The directory under which UPIC Client for UPIC Carrier System is installed.

#### **Symbols**

Parts of the description which only apply to specific UPIC platforms are indicated by a symbol in the left margin as follows:

B B This symbol is used in the left-hand margin to indicate BS2000 system specific elements of a description.

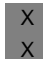

This symbol is used in the left-hand margin to indicate Unix and Linux system specific elements of a description.

This symbol is used in the left-hand margin to indicate Windows specific elements of a description. W W

This symbol is used in the left-hand margin to indicate parts of the description that are only relevant for openUTM on BS2000, Unix and Linux systems. B/X B/X

This symbol is used in the left-hand margin to indicate parts of the description that are only relevant for openUTM on BS2000 and Windows systems. B/W B/W

This symbol is used in the left-hand margin to indicate parts of the description that are only relevant for openUTM on Unix, Linux and Windows systems. X/W X/W

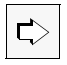

Indicates references to comprehensive, detailed information on the relevant topic.

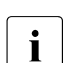

i Indicates notes that are of particular importance.

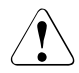

Indicates warnings.

## <span id="page-22-0"></span>**2 Application area**

Since the screen layout is not actually a function of the transaction monitor, it is delegated to clients by the UTM application. The UTM application is thus the server. openUTM-Client with the interfaces CPI-C and XATMI allows you to create client programs that work with the UTM application as the server.

However, you can also use client programs for load simulations of UTM applications.

#### **The client/server concept**

The aim of the client/server concept is to provide the individual users in a network with services (such as data, programs, devices) and to ensure that optimum use is made of the strong points of the individual systems.

The client/server concept is always implemented where many clients require the same service. An analogy to the client/server concept is as follows: the procedure or subroutine call sets up a client/server relationship between the main program and the subroutine. The only difference is that the called procedure now runs remotely from the "client".

Clients (users of services) can request services and information from all servers in the network.

Servers (providers of services) provide services whereby shared information sources, such as files and databases, can be distributed randomly within a network configuration.

### <span id="page-23-0"></span>**2.1 The concept of openUTM-Client**

To call services, openUTM-Client offers standardized X/Open interfaces on various platforms and carrier systems.

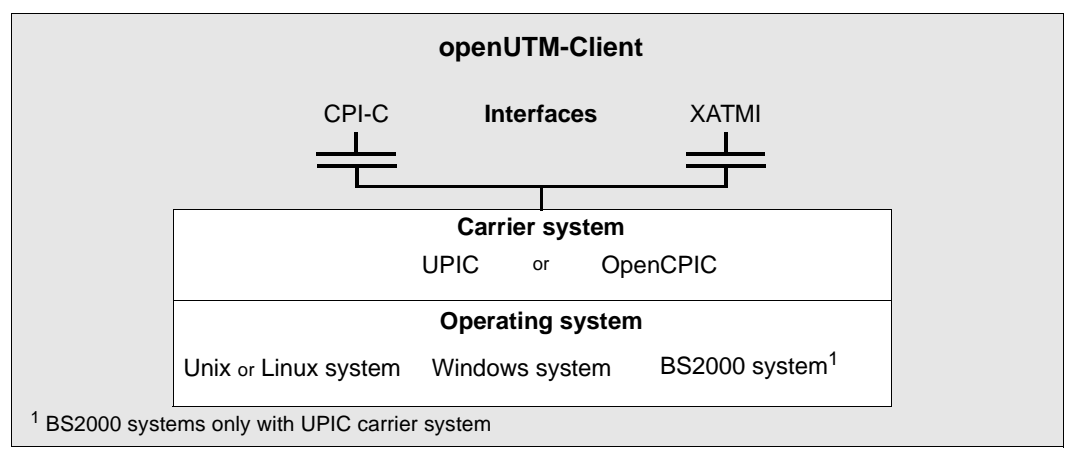

Figure 1: Standardized X/Open interfaces

#### **Interfaces**

openUTM-Client can be programmed with the X/Open interfaces CPI-C and XATMI.

#### **Carrier systems**

The CPI-C and XATMI interfaces are provided by both the UPIC carrier system and the OpenCPIC carrier system. The task of the carrier system is to establish the connection to the other necessary components, such as the transport access system (TCP/IP in Unix, Linux and Windows systems or BS2000 systems, PCMX in Unix, Linux and Windows systems or BCAM in BS2000 systems).

The UPIC carrier system offers the following advantages over OpenCPIC:

- The client program can simulate the activation of function keys.
- Format IDs can also be exchanged between client and server as structure information together with the data.
- The client program can assign a new password.

#### **Operating system platforms**

A carrier system can reside on the following different kinds of different platform:

X B

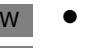

- Windows systems
- Unix and Linux systems
- BS2000 systems (UPIC carrier system only)

Because the CPI-C and XATMI interfaces are standardized, i.e. identical on all platforms, the client applications created and tested on one platform can be ported to any of the other platforms.

#### **Definition of terms**

A program containing CPI-C calls is referred to below as a **CPI-C program** and a program containing XATMI calls is referred to as an **XATMI program**. The underlying carrier system is only mentioned if it influences the functionality or is visible on the interface.

A **CPI-C application** or an **XATMI application** is the totality of the CPI-C or XATMI programs plus all configuration files required for the respective carrier system.

### <span id="page-25-0"></span>**2.2 Client/server communication with openUTM**

The diagram below indicates the interfaces via which openUTM clients can communicate with a UTM server.

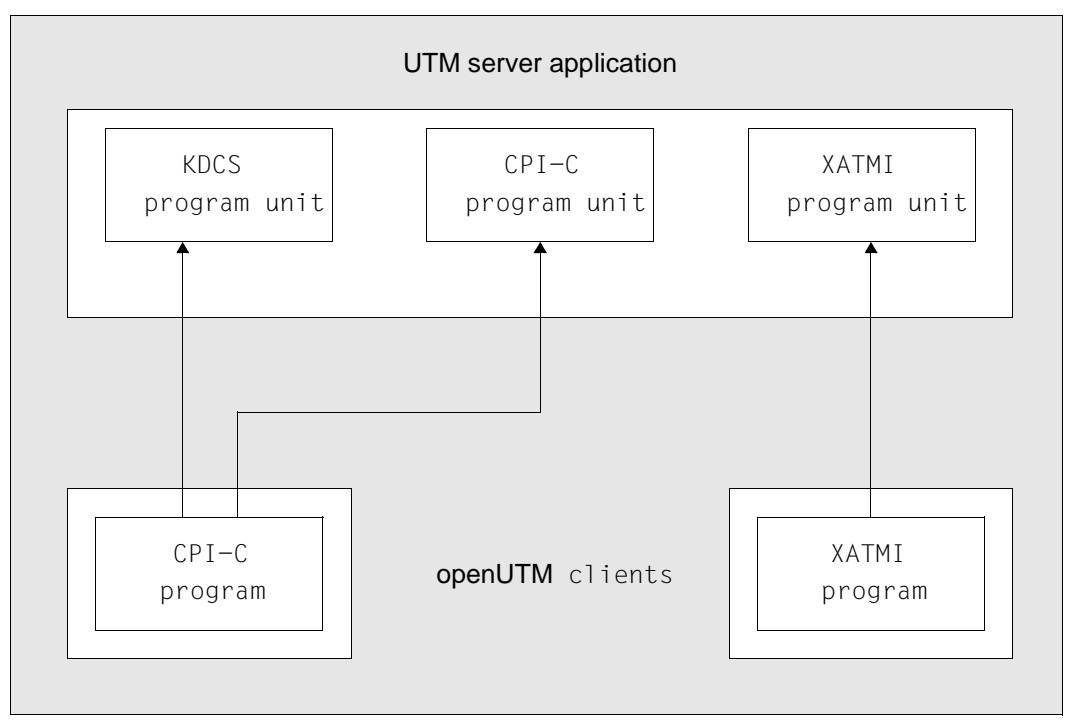

Figure 2: Interfaces between openUTM server and openUTM Clients

A client with a CPI-C program can communicate both with a KDCS program unit and with a CPI-C program unit; a client with an XATMI program can only ever use an XATMI program unit as a service. A KDCS program unit is a program unit of a UTM server which contains KDCS calls.

On all platforms, the client and server can reside on the same system.

A UTM server application is always referred to below as a UTM application, or simply as UTM.

### <span id="page-26-0"></span>**2.3 UPIC local, UPIC remote and multithreading**

With UPIC as the carrier system, you have two main options for linking client programs: UPIC local (Unix, Linux and Windows systems) and UPIC remote (all platforms)

Unless otherwise specified, the information in this manual applies to both variants.

#### **UPIC remote**

With UPIC remote (UPIC-R) you can link a client program with UTM applications running on any system in the network. This option is available for all server platforms (Unix, Linux and Windows systems and BS2000 systems). You need the product openUTM-Client for this. openUTM-Client contains two different versions of UPIC remote. In one variant, TCP/IP is used via the socket interface. No additional communications components are necessary for this. In the classic variant, access to the network is controlled via the platformspecific communication components PCMX (see [figure 3\)](#page-27-0).

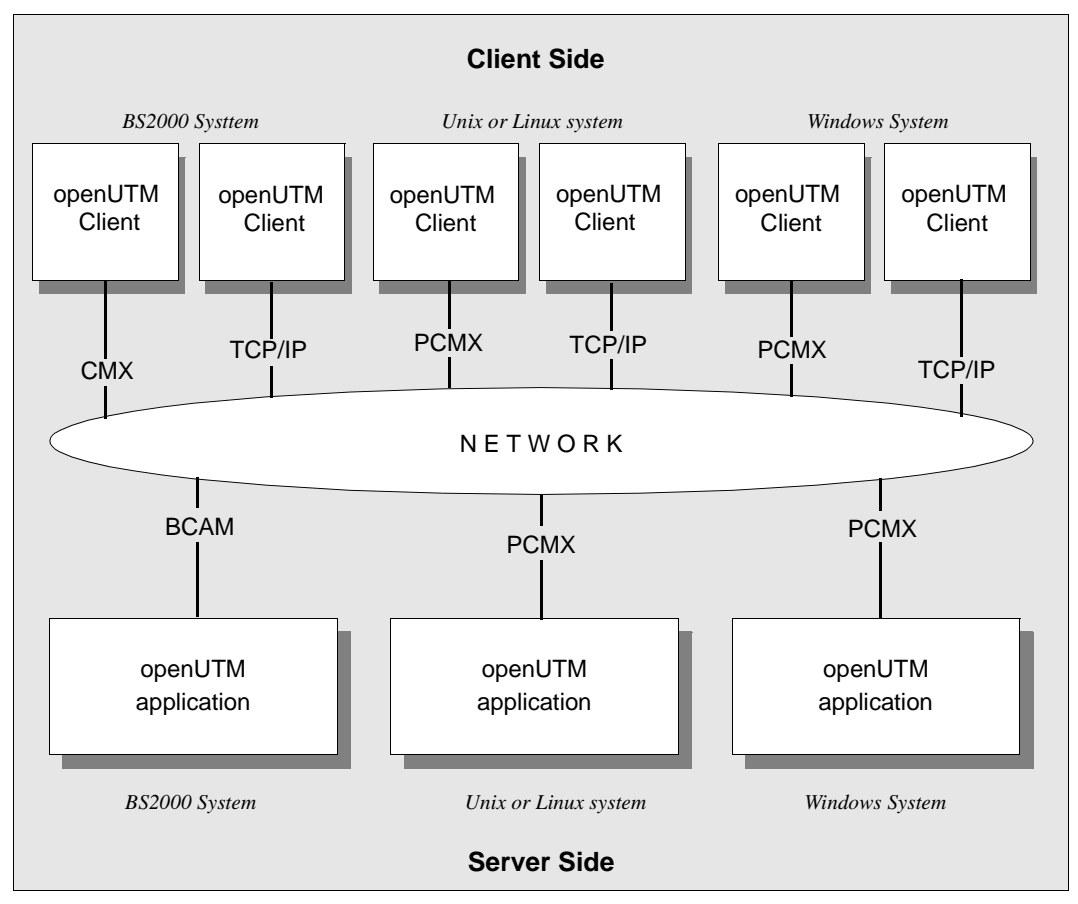

<span id="page-27-0"></span>Figure 3: Remote connection to UTM applications

With a remote connection too, it is possible that the client program and the UTM application reside on the same system. Even in this case, however, communication between the client program and openUTM is handled by the communication components TCP/IP or PCMX.

#### **UPIC local (Unix, Linux and Windows systems)** X/W

With UPIC local (UPIC-L), you can link a client program locally with a UTM application on the same Unix, Linux or Windows system. The UPIC-local carrier system is available for Unix, Linux and Windows systems. It is integrated into the openUTM server software. For connection via UPIC local you therefore require neither the product openUTM-Client nor the communication component PCMX. X/W X/W X/W X/W X/W

This option is only available on a Unix, Linux or Windows system. X/W

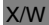

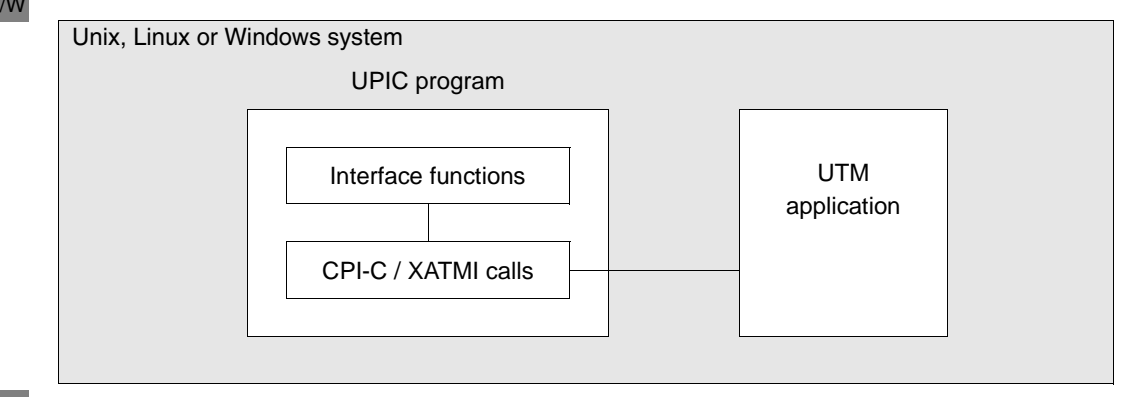

X/W

X/W W X B

Figure 4: Local connection to a UTM application

The interface functions provide a user-friendly interface. The client program communicates with the UTM application using CPI-C calls or XATMI calls, whereby only net data is transmitted. X/W X/W X/W

#### **Multithreading**

The UPIC carrier system is basically multithreading-capable. Two components determine whether you can use this capability in your application:

- The operating system must support multithreading
- The communication system used must support multithreading

The situation with UPIC on the specific plattforms is as follows:

- UPIC-L is not multithreading-capable
- UPIC-R on Windows systems is multithreading-capable without restrictions
- UPIC-R on Unix or Linux systems is multithreading-capable
- UPIC-R on BS2000 systems is not multithreading-capable

See the corresponding release notice for the precise details.

### <span id="page-29-0"></span>**2.4 Support for UTM cluster applications**

An openUTM client with UPIC as the carrier system can communicate with a UTM cluster application in the same way as with a standalone UTM application.

A cluster is a number of computers (nodes) connected over a fast network. openUTM runs on a cluster in the form of a UTM cluster application. From a physical perspective, a UTM cluster application is made up of several identically generated UTM applications (the node applications) that run on the individual nodes.

The client requires a list of the associated node applications. An arbitrary node application is then selected from this list to be used for the next communication operation.

If communication is not possible with the selected node application, the system automatically attempts to establish a connection to the next node application in the list. This process is repeated until communication can be successfully established to a running node application or until the system detects that none of the node applications in the list can be accessed.

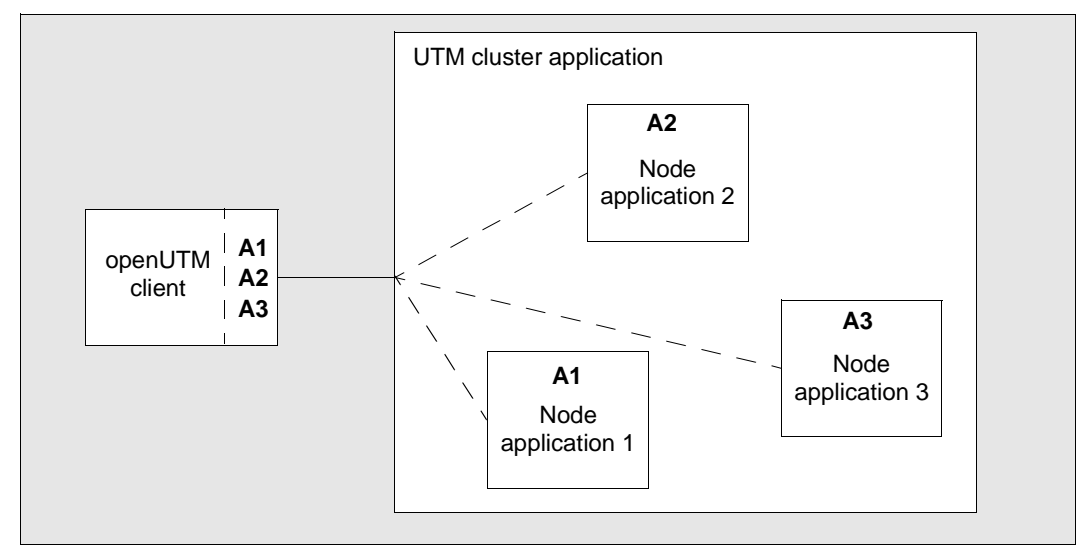

Figure 5: Communication with a UTM cluster application

The list of node applications for each UTM cluster application is passed in the side information file (upicfile). For details, see the [section "Side information for UTM cluster](#page-277-1)  [applications" on page 278.](#page-277-1)

## <span id="page-30-0"></span>**3 CPI-C interface**

With UPIC as the carrier system you can link CPI-C applications which run on your local system with UTM applications which run on Unix, Linux or Windows systems or BS2000 systems. The UTM service requested by the client can use either the CPI-C or the KDCS interface of openUTM.

This chapter describes:

- the general structure of CPI-C client programs
- the exchange of messages between client and server
- conversion of the exchanged data in heterogeneous links
- programming notes for communication with UTM single-step and multi-step services
- the encryption procedures
- programming client programs that are linked to several services in parallel (multiple conversations). Multiple conversations are only possible if the client is running on a system that supports multithreading.
- the security functions of openUTM, which can be used when UPIC client programs are connected.
- the CPI-C functions supported by the UPIC carrier system. The individual CPI-C function calls are described in full (the CPI-C Specification of X/Open is therefore not necessary).

First, however, we will explain some CPI-C terms which are used in the following chapters.

### <span id="page-31-0"></span>**3.1 CPI-C terms**

The terms 'conversation', 'conversation characteristics', and 'side information' exist in CPI-C.

- A **conversation** is a communication relationship processed by a CPI-C program in a UTM service.
- **Conversation characteristics** describe the current parameters and features of a conversation, see [page 33](#page-32-0).
- In connection with the UPIC carrier system, **side information** basically describes the addressing information required for a conversation. The addressing information necessary for a conversation is contained in the **side information file (upicfile)**.

#### **Conversation state**

The state of a conversation reflects the last action of this conversation or defines the next actions that are permitted.

When you write a program that uses CPI-C calls, you must ensure that the appropriate calls are always used in the CPI-C program and in the UTM program unit. In particular, only the partner with send authorization is permitted to send data.

With the UPIC carrier system, a conversation can have one of the following states:

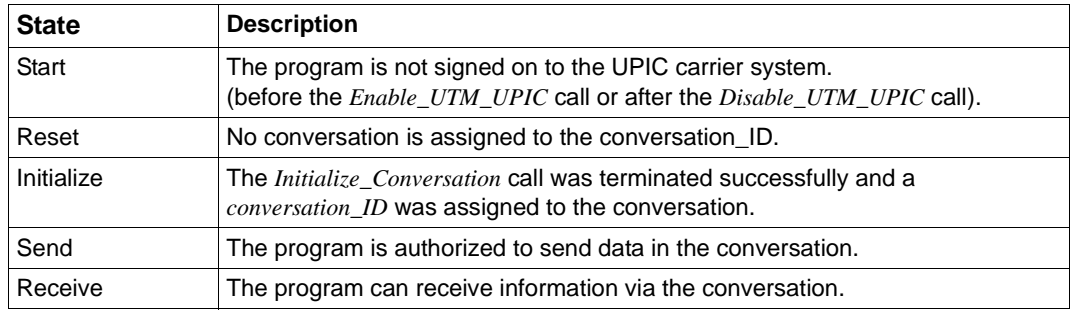

Table 1: Conversation states

At the beginning, a conversation is in the "Reset" state and then enters various follow-up states, depending on the actual calls issued and the information received from the partner program.

The "Send" and "Receive" states have a special role to play. This role is described in [section](#page-37-0)  ["Exchange of messages with a UTM service" on page 38.](#page-37-0) A table of states can be found in the appendix on page [332.](#page-331-1) Here you will find the state changes of a CPI-C conversation, depending on the CPI-C calls and their results.

UPIC monitors the current state of a conversation. If the synchronization of the two sides is violated by an illegal call, this error is displayed with the value CM\_PROGRAM\_STATE\_CHECK as the result of the call.

The X/Open CPI-C Specification defines further states, but these do not apply to the UPIC carrier system.

#### <span id="page-32-0"></span>**Conversation characteristics**

The conversation characteristics are managed in a control block together with the side information of a conversation. This section describes the characteristics relevant to CPI-C with the UPIC carrier system, as well as the values assigned to these characteristics in the *Initialize\_Conversation* call. The X/OPEN interface CPI-C contains additional characteristics which are not listed here.

There are three types of conversation characteristics:

- those that are preset
- those that can be modified using CPI-C calls
- those that are UPIC specific

The following conversation characteristics are preset:

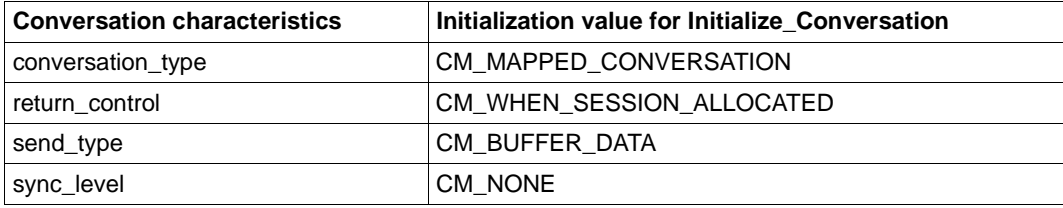

Table 2: Preset conversation characteristics

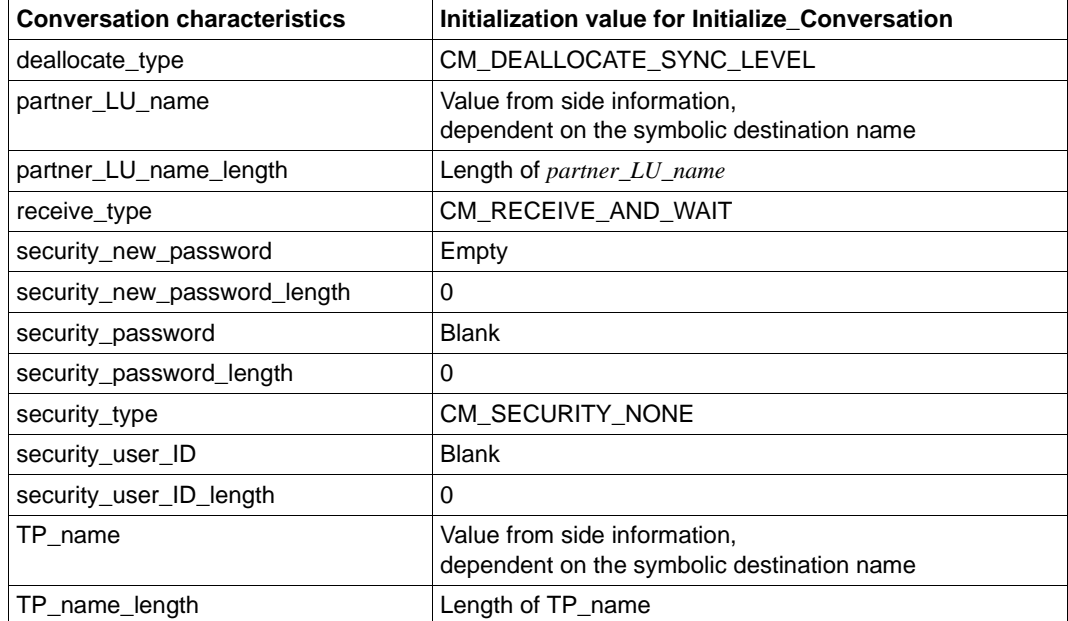

The following conversation characteristics can be modified using CPI-C calls:

Table 3: Conversation characteristics which can be modified

The following conversation characteristics are UPIC specific and can be modified. The distinction is made between characteristics for a partner application and values for a local application:

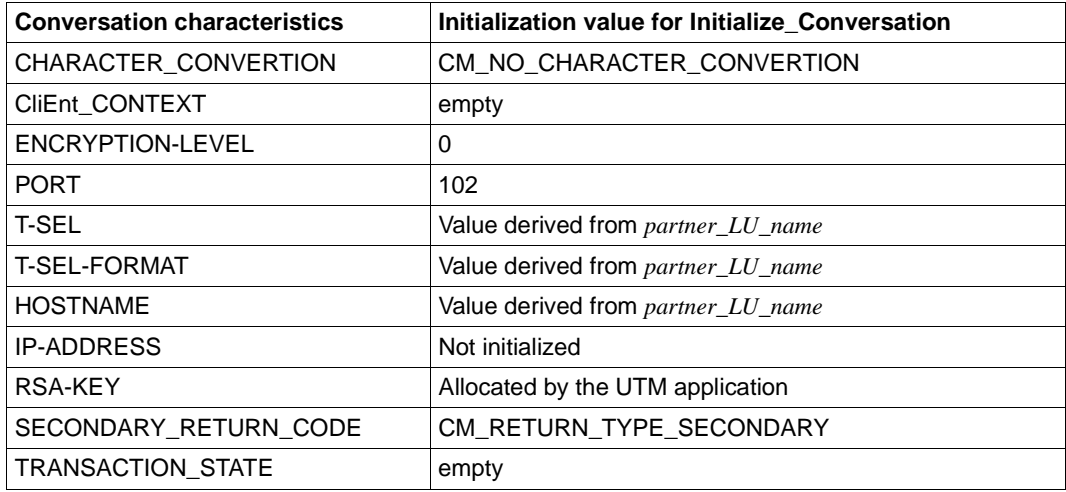

Table 4: UPIC specific conversation characteristics for remote applications

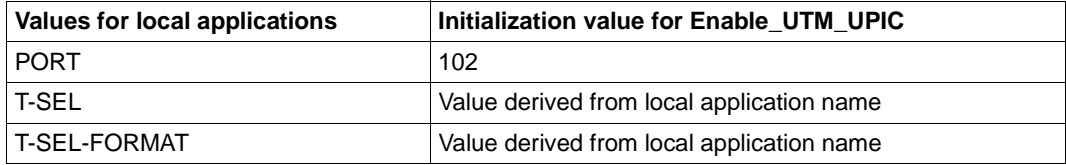

Table 5: UPIC specific values for local applications

The characteristics and local values are not explained in greater detail. This list is merely given to enable the conversation characteristics in the CPI-C interface provided by UPIC to be compared with those in the X/Open CPI-C interface. A detailed explanation can be found in the X/Open specification "CPI-C Specification Version 2".

#### **Side information**

Because the addressing information is dependent on the respective configuration, CPI-C applications use the following symbolic names for addressing.

**Symbolic Destination Name** 

The *Symbolic Destination Name* addresses the communication partner. The Symbolic Destination Name comprises two components:

– *partner\_LU\_name*

addresses the partner UTM application and can be overwritten in the program by *Set\_Partner\_LU-name*.

– *TP\_name*

addresses the UTM service within the UTM partner application. *TP\_name* is a transaction code and can be overwritten by the program with *Set\_TP\_Name*, e.g. *TP\_name*=KDCDISP for the restart.

The UTM service addressed by this transaction code is started as soon as the program has issued the first *Receive* call or a *Prepare\_To\_Receive* call.

*– Keywords*

further UPIC-specific conversation characteristics can be set with various keywords. A program can overwrite these characteristics with the corresponding CPI-C calls (for example, *Set\_Encryption\_Level*).

The *Symbolic Destination Name* is linked with the "real" addressing (*partner\_LU\_Name*, *TP\_Name*) using the upicfile. *partner\_LU\_name*, *TP\_Name* and the keywords are just some of the conversation characteristics described below.

● *local\_name*

The *local\_name* assigns the local application name for the local application. A symbolic name can be assigned for the *local name* in the upicfile. UPIC-local values can be set using keywords. This means that the name assigned by the program is independent of the name used in the TNS or UTM generation. A program can overwrite these characteristics with the corresponding CPI-C calls (for example, *Specify\_Local\_Tsel*).

A description of how the upicfile is created and how the entries are linked with the TNS and UTM generation can be found in [section "Coordination with the partner configuration"](#page-287-1)  [on page 288.](#page-287-1)

When a upicfile is used, this offers the advantage that TNS and UTM generation can be modified (e.g. by moving the UTM server application to another system) without the client programs having to be modified.
## **3.2 General structure of a CPI-C application**

A CPI-C application is a main program which generally includes the following:

- operation of an interface to a presentation system
- internal processing routines (operation of other interfaces if necessary)
- operation of the CPI-C interface (to a UTM application)
- overview of special CPI-C and UTM functions which the clients can use via UPIC

### **Sequence of calls in a CPI-C application**

The following rules apply to the interface calls described in [section "CPI-C calls in UPIC" on](#page-78-0)  [page 79](#page-78-0):

- 1. The first CPI-C function call in your program must be *Enable\_UTM\_UPIC* and the last call must be *Disable\_UTM\_UPIC*. Between these two calls, you can repeat the other CPI-C calls as often as desired in accordance with the rules described below. *Enable\_UTM\_UPIC* provides the runtime environment for the client.
- 2. After calling *Enable\_UTM\_UPIC*, you can use the *Specif\_...* calls to modify the UPICspecific values of the local application.
- 3. You must initialize the conversation characteristics with *Initialize\_Conversation*. The characteristics are described on [page 33](#page-32-0).
- 4. After initialization you can set or modify various conversation characteristics using the *Set ...* calls (see the modifiable characteristics on [page 34](#page-33-0)).
- 5. You must establish the conversation with the *Allocate* call.
- 6. Following an *Allocate* call you can perform processing with the calls *Send\_Data*, *Send\_Mapped\_Data* as well as *Prepare\_To\_Receive*, *Receive* and *Receive\_Mapped\_Data*. After the *Allocate* call, however, a *Send\_Data* or *Send\_Mapped\_Data* call has to be made first before the program can receive data from the UTM server with *Receive* or *Receive\_Mapped\_Data*. For more information on the *Send* and *Receive* calls, see [section](#page-37-0)  ["Exchange of messages with a UTM service" on page 38](#page-37-0).

If a CPI-C program is to hold several conversations consecutively, for performance reasons it is advisable to issue only one *Enable\_UTM\_UPIC* and one *Disable\_UTM\_UPIC* call in a CPI-C application, i.e. you should not issue an Enable call before each *Initialize\_Conversation* and a Disable call each time the conversation is terminated.

If a CPI-C program is to hold several conversations simultaneously, and *Enable\_UTM\_UPIC* call must be made for each of these conversations before the *Initialize\_Conversation*. All CPI-C calls belonging to a conversation must occur in the same thread. See [section](#page-71-0)  ["Multiple conversations" on page 72](#page-71-0).

## <span id="page-37-0"></span>**3.3 Exchange of messages with a UTM service**

Once a conversation has been established between a client and a UTM service, the client must pass messages to the UTM service to control it. The service sends the client the processing result in the form of a message. Note, however, that only one side (client or service) at a time may send data in a conversation. We say that this side of the conversation has "permission to send". Permission to send must be explicitly transferred to the other side of the conversation so that the partner can send data.

This section describes

- how the exchange of messages works,
- what you have to consider when programming a client application and
- which functions are available for the exchange of messages.

In [section "Communicating with the UTM server" on page 54](#page-53-0) you will find detailed examples of communication between client and UTM server application, contrasting the program sequence on the client side and the server side (KDCS interface).

### **3.3.1 Sending a message and starting a UTM service**

The following diagram illustrates the sequence in the client program via which the client starts the service in the UTM server application and transfers a message to the service.

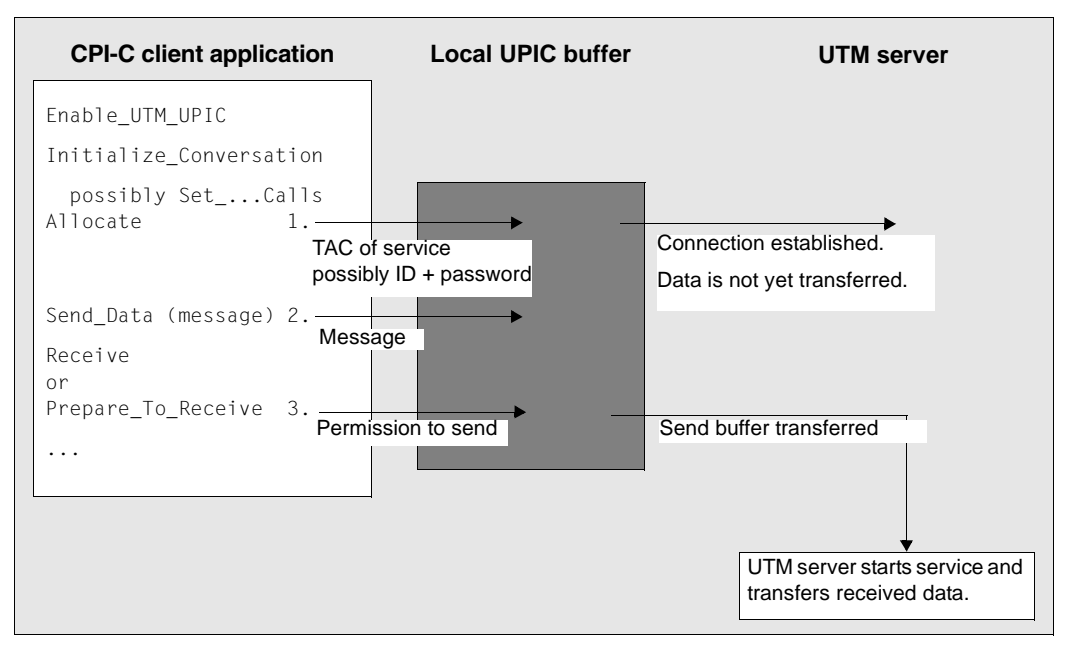

Figure 6: Client starts service in a UTM partner application

#### **Explanation of the diagram**

- 1. Following the *Allocate* call, the conversation is "established" and a connection to the UTM server has been set up. The UTM service, however, is not yet started. UPIC now manages an internal buffer to which the data from the conversation is written.
- 2. Following the *Allocate* call, the client is in the "Send" state; it has permission to send data to the conversation and must now transfer a message for the addressed service (*TP\_Name*) to UPIC. The message must contain the input data to be processed by the service. The following *Send* calls are available to the client for this:

*Send\_Data Send\_Mapped\_Data* After the *Allocate* call you may still modify the conversation characteristic *receive\_type* and the values for the receive timer and the function key using *Set* ... calls.

*Send\_Mapped\_Data* differs from the *Send\_Data* call in that, as well as the message, format names are also sent to the server. In the same way, the client can receive data together with the format names from the service with *Receive\_Mapped\_Data*. See [section](#page-43-0)  ["Sending and receiving formats" on page 44](#page-43-0).

The *Send* call writes the data from UPIC into a local send buffer which is uniquely assigned to the UTM service on the local system. The client can issue several *Send* calls for transferring the message.

If the UTM service does not need any data for processing the request, the client must send an empty message to the server.

3. Once the client has transferred the message completely to UPIC, it must pass on send authorization to the server by changing to the "Receive" state. The following CPI-C calls are available for this:

*Receive Receive\_Mapped\_Data Prepare\_To\_Receive*

Only now does UPIC transfer the last section of the send buffer to the UTM service together with permission to send. The corresponding program unit of the UTM server application is started.

If you use a *Receive* call to transfer permission to send to the UTM application, the client transfers permission to send and then waits in the *Receive* for the response from the service (blocking receive; see [section "Receiving a message, blocking and non](#page-40-0)[blocking receive" on page 41\)](#page-40-0).

The *Prepare\_To\_Receive* call causes the local UPIC send buffer to be transferred immediately to the server together with permission to send. The client switches to the "Receive" state but does not receive any data yet. When the response is received from the UTM service, the client must call *Receive* or *Receive\_Mapped\_Data*. Before this *Receive* call, however, the client cannot execute further (local) processing steps which do not use the CPI-C interface. Because the conversation is in the "Receive" state, only the CPI-C calls *Set\_Receive\_Type, Set\_Receive\_Timer* and *Set\_Function\_Key* are allowed between *Prepare\_To\_Receive* and the *Receive* or *Receive\_Mapped\_Data* call. *Prepare\_To\_Receive* is useful if you are starting a "long-running" service which will not necessarily produce a reply, e.g. services with several database accesses or with distributed transaction processing between the UTM partner application and other server applications. The client program and the process are then not blocked for the entire processing time.

### <span id="page-40-0"></span>**3.3.2 Receiving a message, blocking and non-blocking receive**

The UTM service transfers its results in the form of a message or several message segments to the client. This can also be an empty message. Moreover, the UTM server either transfers permission to send to the client or terminates the conversation. The message from the UTM service is received by UPIC and stored locally in a receive buffer. The client can pick up the message from the receive buffer as required using one of the following *Receive* calls:

*Receive Receive\_Mapped\_Data*

Every message segment from the UTM service (every MPUT NT/NE) must be received with its own *Receive* call. If the *status\_received* field is set to CM\_SEND\_RECEIVED for the *Receive* call, the client receives permission to send.

When the UTM service terminates (PEND FI), the conversation is terminated by the server. In the *Receive*, the return code CM\_DEALLOCATE\_NORMAL is returned to the client and the conversation switches to the "Reset" state.

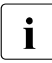

**i** A CPI-C program must always issue at least one *Receive* call, i.e.*Send* calls without a following *Receive* call are not permitted a following *Receive* call are not permitted.

The following diagram shows how messages are received in the client program.

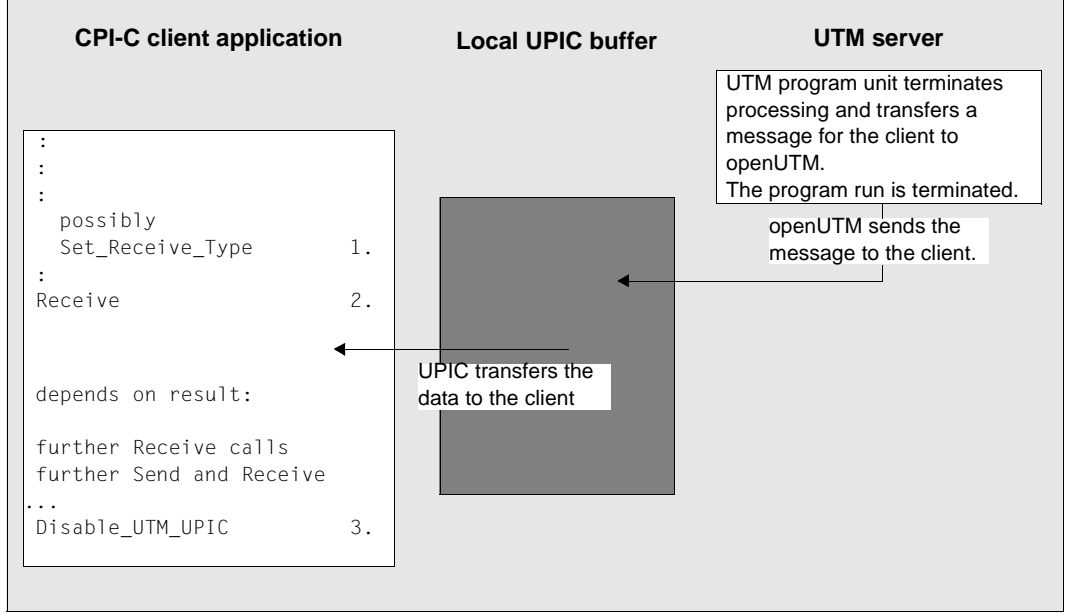

Figure 7: Client receives a message from server, conversation is shut down

#### **Explanation of the diagram**

1. With the *Set\_Receive\_Type* call you can specify whether the data is to be received with or without blocking.

Whether a *Receive* call is processed with blocking or without depends on the value of the conversation characteristic *receive\_type*. After initialization of the conversation characteristics with the *Initialize\_Conversation* call, a blocking *Receive* is set for the conversation. You can change this default setting using the *Set\_Receive\_Type* call.

With a **blocking** *Receive* call (*receive\_type*=CM\_RECEIVE\_AND\_WAIT) the client program waits in the *Receive* or *Receive\_Mapped\_Data* until data from the server arrives for the conversation or the call is interrupted by a timer. Only then is control returned to the client program and the program run can be resumed.

If you are working with the blocking receive, you should make sure that the program does not wait "for ever" by setting appropriate timers in the UTM server application (see the openUTM manual "Administering Applications" and the openUTM manual "Generating Applications"). On the client side, a timeout timer can be set for the blocking *Receive* with *Set\_Receive\_Timer*.

In the case of a **non-blocking** *Receive* call (*receive type*=CM\_RECEIVE\_IMMEDIATE), control is returned to the program immediately. If data from the service is present at the time of the call, it is transferred to the program. If there is no data present at the time of the call, the call returns the return code CM\_UNSUCCESSFUL.

The *receive* type characteristic can be changed as often as you like within the conversation. For each *Receive*, the setting defined by the last *Set Receive Type* call before the *Receive* applies.

#### *Upic local:*

Local connection via UPIC local does not support the non-blocking *Receive* or the *Set\_Receive\_Type* call.

- 2. With the *Receive* or *Receive\_Mapped\_Data* call, the client reads the data from the receive buffer. If data is present, the *Receive* call passes the data directly to the client program. The remaining course of the client program depends on the result of the *Receive* call (fields *data\_received, status\_received, return\_code*). The following results can occur:
	- Once the program has fully read the message with the *Receive* call (*data\_received*=CM\_COMPLETE\_DATA\_RECEIVED) and the UTM service has terminated the conversation (PEND FI called), the program switches to the "Reset" state. It can now establish a new conversation or sign off from UPIC with *Disable\_UTM\_UPIC*.
	- The program has not yet read all message segments that were received from the service. It must continue to issue *Receive* calls until *data\_received* assumes the value CM\_COMPLETE\_DATA\_RECEIVED. One *Receive* call must be issued for each message segment the service sends (MPUT NT).
	- The program has read the full message from the service and the service transfers permission to send to the client (*status\_received*=CM\_SEND\_RECEIVED). The next thing the client must do is issue at least one *Send* call and then issue *Receive* calls again. In this case the UTM service is a multi-step service (the program unit has terminated with PEND KP).
- 3. Once the last conversation has terminated, the client program calls *Disable\_UTM\_UPIC* in order to sign off from UPIC.

### <span id="page-43-0"></span>**3.3.3 Sending and receiving formats**

A CPI-C client using the UPIC carrier system can together with a user message, send format names to a UTM service and receive format names from a UTM service.

The format names transferred with the user message can be used to describe the data format of the user data. The user data and format names that are exchanged between client and server are transferred transparently, i.e. they can contain any bit combinations, which must be interpreted by the recipient of the message. The user message is not processed by a form generating system by means of the format name.

The format names exchanged between UPIC and UTM can generally be freely selected, as can the structure. The structure information is important if programs written for terminals are to be used to communicate with UPIC clients. In this event, the format ID plays a role. The format ID is made up of a prefix  $(-, +, #, or^*)$  and the actual format name.

UPIC clients and UTM programs use the format names which are defined in the UTM application in order to specify the structuring characteristics of a message. For each format ID that the UTM application recognizes there is a data structure (addressing aid) in the UTM application. A UPIC client can also use this function to call UTM applications which communicate with terminals using formats. To do this the client program must transfer the format ID that the UTM program expects. The user message is then made up according to the format IDs.

In the same way, when sending format data the UTM server application passes on to the client program the format identifier which describes the structure of the message area.

### **CPI-C calls for exchanging format data**

Because the CPI-C interface does not have its own concept for transferring format names to the interface, UPIC uses the functions

*Send\_Mapped\_Data* and *Receive\_Mapped\_Data*

to send and receive messages together with format names.

To send format data to the UTM server application, call *Send\_Mapped\_Data*. In the *map\_name* field of the call, the client transfers the format ID as structure information for the message which is to be sent to the UTM server application.

The message must be structured according to the format defined in the server application. *Send\_Mapped\_Data* is described on [section "Send\\_Mapped\\_Data - Sending data and format](#page-159-0)  [identifier" on page 160.](#page-159-0)

If the UTM service returns a format, the client program must call *Receive\_Mapped\_Data* in order to receive the message from the UTM service together with the format ID. In the *map\_name* field, UPIC transfers the format ID used by the server to structure the message. In the client program the message must be interpreted according to the structuring used by the UTM service. *Receive\_Mapped\_Data* is described on [section "Receive\\_Mapped\\_Data -](#page-145-0)  [Receiving data and format identifier from a UTM service" on page 146.](#page-145-0)

If several partial formats are to be sent to a UTM service, the client program must issue a separate *Send\_Mapped\_Data* call for each one. The UTM service reads each partial format with a separate MGET NT call.

By the same token, if a message from the UTM service consists of several partial formats, the client program must issue a *Receive\_Mapped\_Data* call for each partial format.

| <b>CPI-C application</b>                                                                                                    |                                                   | <b>UTM</b> application                                                                                                    |
|----------------------------------------------------------------------------------------------------|---------------------------------------------------|----------------------------------------------------------------------------------------------------|
| .<br>Send Mapped Data (partial format1)<br>Send Mapped Data (partial format2)<br>Send Mapped Data (partial format3)<br>Receive Mapped Data()                                                                                                    | Partial format<br>1/2/3                           | INIT<br>Init returns the format identifier<br>received with partial format1<br>(kcrfn/KCRMF).<br>MGET (data from partial format1)<br>The call returns the format identifier<br>received with partial format2.<br>MGET (data from partial format2)<br>The call returns the format identifier |
| Partial format1 received. Format identifier for<br>partial format1 is shown in map_name field.<br>Receive Mapped Data()<br>Partial format2 is received. Format identifier for<br>partial format1 is shown in map_name field.<br>return_code=CM DEALLOCATE NORMAL<br>Disable UTM UPIC | Partial format<br>1/2<br>Teminate<br>conversation | received with partial format3.<br>MGET (data from partial format3)<br>$\cdot$ $\cdot$ $\cdot$<br>MPUT NT(partial format1)<br>MPUT NE(partial format2)<br>PFND FT                                                                                                    |

Figure 8: Exchange of formats

Detailed information on working with formats in a UTM server application can be found in the openUTM manual "Programming Applications with KDCS".

#### **openUTM format identifiers and -format types**

The format names exchanged between a UPIC client program and a UTM program unit can consist of up to 8 characters of your choice. The important thing to remember is that both the communication partners must agree on the structure and meaning of the user data transferred using the format name.

If a client program calls a UTM program unit that also communicates with terminals using format IDs, the format ID must correspond with the rules for form generating systems supported by openUTM. These format IDs consist of:

- a one-byte prefix specifying the type of the format (possible values are "∗", "+", "#" and with openUTM on BS2000 systems also "-")
- a format name up to 7 characters long.

The format types can be classified as follows:

#### \*formats:

The display attributes of the format fields cannot be modified by a UTM program unit. Only the contents of the data fields are transferred.

#### +formats and #formats:

A UTM program unit can modify the display attributes of the data fields or global attributes. The data fields are therefore assigned attribute fields or blocks. If a +format or a #format is exchanged, the client program must take these attribute fields into account.

#### -formats

These are only possible in openUTM applicationson BS2000 systems . They are formats which are created with the FORMAT event exit.

For more about format IDs and types, see the openUTM manual "Programming Applications with KDCS".

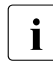

The rules for format IDs do not need to be observed if a UTM program unit only<br>  $\sum_{n=1}^{\infty}$  communicates with LIBIC-Client program units. Format generation systems do n communicates with UPIC-Client program units. Format generation systems do not play any part in this form of communication.

### **3.3.4 UTM function keys**

In a UTM server application, function keys can be generated (F1, F2, ...F24 and in BS2000 systems also K1 through K14). Each function key can be assigned via UTM generation a particular function, which openUTM executes when the function key is pressed.

A CPI-C client program can activate function keys in a UTM server application.

For "pressing a UTM function key", the function call *Set\_Function\_Key* is provided. *Set\_Function\_Key* is a UPIC-specific function which is not part of the functional scope of the X/Open-CPI-C interface.

With *Set\_Function\_Key* the client program specifies the function key which is to be activated in the UTM server application.

The return code assigned to this function key is transferred to the UTM service by openUTM at the first MGET call (KCRCCC field). The program-unit run of the UTM service can be controlled via the return code (e.g. a particular follow-up TAC can be started). To read the message from the client which sent it with *Send\_Mapped\_Data*, a second MGET call must be made.

Calling *Set\_Function\_Key* is only permitted in the "Send" and "Receive" states. The function key is transferred to the service together with the data of the following *Send* call.

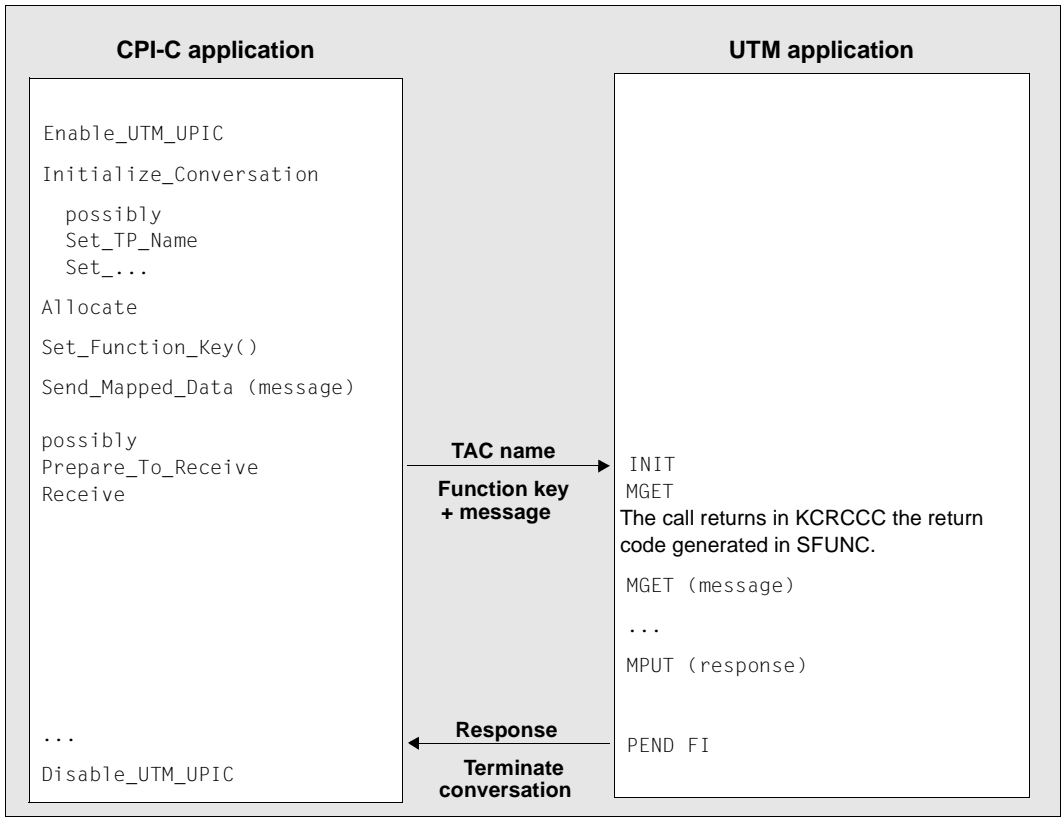

Figure 9: Pressing a function key in a UTM server application

### **3.3.5 Cursor position**

If, in a dialog step in a UTM program unit, a format output is intended and the cursor is to set to a field using the KDCSUR call, then this information will be transferred to UPIC. UTM uses the differences between the address of the specified field and the start address of the format to create an offset. This offset is transferred to the UPIC client and can be interrogated using the *Extract\_Cursor\_Offset* call.

The *Extract\_Cursor\_Offset* call delivers a return value. If this value is 0, KDCSCUR in the UTM program unit was not called, unless the cursor is to be set at the beginning of the format and the call really does result in the offset 0. If KDCSCUR is called in the UTM program unit, *Extract\_Cursor\_Offset* delivers the cursor address in the format, as a integer in a format relative to the start of the message area.

### **3.3.6 Code conversion**

With a heterogeneous link to a UTM server application, it may be the case that different codes (ASCII, EBCDIC) are used in the client and the server systems, for example

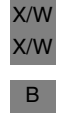

B

– a client application running on a Unix, Linux or a Windows system communicates with a UTM server application on a BS2000 system.

– a client application running on a BS2000 system communicates with a UTM server application on a Unix, Linux or Windows system.

Unix, Linux and Windows systems use ASCII code, while BS2000 systems use EBCDIC code. If an ASCII system is linked to an EBCDIC system, messages which contain printable characters (7 bit ASCII character set) can be converted, say for output. Pure binary data must not be converted. The conversion can take place either on the client side or on the server side. You must make sure that it only occurs once.

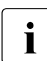

Code conversion for UPIC-Clients cannot be generated in openUTM (the MAP<br>
perspected for PTEPM and TROOL can only have the value USER for UPIC client parameter for PTERM and TPOOL can only have the value USER for UPIC clients). Server-side conversion must therefore be carried out by the user in the program unit.

If the conversion is to take place in the client, two options are available with the UPIC carrier system:

● The CPI-C calls *Convert\_Incoming* and *Convert\_Outgoing* In this case, the data is converted by the program. With *Convert\_Incoming* you can convert a received message into the code used locally (see [section "Convert\\_Incoming](#page-85-0)  [- Converting data from code of sender to local code" on page 86](#page-85-0)). With *Convert* Outgoing you can convert the data to be sent (before it is sent) from the local code into the code of the recipient (see [section "Convert\\_Outgoing - Converting data](#page-86-0)  [from local code to code of receiver" on page 87](#page-86-0)).

- Automatic code conversion of the UPIC carrier system You activate automatic code conversion for the connection to a specific server using the *CHARACTER\_CONVERTION* conversation characteristic. You can activate *CHARACTER\_CONVERTION* as follows:
	- by entering a corresponding ID in the side information entry or the upicfile for this server (see [section "Side information for standalone UTM applications" on](#page-270-0)  [page 271\)](#page-270-0).
	- or by means of the Set Convertion call.

When code conversion is activated, UPIC converts all data which arrives from this server into the locally used code before it is transferred to the client program, and all data sent from the client program to the server into the code of the server before it is sent. The client program no longer needs to deal with the conversion; *Convert\_Incoming* and *Convert\_Outgoing* must no longer be executed.

The automatic code conversion makes it possible with a single CPI-C program to communicate both with a UTM application on Unix, Linux or Windows systems based on the ASCII code and with a UTM application on a BS2000 system based on the EBCDIC code (if the user data does not contain any binary information that was falsified during the code conversion).

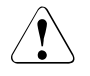

### **CAUTION!**

You must remember that with a heterogeneous link the messages are converted only once. Only messages containing printable characters may be converted. No conversion at all is allowed with a homogeneous link and with the link Windows system <-> Unix or Linux system.

The Euro symbol has the value 0x80 in the Windows character set, 0xa4 in the ASCII character set and 0x9f in EBCDIC (general currency symbol). In the strictest sense these are not printable characters (8 bit ASCII character set).

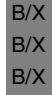

In UPIC on Unix or Linux systems and UPIC on BS2000 systems you can also modify the supplied conversion tables to suit your requirements, compile them and replace them in the UPIC library using the usual operation system methods.

W W

### **3.3.7 User-defined code conversion for Windows systems**

The conversion tables are located in a separate dynamic library. This means you can adapt the conversion tables to your own requirements. The files necessary to do this are installed in the *upic-dir* \utmcnv directory. W

Some of these files are installed as a 32-bit or 64-bit variant depending on the platform and possess a corresponding suffix. In the following, this suffix (32 or 64) is indicated simply as *nn* and is printed in italic. W W W

These are: W

- kcsaeea.c, C-source with the standard conversion tables. For reasons of compatibility, this file is the basis for the  $utmcnvnn$ .dll library which is supplied with the product. W W
- kcxaent.c, C-source with complete 8-bit conversion tables between the Windows character set and EBCDIC. W W
- utmcnvnn.def, Def file with EXPORT statements. W
- utmcnv*nn*.rc, resource.h, Resource files with version information. W

W

W W

W W W W W W The version information is not absolutely essential in order to create the library.

#### **Procedure with a Microsoft Visual C++ Developer Studio** W

- If you want to use the conversion tables in kcxaent.c instead of the standard conversion tables in  $ksaeea.c$  or if you want to make changes in the supplied tables, you have to create a new library utmcnv*nn*.dll. It is recommended to use the conversion tables in kcxaent.c as a basis for changes. W W W W
- ► Create a new project called utmcnv32 (32 bit) or utmcnv64 (64 bit) in the *upic-dir* \utmcnv directory. The type of the project must be Dynamic Link Library. W W
- Adapt the conversion tables in  $kcx$  aent.c or  $kcs$  area.c to your own requirements. W
	- Add the files kcxaent.c or kcsaeea.c, utmcnvnn.def and, if appropriate, utmcnv*nn*.rc to the project.
- $\blacktriangleright$  Create utmcnv*nn*.dll with this project. W
	- $\triangleright$  Once the utmcnv*nn*, dll library has been created successfully, you still have to copy it into the *upic-dir*\sys directory containing the UPIC library upicw*nn*.dll or upicws*nn*.dll which is loaded by your application.
	- $\blacktriangleright$  Make certain that the original library utmcnv*nn*.dll is either overwritten by copying or is deleted, otherwise it may be loaded inadvertently by the system instead of the new library.
- The conversion tables are structured in the form of two character arrays with the size 256: W

W W W W

W W W W W W W

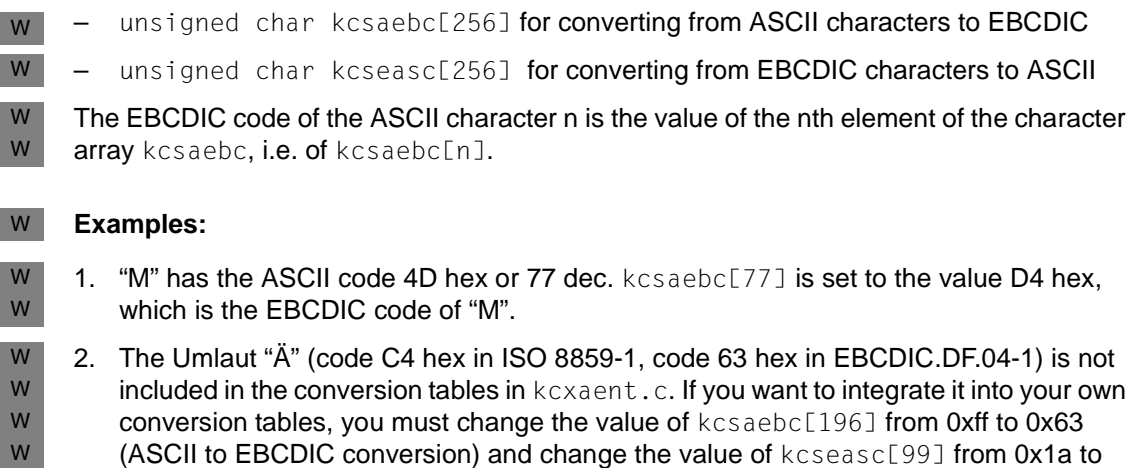

0xc4 (EBCDIC to ASCII conversion).

## <span id="page-53-0"></span>**3.4 Communicating with the UTM server**

In this section, examples are used to show how a CPI-C program can communicate with a UTM application in single-step and multi-step services. In a multi-step service, more than one transaction may be executed in the UTM application. This can also include distributed transaction processing (see diagram on page [58](#page-57-0)).

The calls used in the following examples are explained below:

- sign on to the UPIC carrier system (*Enable\_UTM\_UPIC*)
- initialize the conversation characteristics (*Initialize\_Conversation*)
- establish the conversation (*Allocate*)
- send data (*Send\_Data;* you can also use *Send\_Mapped\_Data*)
- receive the response (*Receive*; you can also use *Receive\_Mapped\_Data*)
- sign off from the UPIC carrier system (*Disable\_UTM\_UPIC*)

To simplify the diagrams in this section, the buffering of the data in the local UPIC memory during sending and receiving is not shown.

### **3.4.1 Communicating in a single-step UTM service**

The two diagrams below show the possible forms of cooperation between a CPI-C application and a UTM application in a single-step service.

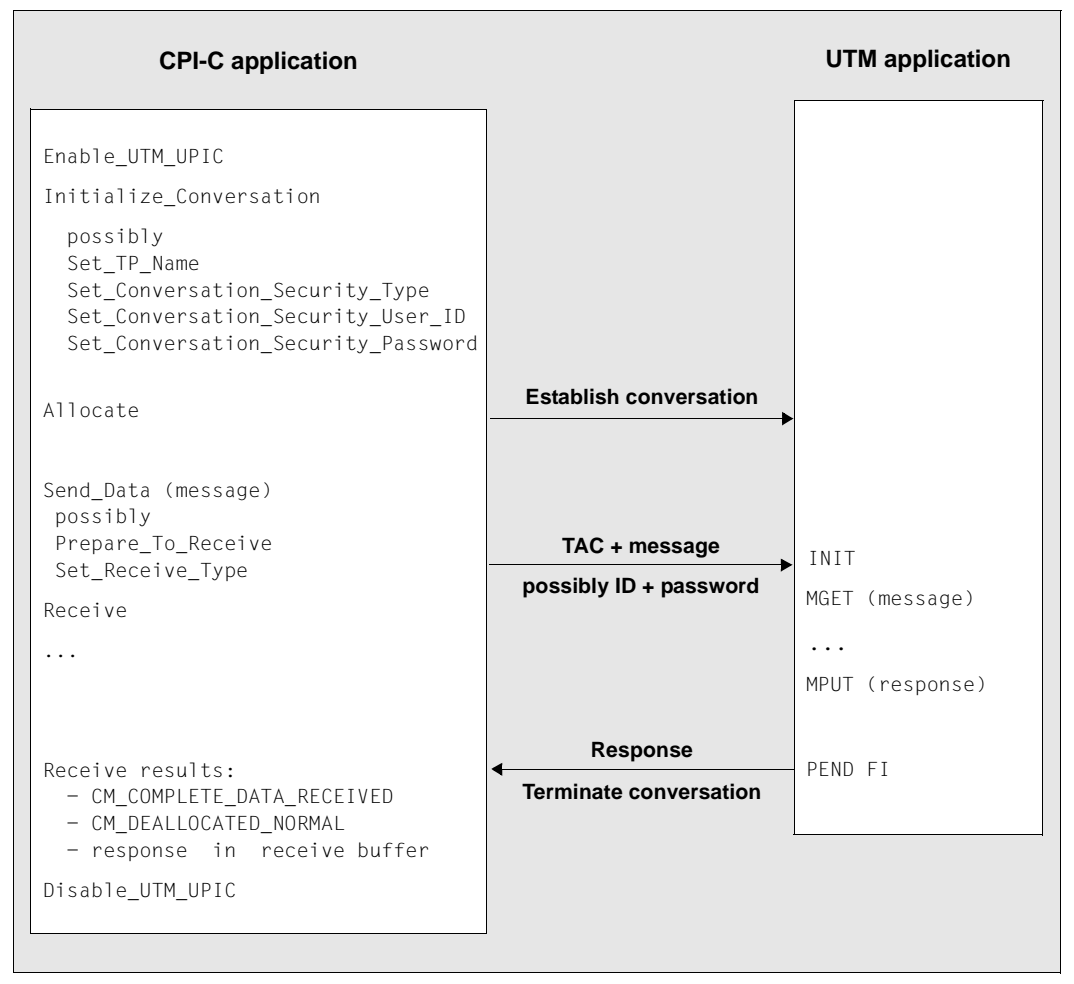

### **One Send and one Receive call**

Figure 10: Single-step service with a Send/Receive call

With a *Receive* call, the program waits until the response arrives from openUTM. CM\_COMPLETE\_DATA\_RECEIVED indicates that the response has been received in full. The fact that it was the last and only message is clear from CM\_DEALLOCATE\_NORMAL. Instead of *Send\_Data* and *Receive*, you can also use *Send\_Mapped\_Data* and *Receive\_Mapped\_Data*.

If larger volumes of data are to be transferred, several *Send* and *Receive* calls can be used when communicating in a single-step service; see the following diagram.

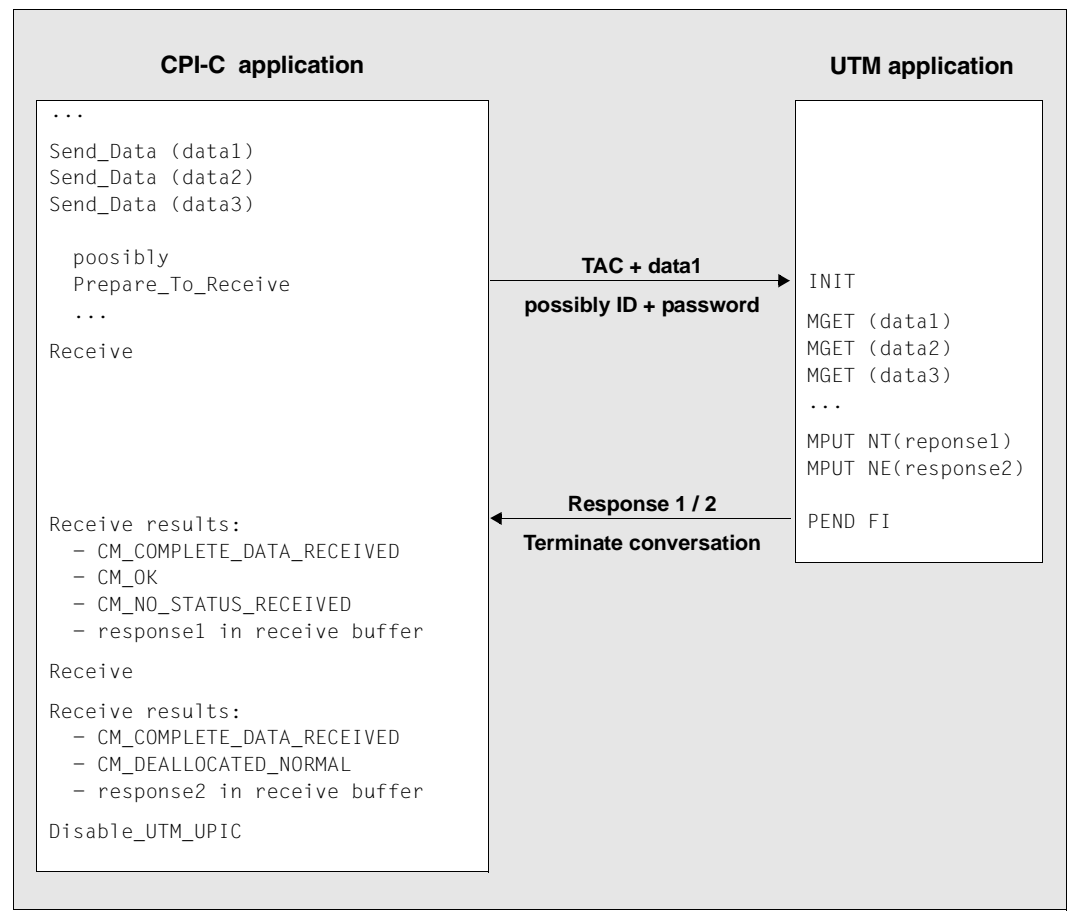

### **Multiple Send and Receive calls**

Figure 11: Single-step service with several Send/Receive calls

A separate *Receive* call is issued for each MPUT call.

After the first *Receive* call, CM\_NO\_STATUS\_RECEIVED together with CM\_OK indicates that further messages are pending. A second *Receive* call is thus required, which fetches the second and last message. The fact that it was the last message is clear from CM\_DEALLOCATED\_NORMAL.

### **3.4.2 Communicating in a multi-step UTM service**

The diagram below illustrates one possible form of cooperation between a CPI-C application and a UTM application in a multi-step service. Data is sent and received several times in this example.

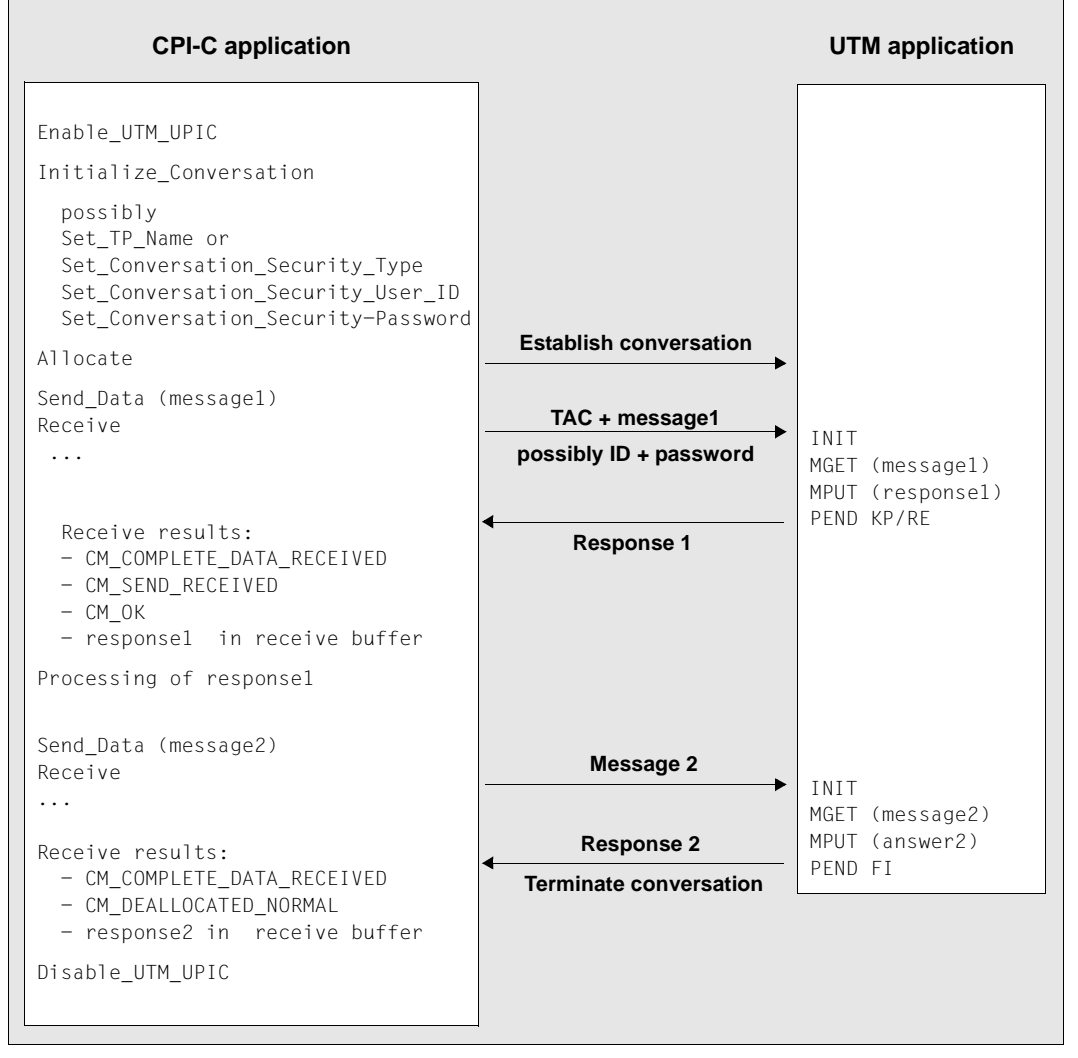

Figure 12: Multi-step service

Communication in a multi-step service is required if the first response must be processed in the CPI-C application before the second message is sent to UTM.

### **3.4.3 Communicating in a multi-step UTM service with distributed transaction processing**

The diagram below illustrates one possible form of cooperation between a CPI-C application and a UTM application in a multi-step service. In this example, distributed transaction processing (DTP) is initiated on the UTM side between two UTM applications.

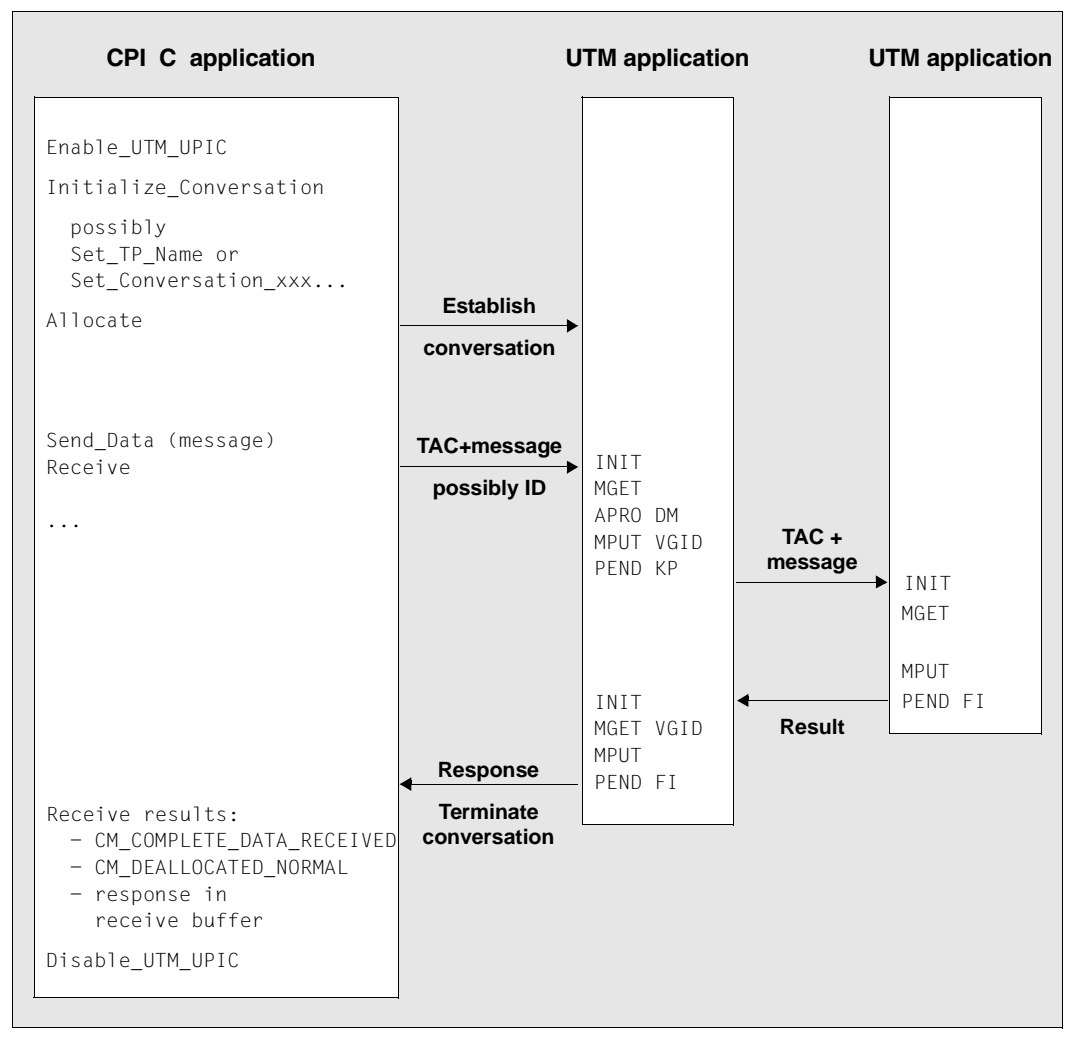

<span id="page-57-0"></span>Figure 13: Multi-step service with DTP

### **3.4.4 Querying the transaction state**

The openUTM application sends information on the transaction and service state to the client with each user message. The CPI-C application can read this information using the *Extract\_Transaction\_State* call.

The state information is sent in a 4-byte field. The first two bytes indicate the state of the service and transaction, the second two bytes supply diagnostics information, see [section](#page-124-0)  "Extract Transaction State - Querying service and transaction state of the server" on [page 125.](#page-124-0) The program can therefore detect, for example,

- whether the processing step was completed with or without transaction termination,
- whether the service was also terminated, or
- whether the transaction was rolled back.

The CPI-C program can respond appropriately and, for example, provide detailed information on whether input was accepted successfully or whether input must be re-sent to the server because the transaction was rolled back.

## **3.5 User concept, security and restart**

With the UPIC carrier system, the UTM user concept can be used on the CPI-C and XATMI interface. In this case, important openUTM security functions and restart functions relevant for data security are available with client/server communication.

### **3.5.1 User concept**

In a UTM application, it is possible to generate UTM user IDs and protect them by passwords of a particular complexity level. These user IDs and passwords with their complexity levels must be generated in the UTM application with USER statements. Each user ID generated for a UTM application can be used both by a client program and by a terminal user.

The user concept implemented on the CPI-C and XATMI interface is valid for the duration of a conversation, i.e. each time a conversation is established the program must transfer the authorization data (user ID and possibly password) to openUTM. In openUTM, a client program can also sign on using a sign on service ( SIGNON service; see the openUTM manual "Programming Applications with KDCS").

### **Multiple sign-ons under one UTM user ID**

If a UTM user ID is generated with service restart (USER ...,RESTART=YES), openUTM links the UTM user ID with a restartable service context which is implicitly assigned using the user ID.

Only one client program or one terminal user can work with the UTM application at any one time under this type of UTM user ID.

If, in an application which allows multiple sign-ons under a user ID (SIGNON ..., MULTI-SIGNON=YES), a UTM user ID is generated without restart (USER ...,RESTART=NO), then multiple sign-ons are possible under this user ID. The restartable service context is not required in this case.

## **3.5.2 Security functions**

The following security functions are implemented in UTM:

System access control functions

These functions are implemented in openUTM by UTM user IDs and passwords of a particular complexity level. The functions are used as follows in CPI-C and XATMI:

– The following calls are available in CPI-C:

*Set\_Conversation\_Security\_Type*: define type of system access control *Set\_Conversation\_Security\_User\_ID*: specify UTM user ID *Set\_Conversation\_Security\_Password*: specify associated password

– In addition with UPIC

*Set\_Conversation\_Security\_New\_Password:* assign a new password

You must issue these calls before the conversation is established.

If sign-on was unsuccessful, the following call is also available after a *Receive* or *Receive\_Mapped\_Data* call:

*Extract\_Secondary\_Return\_Code*: query the secondary return code

– On the XATMI interface, the *tpinit()* call has corresponding parameters with which these system access control functions are activated (see [page 232](#page-231-0)).

As soon as the CPI-C or XATMI program uses these calls, the system access control functions and data security functions outlined below become effective implicitly.

Data access control functions

In order to make certain services of the UTM server application accessible to a select group of users only, you can use the key code/lock code concept or the access list concept of openUTM (see the openUTM manual "Concepts und Functions").

- In the lock/key code concept lock codes can be assigned to the transaction codes (services) and the LTERM partners of the UTM server application. These objects can only be accessed by users or clients whose user IDs are assigned the corresponding key codes. At generation time, a key set with one or more key codes is assigned to the user ID (USER ...,KSET=key-set-name). The key set defines which services of the UTM application can be accessed by the client.
- In the access list concept roles are defined as key codes. The transaction codes are protected using access lists. One or more roles are assigned to each user ID (generation statement USER ...,KSET=). A client may not access a service using a specific user ID unless at least one of the roles of the user ID is included in the access list. Roles can also be assigned to LTERM partners; the same then applies for access using an LTERM partner.

Data security through user-specific long-term storage area (ULS)

A user-specific long-term storage area can be assigned to each UTM user ID at generation. This storage area can only be accessed by program units of the user/client as well as programs started by the administrator, whereby conflicting accesses are prevented by openUTM. The information in the ULS is retained even after the conversation is terminated. It is not deleted, but can only be overwritten by blank messages. The ULS is used to transfer data between conversations and the user's programs.

A user-specific long-term storage area is assigned to each user ID of the UTM application with the KDCDEF control statement ULS.

Security functions in the client/server environment are implemented as follows within openUTM:

1. Before a UTM service is started, the authorization data coming from the client is validated and the corresponding UTM user ID is assigned, together with the associated key set. This corresponds roughly to a KDCSIGN of a terminal user immediately before the service starts.

Sign-on is still possible if the validity period of the user password has expired but the UTM application is generated with Grace Sign-On, see [page 63.](#page-62-0)

- 2. If the lock/key code or access list concept is used, openUTM checks whether the service may be started under this user ID and using this LTERM partner. If so, in the UTM service, the UTM user ID transferred from the client appears in the header of the communication area (KB header). The authorizations (key sets) linked with this UTM user ID apply.
- 3. The ULS block assigned to the UTM user ID transferred from the client can be used. If several clients sign on under one user ID, they share usage of the same ULS block, as there is only ever one ULS block for each user ID.
- 4. At the end of the service, the assignment (points 1 through 3) is canceled again.

### <span id="page-62-0"></span>**Sign-on after expiry of the password validity period (Grace Sign-On)**

If the UTM application is generated with Grace Sign-On, a client may still sign on to the application after expiry of the password validity period. If no sign-on service is generated for the UPIC client, the program is supplied with the return code

CM\_SECURITY\_NOT\_VALID after a *Receive* or *Receive\_Mapped\_Data* call. Additional information is supplied in the form of a secondary return code. If the password has expired, this code contains one of the following values:

- CM\_SECURITY\_PWD\_EXPIRED\_RETRY if the application is generated with Grace Sign-On. In this case the program can set a new password using *Set\_Conversation\_Security\_New\_Password* at the next sign-on. The new password must differ from the old password but must satisfy the same requirements (length, complexity, use of special characters).
- CM\_SECURITY\_PWD\_EXPIRED\_NO\_RETRY if the application is not generated with Grace Sign-On. In this case the client user can no longer sign on using this UTM user ID. He or she must request the administrator of the UTM application to issue a new password.

The secondary return code of a *Receive* or *Receive\_Mapped\_Data* call can also be queried using a subsequent CPI-C *Extract\_Secondary\_Returncode* call. *Extract\_Secondary\_Returncode* supplies the secondary return code of the last *Receive* or *Receive Mapped Data* call.

### **3.5.3 Restart**

A true restart is only possible with the CPI-C interface from UPIC, because only this interface can communicate in multi-step UTM services. However, the last output message can also be read with the XATMI interface; see [section "Restart" on page 225](#page-224-0). The following description therefore only refers to CPI-C client programs.

A service context is linked with the UTM user ID. Amongst other things, the service context contains the last output message and service data such as KB and LSSBs, etc. The client can also send a client context to the UTM application, see section ["Restart with client](#page-65-0)  [context" on page 66](#page-65-0).

Restart capability depends on how a UTM user ID is generated:

- If a UTM user ID is generated with USER ...,RESTART=YES (default value), openUTM performs a service restart after system failure or after loss of the connection to the client. In other words, openUTM reactivates the service context and, where appropriate, the client context for the user ID.
- If a UTM user ID is generated with RESTART=NO, openUTM does not implement any service restarts, even if the LTERM partner used by the client is generated with LTERM ...,RESTART=YES.

A service restart means that after the client signs on again, processing continues at the last synchronization point of a service which is still open. openUTM retransmits the last message of the open service and, where appropriate, the client context to the client. The client can then continue the service.

If an open service exists for the client under the user ID, this service must be continued immediately after the next sign-on, as otherwise openUTM terminates the open service abnormally.

The client program must initiate the restart by first of all establishing a new conversation and transferring the KDCDISP transaction code in the *Set\_TP\_Name* call. The example below illustrates this type of "restart program" for CPI-C.

#### **Example**

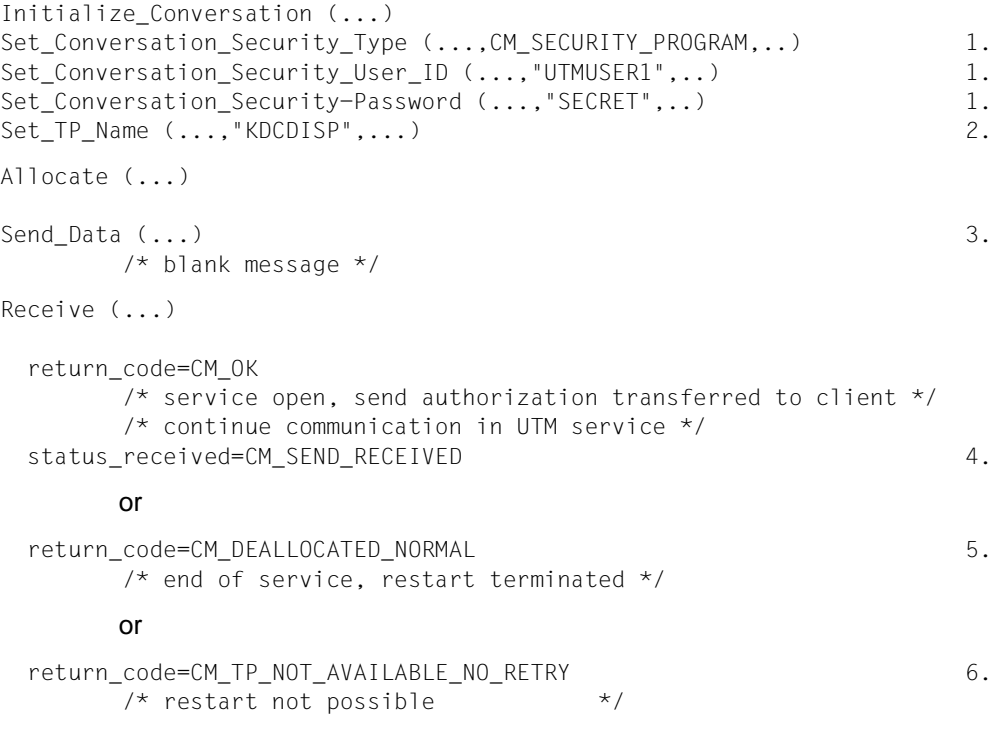

- 1. The program uses the system access control functions of openUTM and explicitly sets the UTM user ID and password.
- 2. The program must set the *TP\_name* to KDCDISP for the restart.
- 3. No data can be sent with *Send\_Data*, i.e. *send\_length* must be set to 0 ("blank message").
- 4. Processing and communication with the UTM service can be continued.
- 5. The program has already received the last output message; there are no more open services on the UTM side.
- 6. A restart is not possible, due to UTM regeneration.

The client always receives the last output message of openUTM with *Receive* as the result of this type of restart program.

A user can sign on to a UTM server under a particular user ID in one of several ways:

- from a terminal
- via a transport system client
- via a client program with various carrier systems

A restart by a client program is only possible if the user ID was also last used by a client program with the same carrier system. If this is not the case, openUTM rejects the client programs' attempt to sign on (CM\_SECURITY\_NOT\_VALID) because the open service must first be terminated by the partner that started it.

If no open service exists when the conversation is established with KDCDISP, openUTM terminates the conversation after sending the last output message of the previous service. If the last service was started by a different partner, openUTM does not transfer any messages (return code CM\_TP\_NOT\_AVAILABLE\_NO\_RETRY).

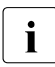

 $\cdot$  To avoid these problems, a UTM user ID generated with RESTART=YES should be<br>all these either only by client programs with the same carrier system, at only by terminal used either only by client programs with the same carrier system, or only by terminal users.

If no application context exists following a regeneration of the UTM application, the program receives the return code CM\_TP\_NOT\_AVAILABLE\_NO\_RETRY. openUTM terminates the conversation.

Open services of a client with restart capability are transferred by the UTM utility KDCUPD as of UTM version 5.1.

#### <span id="page-65-0"></span>**Restart with client context**

With each user message the client can send what is known as a client context to the UTM application. A client context consists of a string up to 8 bytes long. The string may contain, for example, the time or a message ID.

If the user ID is generated with RESTART=YES, the client context is buffered by openUTM until the end of the conversation unless it is overwritten with a new context.

If the client requests a restart, openUTM transfers the client context to the client together with the last dialog message. By referring to the client context the program is able to uniquely identify at which point in the dialog a restart must be made and how the program must respond; for example, by outputting a specific form. The following UPIC calls are available to set and read the client context:

*Set\_Client\_Context*: set client context

*Extract\_Client\_Context*: output the last client context sent by openUTM

# **3.6 Encryption**

Clients often access UTM services via open networks. There is, therefore, the possibility that unauthorized persons on the line can monitor and, for example, discover passwords for UTM user IDs or sensitive user data (man-in-the-middle attack). In order to avoid this, openUTM supports the encryption of passwords and user data for client connections.

Encryption in openUTM can be used to control access from clients and also access to certain services. openUTM uses a combination of a symmetric AES or DES key and an asymmetric RSA key.

### **Encryption methods**

Passwords and user data on a connection are encrypted with a symmetric key. This is either an AES or a DES key. Client and UTM application use the same symmetric key to encrypt and decrypt messages. This key is generated by the client and is transferred to the UTM application when a connection is established. The key is used for this connection only.

To increase the level of security, the AES or DES key itself is transferred in encrypted form. For this purpose, one or more RAS key pairs are created for the UTM application at generation. An RSA key pair consists of a public and a private key. The public key is transferred to the client as soon as the connection is set up by the UTM application. The client uses it to encrypt the AES or DES key. To decrypt this key, the UTM application uses the private key which is known only to the UTM application.

In openUTM up to four different RSA key pairs are created, depending on generation: RSA keys of modulo length 200, 512, 1024 and 2048

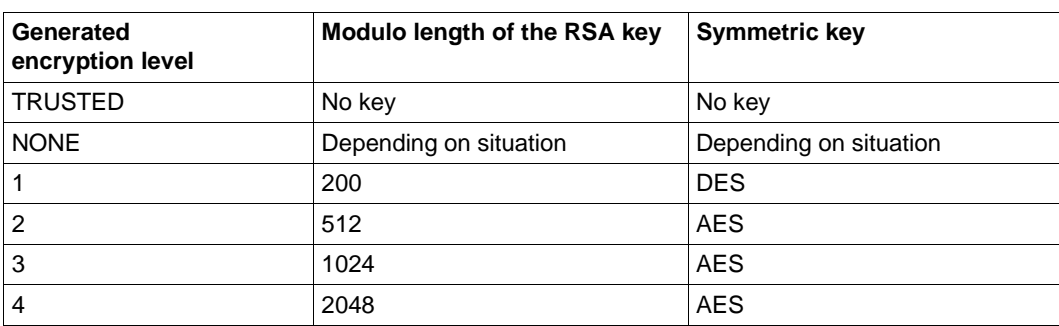

With the help of these keys different encryption levels can be defined in UTM generation (ENCRYPTION-LEVEL operand), see table.

<span id="page-66-0"></span>Table 6: Generated encryption levels and associated keys

In openUTM each RSA key pair can be modified and activated using administration facilities. Only activated RSA keys are used. The UPIC client can also store the public key locally in advance. When a connection is set up, the public key received is checked against the stored public key.

The active RSA key can be read out and can be deleted byusing calls of the UTM administration interface or by using the openUTM WinAdmin administration tool.

### **Requirements**

A requirement for encryption between openUTM and UPIC clients is that an encryption license is available at both sides. For legal reasons the encryption functions of openUTM are shipped as a separate product (openUTM-Crypt) that must be installed separately.

If an encryption level of 1 to 4 is generated for the partner in openUTM but the encryption requirements have not been satisfied, no connection is set up. This may be for one of the following reasons.

- The client does not support encryption because the encryption functionality is not installed or because the UPIC version is an export version.
- openUTM itself cannot perform encryption because it does not have a suitable encryption library (export version).

#### **Procedure**

When the client attempts to connect to the UTM application, it informs openUTM whether it supports encryption.

Once the connection between the client and the server has been established and if encryption is supported by both partners, the client sends information to the server indicating the level up to which it supports encryption. The server compares this with the generation information for the partner.

Depending on the encryption level the client generates in the UTM apllication, various situations can occur.

### ENCRYPTION-LEVEL=TRUSTED

The client is generated as trusted. In this case openUTM does not request encryption. Neither can the client force encryption.

### ENCRYPTION-LEVEL=NONE

In this case the UTM application sends the RSA key with maximum modulo length to the client. The RSA key determines the encryption level.

Depending on the length of the RSA key received the client generates an AES key (if the RSA key length  $\geq$  512) or a DES key (if the RSA key length = 200). The client encrypts the AES or DES key with the RSA key and returns it to the server. openUTM stores the key for later use on this connection.

By default only passwords are encrypted.

However, the client can force encryption of user data by using the ENCRYPTION LEVEL keyword in the upicfile or by means of the *Set\_Conversation\_Encryption\_Level* call.

*Notes*

If encryption functionality is not installed, passwords and user data are exchanged without encryption.

### $ENCRYPTION-I FVFI = 1$

The public RSA key of modulo length 200 is sent to the client. The client generates a DES key, encrypts it with the RSA key and sends it back. openUTM stores the DES key for later use.

Passwords and user data are encrypted.

The *Set\_Conversation\_Encryption\_Level* call or an ENCRYPTION\_LEVEL entry in the upicfile has no effect.

### ENCRYPTION-LEVEL=2, 3 or 4

The UTM server sends the public RSA key associated with the appropriate encryption level. The length of this key is 512, 1024 or 2048, see [table 6 on](#page-66-0)  [page 67](#page-66-0).

The client generates an AES key, encrypts it with the RSA key and sends it back to the server. openUTM stores the AES key for later use on this connection.

Passwords and user data are encrypted.

The *Set\_Conversation\_Encryption\_Level* call or an ENCRYPTION\_LEVEL entry in the upicfile has no effect.

The *client-level* encryption level of the conversation can be read out using the *Extract\_Conversation\_Encryption\_Level* call, preferrably after the *Allocate* call.

### **Encryption with protected TAC**

A service of a UTM application can be protected by assigning an encryption level to the associated TAC in the ENCRYPTION-LEVEL=*tac-level* operand at generation. This ensures that a client cannot call the protected service unless data is transferred with the specified encryption. The following situations can occur depending on the generation of the client and on the encryption level of the TAC.

### TRUSTED is generated for the client

openUTM does not request encryption and the client can also start protected services. The client cannot force encryption because no keys were exchanged.

### NONE is generated for the client

openUTM does not request encryption.

If a *client-level* encryption level > 0 was established at connection setup and if a conversation whose TAC requires level 1 or level 2 encryption is initialized, there are the following possibilities.

 $client-level \geq tac-level$ The client for this conversation has activated encryption.

The service can be started. The client sends user data in an encrypted form right from the beginning.

– *client-level* Ï *tac-level*

The client for this conversation has **not** activated encryption and has not yet sent any user data.

The service can be started. The UTM application transmits all output on the *client-level* encryption level to the client in an encrypted form. The client also encrypts all subsequent messages to openUTM on the *client-level* encryption level.

– *client-level* < *tac-level*

The UPIC client has already sent user data that was either not encrypted or was encrypted with a lower encryption level.

openUTM ends the conversation.

1, 2, 3 or 4 is generated for the client

If a conversation whose TAC requires level 1 or level 2 encryption (*tac-level*) is initialized, there are the following possibilities.

- *client-level* Ï *tac-level* The service can be started.
- *client-level* < *tac-level* The service cannot be started and openUTM ends the conversation.

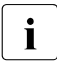

 $\overline{\mathbf{i}}$  Note that for the connection between client and server (and therefore for all subse-<br>quent conversations on this connection) more encryption levels can be specified quent conversations on this connection) more encryption levels can be specified than for the TAC.

## <span id="page-71-0"></span>**3.7 Multiple conversations**

The multiple conversations functionality enables a CPI-C client to hold several conversations at once within a program run. The conversations can be established with different UTM server applications or the same UTM server application. X/W X/W X/W

The UPIC carrier system supports multiple conversations only on systems which support multithreading (e.g. Unix, Linux and Windows systems). For more information, see [page 29](#page-28-0). X/W X/W X/W

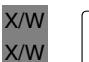

 $\begin{bmatrix} \cdot \\ \cdot \end{bmatrix}$  "Multiple conversations" is dependent on operation and the system. See the readme file for more information readme file for more information.

Multithreading means that several threads can be started within the process in which a program is running. Threads are program segments running in parallel within a process, in which processing steps are processed independently of each other. Threads are therefore often called concurrent processes. The use of threads is equivalent to a type of multiprocessing that is administered by the program itself and is executed in the same process as the program itself. X/W X/W X/W X/W X/W X/W

CPI-C clients which run on systems with multithreading and are implemented accordingly can therefore be connected to several UTM services at the same time. X/W X/W

CPI-C clients which run on systems that do not support multithreading can only hold one conversation at a time. Only when this conversation is shut down can a new one be established. X/W X/W X/W

If a client application wants to process several conversations at once, each one of these conversations must be processed in a separate thread independently of the others. Here you must note the following: X/W X/W X/W

- The first thread of the process in which the other threads are started is the main thread. A conversation can also be established in the main thread, as in any other process. X/W X/W
- For each additional conversation that the program is to establish and process in parallel, a thread must be started explicitly. System calls are provided for starting the threads. These system calls are dependent on the operating system and on the compiler used (see example on [page 75\)](#page-74-0). X/W X/W X/W X/W
- In each of the started threads, the runtime environment for the CPI-C client must be started. For this purpose, an *Enable\_UTM\_UPIC* call must be issued in every thread. The CPI-C program can sign on in all threads with the same or with different names. X/W X/W X/W
- In each individual thread the conversation characteristics must be set with an *Initialize\_Conversation* call. The conversation is assigned a separate conversation ID by UPIC. X/W X/W X/W
X/W

– Each conversation ID can only be used within the thread in which the associated conversation was initialized and established. If the conversation ID is specified in another thread in a CPI-C call, UPIC brings back the return code CM\_PROGRAM\_PARAMETER\_CHECK. X/W X/W X/W X/W

- In each thread the program must sign off from UPIC with *Disable\_UTM\_UPIC* before the thread is terminated. X/W X/W
- The main thread must not terminate until all other threads have signed off and terminated. X/W X/W

The sequences within the client program are shown in the following diagram. X/W

 $\overline{\mathbf{i}}$  Upic local: X/W

Upic-L does not support the "Multiple conversations" function.

X/W

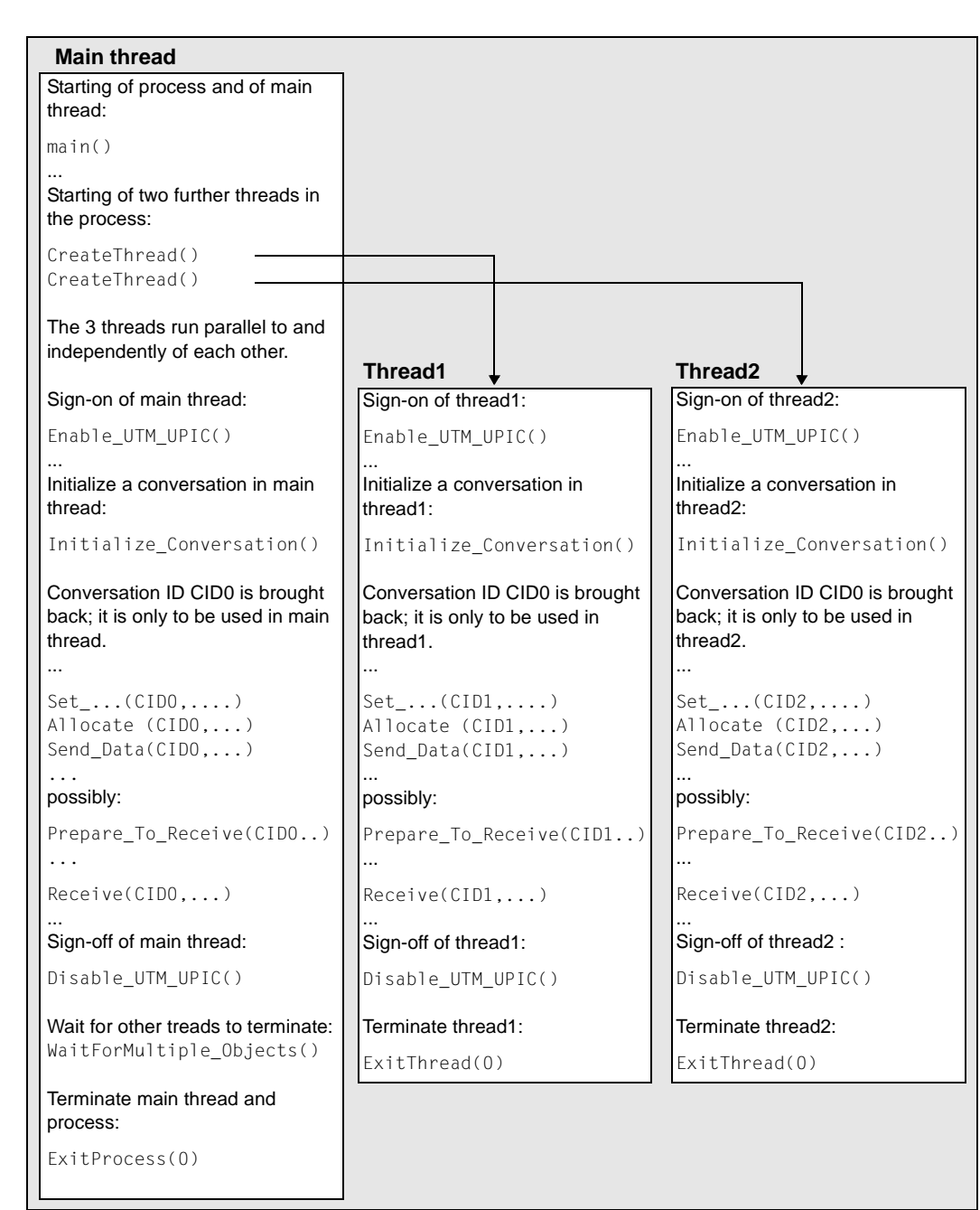

X/W X/W Figure 14: Starting several threads within a process (the gray-hatched area corresponds to the process in which the client program is running) W W **Example of multiple conversations (in Visual C++ Develpoer Studio for Windows systems)**

The schema belonging to the client program is structured as follows: W

```
void main () and the set of the set of the set of the set of the set of the set of the set of the set of the set of the set of the set of the set of the set of the set of the set of the set of the set of the set of the set
     {
         ...
         thrd[0] = CreateThread(...,UpicThread,...); 2.
         thrd[1] = CreateThread(...,UpicThread,...);
         ...
         Enable UTM UPIC (\ldots); 3.
         ...
         /* Calls for establishing and processing a conversation */
         \frac{1}{2} in the main thread: \frac{1}{2} \frac{1}{2} \frac{1}{2} \frac{1}{2} \frac{1}{2} \frac{1}{2} \frac{1}{2} \frac{1}{2} \frac{1}{2} \frac{1}{2} \frac{1}{2} \frac{1}{2} \frac{1}{2} \frac{1}{2} \frac{1}{2} \frac{1}{2} \frac{1}{2} \frac{1}{2} \frac{1}{2} Initialize_Conversation (...)
         ...
         Allocate (...)
         ....
         Send Data (...)
         ...
         Receive (...)
         ...
         Disable UTM UPIC (...);
         ...
         WaitforMultipleObjects(2,&thrd[0],...); 4.
         ExitProcess(0); 5.
     }
     DWORD WINAPI UpicThread(LPVOID arg) 6.
     {
         ...
         Enable_UTM_UPIC (...);
         ...
         \frac{\pi}{2} Calls for establishing and processing conversation in thread \pi/2\frac{1}{2} as in main thread under 3. \frac{1}{2}...
         Disable UTM UPIC (...);
         ...
         ExitThread(0): 7.
     }
W
W
W
W
W
W
W
W
W
W
W
W
W
W
W
W
W
W
W
W
W
W
W
W
W
W
W
W
W
W
W
W
W
W
W
```
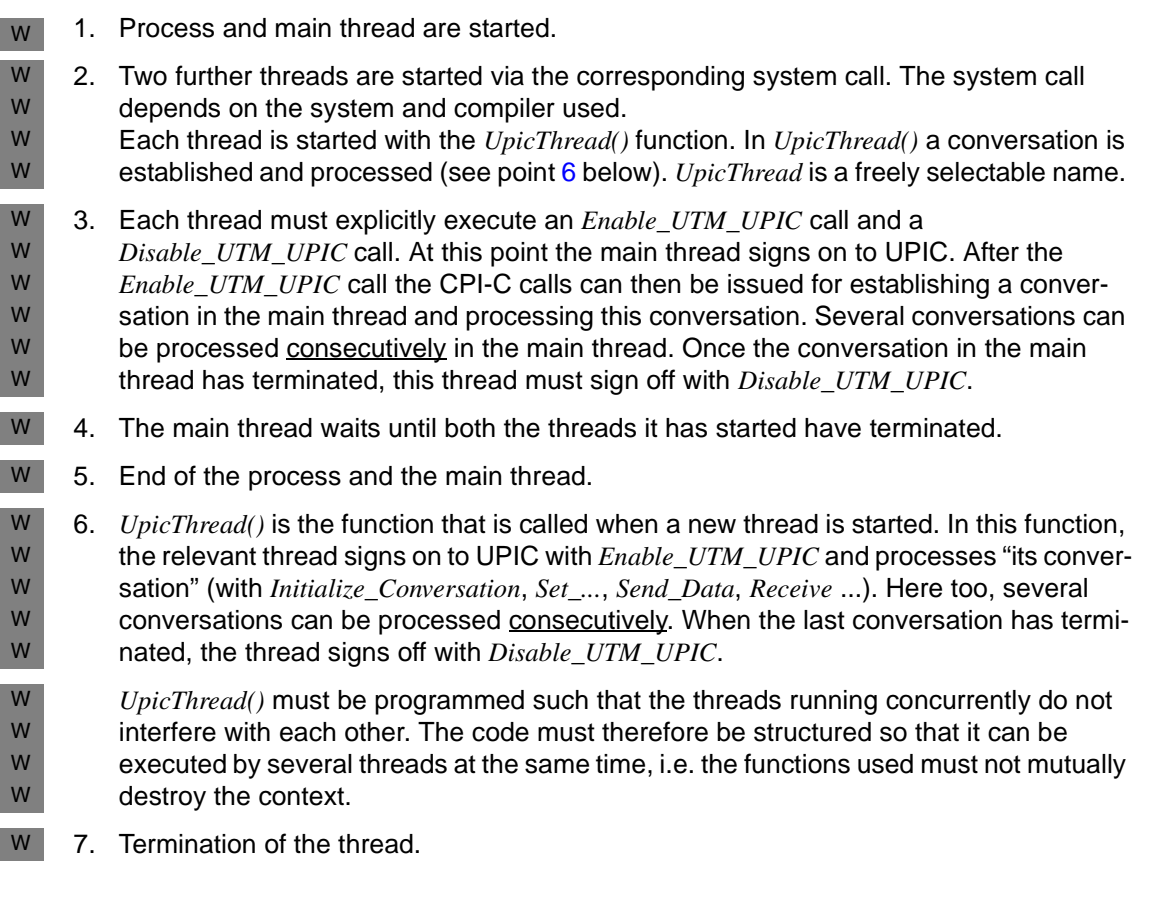

<span id="page-75-0"></span>openUTM-Client comes with the source code for a sample program on multiple conversations (see [section "Sample programs for Windows systems" on page 317\)](#page-316-0). W W

# **3.8 Default server and DEFAULT name of a client**

In practice it is often the case that a client communicates mainly with one particular UTM server. To simplify the configuration of UPIC clients and the programming of CPI-C client programs in such cases, you can define a DEFAULT server for your client application in the upicfile (see [page 277](#page-276-0)). In order to be connected to the DEFAULT server, the client program can omit specification of a symbolic destination name when initializing the conversation with *Initialize\_Conversation*. It transfers an empty name to UPIC and is then automatically connected to the DEFAULT server.

You can also define a service on the DEFAULT server as the DEFAULT service. To do this, you specify the transaction code of this service in the DEFAULT server entry in the upicfile. If the CPI-C program then does not specify a transaction code when initializing a conversation for the DEFAULT server (it does not call *Set\_TP\_Name*), the conversation is automatically established with the DEFAULT service. If another service is to be started on the DEFAULT server, the client program must transfer the transaction code of this service to UPIC with *Set\_TP\_Name* (e.g. *TP\_name*=KDCDISP must be selected at service restart).

In the same way, you can define a DEFAULT name for the local CPI-C client application in the upicfile. If the client program specifies an empty local application name when the application signs on to UPIC (with *Enable\_UTM\_UPIC*), the client is signed onto UPIC with the DEFAULT name and UPIC uses the address information assigned to the DEFAULT name to establish the conversation.

If a DEFAULT name is used for the CPI-C application, it may occur that several program runs of a UPIC client want to sign on to a UTM application with the same name at the same time. This is the case if the client program is started several times in parallel or if a program wants to establish several conversations with a UTM application in parallel (multiple conversations). To enable the server application to accept these sign-ons, the conditions described in the following section must be met.

# **3.8.1 Multiple sign-on to the same UTM application with the same name**

Multiple simultaneous sign-on by a client application to a UTM application using the same name in each case is possible.

To enable a client to sign on more than once with the same name, an LTERM pool which supports multiple sign-on under the same name must have been generated in the UTM server application for the system on which the client is running. Such an LTERM pool is generated in openUTM as follows:

TPOOL ...,CONNECT-MODE=MULTI

For the name the client uses to sign on to the UTM application (PTERM name), a PTERM statement must not be generated in the UTM application (see openUTM manual "Generating Applications"), otherwise multiple sign-on via the LTERM pool is not possible.

The CPI-C program can sign on to the UTM application via the LTERM pool as many times as there are LTERM partners available in the LTERM pool (the number is set by UTM administration). It can use the same name or different names to sign on.

# **3.9 CPI-C calls in UPIC**

Input and output parameters and possible return codes are described below for each function.

In general, all parameters are passed at the interface by means of addresses. The symbols  $\rightarrow$  and  $\leftarrow$  designate input and output parameters respectively.

The *symbolic destination name* and the *conversation\_ID* are always exactly eight characters long.

The return codes supplied at the interface are independent of the transport system used. A distinction between local and remote connections is made only in the explanation of certain return codes and in notes on error messages.

# **Overview**

The interface functions can be used on all platforms in the programming languages C, C++ and COBOL, and are provided in libraries.

The following description of the CPI-C calls has therefore been kept as languageindependent as possible, even though it uses the notation of the C interface. In [section](#page-220-0)  ["COBOL interface" on page 221](#page-220-0) you will find a description of the special features of the COBOL interface which you must take into account when creating CPI-C programs in **COBOL.** 

The precise function declaration is given separately for each call.

# **Program calls**

A client communicates with a UTM server application by calling functions. These calls are used to establish the conversation characteristics and to exchange data and control information. The CPI-C calls supported by UPIC can be categorized into two groups:

- Starter-set calls Starter-set calls enable simple communication with a UTM server. They are used for simple data exchange processes, e.g. for accepting the initialized values of conversation characteristics.
- Advanced-function calls Advanced-function calls allow more specialized functions to be executed. For example, the conversation characteristics can be modified using Set calls.

#### **Starter-set functions**

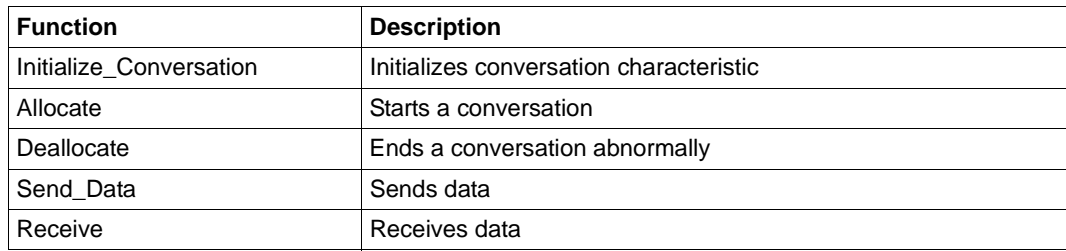

Table 7: Starter-set functions

It is assumed that the CPI-C program (client) is always the active part. For this reason the CPI-C function *Accept\_Conversation* is not supported.

On systems which support multithreading (e.g. Windows, Solaris 5.7), several conversations with different UTM servers can be active at the same time in a CPI-C program. Each conversation, including the associated *Enable\_UTM\_UPIC* and *Disable\_UTM\_UPIC* calls, must be executed in a separate thread.

On all other systems, only **one** conversation at a time can be active in a CPI-C program.

# **Advanced-function calls**

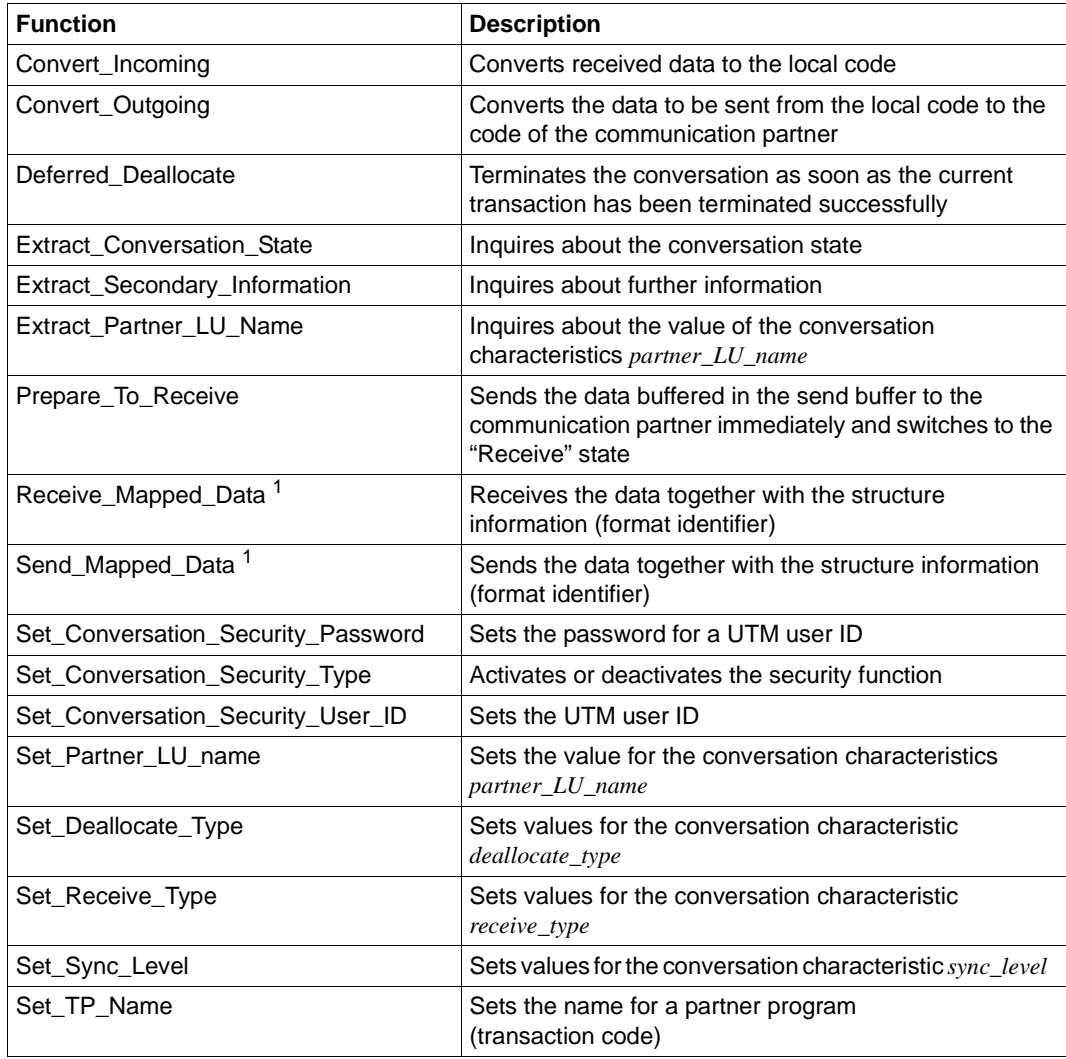

Table 8: Advanced Functions

<sup>1</sup> Not a component of X/Open CPI-C version 2

# **Additional UPIC functions**

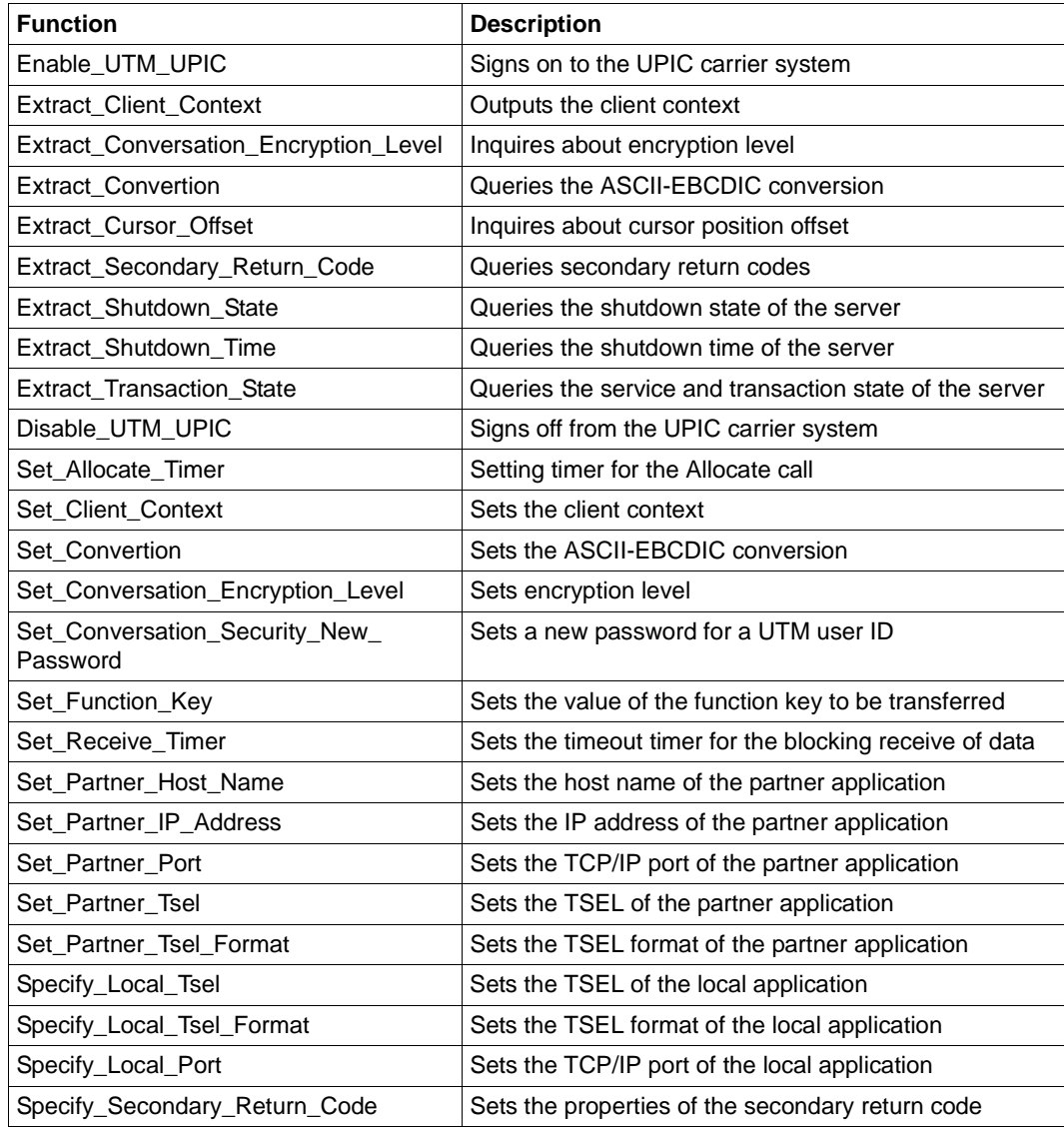

Table 9: Additional UPIC Functions

# **Allocate - Establishing a conversation**

A program uses the *Allocate* (CMALLC) call to establish a conversation with a UTM application. The name of the CPI-C program is specified in the preceding *Enable\_UTM\_UPIC* call.

### **Syntax**

CMALLC (conversation\_ID, return\_code)

#### **Parameters**

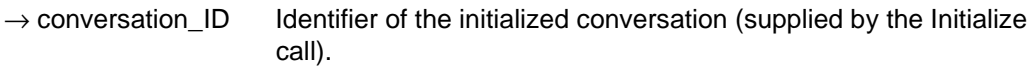

 $\leftarrow$  return code Result of the function call.

### **Result (***return\_code***)**

CM\_OK

The call is OK.

# CM\_ALLOCATE\_FAILURE\_RETRY

UPIC-L The conversation cannot be established due to a temporary resource bottleneck. Check the error message for the local UTM application as well.

#### CM\_ALLOCATE\_FAILURE\_NO\_RETRY

Possible causes:

- The conversation cannot be established due to an error, e.g. the transport connection to the UTM application could not be set up.
- The transport connection was rejected at the UTM end because in the UTM application a TPOOL or PTERM connecting point is defined with ENCRYPTION LEVEL=1 (or 2, 3, 4), but the add-on product openUTM-CRYPT is not installed.
- The transport connection was rejected at the UTM end because in the UTM application a TPOOL or PTERM connecting point is defined with ENCRYPTION\_LEVEL=NONE and the called TAC with ENCRYPTION\_LEVEL=1 (or 2), but the add-on product openUTM-CRYPT is not installed.

### CM\_OPERATION\_INCOMPLETE

The call was interrupted by the expiry of the timer set using Set\_Allocate\_Timer.

# CM\_PARAMETER\_ERROR

A TAC was not specified in the upicfile or in a *Set\_TP\_Name* call, or the *conversation\_security\_type* is CM\_SECURITY\_PROGRAM and the *security\_user\_ID* characteristic is not set.

# CM\_PROGRAM\_STATE\_CHECK

The call is not permitted in the current state.

### CM\_PROGRAM\_PARAMETER\_CHECK

The value for *conversation\_ID* is invalid.

# CM\_PRODUCT\_SPECIFIC\_ERROR

- There is a protocol error.
- During operation without TNS the host name (as specified using *Set Partner Host Name* or in the upicfile) is not defined in the hosts file.
- For this conversation, there is an RSA key stored in the upicfile; this key differs in either content or length from the received RSA key.

# CM\_SECURITY\_NOT\_SUPPORTED

- The partner application does not support the desired *security\_type*.
- A new password has been set, but the partner application with which a conversation has been established does not support password changes for the UPIC-Client.

### **State change**

- If the return code is CM\_OK, the conversation is established and the program enters the "Send" state.
- If the return code is CM\_ALLOCATE\_FAILURE\_RETRY/NO\_RETRY or CM\_SECURITY\_NOT\_SUPPORTED, the program enters the "Reset" state.
- In all other error situations, the program does not change its state.

### **Notes**

- If the UTM application rejects initiation of the service, e.g. due to an invalid transaction code, this is not reported until the next *Receive* call is issued.
- If the specified user ID was not generated in the UTM application, or if an incorrect password or no password was sent for a generated user ID, this is not reported until the next *Receive* call is issued.

#### **Behavior in the event of errors**

#### CM\_ALLOCATE\_FAILURE\_RETRY

Temporary resource bottleneck has occurred during the conversation. *Initialize\_Conversation*, followed by the *Allocate* call.

#### CM\_ALLOCATE\_FAILURE\_NO\_RETRY

Reboot the UTM application or generate the PTERM specified in *Enable\_UTM\_UPIC* for openUTM. You may need to install the encryption module as well or change the encryption level.

#### CM\_PARAMETER\_ERROR

Add a TAC to the entry for the current *sym\_dest\_name* or specify a TAC with the *Set\_TP\_Name* call.

#### CM\_PROGRAM\_STATE\_CHECK Modify program.

CM\_PROGRAM\_PARAMETER\_CHECK Modify program.

#### CM\_PRODUCT\_SPECIFIC\_ERROR

- Store either a valid RSA key or no key at all.
- Notify the service department and produce diagnostic report

#### **Function declaration: Allocate**

CM ENTRY Allocate ( unsigned char CM PTR conversation ID, CM\_RETURN\_CODE CM\_PTR return\_code)

# **Convert\_Incoming - Converting data from code of sender to local code**

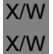

With the UPIC carrier system on Unix, Linux and Windows systems, the *Convert\_Incoming* (CMCNVI) call converts EBCDIC data to the code used locally on the machine.

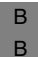

With the UPIC carrier system on BS2000 systems, *Convert Incoming* converts the data from ASCII to the code used locally on the BS2000 computer.

#### **Syntax**

CMCNVI (data, length, return\_code)

#### **Parameters**

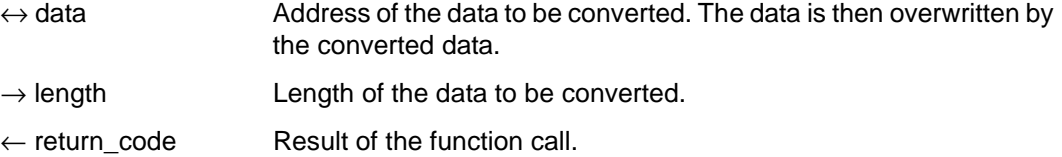

#### **Result (***return\_code***)**

CM\_OK The call is OK.

#### **State change**

This call does not change the program state.

#### **Notes**

- The data must be in printable form.
- The relevant conversion table is stored on
- X/W X/W

B

- on Unix, Linux and Windows systems in the file kcsaeea.c under *upic-dir*/utmcnv or *upic-dir*\utmcnv.
- on BS2000 systems in the library *\$userid*.SYSLIB.UTM-CLIENT.064

#### **Function declaration: Convert\_Incoming**

CM ENTRY Convert Incoming ( unsigned char CM PTR string, CM\_INT32 CM\_PTR string\_length, CM\_RETURN\_CODE CM\_PTR return\_code)

# **Convert\_Outgoing - Converting data from local code to code of receiver**

With the UPIC carrier system on Unix, Linux and Windows systems, the *Convert\_Outgoing* (CMCNVO) call converts data from the code used locally on the machine to EBCDIC. X/W X/W

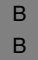

With the UPIC carrier system on BS2000 systems, *Convert\_Outgoing* always converts the data from the code used locally to ASCII.

#### **Syntax**

CMCNVO (data, length, return\_code)

#### **Parameters**

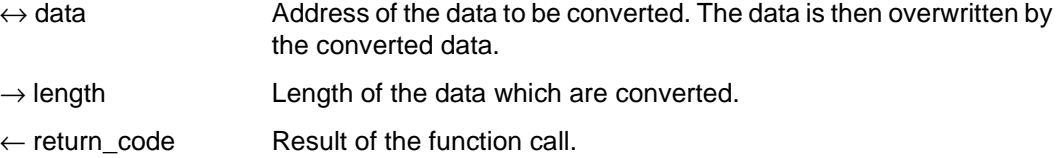

#### **Result (***return\_code***)**

CM\_OK The call is OK.

#### **State change**

This call does not change the program state.

#### **Notes**

- The data must be in printable form.
- The relevant conversion table is stored on
- X/W X/W

B

- Unix, Linux and Windows systems in the file kcsaeea.c under *upic-dir*/utmcnv or *upic-dir*\utmcnv.
- on BS2000 systems in the library *\$userid*.SYSLIB.UTM-CLIENT.064

#### **Function declaration: Convert\_Outgoing**

```
CM ENTRY Convert Outgoing ( unsigned char CM PTR string,
                                CM_INT32 CM_PTR string_length,
                          CM_RETURN_CODE CM_PTR return_code)
```
# **Deallocate - Terminating a conversation**

A CPI-C program uses the *Deallocate* (CMDEAL) call to end a conversation abnormally. After the call has been executed successfully, the *conversation\_ID* is no longer assigned to a conversation. Normally, a conversation is always ended together with the UTM process. Termination of a conversation by the CPI-C program is always regarded as abnormal. The value of *deallocate\_type* must therefore be set to CM\_DEALLOCATE\_ABEND by the *Set\_Deallocate\_Type* (CMSDT) call before a *Deallocate* call is issued.

# **Syntax**

CMDEAL (conversation\_ID, return\_code)

# **Parameters**

- $\rightarrow$  conversation ID Identifier of the conversation to be ended.
- $\leftarrow$  return code Result of the function call.

# **Result (***return\_code***)**

CM\_OK

The call is OK.

CM\_PROGRAM\_STATE\_CHECK The call is not permitted in the current state.

CM\_PROGRAM\_PARAMETER\_CHECK The value of *conversation\_ID* is invalid.

# CM\_PRODUCT\_SPECIFIC\_ERROR

The value of *deallocate\_type* has not been set to CM\_DEALLOCATE\_ABEND by a preceding *Set\_Deallocate\_Type* call.

# **State change**

If the return code is CM\_OK, the program enters the "Reset" state. In all other error situations, the program does not change its state.

#### **Behavior in the event of errors**

CM\_PROGRAM\_STATE\_CHECK Modify program.

CM\_PROGRAM\_PARAMETER\_CHECK Modify program.

CM\_PRODUCT\_SPECIFIC\_ERROR Modify the program and incorporate the *Set\_Deallocate\_Type* call.

#### **Function declaration: Deallocate**

CM\_ENTRY Deallocate ( unsigned char CM\_PTR conversation\_ID, CM\_RETURN\_CODE CM\_PTR return\_code)

# **Deferred\_Deallocate - Terminating a conversation after termination of a transaction**

A CPI-C program uses the *Deferred\_Deallocate* (CMDFDE) call to terminate the conversation as soon as the current transaction is successfully terminated. The call can be used at any time within a transaction. *Deferred\_Deallocate* serves only to make CPI-C programs more portable. It does not change the state of the program.

#### **Syntax**

CMDFDE (conversation\_ID, return\_code)

#### **Parameters**

 $\rightarrow$  conversation ID Identifier of the conversation to be terminated.

 $\leftarrow$  return code Result of the function call.

### **Result (***return\_code***)**

CM\_OK The call is OK.

CM\_PROGRAM\_PARAMETER\_CHECK The value of *conversation\_ID* is invalid.

CM\_PROGRAM\_STATE\_CHECK The program is in "Start" state.

CM\_PRODUCT\_SPECIFIC\_ERROR The UPIC instance could not be found.

### **State change**

This call does not change the program state.

#### **Behavior in the event of errors**

CM\_PROGRAM\_PARAMETER\_CHECK Modify program.

CM\_PRODUCT\_SPECIFIC\_ERROR

The operating system cannot provide enough memory for the internal buffers. Check whether the memory requirement of your program is too high and if necessary reboot your system.

CM\_PROGRAM\_STATE\_CHECK Modify program

#### **Function declaration: Deferred\_Deallocate**

CM\_ENTRY Deferred\_Deallocate ( unsigned char CM\_PTR conversation\_ID, CM\_RETURN\_CODE CM\_PTR return\_code)

# **Disable\_UTM\_UPIC - Signing off from the UPIC carrier system**

A program uses the *Disable\_UTM\_UPIC* (CMDISA) call to sign off from the UPIC carrier system. After the call has been successfully executed, no further CPI-C calls are permitted. If another connection exists for the program, it is cleared down. In addition, the program signs off from the transport system.

This call must be the last call of a CPI-C program. It is not needed if you continue with a further *Initialize* call after ending the conversation.

This function is not included in the CPI-C interface, but is one of the additional UPIC functions.

#### **Syntax**

CMDISA (local\_name, local\_name\_length, return\_code)

#### **Parameters**

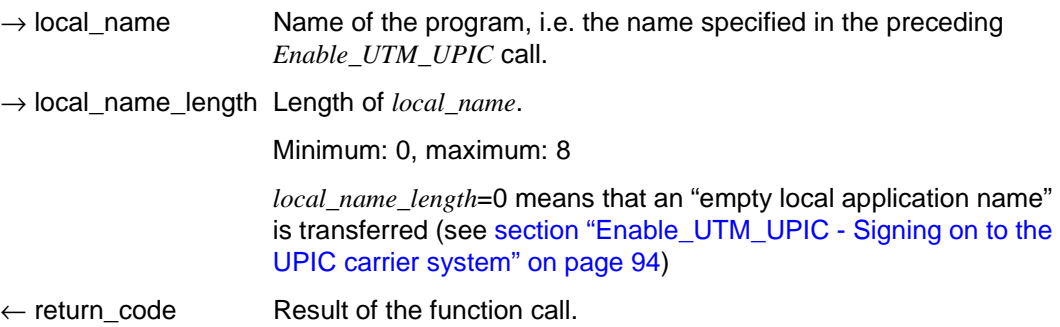

#### **Result (***return\_code***)**

CM\_OK

The call is OK.

CM\_PROGRAM\_STATE\_CHECK The call is not permitted in the current state.

#### CM\_PROGRAM\_PARAMETER\_CHECK

The program is not signed on to UPIC with *local\_name*, or the value of *local name length* is  $<$  1 or  $>$  8.

### CM\_PRODUCT\_SPECIFIC\_ERROR

An error occurred when signing off from UPIC or when clearing down the connection.

### **State change**

If the return code is CM\_OK, the program is signed off and enters the "Start" state. In all other error conditions, the program does not change its state.

### **Note**

You must use this call if you wish to terminate the process with *exit()* in the event of an error condition in the application program.

For performance reasons, this function should only be called immediately before the process is terminated, provided no error has occurred.

#### **Behavior in the event of errors**

- CM\_PRODUCT\_SPECIFIC\_ERROR Notify the service department and produce diagnostic report.
- CM\_PROGRAM\_STATE\_CHECK Modify program.
- CM\_PROGRAM\_PARAMETER\_CHECK Modify program.

### **Function declaration: Disable\_UTM\_UPIC**

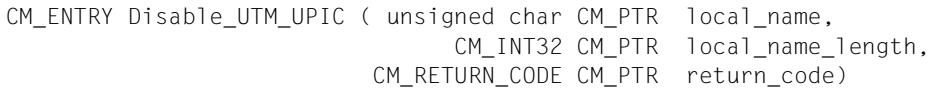

# <span id="page-93-0"></span>**Enable\_UTM\_UPIC - Signing on to the UPIC carrier system**

This call must be issued before other CPI-C calls are used. The *Enable\_UTM\_UPIC* (CMENAB) call enables a program to sign on to the UPIC carrier system using its own name. The name serves to establish the connection between the UTM service and the CPI-C program (see also [section "Initialize\\_Conversation - Initializing the conversation](#page-127-0)  [characteristics" on page 128\)](#page-127-0).

In the upicfile, you can define a default name for the CPI-C application (LN.DEFAULT entry; see [page 287](#page-286-0)). If the CPI-C program is to sign on to the UPIC carrier system with this default name, it can transfer an "empty local application name" in the *local\_name* field. UPIC then searches in the upicfile for the LN.DEFAULT entry and uses the corresponding application name to establish the connection to the UTM service. Several CPI-C program runs can sign on with the default name simultaneously and also establish conversations to the same UTM service.

After the *Enable\_UTM\_UPIC* call has been executed successfully, the program is provided with an intact runtime environment. After this call is issued, changes in the upicfile do not come into effect for the program until the next *Enable\_UTM\_UPIC* call.

This function is not included in the CPI-C interface, but is one of the additional UPIC functions.

#### **Syntax**

CMENAB (local\_name, local\_name\_length, return\_code)

#### **Parameters**

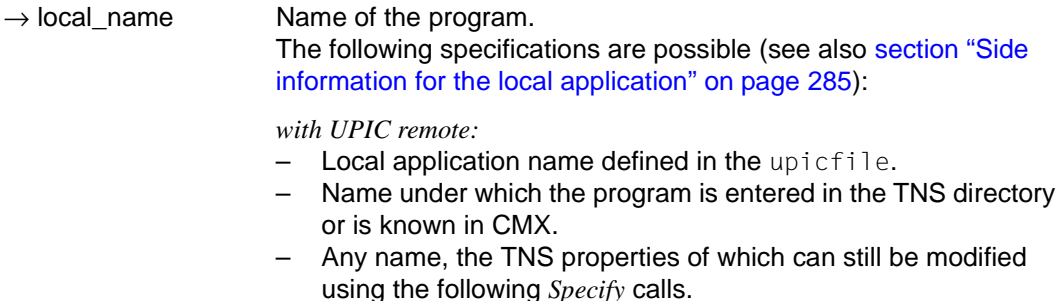

– Empty local application name. The program then signs on to UPIC under the DEFAULT name of the CPI-C application, provided that an LN.DEFAULT entry exists in the upicfile at the time of the call.

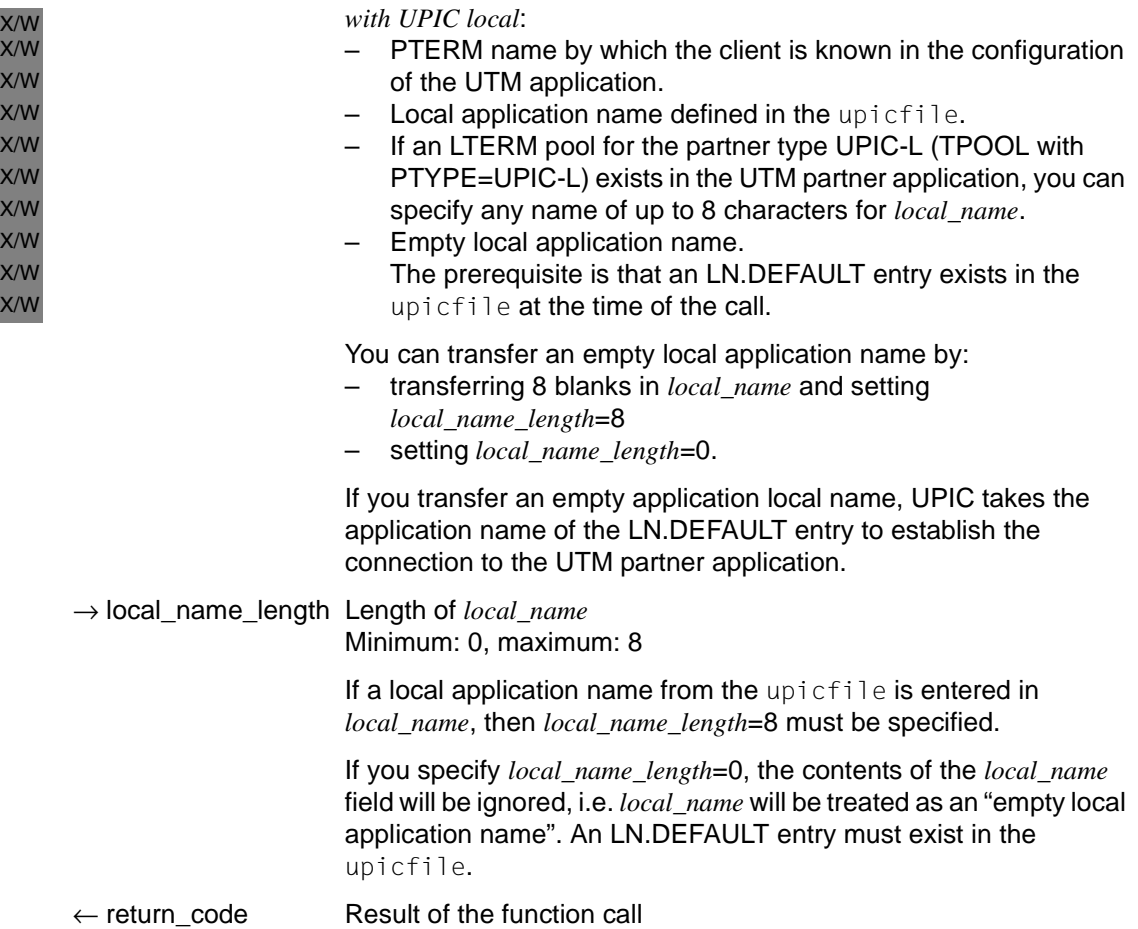

X/W X/W

### **Result (***return\_code***)**

CM\_OK

The call is OK.

CM\_PROGRAM\_STATE\_CHECK The program is already signed on to UPIC.

#### CM\_PROGRAM\_PARAMETER\_CHECK

Possible causes:

- the value of *local\_name\_length* is less than 1 or greater than 8
- there is not enough internal memory available, or
- an attempt to access the upicfile has failed

### CM\_PRODUCT\_SPECIFIC\_ERROR

Possible causes:

- The UPIC instance could not be found
- With UPIC local Unix, Linux and Windows systems only: the environment variable UTMPATH is not set

### **State change**

If the return code is CM\_OK, the program enters the "Reset" state. In all other cases, the program does not change its state.

### **Notes**

- Several CPI-C program runs with the same name can sign on to the UPIC carrier system simultaneously.
- A CPI-C program which has been started more than once can also sign on to the same UTM application more than once with the same name (e.g. the application name assigned to the DEFAULT name). For this purpose, the UTM application must be configured as follows:
	- There must be no LTERM partner explicitly generated for this openUTM-Client, i.e. no PTERM with its name and PTYPE=UPIC-R must exist for this system in the configuration of the UTM application.
	- An LTERM pool (TPOOL) with CONNECT-MODE=MULTI is generated for the system on which the client is running. The CPI-C program can then sign on to the UTM application under the same name as often as there are LTERM partners available in the LTERM pool (the number is set by UTM administration).

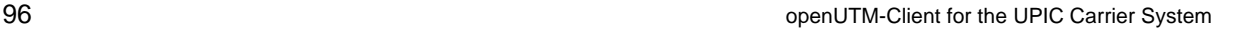

- with *UPIC* local: X/W
- To enable the CPI-C program to sign on to the local UTM application, the environment variable UTMPATH must be set. X/W X/W
- In rare cases it can occur with local communication that the function terminates with CM\_PROGRAM\_STATE\_CHECK, even though shortly beforehand X/W X/W
- *Disable\_UTM\_UPIC* was called and CM\_OK returned. The cause is an incomplete X/W
- connection shutdown within UTM. X/W

#### **Behavior in the event of errors**

#### CM\_PRODUCT\_SPECIFIC\_ERROR

- The operating system cannot provide sufficient memory for internal buffers. Check whether the memory requirement of your program is too high; if necessary, reboot your system.
- X/W X/W
- *With UPIC local*:
	- Set the UTMPATH environment variable and restart the program.

#### CM\_PROGRAM\_STATE\_CHECK

Modify program.

#### CM\_PROGRAM\_PARAMETER\_CHECK

- Modify program.
- Increase the virtual memory if necessary.

### **Function declaration: Enable\_UTM\_UPIC**

```
CM_ENTRY Enable_UTM_UPIC ( unsigned char CM_PTR local_name,
                               CM_INT32 CM_PTR local_name_length,
                         CM_RETURN_CODE CM_PTR return_code)
```
# **Extract\_Client\_Context - Querying the client context**

The *Extract* Client Context call provides the program with the client-specific context last sent by openUTM.

The context is buffered by openUTM until the end of the conversation unless it is overwritten with a new context. If the client requests a restart, the context last saved is transferred back to the client together with the last dialog message.

The client context is not saved by openUTM unless the client is signed on with a UTM user ID with restart functionality. This is a requirement for service restart.

The *Extract\_Client\_Context* call is permitted in the "Send" and "Receive" state and in the "Reset" state directly after a *Receive*/*Receive\_Mapped\_Data* call.

*Extract\_Client\_Context* is not part of the CPI-C specification but is an additional function of the UPIC carrier system.

#### **Syntax**

CMECC (conversation ID, buffer, requested length, data received, received length, return\_code)

### **Parameters**

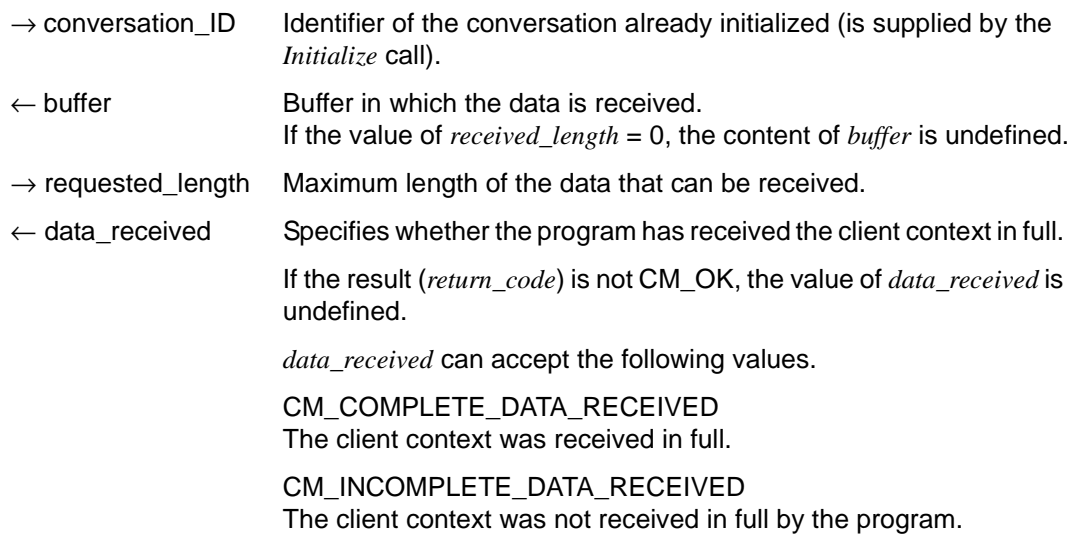

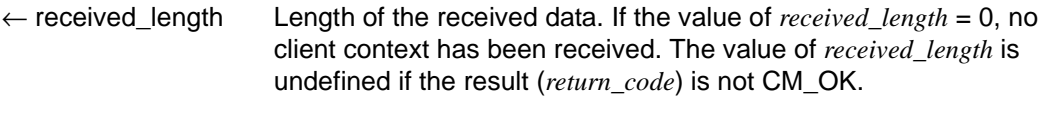

 $\leftarrow$  return code Result of the function call.

#### **Result (***return\_code***)**

#### CM\_OK

The call is OK

#### CM\_CALL\_NOT\_SUPPORTED

The function is not supported. This return code occurs if no client context can be used because the UTM partner application with Version < 5.0 does not support client context.

#### CM\_PROGRAM\_PARAMETER\_CHECK

The value in *conversation\_ID* is invalid or the value for *requested\_length* is more than 32767 or less than 1.

The value in *conversation ID* is invalid because the function was called more than once after the end of the conversation or because no conversation existed (the *Enable\_UTM\_UPIC* call has not yet been followed by an *Initialize\_Conversation* call).

#### CM\_PRODUCT\_SPECIFIC\_ERROR

The UPIC instance could not be found.

#### CM\_PROGRAM\_STATE\_CHECK

The conversation is not in the "Reset", "Send" or "Receive" state.

#### **Notes**

- If a message segment was received with one or more *Receive*/*Receive\_Mapped\_Data* calls (*data\_received* has the value CM\_COMPLETE\_DATA\_RECEIVED), the *client\_context* and *client\_context\_length* parameters are reset in a subsequent *Receive*/*Receive\_Mapped\_Data* call.
- The value in *conversation\_ID* remains valid for this function call after the end of a conversation until an *Initialize\_Conversation* or an *Extract\_Client\_Context* call has been made.
- The internal buffer size is currently limited to 8 bytes.
- openUTM currently always returns a client context with a length of 8 bytes. Consequently, if a valid client context has been received from UPIC, the *received\_length* is 8. If a client context with a length of less than 8 bytes was sent to openUTM, the client context of openUTM is padded with binary zeros to a length of 8 bytes.

If the value for *requested length* is less than the length of the internally buffered *client\_context*, the buffer made available by the application program is completely filled and *data\_received* is set to CM\_INCOMPLETE\_DATA\_RECEIVED. If another CMECC call is then immediately made with a sufficiently large value for *requested\_length* (i.e.  $\geq$  8), the buffer is read in full by such a call.

#### **Behavior in the event of errors**

CM\_CALL\_NOT\_SUPPORTED

Is not necessarily a program error. If a UPIC-R application communicates with various UTM partner applications, this return code simply means that it is communicating with a UTM application that cannot send a client context. The program can take note of this return code and dispense with further calls relating to client context.

- CM\_PROGRAM\_STATE\_CHECK Modify program.
- CM\_PROGRAM\_PARAMETER\_CHECK Modify program.

#### CM\_PRODUCT\_SPECIFIC\_ERROR

The operating system cannot provide sufficient memory for internal buffers. Check whether the memory requirement of your program is too high and if necessary reboot your system.

#### **Function declaration: Extract\_Client\_Context**

```
CM_ENTRY Extract_Client_Context (
```
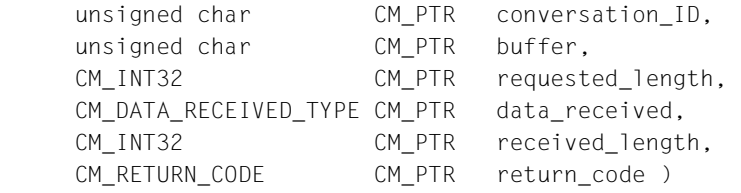

# **Extract\_Conversation\_Encryption\_Level - Querying encryption level**

A program uses the *Extract\_Conversation\_Encryption\_Level* (CMECEL) call to extract the encryption levels which have been set up. The *Extract\_Conversation\_Encryption\_Level* call is permitted in the following states: "Initialize", "Send" and "Receive".

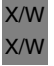

UPIC local: The data transfer is protected by the type of transfer being used. The call *Extract\_Conversation\_Encryption\_Level* is not supported.

This function belongs to the additional UPIC carrier system functions; it is not a component of the CPI-C interface.

#### **Syntax**

CMECEL (conversation\_ID, encryption\_level, return\_code)

#### **Parameters**

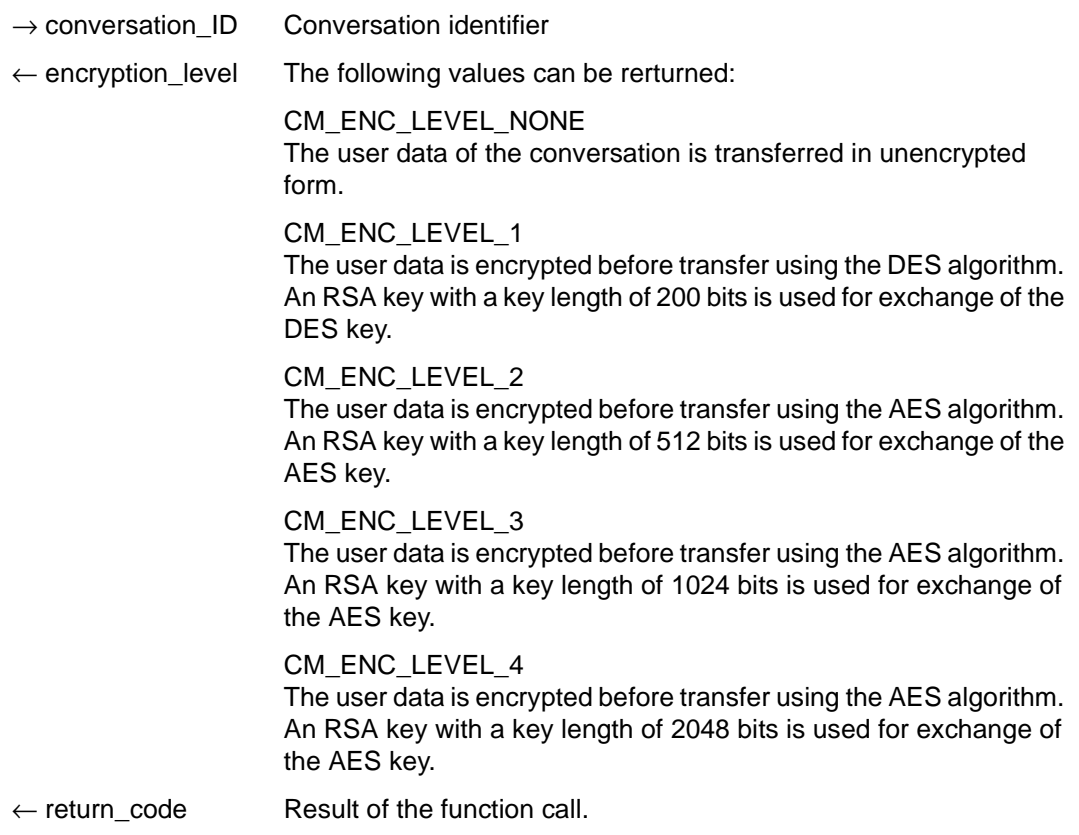

#### **Result (***return\_code***)**

CM\_OK

The call is OK.

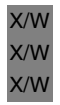

#### CM\_CALL\_NOT\_SUPPORTED

The function is not supported. This return code only occurs for UPIC-L. This indicates to the program that encryption is not necessary.

#### CM\_PROGRAM\_STATE\_CHECK

The conversation is in either the "Start" or the "Reset" state.

CM\_PROGRAM\_PARAMETER\_CHECK The value of *conversation\_ID* is invalid.

CM\_PRODUCT\_SPECIFIC\_ERROR The UPIC instance could not be found.

### CM\_ENCRYPTION\_NOT\_SUPPORTED

Encryption is not available for this conversation for one of the following reasons:

- the add-on product openUTM-Crypt is not installed.
- the UTM partner application does not want encryption because the UPIC client is trusted.
- the UPIC client cannot implement encryption because the product openUTM-Client has been installed without the encryption license.

### **State change**

The call does not alter the state of the conversation.

#### **Notes**

- CMECEL can only ever supply the current value of the encryption level. The encryption level can always be modified using a subsequent CPI-C call.
- If several conversations are established with the same partner application (or in other words, the communication connection is not set up and cleared down every time), the result of CMECEL will be CMINIT CM\_OK after the first call, but after all subsequent CMINIT calls it will be CM\_ENCRYPTION\_NOT\_SUPPORTED. The UPIC library only establishes the connection to the partner application after the first CMALLOC call and thus specifies the encryption option.

X/W X/W X/W

#### **Behavior in event of errors**

#### CM\_CALL\_NOT\_SUPPORTED X/W X/W

This is not necessarily an error: If the application is intended for both UPIC-L and UPIC-R this return code just means that the application is linked to a UPIC-L library. If this is the case, encryption is not necessary. The program can take note of this return code and avoid making further calls requesting encryption.

CM\_PROGRAM\_STATE\_CHECK Modify program. X/W

#### CM\_PROGRAM\_PARAMETER\_CHECK Modify program.

#### CM\_PRODUCT\_SPECIFIC\_ERROR

The operating system cannot provide sufficient memory for the internal buffers. Check whether the memory requirement of your program is too high and if necessary reboot your system.

#### CM\_ENCRYPTION\_NOT\_SUPPORTED

This is not necessarily an error: If a UPIC-R application is communicating with several UTM partners some of which implement data encryption and some of which do not, then this return code just means that the UTM application the current application is communicating with either cannot or does not wish to implement encryption. In this case, encryption is not possible. The program can take note of this return code and avoid making further calls requesting encryption.

### **Function declaration: Extract\_Conversation\_Encryption\_Level**

Extract\_Conversation\_Encryption\_Level (unsigned char CM\_PTR conversation\_ID, CM ENCRYPTION LEVEL CM PTR encryption level, CM\_RETURN\_CODE CM\_PTR\_return\_code )

# **Extract\_Conversation\_State - Querying state of conversation**

The *Extract\_Conversation\_State* call (CMECS) is used to provide the program with the current state of the conversation.

#### **Syntax**

CMECS (conversation ID, conversation state, return code)

#### **Parameters**

- $\rightarrow$  conversation ID Conversation identifier
- ← conversation\_state The value contains the state of the conversation. Values which are valid for UPIC are:
	- CM\_INITIALIZE\_STATE
	- CM\_SEND\_STATE
	- CM\_RECEIVE\_STATE
- $\leftarrow$  return code Result of the function call.

#### **Result (***return\_code***)**

CM\_OK

The call is OK.

CM\_PROGRAM\_PARAMETER\_CHECK The value of *conversation\_ID* is invalid.

CM\_PRODUCT\_SPECIFIC\_ERROR The UPIC instance could not be found.

### **State change**

The call does not change the state of the conversation.

### **Notes**

- If the return code is not CM\_OK, the value for *conversation\_state* has no significance.
- For the states "Start" and "Reset", there is never a valid *conversation\_ID*.

#### **Behavior in the event of errors**

CM\_PROGRAM\_PARAMETER\_CHECK Modify program.

CM\_PRODUCT\_SPECIFIC\_ERROR

The operating system cannot provide sufficient memory for internal buffers. Check whether the memory requirement of your program is too high and if necessary reboot your system.

#### **Function declaration: Extract\_Conversation\_State**

```
CM_ENTRY Extract_Conversation_State (unsigned char CM_PTR conversation_ID,
                             CM_CONVERSATION_STATE CM_PTR_conversation_state,
                                    CM_RETURN_CODE CM_PTR_return_code )
```
# **Extract\_Convertion - Querying the value of the CHARACTER\_CONVERTION conversation characteristic**

The *Extract\_Convertion* (CMECNV) call provides the program with the current value of the *CHARACTER\_CONVERTION* conversation characteristic.

This function is one of the additional functions of the UPIC carrier system; it is not a component of the CPI-C interface.

The **Extract\_Convertion** call is permitted only in the "Init" state.

#### **Syntax**

CMECNV (conversation\_ID, character\_convertion, return\_code)

#### **Parameters**

 $\rightarrow$  conversation ID Conversation identifier

 $\leftarrow$  character\_convertion

The value specifies whether code conversion is carried out or not for the user ID.

The following values can be returned for *character\_convertion*.

CM\_NO\_CHARACTER\_CONVERTION There is no automatic code conversion when data is sent or received.

CM\_IMPLICIT\_CHARACTER\_CONVERTION Data is automatically converted when sent or received (see also [section "Code conversion" on page 50](#page-49-0)).

 $\leftarrow$  return code Result of the function call.

#### **Result (***return\_code***)**

CM\_OK The call is OK

CM\_PROGRAM\_PARAMETER\_CHECK The value in conversation ID is invalid.

CM\_PRODUCT\_SPECIFIC\_ERROR The UPIC instance could not be found.

CM\_PROGRAM\_STATE\_CHECK The conversation is not in the "Initialize" state.

### **State change**

The call does not change the state of the conversation.

#### **Note**

If the return code is not CM\_OK, the *CHARACTER\_CONVERTION* characteristic remains unchanged.

#### **Behavior in the event of errors**

CM\_PROGRAM\_STATE\_CHECK Modify program

CM\_PROGRAM\_PARAMETER\_CHECK Modify program

#### CM\_PRODUCT\_SPECIFIC\_ERROR

The operating system cannot provide sufficient memory for internal buffers. Check whether the memory requirement of your program is too high and if necessary reboot your system.

### **Function declaration: Extract\_Convertion**

CM\_ENTRY Extract\_Convertion(

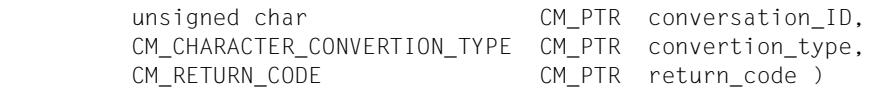

# **Extract\_Cursor\_Offset - Querying cursor position offset**

The *Extract\_Cursor\_Offset* (CMECO) call provides the program with the last value for the cursor position, as sent by openUTM to the client, as long as the cursor is set in the UTM program unit using KDCSCUR.

The *Extract\_Cursor\_Offset* call is only allowed in the states "Send" and "Receive" and in the "Reset" state after a *Receive*-/*Receive\_Mapped\_Data* call.

This function is not a component of the CPI-C specification, it is an additional function of the UPIC carrier system.

#### **Syntax**

CMECO(conversation ID, cursor offset, return code)

#### **Parameters**

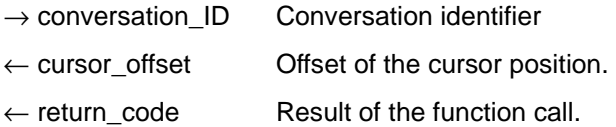

#### **Result (***return\_code***)**

CM\_OK

The call was OK.

#### CM\_CALL\_NOT\_SUPPORTED

The function is not supported. This return code occurs if *cursor\_offset* cannot be extracted because a version of the UTM partner application that is no longer supported is being used.

#### CM\_PROGRAM\_PARAMETER\_CHECK

The value in *conversation\_ID* is invalid. The value of *conversation\_ID* is invalid because the function was called more than once after terminating the conversation or because no conversation yet exists (after the *Enable\_UTM\_UPIC* call no *Initialize\_Conversation* has been issued).

CM\_PRODUCT\_SPECIFIC\_ERROR

The UPIC instance could not be found.

#### CM\_PROGRAM\_STATE\_CHECK

The conversation is not in one of the following states: "Reset", "Receive" or "Send".
### **State change**

The call does not change the state of the conversation.

#### **Notes**

- If the return code is not CM\_OK, the value of *cursor\_offset* has no significance.
- The value for *conversation ID* remains valid for this function call, even after terminating a conversation and continues to be valid until *Initialize\_Conversation* or *Extract\_Cursor\_Offset* are called.
- A KDCSCUR call overwrites a previous KDCSCUR call in the UTM program unit.
- If an invalid address is entered in KDCSCUR in the UTM program unit *Extract\_Cursor\_Offset* returns the value 0.
- For a +format the address of the attribute field is given as the cursor position.

#### **Behavior in the event of errors**

#### CM\_CALL\_NOT\_SUPPORTED

Is not necessarily an error: If a UPIC-R application is communicating with several UTM partners, this just means that it is communicating with a UTM application which cannot send a cursor offset. The program can take note of this return code and avoid making further calls regarding the cursor offset.

CM\_PROGRAM\_STATE\_CHECK Modify program

#### CM\_PROGRAM\_PARAMETER\_CHECK Modify program

### CM\_PRODUCT\_SPECIFIC\_ERROR

The operating system cannot provide sufficient memory for the internal buffers. Check whether the memory requirement of your program is too high and if necessary reboot your system.

### **Function declaration: Extract\_Cursor\_Offset**

```
CM_ENTRY_Extrac_Cursor_Offset ( unsigned char CM_PTR conversation ID,
                        CM_INT32 CM_PTR cursor_offset,
                  CM_RETURN_CODE CM_PTR return_code )
```
## **Extract\_Partner\_LU\_Name - Querying partner\_LU\_Name**

The *Extract\_Partner\_LU\_Name* call (CMEPLN) provides the program with the current *partner\_LU\_name* of the conversation.

This call belongs to the advanced functions.

### **Syntax**

CMEPLN(conversation\_ID, partner\_LU\_name, partner\_LU\_name\_length, return\_code)

### **Parameters**

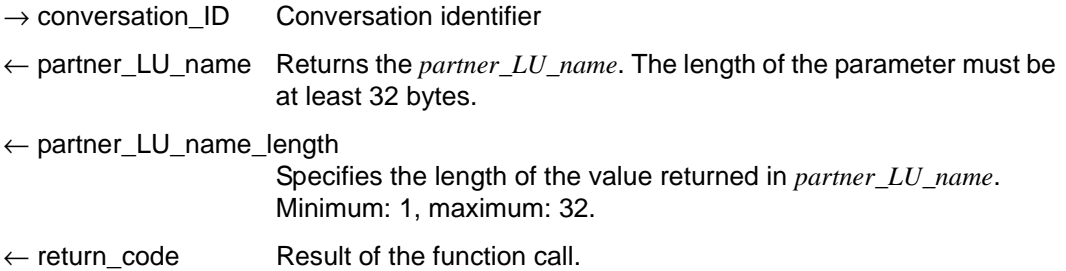

### **Result (***return\_code***)**

CM\_OK The call is OK.

CM\_PROGRAM\_PARAMETER\_CHECK The value in *conversation\_ID* is invalid.

CM\_PRODUCT\_SPECIFIC\_ERROR The UPIC instance could not be found.

CM\_PROGRAM\_STATE\_CHECK The conversation is not in the "Initialize" state.

### **State change**

The call does not change the state of the conversation.

### **Note**

If the return code is not CM\_OK, the value of *partner* LU\_name has no significance.

### **Behavior in the event of errors**

CM\_PROGRAM\_PARAMETER\_CHECK Modify program

#### CM\_PRODUCT\_SPECIFIC\_ERROR

The operating system cannot provide sufficient memory for the internal buffers. Check whether the memory requirement of your program is too high and if necessary reboot your system.

#### CM\_PROGRAM\_STATE\_CHECK Modify program

### **Function declaration: Extract\_Partner\_LU\_Name**

CM\_ENTRY Extract\_Partner\_LU\_Name (unsigned char CM\_PTR conversation\_ID, unsigned char CM PTR partner LU name. CM\_INT32 CM\_PTR partner\_LU\_name\_length, CM\_RETURN\_CODE CM\_PTR\_return\_code)

## **Extract\_Secondary\_Information - Querying secondary information**

The *Extract\_Secondary\_Information* (CMESI) call provides the program with expanded information (secondary information) relating to the return code of the most recent CPI-C call.

### **Syntax**

CMESI (conversation\_ID, call\_ID, buffer, requested\_length, data\_received, received\_length, return\_code)

### **Parameters**

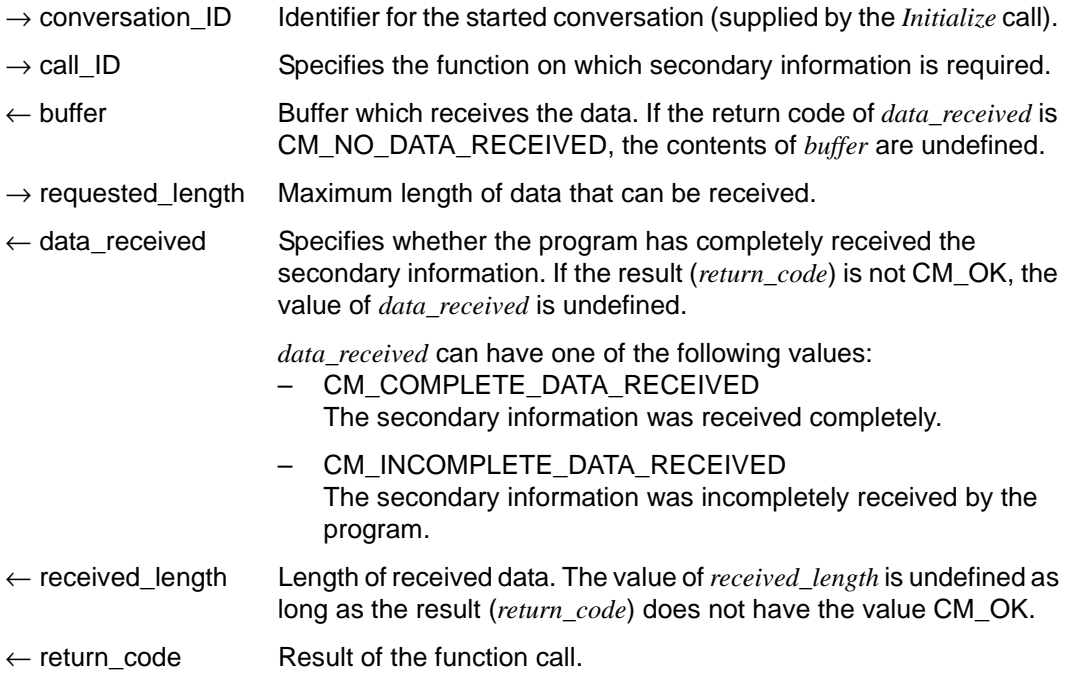

### **Result (***return\_code***)**

CM\_OK

The call is OK

### CM\_NO\_SECONDARY\_INFORMATION

There is no secondary information available for the call of the specified conversation.

### CM\_PROGRAM\_PARAMETER\_CHECK

The value of *conversation\_ID* is invalid, the *call\_ID* specifies CMESI or an invalid value, or the value of *requested\_length* is greater than 32767 or less than 1.

### CM\_PRODUCT\_SPECIFIC\_ERROR

The UPIC instance could not be found.

### **Notes**

- The program should make this call immediately after receiving a *return\_code*. Subsequent CPI-C calls can overwrite the secondary information. If there is no conversation, for example, if the library is in the "Reset" state, then *conversation\_ID* is ignored.
- When the *Extract\_Secondary\_Information* call is successfully terminated, the returned secondary information does not remain saved. The same information will no longer be available in a subsequent *Extract\_Secondary\_Information* call.
- The program cannot use the call to extract secondary information from a previous *Extract\_Secondary\_Information* call.
- The full complexity of this function is not implemented as laid down in the CPI-C specification. The simplifications in comparison with CPI-C are as follows:
	- The internal buffer is limited to a size of 1024 bytes.
	- If the value of *requested\_length* is less than the length of the secondary information saved internally, the buffer made available by the application program is filled completely and *data\_received* is set to CM\_INCOMPLETE\_DATA\_RECEIVED. It is not possible to obtain the remaining data using further CMESI calls.

### **Behavior in the event of errors**

### CM\_PROGRAM\_PARAMETER\_CHECK Modify program.

### CM\_PRODUCT\_SPECIFIC\_ERROR

The operating system cannot provide sufficient memory for the internal buffers. Check whether the memory requirement of your program is too high and if necessary reboot your system.

### **Function declaration: Extract\_Secondary\_Information**

CM\_ENTRY Extract\_Secondary\_Information ( unsigned char CM\_PTR conversation\_ID, CM\_INT32 CM\_PTR call\_ID, unsigned char CM\_PTR buffer, CM\_INT32 CM\_PTR requested\_length, CM\_DATA\_RECEIVED\_TYPE CM\_PTR data\_received, CM\_INT32 CM\_PTR received\_length, CM\_RETURN\_CODE CM\_PTR return\_code )

## <span id="page-114-0"></span>**Extract\_Secondary\_Return\_Code - Querying secondary return codes**

The *Extract\_Secondary\_Return\_Code* (CMESRC) call provides the program with secondary return codes that relate to the primary return code of the last CPI-C call.

This function is one of the additional functions of the UPIC carrier system; it is not a component of the CPI-C interface.

### **Syntax**

CMESRC (conversation ID, call ID, secondary return code, return code)

#### **Parameters**

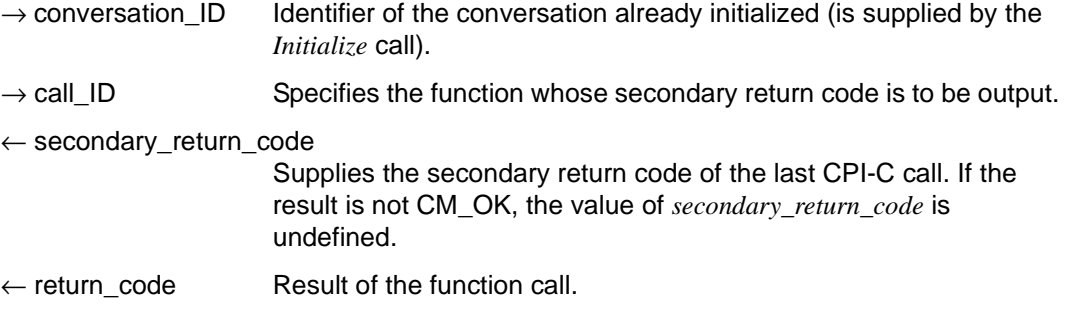

### **Result** *(return\_code)*

CM\_OK

The call is OK

### CM\_NO\_SECONDARY\_RETURN\_CODE

There is no secondary return code for the call of the specified conversation.

### CM\_PROGRAM\_PARAMETER\_CHECK

The value in *conversation\_ID* is invalid, the *call\_ID* specifies CMESRC or an invalid value.

### CM\_PRODUCT\_SPECIFIC\_ERROR

The UPIC instance could not be found.

#### **Secondary return code (***secondary\_return\_code***)**

#### CM\_SECURITY\_USER\_UNKNOWN

The specified user ID is not generated.

### CM\_SECURITY\_STA\_OFF

The specified user ID is locked by generation or administration.

The administrator of the UTM application can remove the lock.

### CM\_SECURITY\_USER\_IS\_WORKING

Somebody has already signed on to this UTM application with this user ID.

### CM\_SECURITY\_OLD\_PSWORD\_WRONG

The old password entered is incorrect.

### CM\_SECURITY\_NEW\_PSWORD\_WRONG

The new password information cannot be used. Possible cause: minimum period of validity not yet expired.

Use the old password until its validity expires.

### CM\_SECURITY\_NO\_CARD\_READER

The user is generated with a magnetic stripe card and cannot sign on via UPIC.

### CM\_SECURITY\_CARD\_INFO\_WRONG

The user is generated with a chipcard and cannot sign on via UPIC.

### CM\_SECURITY\_NO\_RESOURCES

Sign-on is not possible at the moment. Possible cause:

- a resource bottleneck, or
- the maximum number of simultaneous users signed on has been reached (see KDCDEF statement MAX CONN-USERS=), or
- an inverse KDCDEF is running

Try again later.

### CM\_SECURITY\_NO\_KERBEROS\_SUPPORT

The user is generated with a Kerberos principal and cannot sign on via UPIC.

### CM\_SECURITY\_TAC\_KEY\_MISSING

The current LTERM is not authorized to resume the service.

### CM\_SECURITY\_PWD\_EXPIRED\_NO\_RETRY

The validity period of the user password has expired, the UTM application is generated with SIGNON GRACE=NO.

The client user can no longer sign on. He or she must request the administrator of the UTM application to issue a new password.

### CM\_SECURITY\_COMPLEXITY\_ERROR

The new password is not sufficiently complex. See KDCDEF control statement USER PROTECT-PW= .

## CM\_SECURITY\_PASSWORD\_TOO\_SHORT The new password is too short.

# See KDCDEF control statement USER PROTECT-PW=.

### CM\_SECURITY\_UPD\_PSWORD\_WRONG

The password transferred by KDCUPD does not satisfy the complexity or minimum length requirement defined in application generation. See KDCDEF control statement USER PROTECT-PW= .

The password must be changed by administration before the user can sign on again.

### CM\_SECURITY\_TA\_RECOVERY

A transaction restart is required for the specified user ID.

### CM\_SECURITY\_PROTOCOL\_CHANGED

The user has an open service that cannot be resumed from a UPIC client.

### CM\_SECURITY\_SHUT\_WARN

The application run is terminated, only users with administration authorization may still sign on.

Sign on is not possible until the UTM application has been restarted.

### CM\_SECURITY\_ENC\_LEVEL\_TOO\_HIGH

The encryption mechanism required to resume the open service is not available on the connection.

### CM\_SECURITY\_PWD\_EXPIRED\_RETRY

The validity period of the user password has expired, the UTM application is generated with SIGNON GRACE=YES.

The client can nevertheless sign on by entering a suitable new password in addition to the old password.

If the new password is the same as the old password, openUTM rejects sign-on. When working with openUTM > 5.1A30, the secondary return code set by UPIC in this case is CM\_SECURITY\_NEW\_PSWORD\_WRONG .

The following secondary return codes only occur in the context of UTM cluster applications:

- CM\_SECURITY\_USER\_GLOBALLY\_UNKNOWN The specified user ID is not recognized in the cluster user file.
- CM\_SECURITY\_USER\_SIGNED\_ON\_OTHER\_NODE A user has already signed on to another node application with this user ID.
- CM\_SECURITY\_TRANSIENT\_ERROR

A temporary error occurred during signon. The cluster user file could not be accessed in the time configured in the node application.

Try signing on again later.

### **Notes**

- The program should issue this call immediately after receipt of a return code. Subsequent CPI-C calls may overwrite the secondary return code. The *conversation\_ID* is ignored if no conversation exists, i.e. the library is in the "Reset" state.
- If the *Extract\_Secondary\_Return\_Code* call terminates successfully, the secondary return code supplied is no longer saved. The same return code is then no longer available in the next *Extract\_Secondary\_Return\_Code* call.
- The program cannot use the call to obtain a secondary return code from a preceding *Extract\_Secondary\_Return\_Code* call.
- The secondary return code and associated description can be found in the individual UPIC calls.

### **State change**

No state change.

### **Behavior in the event of errors**

CM\_PROGRAM\_PARAMETER\_CHECK Modify program.

### CM\_PRODUCT\_SPECIFIC\_ERROR

The operating system cannot provide sufficient memory for internal buffers. Check whether the memory requirement of your program is too high and if necessary reboot your system.

#### **Function declaration: Extract\_Secondary\_Return\_Code**

CM\_ENTRY Extract\_Secondary\_Return\_Code ( unsigned char CM\_PTR conversation\_ID, CM\_INT32 CM\_PTR call\_ID, CM\_RETURN\_CODE CM\_PTR secondary\_return\_code, CM\_RETURN\_CODE CM\_PTR return\_code )

## **Extract\_Shutdown\_State - Querying the shutdown state of the server**

By issuing the *Extract\_Shutdown\_State* (CMESHS) call, a program can obtain the current shutdown state of the UTM partner application.

The *Extract\_Shutdown\_State* call is permitted in the "Send" and "Receive" states as well as in the "Reset" state immediately after a *Receive*-/*Receive\_Mapped\_Data* call.

This function is not part of the CPI-C specification but an additional function of the UPIC carrier system.

### **Syntax**

CMESHS (conversation ID, shutdown state, return code)

#### **Parameters**

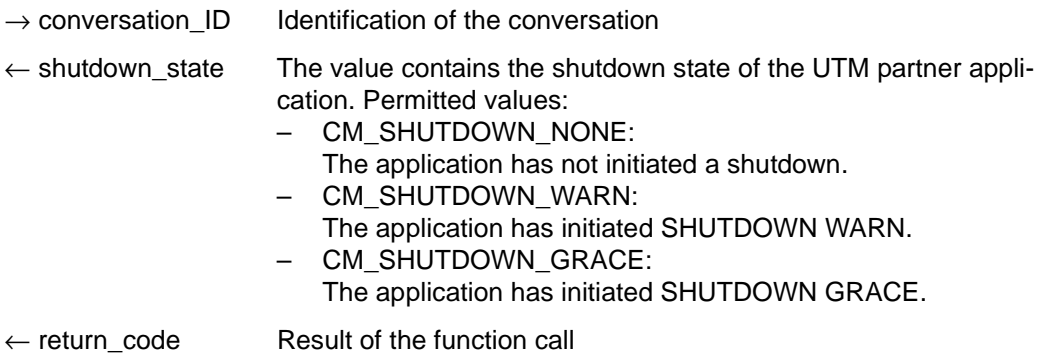

### **Result (***return\_code***)**

CM\_OK

Call OK

### CM\_CALL\_NOT\_SUPPORTED

The function is not supported. This return code occurs if it is not possible to obtain a shutdown code because the UTM partner application does not support this.

### CM\_PROGRAM\_PARAMETER\_CHECK

The value in *conversation\_ID* is invalid.

The value of *conversation ID* is invalid because the function was called more than once after the end of the conversation or because no conversation existed at the time (there was no *Initialize\_Conversation* call after the *Enable\_UTM\_UPIC* call).

### CM\_PRODUCT\_SPECIFIC\_ERROR

The UPIC instance could not be found.

### **State change**

The call does not change the state of the conversation.

### **Note**

- If the return code is different from CM\_OK then the value of *shutdown* state is of no significance.
- After the end of the conversation, the value of *conversation\_ID* remains valid for this function call until *Initialize\_Conversation* or *Extract\_Shutdown\_State* is called.

### **Behavior in the event of errors**

### CM\_CALL\_NOT\_SUPPORTED

Is not necessarily a program error. If an UPIC-R application communicates with various UTM partners then this return code simply means that the application is communicating with a UTM partner application that cannot send a shutdown state. The program can remember this return code and not issue any further *Extract\_Shutdown\_State* calls.

### CM\_PROGRAM\_PARAMETER\_CHECK

Modify program.

### CM\_PRODUCT\_SPECIFIC\_ERROR

The operating system cannot provide sufficient memory for internal buffers. Check whether the memory requirement of your program is too high and if necessary reboot your system.

### **Function declaration: Extract\_Shutdown\_State**

CM\_ENTRY Extract\_Shutdown\_State(

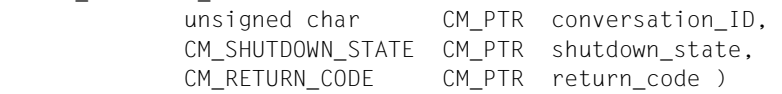

## **Extract\_Shutdown\_Time - Query the shutdown time of the server**

By issuing the *Extract\_Shutdown\_Time* (CMESHT) call, a program can obtain the current shutdown time of the UTM partner application.

The shutdown time is returned in printable format of length *received\_length* and has the Universal Time Coordinated (UTC) time format. It still has to be converted to the time in the local time zone.

The *Extract\_Shutdown\_Time* call is permitted in the "Send" and "Receive" states as well as in the "Reset" state immediately after a *Receive*-/*Receive\_Mapped\_Data* call or after an *Extract\_Shutdown\_State* call .

This function is not part of the CPI-C specification but an additional function of the UPIC carrier system.

### **Syntax**

CMESHT (conversation\_ID, buffer, requested\_length, data\_received, received\_length, return\_code)

### **Parameters**

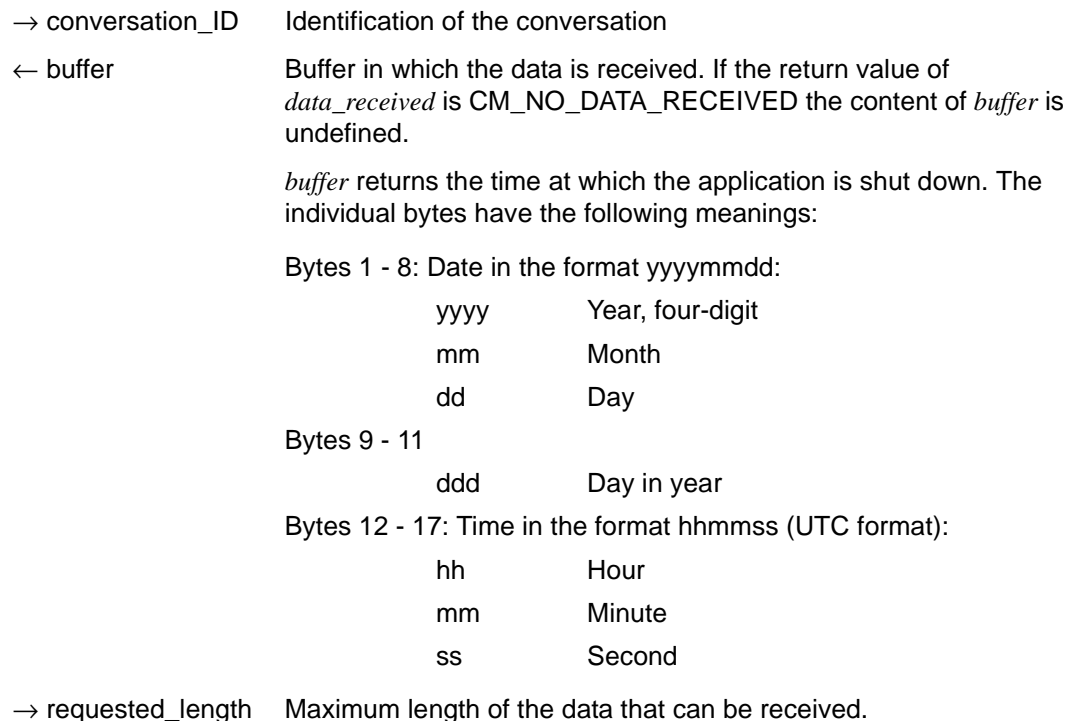

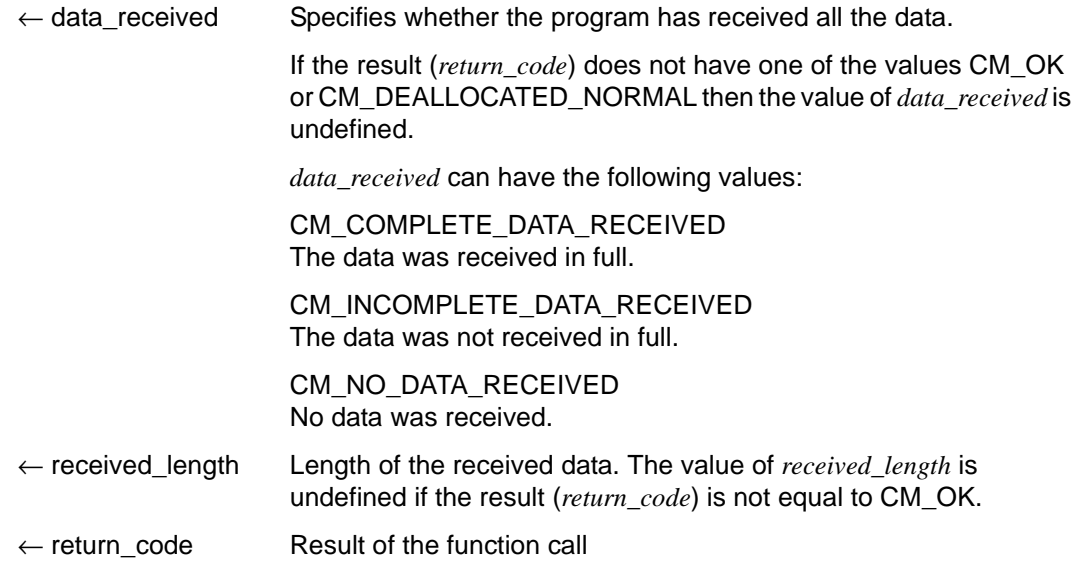

### **Result (***return\_code***)**

CM\_OK

Call OK

### CM\_CALL\_NOT\_SUPPORTED

The function is not supported. This return code occurs if it is not possible to obtain a shutdown time because the UTM partner application does not support this.

### CM\_PROGRAM\_PARAMETER\_CHECK

The value in *conversation\_ID* is invalid.

The value of *conversation, ID* is invalid because the function was called more than once after the end of the conversation or because no conversation existed at the time (there was no *Initialize\_Conversation* call after the *Enable\_UTM\_UPIC* call). Alternatively, the value for *requested\_length* is greater than 32767 or smaller than 1.

### CM\_PRODUCT\_SPECIFIC\_ERROR

The UPIC instance could not be found.

### **Note**

- This function has not been implemented at its full level of complexity in accordance with the CPI-C specification. The simplifications compared to CPI-C are as follows:
	- The internal buffer possesses a restricted size of 1024 bytes.
	- If the value of *requested\_length* is smaller than the length of the internally stored extended information then the buffer made available by the application program is completely filled and *data\_received* is set to CM\_INCOMPLETE\_DATA\_RECEIVED. It is not possible to obtain the remaining data using further CMESHT calls.
- After the end of the conversation, the value of *conversation ID* remains valid for this function call until *Initialize\_Conversation* or *Extract\_Shutdown\_Time* is called.

#### **Behavior in the event of errors**

#### CM\_CALL\_NOT\_SUPPORTED

Is not necessarily a program error. If an UPIC-R application communicates with various UTM partners then this return code simply means that the application is communicating with a UTM partner application that cannot send a shutdown time (openUTM < V6.1). The program can remember this return code and not issue any further *Extract\_Shutdown\_Time* calls.

### CM\_PROGRAM\_PARAMETER\_CHECK

Modify program.

### CM\_PRODUCT\_SPECIFIC\_ERROR

The operating system cannot provide sufficient memory for internal buffers. Check whether the memory requirement of your program is too high and if necessary reboot your system.

### **Function declaration: Extract\_Shutdown\_Time**

CM\_ENTRY Extract\_Shutdown\_Time(

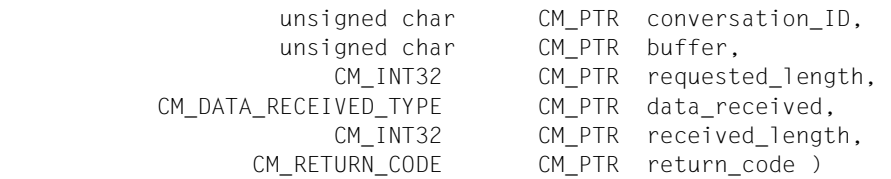

## **Extract\_Transaction\_State - Querying service and transaction state of the server**

The *Extract\_Transaction\_State* call provides the program with the service and transaction state sent to the client by openUTM.

The *Extract Transaction* State call is permitted only in the "Send" and "Receive" state and in the "Reset" state directly after a *Receive*/*Receive\_Mapped\_Data* call.

This function is not a component of the CPI-C specification but is an additional function of the UPIC carrier system.

### **Syntax**

CMETS (conversation ID, transaction state, requested length, transaction state length, return\_code)

### **Parameters**

- $\rightarrow$  conversation ID Conversation identifier
- $\leftarrow$  transaction state Transaction and service state
- $\rightarrow$  requested length Maximum length of the data that can be received
- $\leftarrow$  transaction state length

Length of the message received

 $\leftarrow$  return code Result of the function call.

### **Result (***return\_code***)**

CM\_OK

The call is OK

### CM\_CALL\_NOT\_SUPPORTED

The function is not supported. This return code occurs if no *transaction\_state* can be received.

### CM\_PROGRAM\_PARAMETER\_CHECK

The value in *conversation\_ID* is invalid.

The value in *conversation ID* is invalid because the function was called more than once after the end of the conversation or because no conversation existed (the *Enable\_UTM\_UPIC* call has not yet been followed by an *Initialize\_Conversation* call).

#### CM\_PRODUCT\_SPECIFIC\_ERROR

The UPIC instance could not be found.

### CM\_PROGRAM\_STATE\_CHECK

The conversation is not in the "Reset", "Send" or "Receive" state.

#### **State change**

The call does not change the state of the conversation.

### **Notes**

- If the return code is not CM\_OK, the value of *transaction\_state* has no significance.
- The value of *conversation ID* remains valid for this function call after the end of a conversation until an *Initialize\_Conversation* or an *Extract\_Transaction\_State* call has been made.
- If the value of *transaction\_state\_length* is 0, no new *transaction\_state* was received.

### **Behavior in the event of errors**

### CM\_CALL\_NOT\_SUPPORTED

Is not necessarily a program error. If a UPIC-R application communicates with various UTM partners, this return code simply means that it is communicating with a UTM partner application that cannot send the transaction and service state. The program can take note of this return code and dispense with further *Extract\_Transaction\_State* calls.

CM\_PROGRAM\_STATE\_CHECK Modify program.

CM\_PROGRAM\_PARAMETER\_CHECK Modify program.

### CM\_PRODUCT\_SPECIFIC\_ERROR

The operating system cannot provide sufficient memory for internal buffers. Check whether the memory requirement of your program is too high and if necessary reboot your system.

#### **Description of** *transaction\_state*

The first two bytes of *transaction\_state* contain the information on the service and transaction state of the server and can be evaluated accordingly. The remaining bytes (dd dd) contain internal diagnostics information.

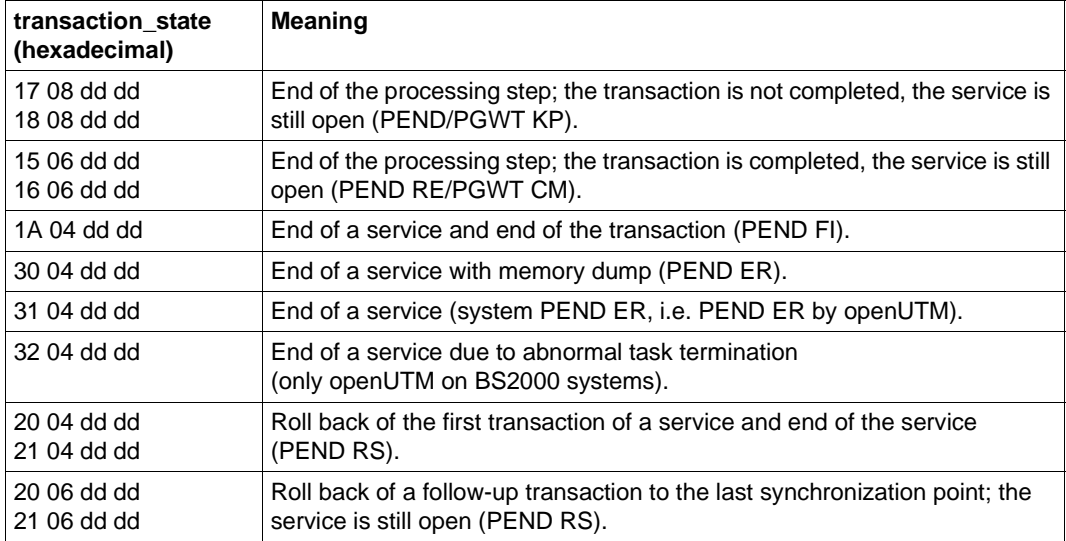

For further information on PEND and PGWT calls refer to the openUTM manual "Programming Applications with KDCS".

### **Function declaration: Extract\_Transaction\_State**

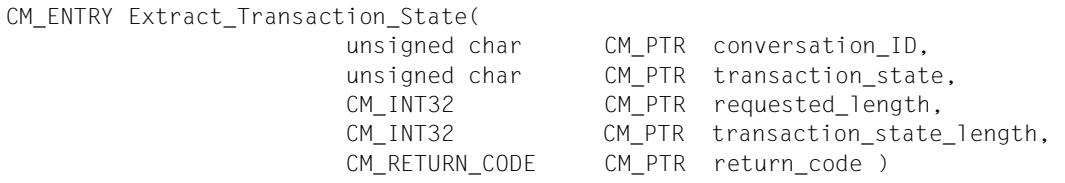

## **Initialize\_Conversation - Initializing the conversation characteristics**

The *Initialize\_Conversation* (CMINIT) call reads the entry specified by the symbolic destination name in the upicfile and initializes the conversation characteristics. The characteristics *partner\_LU\_name*, *partner\_LU\_name\_lth*, *TP\_name*, and *TP\_name\_length* are assigned corresponding values from the upicfile. All other conversation characteristics are initialized with default values.

In addition to initializing the conversation characteristics, this call also specifies whether the user data will be converted automatically from ASCII to EBCDIC (or vice versa) during the next *Send* or *Receive* calls. Conversion takes place:

X/W X/W

B

- in Unix, Linux and Windows systems, if the identifier HD is placed before the *symbolic destination name*
- in BS2000 systems, if the identifier SD is placed before the *symbolic destination name*.

For details see also [page 271](#page-270-0).

The call returns an eight-character conversation ID. This uniquely identifies the conversation and must be used in all subsequent CPI-C calls to address the conversation.

It is possible to change the initial values of the conversation characteristics *TP\_name*, *TP\_name\_length*, *receive\_type* and *deallocate\_type* at a later stage. The *Set\_TP\_Name, Set\_Receive\_Type* and *Set\_Deallocate\_Type* calls are provided for this purpose. A value changed with a Set call is applicable until the end of the conversation or until a new Set call is issued.

The Set calls are not part of the CPI-C starter set, but are advanced-function calls.

### **Syntax**

CMINIT (conversation ID, sym\_dest\_name, return\_code)

### **Parameters**

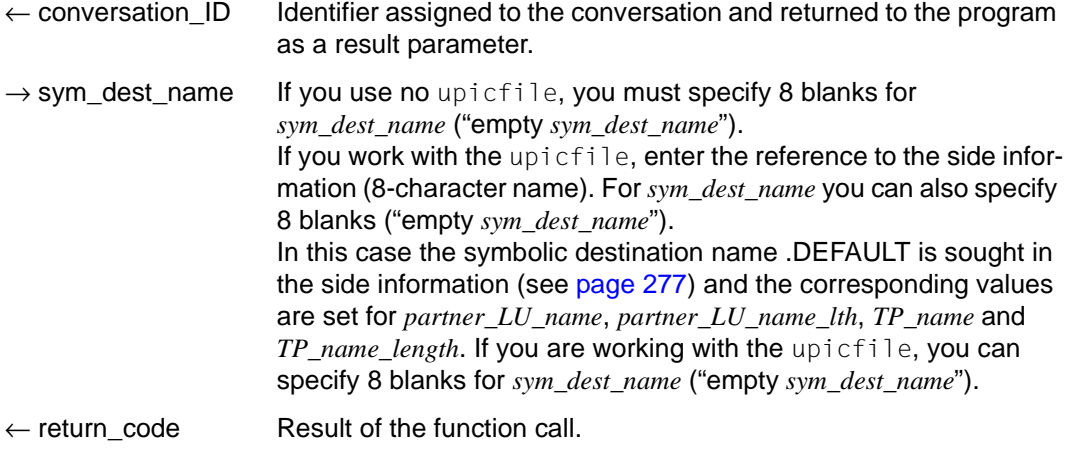

### **Result (***return\_code***)**

CM\_OK

The call is OK.

### CM\_PROGRAM\_PARAMETER\_CHECK

- The value of *sym\_dest\_name* or *local\_name* (with *Enable\_UTM\_UPIC*) is invalid or the specified entry in the upicfile could not be read or is syntactically invalid.
- An attempt (if any) to sign on to or sign off from the transport interface was unsuccessful.
- In *sym\_dest\_name* or in *local\_name* (with *Enable\_UTM\_UPIC*) an empty name was specified but there is no corresponding default entry in the upicfile or the default entry is invalid.
- Error in the upicfile: The CD entries for the specified *sym\_dest\_name* are not consecutive or the CD entries for the specified *sym\_dest\_name* contain different TACs.

### CM\_PRODUCT\_SPECIFIC\_ERROR

- A conversation is already active for this program, or no *Enable\_UTM\_UPIC* call has been issued yet.
- The transport interface did not respond as expected.

### **State change**

If the return code is CM\_OK, the program enters the "Initialize" state and the conversation characteristics are initialized. Further details can be found in ["Conversation characteristics"](#page-32-0)  [on page 33](#page-32-0). In all other error conditions, the program does not change its state.

### **Notes**

- The *Initialize\_Conversation* call must be executed by the program before another call is issued for this conversation.
- If the *Initialize\_Conversation* call or the subsequent Set calls of the program supply invalid information for establishing the conversation, errors of a syntactical kind are detected immediately but semantic errors are not detected until the *Allocate* (CMALLC) call is executed.
- Several programs can sign on under the same name if CONNECT-MODE=MULTI is defined for the corresponding TPOOL statement.
- With a remote connection:
	- The function may sign the program on to the transport system (e.g.TCP/IP, PCMX, BCAM) using the name of the preceding *Enable\_UTM\_UPIC* call. No signing on takes place if the program is already signed on with the same name.
	- Any remaining connection to a partner (except for the partner in the upicfile) is shut down.
- With a local connection (UPIC on Unix, Linux and Windows systems): X/W
- The function performs the sign-on to the UTM-internal process communication (with the UTM application name from the upicfile) if the program is not yet signed on with the same name. If the program is still signed on with a different name, it is first signed off from the UTM-internal process communication. An existing conversation with this UTM application is hereby implicitly shut down. Only then is the program signed on with the new name. X/W X/W X/W X/W X/W X/W
- At sign-on to the UTM application, the *applifile* of the UTM application is read. For this purpose the shell variable UTMPATH, which points to the corresponding UTM directory *utmpath*, is interpreted. This variable must have been set. X/W X/W X/W

### **Behavior in the event of errors**

### CM\_PROGRAM\_PARAMETER\_CHECK

- Create the upicfile or set the environment variable or job variable UPICPATH to the correct values. Check the TNS entry or the BCMAP entry in BS2000 systems.
- Enter the current *sym\_dest\_name* in the upicfile or check the entry for *sym\_dest\_name* for correct syntax.
- With a local connection: set the environment variable UTMPATH to the correct values. It is also possible that there is no longer a semaphore available.
- Modify the upicfile: Check and adjust the CD entries.

### CM\_PRODUCT\_SPECIFIC\_ERROR

Modify the program or inform the service department and produce diagnostic report.

### **Function declaration: Initialize\_Conversation**

CM\_ENTRY Initialize\_Conversation ( unsigned char CM\_PTR conversation\_ID, unsigned char CM PTR sym dest name, CM\_RETURN\_CODE CM\_PTR return\_code)

X/W X/W

## **Prepare\_To\_Receive - Changing state from "Send" to "Receive"**

The *Prepare\_To\_Receive* (CMPTR) call has the following effect:

- All data which is still stored in the local send buffer at the time of the call is transferred to the UTM service together with permission to send.
- Once the data has been transferred from the send buffer to the UTM service, the conversation switches from the "Send" state to the "Receive" state.

*Prepare\_To\_Receive* can only be called when the conversation is in the "Send" state, but not directly after the *Allocate* call or after receipt of permission to send from the partner. In these two exceptional cases, a *Send\_Data* or *Send\_Mapped\_Data* call must be issued before the *Prepare\_To\_Receive* call.

After the *Prepare\_To\_Receive* call, a *Receive* or *Receive\_Mapped\_Data* call must be issued. Before the *Receive* or *Receive\_Mapped\_Data* call, however, *Set\_Receive\_Timer* or *Set\_Receive\_Type* may be called.

### **Syntax**

CMPTR (conversation ID, return code)

### **Parameters**

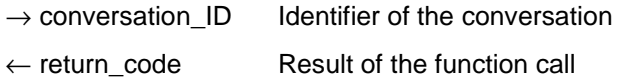

### **Result (***return\_code***)**

CM\_OK

The call is OK. The conversation has switched from the "Send" state to the "Receive" state.

### CM\_DEALLOCATED\_ABEND

Possible causes:

- abnormal termination of the UTM service
- termination of the UTM application
- connection shutdown by UTM administration
- connection shutdown by the transport system
- Connection shutdown by openUTM because the maximum permitted number of users (MAX statement, CONN-USERS=) has been exceeded. This may also occur if an administrator user was transferred in the *Set Conversation Security User ID call. This is the case if a user ID that has no* administration authorization is assigned to the LTERM partner of the CPI-C program in the UTM application (via LTERM ...USER=).

The program enters the "Reset" state.

### CM\_PRODUCT\_SPECIFIC\_ERROR

Possible causes:

- The UPIC instance could not be found.
- The *Prepare\_To\_Receive* call was issued immediately after an *Allocate* call instead of a *Send\_Data* or *Send\_Mapped\_Data* call.

### CM\_PROGRAM\_STATE\_CHECK

The call is not permitted in the current state of the conversation.

### CM\_PROGRAM\_PARAMETER\_CHECK

The value of *conversation\_ID* is invalid.

### CM\_RESOURCE\_FAILURE\_NO\_RETRY

An error has occurred which led to a premature termination of the conversation (e.g. a protocol error or a premature loss of the network connection). The program enters the "Reset" state.

### **State change**

- If the result of the call is CM\_OK, the state of the conversation changes from "Send" to "Receive".
- With the following results, the program enters the "Reset" state: CM\_DEALLOCATED\_ABEND CM\_RESOURCE\_FAILURE\_NO\_RETRY
- In all other error conditions, the program does not change its state.

### **Behavior in the event of errors**

### CM\_PRODUCT\_SPECIFIC\_ERROR

- Modify program.
- The operating system cannot provide sufficient memory for the internal buffers. Check whether the memory requirement of your program is too high and if necessary reboot your system.

CM\_PROGRAM\_STATE\_CHECK Modify program.

CM\_PROGRAM\_PARAMETER\_CHECK Modify program.

CM\_RESOURCE\_FAILURE\_NO\_RETRY

Inform the service department and produce a diagnostic report. A fault in the transport system could also be the reason for this error code.

### **Function declaration: Prepare\_To\_Receive**

CM ENTRY Prepare To Receive (unsigned char CM PTR conversation ID, CM\_RETURN\_CODE CM\_PTR return\_code )

## **Receive - Receiving data from a UTM service**

A program uses the *Receive* (CMRCV) call to receive information from a UTM service.

The call can be executed with or without blocking.

– The *Receive* call is "blocking" when the *receive\_type* characteristic has the value CM\_RECEIVE\_AND\_WAIT.

If no information (data or permission to send) is present at the time of the *Receive* call, the program run waits in the *Receive* until information is available for this conversation. Only then does the program run return from the *Receive* call and bring back the information. If there is information available at the time of the call, the program receives it without waiting.

To limit the wait time for a blocking *Receive* call, appropriate timers should be set in the UTM partner application.

– The *Receive* call is "non-blocking" when the *receive\_type* characteristic has the value CM\_RECEIVE\_IMMEDIATE. If no information is present at the time of the *Receive* call, the program run does not wait until information for this conversation arrives. The program run returns from the *Receive* call immediately. If there is already information available, it is transferred to the program.

UPIC local:

Local connection via UPIC local does not support the non-blocking *Receive* call.

You can set the *receive\_type* characteristic with the *Set\_Receive\_Type* call before the *Receive* call. After a conversation has been initialized, the blocking receive is set by default.

### **Syntax**

X/W X/W

> CMRCV (conversation ID, buffer, requested length, data received, received length, status\_received, control\_information\_received, return\_code)

### **Parameters**

- $\rightarrow$  conversation ID Identifier of the conversation.
- $\leftarrow$  buffer Buffer in which the data is received. If the return value of *data\_received* is CM\_NO\_DATA\_RECEIVED, the contents of *buffer* are undefined.
- $\rightarrow$  requested\_length Maximum length of data that can be received.

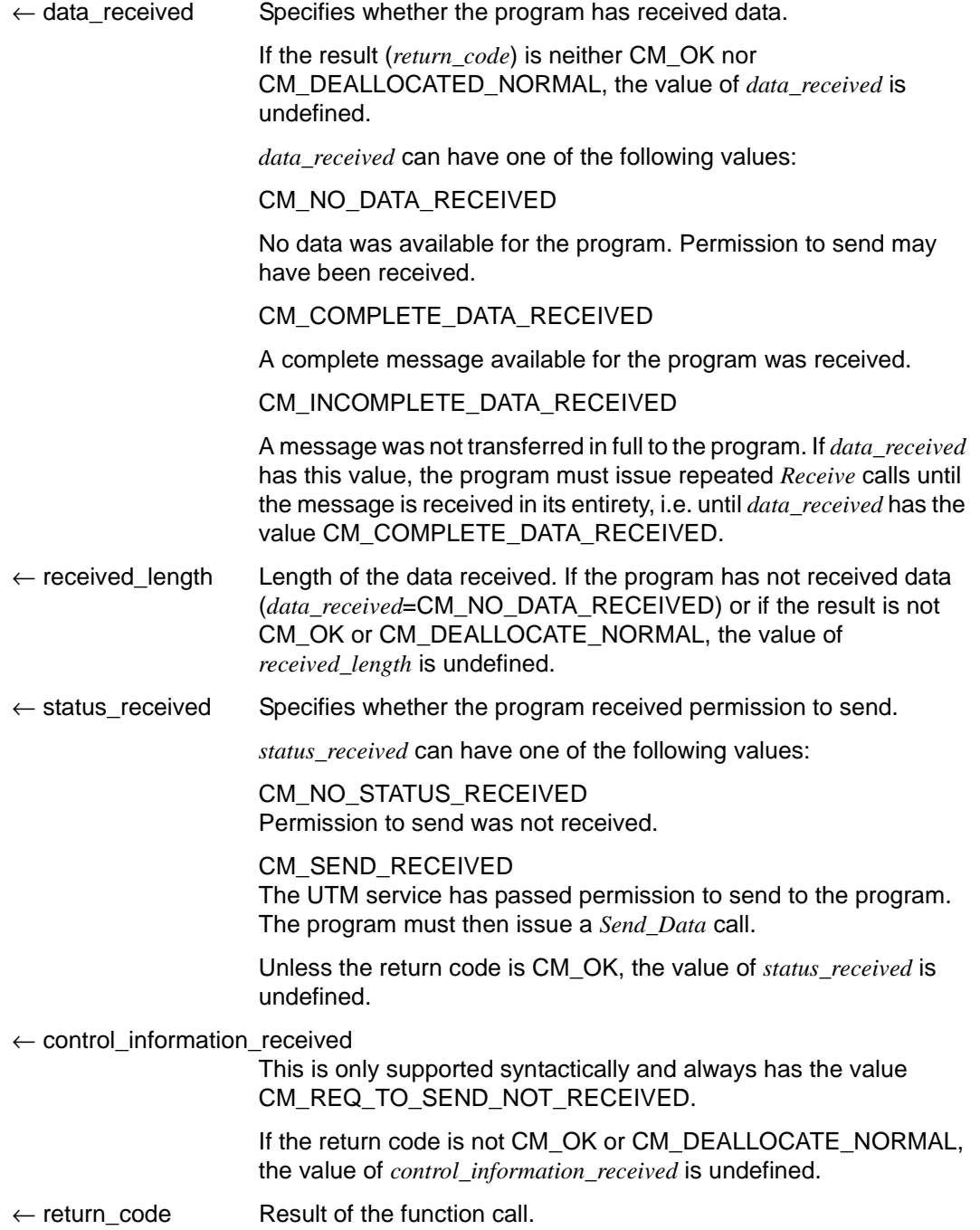

### **Result (***return\_code***)**

### CM\_OK

If the return code is CM\_OK, the program has one of the following states after function call:

"Receive", if the value of *status\_received* is CM\_NO\_STATUS\_RECEIVED. "Send", if the value of *status\_received* is CM\_SEND\_RECEIVED.

### CM\_SECURITY\_NOT\_VALID

Possible causes:

- an invalid UTM user ID in the *Set\_Conversation\_Security\_User\_ID* call
- an invalid password in the *Set\_Conversation\_Security\_Password* call
- the UTM application was generated without USER
- the user cannot sign on to the UTM application due to a resource bottleneck

If the UPIC application communicates with an openUTM application that returns a detailed result of the authorization check, the UPIC library supplies a secondary return code that describes the cause in detail. The results received by the program are listed under *secondary\_return\_code*, see [page 139](#page-138-0).

The secondary return codes can also be queried using the *Extract\_Secondary\_Return\_Code* call, see [page 115](#page-114-0).

### CM\_TPN\_NOT\_RECOGNIZED

Possible causes:

- invalid transaction code (TAC) in the upicfile or in the *Set\_TP\_Name* call, e.g.:
	- the TAC is not generated
	- you are not authorized to call this TAC
	- the TAC is permitted only as a follow-up TAC
	- the TAC is not a dialog TAC
	- TAC is generated with encryption, but user data is sent without implementing encryption, or encryption is not supported for the connection, or the encrypted data does not have the required encryption level.
- a service restart with KDCDISP was rejected as no UTM user ID generated with RESTART=YES was specified

### CM\_TP\_NOT\_AVAILABLE\_NO\_RETRY

A service restart with KDCDISP is not possible as the UTM application has been regenerated.

### CM\_TP\_NOT\_AVAILABLE\_RETRY

A service restart was rejected as the UTM application has been terminated.

### CM\_DEALLOCATED\_ABEND

### Possible causes:

- abnormal termination of the UTM service
- termination of the UTM application
- connection shutdown by UTM administration
- connection shutdown by the transport system
- connection shutdown by UTM because the maximum permitted number of users (MAX statement, CONN-USERS=) has been exceeded. This may also occur if an administrator user was transferred in the *Set\_Conversation\_Security\_User\_ID* call but the user ID implicitly assigned to the connection by UTM generation or the (connection) user ID explicitly assigned using the statement LTERM..., USER= is not an administrator user (CONN-USERS applies only for users without administration authorization).

The program enters the "Reset" state.

### CM\_DEALLOCATED\_NORMAL

A PEND-FI call was executed in the UTM service. The program enters the state "Reset".

### CM\_RESOURCE\_FAILURE\_RETRY

A temporary resource bottleneck led to termination of the conversation. It may not be possible to buffer any further data in the UTM page pool. If the error recurs, the page pool of the UTM application should be enlarged (MAX statement, PGPOOL=).

### CM\_RESOURCE\_FAILURE\_NO\_RETRY

An error occurred which led to premature termination of the conversation (e.g. protocol error or premature loss of network connection).

### CM\_PROGRAM\_STATE\_CHECK

The call is not permitted in the current state. The contents of all other variables are undefined.

### CM\_PROGRAM\_PARAMETER\_CHECK

The *conversation\_ID* is invalid or the value in *requested\_length* is greater than 32767 or less than 0. The contents of all other variables are undefined.

### CM\_PRODUCT\_SPECIFIC\_ERROR

A *Receive* call was issued instead of a *Send\_Data* call (only directly after an *Allocate* call).

### CM\_OPERATION\_INCOMPLETE

The *Receive* call was interrupted by the expiry of the timer that was set with *Set\_Receive\_Timer*. No data was received.

### CM\_UNSUCCESSFUL

*receive\_type* has the value CM\_RECEIVE\_IMMEDIATE and there is currently no data available for the conversation.

### <span id="page-138-0"></span>**Secondary return code (***secondary\_return\_code***)**

- CM\_SECURITY\_USER\_UNKNOWN The specified user ID is not generated.
- CM\_SECURITY\_STA\_OFF The specified user ID is locked.
- CM\_SECURITY\_USER\_IS\_WORKING Another user is already signed on with this user ID.
- CM\_SECURITY\_OLD\_PSWORD\_WRONG The old password entered is incorrect.
- CM\_SECURITY\_NEW\_PSWORD\_WRONG The new password information cannot be used. Possible cause: minimum period of validity not yet expired.
- CM\_SECURITY\_NO\_CARD\_READER

The user is generated with a magnetic stripe card and cannot sign on via UPIC.

### CM\_SECURITY\_CARD\_INFO\_WRONG

The user is generated with a chipcard and cannot sign on via UPIC.

### CM\_SECURITY\_NO\_RESOURCES

Sign-on is not possible at the moment. Possible cause:

- a resource bottleneck, or
- the maximum number of simultaneous users signed on has been reached (see KDCDEF statement MAX CONN-USERS=), or
- an inverse KDCDEF is running

Try again later.

CM\_SECURITY\_NO\_KERBEROS\_SUPPORT

The user is generated with a Kerberos principal and cannot sign on via UPIC.

CM\_SECURITY\_TAC\_KEY\_MISSING

The current LTERM is not authorized to resume the service.

CM\_SECURITY\_PWD\_EXPIRED\_NO\_RETRY

The validity period of the user password has expired.

CM\_SECURITY\_COMPLEXITY\_ERROR

The new password is not sufficiently complex.

CM\_SECURITY\_PASSWORD\_TOO\_SHORT The new password is too short.

### CM\_SECURITY\_UPD\_PSWORD\_WRONG

The password transfered by KDCUPD does not satisfy the complexity or minimum length requirement defined in application generation.

### CM\_SECURITY\_TA\_RECOVERY

A transaction restart is required for the specified user ID.

#### CM\_SECURITY\_PROTOCOL\_CHANGED

The open sevice cannot be resumed from this LTERM partner.

### CM\_SECURITY\_SHUT\_WARN

The administrator has issued a SHUT WARN. Normal users may no longer sign on to the UTM application, only the administrator may still sign on.

### CM\_SECURITY\_ENC\_LEVEL\_TOO\_HIGH

The encryption mechanism required to resume the open service is not available on the connection.

### CM\_SECURITY\_PWD\_EXPIRED\_RETRY

The validity period of the user password has expired.

The following secondary return codes only occur in the context of UTM cluster applications:

CM\_SECURITY\_USER\_GLOBALLY\_UNKNOWN The specified user ID is not recognized in the cluster user file.

### CM\_SECURITY\_USER\_SIGNED\_ON\_OTHER\_NODE

A user has already signed on to another node application with this user ID.

### CM\_SECURITY\_TRANSIENT\_ERROR

A temporary error occurred during signon. The cluster user file could not be accessed in the time configured in the node application.

Try signing on again later.

### **State change**

If the return code is CM OK, the program has one of the following states after function call:

"Receive" if the value of *status\_received* is CM\_NO\_STATUS\_RECEIVED. "Send" if the value of *status\_received* is CM\_SEND\_RECEIVED.

– With the following return codes, the program enters the "Reset" state:

CM\_DEALLOCATED\_ABEND CM\_DEALLOCATED\_NORMAL CM\_SECURITY\_NOT\_VALID CM\_TPN\_NOT\_RECOGNIZED CM\_TPN\_NOT\_AVAILABLE\_RETRY/NO\_RETRY CM\_RESOURCE\_FAILURE\_RETRY/NO\_RETRY CM\_SECURITY\_USER\_UNKNOWN CM\_SECURITY\_STA\_OFF CM\_SECURITY\_USER\_IS\_WORKING CM\_SECURITY\_OLD\_PSWORD\_WRONG CM\_SECURITY\_NEW\_PSWORD\_WRONG CM\_SECURITY\_NO\_CARD\_READER CM\_SECURITY\_CARD\_INFO\_WRONG CM\_SECURITY\_NO\_RESOURCES CM\_SECURITY\_NO\_KERBEROS\_SUPPORT CM\_SECURITY\_TAC\_KEY\_MISSING CM\_SECURITY\_PWD\_EXPIRED\_NO\_RETRY CM\_SECURITY\_COMPLEXITY\_ERROR CM\_SECURITY\_PASSWORD\_TOO\_SHORT CM\_SECURITY\_UPD\_PSWORD\_WRONG CM\_SECURITY\_TA\_RECOVERY CM\_SECURITY\_PROTOCOL\_CHANGED CM\_SECURITY\_SHUT\_WARN CM\_SECURITY\_ENC\_LEVEL\_TOO\_HIGH CM\_SECURITY\_PWD\_EXPIRED\_RETRY CM\_SECURITY\_PWD\_EXPIRED\_RETRY CM\_SECURITY\_USER\_GLOBALLY\_UNKNOWN CM\_SECURITY\_USER\_SIGNED\_ON\_OTHER\_NODE CM\_SECURITY\_TRANSIENT\_ERROR

– In all other error conditions, the program does not change its state.

### **Notes**

- If a maximum wait time was set with the *Set\_Receive\_Timer* call before a blocking *Receive* call, the program run returns from the *Receive* call at the latest once the wait time has expired, and the *Receive* call then returns the result (*return\_code)*  CM\_OPERATION\_INCOMPLETE.
- With a *Receive* call, a program can only receive the amount of data specified in the *requested\_length* parameter. It is therefore possible that a message is only partially received with the *Receive* call. The *data\_received* parameter indicates as shown below whether a complete message available for the program was received:
	- If the program has already received the complete message, the *data\_received* parameter has the value CM\_COMPLETE\_DATA\_RECEIVED.
	- If the program has not yet received all data of the message, the *data\_received* parameter has the value CM\_INCOMPLETE\_DATA\_RECEIVED. The program must then continue to call *Receive* until *data\_received* has the value CM\_COMPLETE\_DATA\_RECEIVED.
- A program can use a single call to receive both data and permission to send. The *return\_code*, *data\_received*, and *status\_received* parameters supply details on the kind of information received by a program.
- If the program issues the *Receive* call in the "Send" state, permission to send is passed to the UTM service. The send direction of the conversation is thus changed.
- A *Receive* call with *requested\_length* = 0 has no special meaning. If data is available, it is received in the length 0 and *data\_received* = CM\_INCOMPLETE\_DATA\_RECEIVED. If no data is available, permission to send can be received. This means that either data or permission to send can be received, but not both.
- If the UTM partner application transfers a format identifier (structure information concerning the transferred file), this will be received by UPIC (no error occurs in the UTM service), but it cannot be passed on to the program. Data together with format IDs can only be read with *Receive\_Mapped\_Data*.

### **Behavior in the event of errors**

- CM\_RESOURCE\_FAILURE\_RETRY Re-establish conversation.
- CM\_RESOURCE\_FAILURE\_NO\_RETRY Notify the service department and produce diagnostic report. A fault in the transport system can also cause this return code.
- CM\_PROGRAM\_STATE\_CHECK Modify program.
- CM\_PROGRAM\_PARAMETER\_CHECK Modify program.
- CM\_PRODUCT\_SPECIFIC\_ERROR Modify program.
- CM\_SECURITY\_USER\_UNKNOWN The UTM user ID is not generated. Use a user ID that is generated or generate or dynamically configure the user ID you want.
- CM\_SECURITY\_STA\_OFF Generate the user ID with STATUS=ON or unlock it using administration facilities.
- CM\_SECURITY\_USER\_IS\_WORKING Use another UTM user ID or terminate the service of the user already signed on.
- CM\_SECURITY\_OLD\_PSWORD\_WRONG Enter the password correctly.
- CM\_SECURITY\_NEW\_PSWORD\_WRONG Use the old password until its validity expires.
- CM\_SECURITY\_NO\_CARD\_READER The user is generated with a magnetic stripe card and cannot sign on via UPIC.
- CM\_SECURITY\_CARD\_INFO\_WRONG The user is generated with a chipcard.
- CM\_SECURITY\_NO\_RESOURCES Try again later.
- CM\_SECURITY\_NO\_KERBEROS\_SUPPORT The user is generated with a Kerberos principal and cannot sign on via UPIC.
- CM\_SECURITY\_TAC\_KEY\_MISSING Generation or modify program.

### CM\_SECURITY\_PWD\_EXPIRED\_NO\_RETRY

The validity period of the password has expired. The password must be changed using administration facilities before the user can sign on again.

### CM\_SECURITY\_COMPLEXITY\_ERROR

Select a new password that satisfies the requirements of the generated complexity level, see KDCDEF statement USER PROTECT-PW=.

### CM\_SECURITY\_PASSWORD\_TOO\_SHORT

Select a longer password or change generation, see KDCDEF statement USER PROTECT-PW= *length*, ... (value for the minimum length).

### CM\_SECURITY\_UPD\_PSWORD\_WRONG

The password is not sufficiently complex or is too short, see KDCDEF statement USER PROTECT-PW=. The password must be changed using administration facilities before the user can sign on again.

### CM\_SECURITY\_TA\_RECOVERY

A transaction restart is required for the specified user ID.

### CM\_SECURITY\_PROTOCOL\_CHANGED

The user has an open service that cannot be resumed from a UPIC client.

### CM\_SECURITY\_SHUT\_WARN

The UTM application is terminated; only users with administration authorization may sign on. Wait until the application has been restarted.

### CM\_SECURITY\_ENC\_LEVEL\_TOO\_HIGH

The encryption mechanism required to resume the open service is not available on the connection.

### CM\_SECURITY\_PWD\_EXPIRED\_RETRY

Repeat initiation of the conversation specifying the old password and the new password.

The following secondary return codes only occur in the context of UTM cluster applications:

CM\_SECURITY\_USER\_GLOBALLY\_UNKNOWN The specified user ID is not recognized in the cluster user file.

### CM\_SECURITY\_USER\_SIGNED\_ON\_OTHER\_NODE

A user has already signed on to another node application with this user ID.

### CM\_SECURITY\_TRANSIENT\_ERROR

A temporary error occurred during signon. The cluster user file could not be accessed in the time configured in the node application.

Try signing on again later.
### **Function declaration: Receive**

CM\_ENTRY Receive ( unsigned char CM\_PTR conversation\_ID,/ unsigned char CM\_PTR buffer, CM\_INT32 CM\_PTR requested\_length, CM\_DATA\_RECEIVED\_TYPE CM\_PTR data\_received, CM\_INT32 CM\_PTR received\_length, CM\_STATUS\_RECEIVED CM\_PTR status\_received, CM\_CONTROL\_INFORMATION\_RECEIVED CM\_PTR control\_information\_received, CM\_RETURN\_CODE CM\_PTR return\_code )

# **Receive\_Mapped\_Data - Receiving data and format identifier from a UTM service**

A program uses the *Receive\_Mapped\_Data* (CMRCVM) call to receive information from a UTM service. The information received can be either data, a format identifier and/or permission to send.

The call can be executed with or without blocking.

– The *Receive\_Mapped\_Data* call is "blocking" when the *receive\_type* characteristic has the value CM\_RECEIVE\_AND\_WAIT.

If no information (data or permission to send) is present at the time of the *Receive\_Mapped\_Data* call, the program run waits in *Receive\_Mapped\_Data* until information is available for this conversation. Only then does the program run return from the *Receive\_Mapped\_Data* call and bring back the information. If there is information available at the time of the call, the program receives it without waiting.

To limit the wait time for a blocking *Receive\_Mapped\_Data* call, appropriate timers should be set in the UTM partner application.

– The *Receive\_Mapped\_Data* call is "non-blocking" when the *receive\_type* characteristic has the value CM\_RECEIVE\_IMMEDIATE. If no information is present at the time of the *Receive\_Mapped\_Data* call, the program run does not wait until information for this conversation arrives. The program run returns from the *Receive\_Mapped\_Data* call immediately. If there is already information available, it is transferred to the program.

You can set the *receive* type characteristic with the *Set* Receive Type call before the *Receive\_Mapped\_Data* call.

### **Syntax**

CMRCVM (conversation\_ID, map\_name, map\_name\_length, buffer, requested\_length, data\_received, received\_length, status\_received, control\_information\_received, return\_code)

#### **Parameters**

- $\rightarrow$  conversation ID Identifier of the conversation.
- $\leftarrow$  map name Format identifier sent to the CPI-C program by the UTM partner application together with the data. The format identifier specifies the structure information for the received data.
- $\leftarrow$  map name length Length of the format identifier in *map name.*

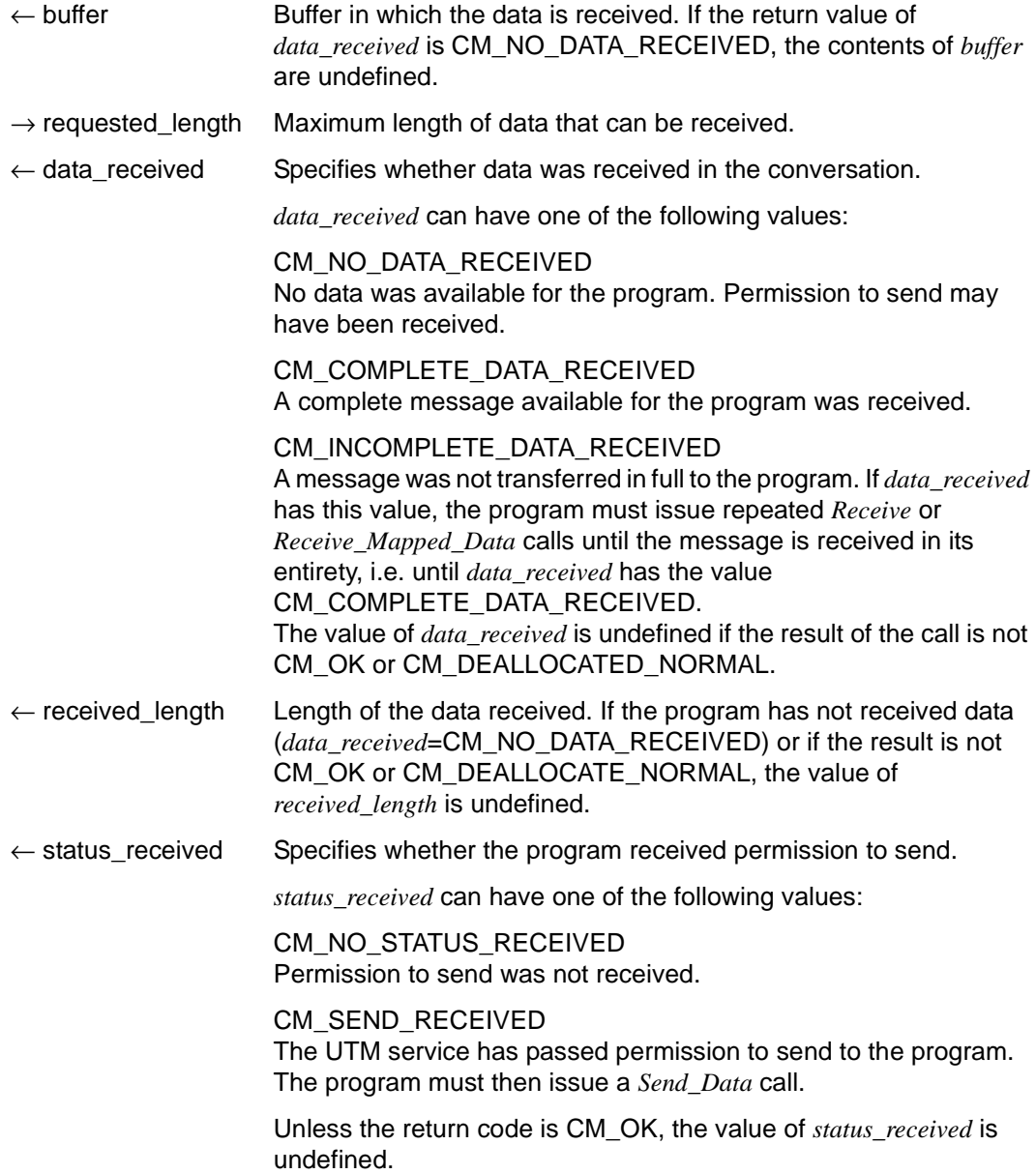

 $\leftarrow$  control\_information\_received

This is only supported syntactically and always has the value CM\_REQ\_TO\_SEND\_NOT\_RECEIVED.

If the return code is not CM\_OK or CM\_DEALLOCATE\_NORMAL, the value of *control\_information\_received* is undefined.

 $\leftarrow$  return code Result of the function call.

### **Result (***return\_code***)**

CM\_OK

The call is OK. The program has one of the following states after function call:

"Receive", if the value of *status\_received* is CM\_NO\_STATUS\_RECEIVED. "Send", if the value of *status\_received* is CM\_SEND\_RECEIVED.

### CM\_SECURITY\_NOT\_VALID

Possible causes:

- an invalid UTM user ID in the *Set\_Conversation\_Security\_User\_ID* call
- an invalid password in the *Set\_Conversation\_Security\_Password* call
- the UTM application was generated without user IDs (USER statements).
- the user cannot sign on to the UTM application due to a resource bottleneck.

If the UPIC application communicates with an openUTM application that returns a detailed result of the authorization check, the UPIC library supplies a secondary return code that describes the cause in detail. The results received by the program are listed under *secondary\_return\_code*, see [page 150.](#page-149-0)

The secondary return codes can also be queried using the *Extract\_Secondary\_Return\_Code* call, see [page 115](#page-114-0).

#### CM\_TPN\_NOT\_RECOGNIZED

Possible causes:

- a service restart with KDCDISP was rejected as no UTM user ID generated with RESTART=YES was specified.
- an invalid transaction code (TAC) in the upicfile or in the *Set\_TP\_Name* call, e.g.:
	- the TAC is not generated
	- you are not authorized to call this TAC
	- the TAC is permitted only as a follow-up TAC
	- the TAC is not a dialog TAC
	- The TAC is generated with encryption but user data was sent without encryption, or encryption is not supported for the connection, or the encrypted data does not have the required encryption level.
- Service restart using KDCDISP was rejected because no UTM user ID generated with RESTART=YES was specified.

### CM\_TP\_NOT\_AVAILABLE\_NO\_RETRY

A service restart with KDCDISP is not possible as the UTM application has been regenerated.

### CM\_TP\_NOT\_AVAILABLE\_RETRY

A service restart was rejected as the UTM application has been terminated.

### CM\_DEALLOCATED\_ABEND

Possible causes:

- abnormal termination of the UTM service
- termination of the UTM application
- connection shutdown by UTM administration
- connection shutdown by the transport system
- connection shutdown by UTM because the maximum permitted number of users (MAX statement, CONN-USERS=) has been exceeded. This may also occur if an administrator user was transferred in the *Set\_Conversation\_Security\_User\_ID* call but the user ID implicitly assigned to the connection by UTM generation or the (connection) user ID explicitly assigned using the statement LTERM..., USER= is not an administrator user (CONN-USERS applies only for users without administration authorization).

The program enters the "Reset" state.

#### CM\_DEALLOCATED\_NORMAL

A PEND-FI call was executed in the UTM service. The program enters the "Reset" state.

#### CM\_OPERATION\_INCOMPLETE

The *Receive\_Mapped\_Data* call was interrupted by the expiry of the timer that was set with *Set\_Receive\_Timer*. No data was received.

#### CM\_UNSUCCESSFUL

The *receive\_type* characteristic has the value CM\_RECEIVE\_IMMEDIATE and there is currently no data available for the conversation.

#### CM\_RESOURCE\_FAILURE\_RETRY

A temporary resource bottleneck led to termination of the conversation. It may not be possible to buffer any further data in the UTM page pool.

Remedy: enlarge the UTM page pool (MAX statement, PGPOOL=).

#### CM\_RESOURCE\_FAILURE\_NO\_RETRY

An error occurred which led to premature termination of the conversation (e.g. protocol error or premature loss of network connection).

#### CM\_PROGRAM\_STATE\_CHECK

The call is not permitted in the current state. The contents of all other variables are undefined.

### CM\_PROGRAM\_PARAMETER\_CHECK

The *conversation\_ID* is invalid or the value in *requested\_length* is greater than 32767 or less than 0. The contents of all other variables are undefined.

CM\_PRODUCT\_SPECIFIC\_ERROR

A *Receive* call was issued instead of a *Send\_Data* call (only directly after an *Allocate* call).

CM\_MAP\_ROUTINE\_ERROR

In the UTM partner application no format identifiers are supported in the UPIC protocol.

### <span id="page-149-0"></span>**Secondary return code (***secondary\_return\_code***)**

- CM\_SECURITY\_USER\_UNKNOWN The specified user ID is not generated.
- CM\_SECURITY\_STA\_OFF The specified user ID is locked.

### CM\_SECURITY\_USER\_IS\_WORKING

Another user is already signed on with this user ID.

CM\_SECURITY\_OLD\_PSWORD\_WRONG The old password entered is incorrect.

### CM\_SECURITY\_NEW\_PSWORD\_WRONG

The new password information cannot be used. Possible cause: minimum period of validity not yet expired.

#### CM\_SECURITY\_NO\_CARD\_READER The user is generated with a magnetic stripe card and cannot sign on via UPIC.

CM\_SECURITY\_CARD\_INFO\_WRONG The user is generated with a chipcard and cannot sign on via UPIC.

### CM\_SECURITY\_NO\_RESOURCES

Sign-on is not possible at the moment. Possible cause:

- a resource bottleneck, or
- the maximum number of simultaneous users signed on has been reached (see KDCDEF statement MAX CONN-USERS=), or
- an inverse KDCDEF is running.

Try again later.

### CM\_SECURITY\_NO\_KERBEROS\_SUPPORT

The user is generated with a Kerberos principal and cannot sign on via UPIC.

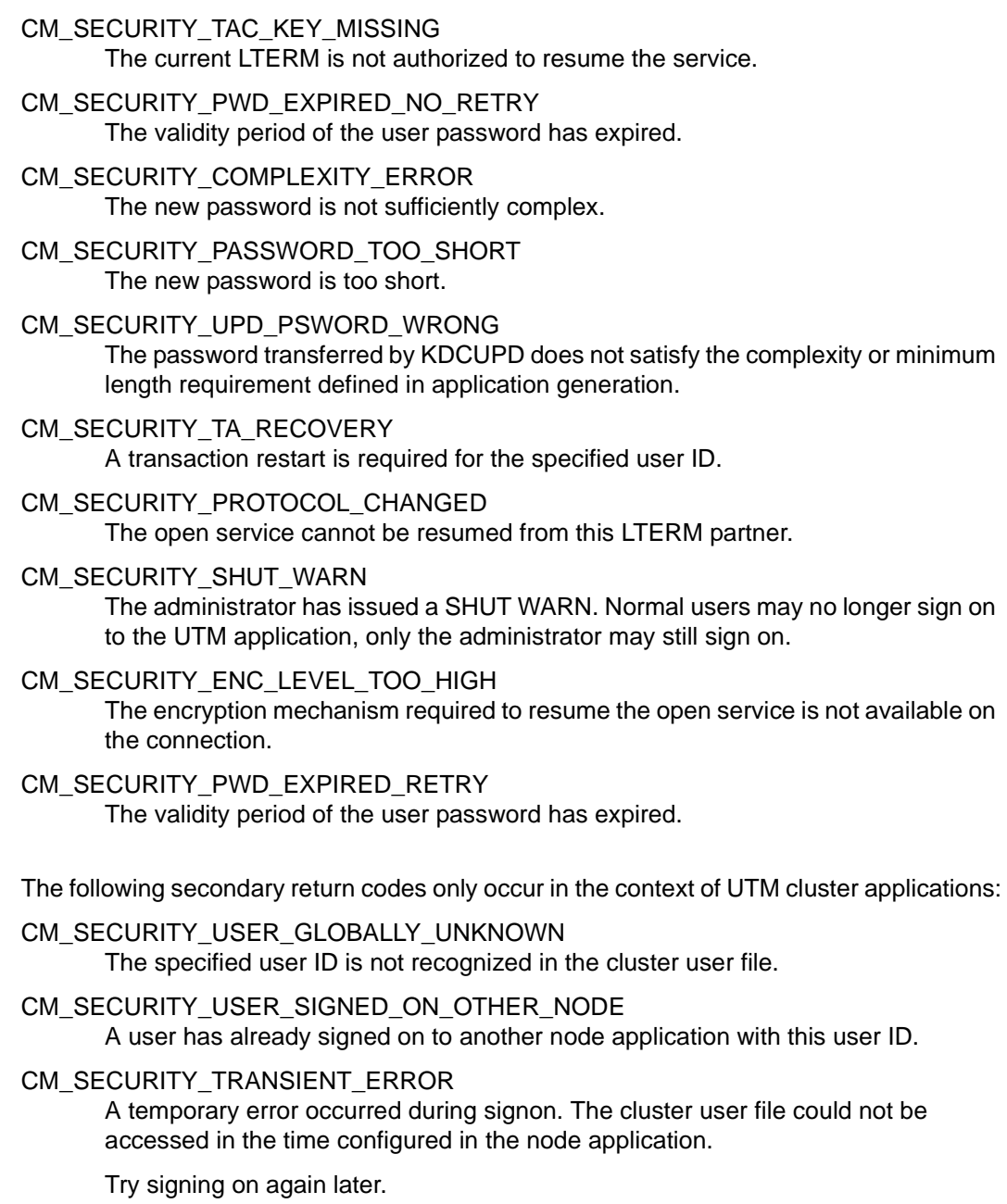

### **State change**

If the return code is CM OK, the program has one of the following states after function call:

"Receive" if the value of *status\_received* is CM\_NO\_STATUS\_RECEIVED. "Send" if the value of *status\_received* is CM\_SEND\_RECEIVED.

– With the following return codes, the program enters the "Reset" state: CM\_DEALLOCATED\_ABEND CM\_DEALLOCATED\_NORMAL CM\_SECURITY\_NOT\_VALID CM\_TPN\_NOT\_RECOGNIZED CM\_TP\_NOT\_AVAILABLE\_RETRY/NO\_RETRY CM\_RESOURCE\_FAILURE\_RETRY/NO\_RETRY CM\_SECURITY\_USER\_UNKNOWN CM\_SECURITY\_STA\_OFF CM\_SECURITY\_USER\_IS\_WORKING CM\_SECURITY\_OLD\_PSWORD\_WRONG CM\_SECURITY\_NEW\_PSWORD\_WRONG CM\_SECURITY\_NO\_CARD\_READER CM\_SECURITY\_CARD\_INFO\_WRONG CM\_SECURITY\_NO\_RESOURCES CM\_SECURITY\_NO\_KERBEROS\_SUPPORT CM\_SECURITY\_TAC\_KEY\_MISSING CM\_SECURITY\_PWD\_EXPIRED\_NO\_RETRY CM\_SECURITY\_COMPLEXITY\_ERROR CM\_SECURITY\_PASSWORD\_TOO\_SHORT CM\_SECURITY\_UPD\_PSWORD\_WRONG CM\_SECURITY\_TA\_RECOVERY CM\_SECURITY\_PROTOCOL\_CHANGED CM\_SECURITY\_SHUT\_WARN CM\_SECURITY\_ENC\_LEVEL\_TOO\_HIGH CM\_SECURITY\_PWD\_EXPIRED\_RETRY CM\_SECURITY\_USER\_GLOBALLY\_UNKNOWN CM\_SECURITY\_USER\_SIGNED\_ON\_OTHER\_NODE CM\_SECURITY\_TRANSIENT\_ERROR

– In all other error conditions, the program does not change its state.

### **Notes**

- With a *Receive Mapped Data* call, a program can only receive the amount of data specified in the *requested\_length* parameter. It is therefore possible that the program has not read the complete message sent by the partner. The *data\_received* parameter indicates as shown below whether there is still more message data to be read.
	- If the program has already received the complete message, the *data\_received* parameter has the value CM\_COMPLETE\_DATA\_RECEIVED.
	- If the program has not yet received all data of the message, the *data\_received* parameter has the value CM\_INCOMPLETE\_DATA\_RECEIVED. The program must then continue to call *Receive\_Mapped\_Data* or *Receive* until *data\_received* has the value CM\_COMPLETE\_DATA\_RECEIVED
- If a maximum wait time was set with the *Set Receive Timer* call before a blocking *Receive\_Mapped\_Data* call, the program run returns from the *Receive\_Mapped\_Data* call at the latest once the wait time has expired, and the *Receive\_Mapped\_Data* call then returns the result (*return\_code)* CM\_OPERATION\_INCOMPLETE.
- A program can use a single call to receive both data and permission to send. The *return\_code*, *data\_received*, and *status\_received* parameters supply details on the kind of information received by a program.
- If the program issues the *Receive Mapped Data* call in the "Send" state, permission to send is passed to the UTM service. The send direction of the conversation is thus changed.
- A *Receive* call with *requested\_length* = 0 has no special meaning. If data is available, it is received in the length 0 with *data\_received* = CM\_INCOMPLETE\_DATA\_RECEIVED. If no data is available, permission to send can be received. This means that either data or permission to send can be received, but not both.
- If a message segment is received with *Receive\_Mapped\_Data* calls (*data\_received* has the value CM\_INCOMPLETE\_DATA\_RECEIVED except in the last *Receive\_Mapped\_Data* call), the *map\_name* and *map\_name\_length* parameters are only supplied with values the first time *Receive\_Mapped\_Data* is called. However, they are not overwritten in the subsequent *Receive\_Mapped\_Data* calls.
- If the UTM partner application transfers an empty format identifier (i.e. 8 blanks), *map\_name* is set to 8 blanks and *map\_name\_length* to -1.

#### **Behavior in the event of errors**

CM\_RESOURCE\_FAILURE\_RETRY

Re-establish conversation. If the error recurs, the page pool of the UTM application may be too small and should be enlarged (MAX statement, PGPOOL=).

CM\_RESOURCE\_FAILURE\_NO\_RETRY

Notify the service department and produce a diagnostic report. A fault in the transport system can also cause this return code.

- CM\_PROGRAM\_STATE\_CHECK Modify program.
- CM\_PROGRAM\_PARAMETER\_CHECK Modify program.
- CM\_PRODUCT\_SPECIFIC\_ERROR Modify program.
- CM\_MAP\_ROUTINE\_ERROR Modify program.
- CM\_OPERATION\_INCOMPLETE

The conversation and the communication connection must be explicitly shut down with the *Disable\_UTM\_UPIC* call. Any other call can lead to unpredictable results.

CM\_SECURITY\_USER\_UNKNOWN

The UTM user ID is not generated. Use a user ID that is generated or generate or dynamically configure the user ID you want.

- CM\_SECURITY\_STA\_OFF Generate the user ID with STATUS=ON or unlock it using administration facilities.
- CM\_SECURITY\_USER\_IS\_WORKING Use another UTM user ID or terminate the service of the user already signed on.
- CM\_SECURITY\_OLD\_PSWORD\_WRONG Enter the password correctly.
- CM\_SECURITY\_NEW\_PSWORD\_WRONG Use the old password until its validity expires.
- CM\_SECURITY\_NO\_CARD\_READER The user is generated with a magnetic stripe card and cannot sign on via UPIC.
- CM\_SECURITY\_CARD\_INFO\_WRONG The user is generated with a chipcard.
- CM\_SECURITY\_NO\_RESOURCES Try again later.

### CM\_SECURITY\_NO\_KERBEROS\_SUPPORT

The user is generated with a Kerberos principal and cannot sign on via UPIC.

CM\_SECURITY\_TAC\_KEY\_MISSING Generation or modify program.

### CM\_SECURITY\_PWD\_EXPIRED\_NO\_RETRY

The validity period of the password has expired. The password must be changed using administration facilities before the user can sign on again.

### CM\_SECURITY\_COMPLEXITY\_ERROR

Select a new password that satisfies the requirements of the generated complexity level, see KDCDEF statement USER PROTECT-PW=.

### CM\_SECURITY\_PASSWORD\_TOO\_SHORT

Select a longer password or change generation, see KDCDEF statement USER PROTECT-PW= *length*, ... (value for the minimum length).

### CM\_SECURITY\_UPD\_PSWORD\_WRONG

The password is not sufficiently complex or is too short, see KDCDEF statement USER PROTECT-PW=. The password must be changed using administration facilities before the user can sign on again.

### CM\_SECURITY\_TA\_RECOVERY

A transaction restart is required for the specified user ID.

### CM\_SECURITY\_PROTOCOL\_CHANGED

The user has an open service that cannot be resumed from a UPIC client.

### CM\_SECURITY\_SHUT\_WARN

The UTM application is terminated; only users with administration authorization may sign on. Wait until the application has been restarted.

### CM\_SECURITY\_ENC\_LEVEL\_TOO\_HIGH

The encryption mechanism required to resume the open service is not available on the connection.

### CM\_SECURITY\_PWD\_EXPIRED\_RETRY

Repeat establishment of the conversation using the old password and a new password.

The following secondary return codes only occur in the context of UTM cluster applications:

- CM\_SECURITY\_USER\_GLOBALLY\_UNKNOWN The specified user ID is not recognized in the cluster user file.
- CM\_SECURITY\_USER\_SIGNED\_ON\_OTHER\_NODE

A user has already signed on to another node application with this user ID.

CM\_SECURITY\_TRANSIENT\_ERROR

A temporary error occurred during signon. The cluster user file could not be accessed in the time configured in the node application.

Try signing on again later.

#### **Function declaration: Receive\_Mapped\_Data**

CM\_ENTRY Receive Mapped Data (unsigned char CM\_PTR conversation ID, unsigned char CM PTR map name, CM\_INT32 CM\_PTR map\_name\_length, unsigned char CM\_PTR buffer, CM\_INT32 CM\_PTR requested length, CM\_DATA\_RECEIVED\_TYPE CM\_PTR data\_received, CM\_INT32 CM\_PTR received length, CM\_STATUS\_RECEIVED CM\_PTR \_status\_received, CM\_CONTROL\_INFORMATION\_RECEIVED CM\_PTR request\_to\_send\_received, CM\_RETURN\_CODE CM\_PTR return\_code )

# **Send\_Data - Sending data to a UTM service**

A program uses the *Send\_Data* (CMSEND) call to send data to a UTM service. A program must issue a *Send\_Data* or *Send\_Mapped\_Data* call each time it receives permission to send. This is the case:

- immediately after a successful *Allocate* call or
- when *status\_received* has the value CM\_SEND\_RECEIVED after the *Receive* or *Receive\_Mapped\_Data* call (i.e. when the program has received permission to send).

### **Syntax**

CMSEND (conversation\_ID, buffer, send\_length, control\_information\_received, return\_code)

#### **Parameters**

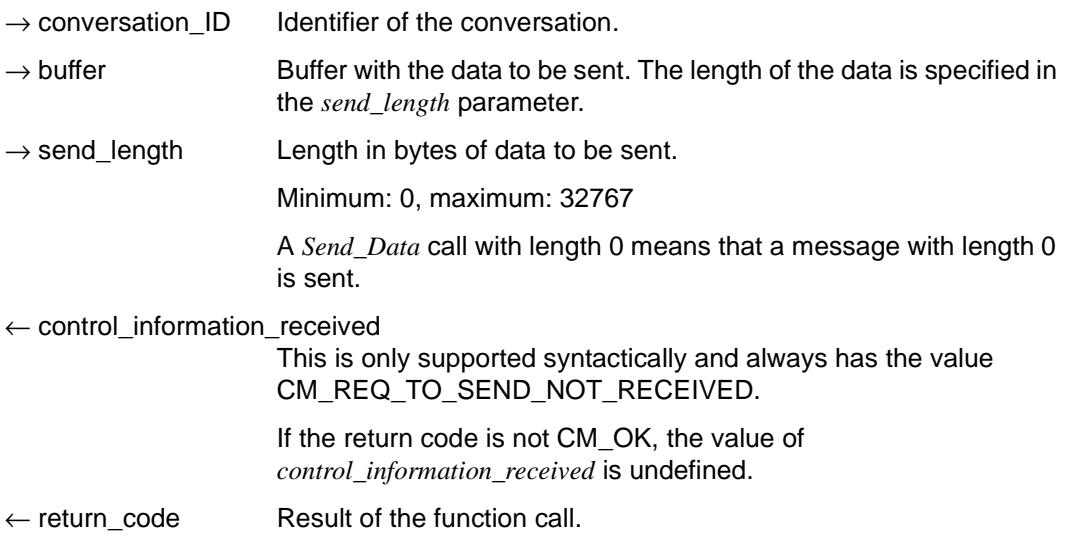

### **Result (***return\_code***)**

CM\_OK

The call is OK.

## CM\_TPN\_NOT\_RECOGNIZED

This return code can only occur with the first *Send\_Data* call after an *Allocate* call. After the conversation was established, an error occurred which led to termination of the conversation.

### CM\_DEALLOCATED\_ABEND

Possible causes:

- termination of UTM application
- connection shutdown by UTM administration
- connection shutdown by the transport system

# CM\_RESOURCE\_FAILURE\_RETRY

A temporary resource bottleneck led to termination of the conversation. It may not be possible to buffer any further data in the UTM page pool. Action: Increase the size of the UTM page pool (MAX statement PGPOOL=).

### CM\_PROGRAM\_STATE\_CHECK

The call is not permitted in the current state.

# CM\_PROGRAM\_PARAMETER\_CHECK

The *conversation\_ID* is invalid or the value of *send\_length* is greater than 32767 or less than 0.

# **State change**

If the return code is CM OK, the program remains in the "Send" state.

If the return code is CM\_TPN\_NOT\_RECOGNIZED, CM\_DEALLOCATED\_ABEND, or CM\_RESOURCE\_FAILURE\_RETRY/NO\_RETRY, the program enters the "Reset" state.

In all other error conditions, the program does not change its state.

### **Note**

UPIC buffers the data to be sent, and does not send it to the UTM server until a later point in time. Consequently, termination of the UTM application may not be returned immediately, and may not be reported until the next call has been issued.

### **Behavior in the event of errors**

CM\_RESOURCE\_FAILURE\_RETRY Re-establish conversation.

CM\_PROGRAM\_STATE\_CHECK Modify program.

CM\_PROGRAM\_PARAMETER\_CHECK Modify program.

#### **Function declaration: Send\_Data**

 CM\_ENTRY Send\_Data ( unsigned char CM\_PTR conversation\_ID, unsigned char CM\_PTR buffer, CM\_INT32 CM\_PTR send\_length, CM\_CONTROLINFORMATION\_RECEIVED CM\_PTR control\_information\_received, CM\_RETURN\_CODE CM\_PTR return\_code )

# **Send\_Mapped\_Data - Sending data and format identifier**

A program uses the *Send\_Mapped\_Data* (CMSNDM) call to send data and a format identifier to a UTM service. A program must issue a *Send\_Data* or *Send\_Mapped\_Data* call each time it receives permission to send. This is the case

- immediately after a successful *Allocate* call or
- when *status\_received* has the value CM\_SEND\_RECEIVED after the *Receive* or *Receive\_Mapped\_Data* call (i.e. when the program has received permission to send).

#### **Syntax**

CMSNDM (conversation\_ID, map\_name, map\_name\_length, buffer, send\_length, control\_information\_received, return\_code)

#### **Parameters**

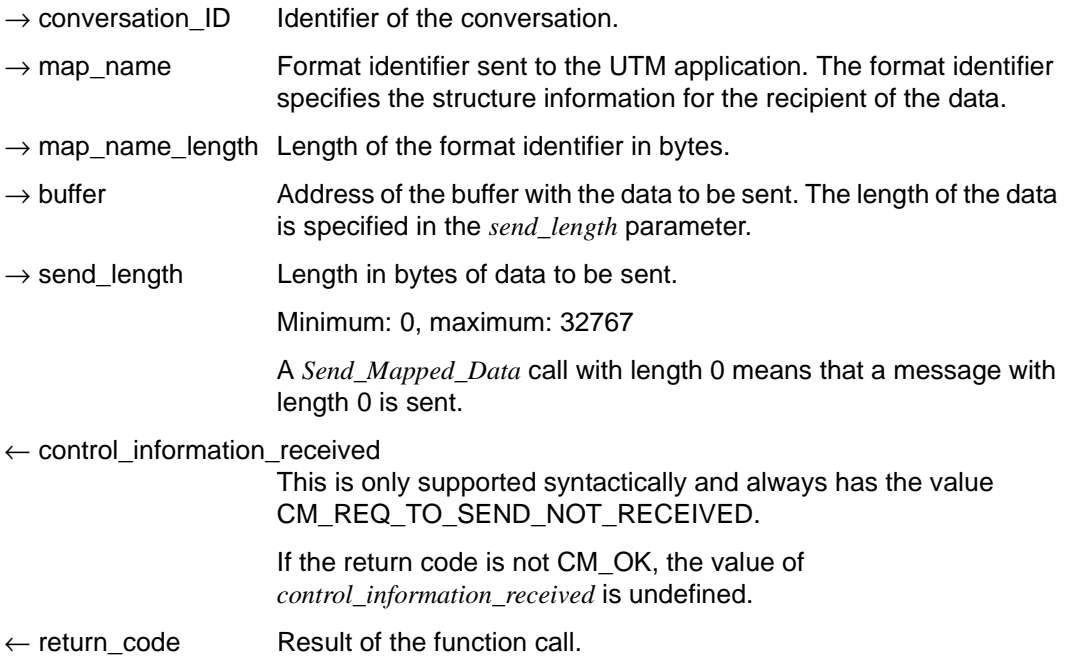

### **Result (***return\_code***)**

CM\_OK

The call is OK.

### CM\_TPN\_NOT\_RECOGNIZED

This return code can only occur with the first *Send\_Mapped\_Data* call after an *Allocate* call. After the conversation was established, an error occurred which led to termination of the conversation.

### CM\_DEALLOCATED\_ABEND

Possible causes:

- termination of UTM application
- connection shutdown by UTM administration
- connection shutdown by the transport system

### CM\_RESOURCE\_FAILURE\_RETRY

A temporary resource bottleneck led to termination of the conversation. It may not be possible to buffer any further data in the UTM page pool.

### CM\_PROGRAM\_STATE\_CHECK

The call is not permitted in the current state.

### CM\_PROGRAM\_PARAMETER\_CHECK

The *conversation\_ID* is invalid or the value of *send\_length* is greater than 32767 or less than 0.

### CM\_MAP\_ROUTINE\_ERROR

Possible causes:

- In the UTM partner application, format identifiers are not supported in the UPIC protocol.
- The length of the format identifier is less than 0 or greater than 8.

#### **State change**

- If the return code is CM\_OK, the program remains in the "Send" state.
- If the return code is one of the following the program enters the "Reset" state: CM\_TPN\_NOT\_RECOGNIZED CM\_DEALLOCATED\_ABEND CM\_RESOURCE\_FAILURE\_RETRY/NO\_RETRY
- In all other error conditions, the program does not change its state.

### **Notes**

- The data is always transferred transparently. The data sent is shown to the partner UTM service in the MGET call. The format identifier in *map\_name* is transferred to the UTM service in the KCMF/*kcfn* field during the MGET call.
- For performance reasons, UPIC buffers the data to be sent, and does not send it to the UTM server until later (with a follow-up call). Consequently, termination of the UTM application may not be returned immediately, and may not be reported until the next call has been issued.
- *map\_name* is reset as soon as the value of *map\_name* is sent to UTM.

### **Behavior in the event of errors**

### CM\_RESOURCE\_FAILURE\_RETRY

Re-establish conversation. If the error recurs, the page pool of the UTM application may be too small and should be enlarged (MAX statement, PGPOOL=).

- CM\_PROGRAM\_STATE\_CHECK Modify program.
- CM\_PROGRAM\_PARAMETER\_CHECK Modify program.

### **Function declaration: Send\_Mapped\_Data**

CM\_ENTRY Send\_Mapped\_Data(unsigned char CM\_PTR conversation\_ID, unsigned char CM PTR map name, CM\_INT32 CM\_PTR map\_name\_length, unsigned char CM PTR buffer, CM\_INT32 CM\_PTR\_send\_length, CM CONTROL INFORMATION RECEIVED CM PTR control information received. CM\_RETURN\_CODE CM\_PTR return\_code )

# **Set\_Allocate\_Timer - Setting timer for the allocate call**

The *Set\_Allocate\_Timer* call (CMSAT) sets the timeout for an Allocate call.

When this timer is set, the Allocate call is broken off after the time defined in the *allocate\_timer* array.

The *Set Allocate Timer* call is only permitted in the "Init" state.

This function is one of the additional functions of the UPIC carrier system; it is not a component of the CPI-C specification.

*UPIC-Local:* Connection via UPIC-Local does not support the *Set\_Allocate\_Timer* call. X/W

#### **Syntax**

CMSAT (conversation ID, allocate\_timer, return\_code)

#### **Parameters**

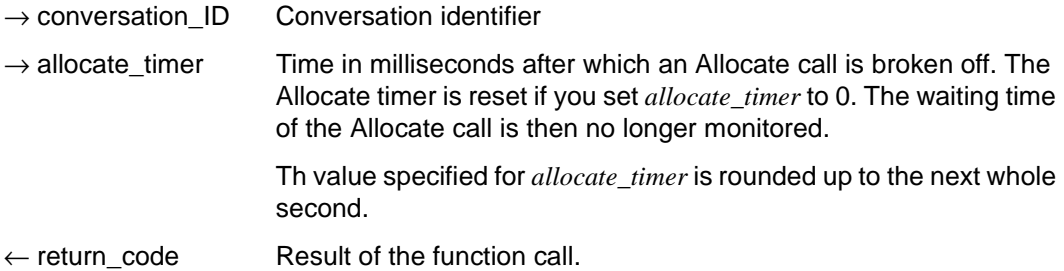

#### **Result (***return\_code***)**

#### CM\_OK

X/W X/W The call is OK.

CM\_CALL\_NOT\_SUPPORTED

The function is not supported. This return code only occurs for UPIC-L.

#### CM\_PROGRAM\_STATE\_CHECK

The conversation is not in the "Init" state.

### CM\_PROGRAM\_PARAMETER\_CHECK

The value of *conversation\_ID* is invalid, or a value < 0 was specified in *allocate\_timer*.

### CM\_PRODUCT\_SPECIFIC\_ERROR

The UPIC intance could not be found.

X/W X/W X/W X/W

### **State change**

If there are no errors the function returns CM\_OK. The call does not change the state of the conversation.

### **Note**

The *Set\_Allocate\_Timer* only makes sense in conjunction with the Allocate call. *Set\_Allocate\_Timer* can be called as often as desired between an *Initialize\_Conversation* call and an Allocate call. The value which applies is always the one to have been set when *Set\_Allocate\_Timer* was last called prior to an allocate call.

### **Behavior in the event of errors**

CM\_CALL\_NOT\_SUPPORTED X/W

This is not necessarily an error: If the application is intended for both UPIC-L and UPIC-R this return code just means that the application is linked to a UPIC-L library. If this is the case, timer functions are not possible. The program can take note of this return code and avoid making further calls relating to the timer.

### CM\_PROGRAM\_STATE\_CHECK Modify program.

#### CM\_PROGRAM\_PARAMETER\_CHECK Modify program.

### CM\_PRODUCT\_SPECIFIC\_ERROR

The operating system cannot provide sufficient memory for the internal buffers. Check whether the memory requirements of your program are too high and if necessary reboot your system.

### **Function declaration: Set\_Allocate\_Timer**

CM\_ENTRY Set Allocate Timer ( unsigned char CM\_PTR conversation ID, CM\_TIMEOUT CM\_PTR allocate\_timer, CM\_RETURN\_CODE CM\_PTR return\_code )

# **Set\_Client\_Context - Setting the client context**

The *Set\_Client\_Context* (CMSCC) call sets the value for the client context. To simplify restart at the client side, the client can specify and store what is known as a client context openUTM. Whenever the client sends user data to the UTM partner application, the last client context set using the *Set\_Client\_Context* function is also sent to the UTM application. The context is buffered by openUTM until the end of the conversation unless it is overwritten with a new context.

If the client requests a restart, the last context saved is transferred back to the client together with the last dialog message.

The client context is not saved by openUTM unless the client is signed on using a UTM user ID with restart functionality. This is a requirement for service restart. The context is ignored in all other cases.

The *Set Client Context* call is permitted only in the "Send" state.

This function is not a component of the CPI-C specification but is an additional function of the UPIC carrier system.

#### **Syntax**

CMSCC (conversation ID, client context, client context length, return code)

#### **Parameters**

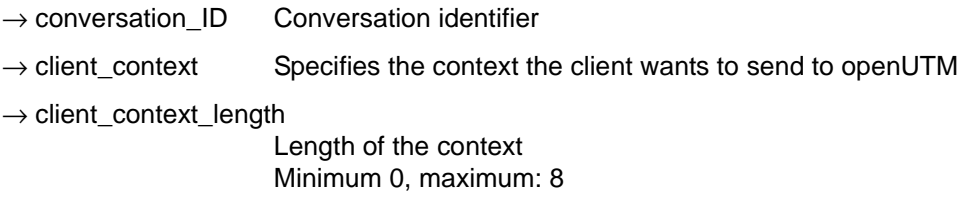

 $\leftarrow$  return code Result of the function call

### **Result (***return\_code***)**

CM\_OK

The call is OK

### CM\_CALL\_NOT\_SUPPORTED

The function is not supported. This return code occurs if no client context can be used.

CM\_PROGRAM\_STATE\_CHECK The conversation is not in the "Send" state.

CM\_PROGRAM\_PARAMETER\_CHECK The value in *conversation\_ID* is invalid or the value of *client\_context\_length* is less than 0 or more than 8.

CM\_PRODUCT\_SPECIFIC\_ERROR The UPIC instance could not be found.

#### **State change**

If there are no errors, the function returns CM\_OK. The call does not change the state of the conversation.

#### **Notes**

- If the return code is not CM\_OK, *client\_context* remains unchanged.
- The internal buffer size for the client context is currently limited to 8 bytes.

#### **Behavior in the event of errors**

#### CM\_CALL\_NOT\_SUPPORTED

Is not necessarily an error. If a UPIC-R application communicates with various UTM partners, this return code simply means that the application is communicating with a UTM application that cannot receive a client context. The program can take note of this return code and dispense with further calls relating to client context.

### CM\_PROGRAM\_STATE\_CHECK Modify program.

CM\_PROGRAM\_PARAMETER\_CHECK Modify program.

#### CM\_PRODUCT\_SPECIFIC\_ERROR

The operating system cannot provide sufficient memory for internal buffers. Check whether the memory requirement of your program is too high and if necessary reboot your system.

### **Function declaration: Set\_Client\_Context**

```
CM_ENTRY Set_Client_Context (
```
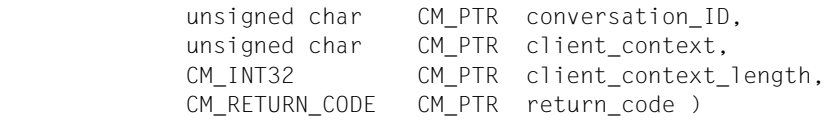

# **Set\_Conversation\_Encryption\_Level - Setting the encryption level**

The *Set\_Conversation\_Encryption\_Level* (CMSCEL) call influences the value of the *ENCRYPTION-LEVEL* conversation characteristic. The encryption level is used to specify whether during a conversation user data is to be transferred in an encrypted form or not. The call overwrites the value of *encryption\_level*, which was assigned in the *Initialize\_Conversation* call.

The *Set\_Conversation\_Encryption\_Level* call is only permitted in the "Initialize" state.

*UPIC local*: The data transfer is protected by the type of transfer being used. The *Set\_Conversation\_Encryption\_Level* call is not supported.

This function is one of the additional functions of the UPIC carrier system; it is not a component of the CPI-C interface.

#### **Syntax**

CMSCEL (conversation ID, encryption level, return code)

#### **Parameters**

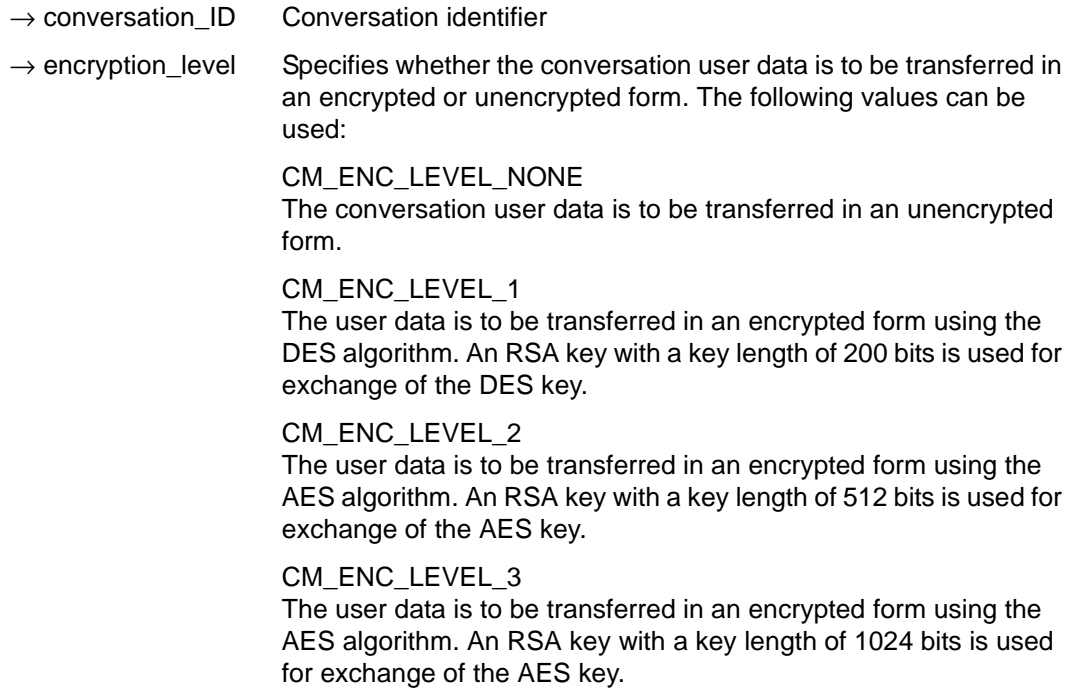

### CM\_ENC\_LEVEL\_4

The user data is to be transferred in an encrypted form using the AES algorithm. An RSA key with a key length of 2048 bits is used for exchange of the AES key.

 $\leftarrow$  return code Result of the function call.

### **Result (***return\_code***)**

CM\_OK

The call is OK.

#### CM\_CALL\_NOT\_SUPPORTED X/W

The function is not supported. This return code only occurs for UPIC-L. It indicates to the program that encryption is not necessary.

### CM\_PROGRAM\_STATE\_CHECK

The conversation is not in the "Init" state.

### CM\_PROGRAM\_PARAMETER\_CHECK

The value of *conversation\_ID* is invalid, or the value of *encryption\_level* is undefined.

### CM\_PRODUCT\_SPECIFIC\_ERROR

The UPIC instance could not be found.

### CM\_ENCRYPTION\_NOT\_SUPPORTED

Encryption is not available for this conversation for one of the following reasons:

- the add-on product openUTM-Crypt is not installed.
- the UTM partner application does not want to implement encryption because the UPIC-L client is trusted.
- the UPIC client cannot implement encryption because the product openUTM-Client was installed without the encryption license.

#### CM\_ENCRYPTION\_LEVEL\_NOT\_SUPPORTED

Encryption with the specified encryption level (*encryption\_level*) is not supported by UPIC.

### **State change**

If there are no errors the function returns CM\_OK. The call does not change the state of the conversation.

X/W X/W

> X/W X/W

### **Notes**

X/W X/W X/W X/W

- If the return code is not CM\_OK, the ENCRYPTION\_LEVEL characteristic remains unchanged.
- If the encryption level requested by the UTM application is higher than the one on the UPIC client side, the higher encryption level is implemented. Or in other words, if the UTM application requests a certain level of encryption, the UPIC client encrypts the data on this level regardless of the level of encryption set by the UPIC application.
- If there is no communication connection set up to the UTM partner application at the time when the call is made, the function terminates with the CM\_OK return code The system decides when the subsequent *Allocate* call is made whether the requested encryption level is to be implemented.

### **Behavior in the event of errors**

CM\_CALL\_NOT\_SUPPORTED X/W

Is not necessarily an error: If an application is intended for both UPIC-L and for UPIC-R, this return code just means that the application is linked to a UPIC-L library. In this case encryption is not necessary. The program can take note of this return code and avoid making further calls requesting encryption.

CM\_PROGRAM\_STATE\_CHECK Modify program.

CM\_PROGRAM\_PARAMETER\_CHECK Modify program.

### CM\_PRODUCT\_SPECIFIC\_ERROR

The operating system cannot provide sufficient memory for the internal buffers. Check whether the memory requirements of your program are too high and if necessary reboot your system.

# CM\_ENCRYPTION\_NOT\_SUPPORTED

Is not necessarily an error: If a UPIC-R application is communicating with several UTM partners some of which implement encryption and some of which do not, then this return code just means that it is communicating with an application which either cannot or doesn't want to implement encryption. In this case encryption is not possible. The program can take note of this return code and avoid making further calls requesting encryption.

CM\_ENCRYPTION\_LEVEL\_NOT\_SUPPORTED

The UPIC library has possibly loaded an old encryption library. Make sure that the encryption library of the latest openUTM client version is installed and is also loaded. Note the search sequence for libraries in the different operating systems.

#### **Function declaration: Set\_Conversation\_Encryption\_Level**

CM\_ENTRY Set\_Conversation\_Encryption\_Level unsigned char CM\_PTR conversation\_ID, CM\_ENCRYPTION\_LEVEL CM\_PTR encryption\_level, CM\_RETURN\_CODE CM\_PTR return\_code )

# **Set\_Conversation\_Security\_New\_Password - Setting new password**

The *Set\_Conversation\_Security\_New\_Password* (CMSCSN) call sets the value for the conversation characteristics *security\_new\_password* and *security\_new\_password\_length*. The *security\_new\_password* is understood as the new password of a UTM user ID.

A program can only specify a new password if the *security\_type* characteristic is set to CM\_SECURITY\_PROGRAM.

The call cannot be issued after an *Allocate* call.

This function is one of the additional functions of the UPIC carrier system; it is not a component of the CPI-C interface.

#### **Syntax**

CMSCSN (conversation ID, security new password, security new password length, return\_code)

#### **Parameters**

- $\rightarrow$  conversation ID Identifier of the conversation.
- $\rightarrow$  security new password

Password which is to replace the old password. The password must consist of characters which are allowed in the UTM partner application, see openUTM manual "Generating Applications", USER statement.

The UTM partner application uses this new password to replace the old password following a valid access authorization with the old password.

#### $\rightarrow$  security new password length

Length in bytes of the password specified in *security new password*. Minimum: 0, maximum: 8

If you specify 0 here, *security\_new\_password* is filled with 8 blanks, i.e. UTM does not alter the existing password.

 $\leftarrow$  return code Result of the function call.

### **Result (***return\_code***)**

CM\_OK

The call is OK.

- CM\_CALL\_NOT\_SUPPORTED The function is not supported.
- CM\_PROGRAM\_STATE\_CHECK

The conversation is not in the "Initialize" state or *security\_type* is not set to CM\_SECURITY\_PROGRAM.

CM\_PROGRAM\_PARAMETER\_CHECK

The value of *conversation ID* is invalid, the value in *security new password length* is less than 0 or greater than 8, or the new password only comprises blanks.

CM\_PRODUCT\_SPECIFIC\_ERROR The UPIC instance could not be found.

If the return code is not CM\_OK, the *security\_new\_password* and *security\_new\_password\_length* characteristics remain unchanged.

### **State change**

The call does not change the state of the conversation.

### **Notes**

- If a program calls *Set\_Conversation\_Security\_New\_Password*, a user ID must also be specified. The user ID is set in the program using the *Set\_Conversation\_Security\_User\_ID* call.
- An invalid password is not detected with this call. The partner application checks the password for validity after the conversation is established. If the password is invalid, the partner application issues an error message which is stored in the UPIC log file.
- The program is notified of the incorrect password by means of the return code CM\_SECURITY\_NOT\_VALID. This is returned following a CPI-C call issued after the *Allocate* call.

If several conversations are established with the same partner application (or in other words, the communication connection is not set up and cleared down every time), the result of CMSCSN will be CMINIT CM\_OK after the first call, but after all subsequent CMINIT calls it will be CM\_CALL\_NOT\_SUPPORTED. The UPIC library only establishes a connection to the partner application after the first CMALLC call and thus can only then determine whether the version of the partner application supports password changes.

Following the first CMSCSN call with the result CM\_OK, the program only detects that there is no support for password changes by means of the return code CM\_SECURITY\_NOT\_SUPPORTED. This is returned following an Allocate call.

If only blanks were specified for the new password, this means the UTM application should reset the password, i.e. the user no longer requires a password. However, this is not permitted from the client, so consequently the error CM\_PROGRAM\_PARAMETER\_CHECK is returned.

#### **Behavior in the event of errors**

CM\_PROGRAM\_PARAMETER\_CHECK Modify program.

#### CM\_PRODUCT\_SPECIFIC\_ERROR

The operating system cannot provide sufficient memory for the internal buffers. Check whether the memory requirements of your program are too high and if necessary reboot your system.

#### **Function declaration: Set\_Conversation\_Security\_New\_Password**

```
CM_ENTRY Set_Conversation_Security_New_Password (
             unsigned char CM PTR conversation ID,
              unsigned char CM_PTR security_new_password, 
                   CM_INT32 CM_PTR security_new_password_length,
             CM_RETURN_CODE CM_PTR return_code )
```
# **Set\_Conversation\_Security\_Password - Setting the password**

The *Set\_Conversation\_Security\_Password* (CMSCSP) call sets the values for the conversation characteristics *security\_password* and *security\_password\_length*. The *security\_password* is understood as the password of a UTM user ID.

A program can only specify a password if the *security\_type* characteristic is set to CM\_SECURITY\_PROGRAM.

The call cannot be issued after an *Allocate* call.

This function is one of the advanced functions.

#### **Syntax**

CMSCSP (conversation ID, security password, security password length, return code)

#### **Parameters**

 $\rightarrow$  conversation ID Identifier of the conversation.

 $\rightarrow$  security password

Password used to establish the conversation. The UTM partner application uses this password together with the user ID in order to check access authorization.

The password is specified in the local code used on the machine and converted into EBCDIC if necessary (see [section "Code](#page-49-0)  [conversion" on page 50\)](#page-49-0).

#### $\rightarrow$  security password length

Length in bytes of the password specified in *security\_password*.

Minimum: 0, maximum: 8

If you specify 0 here, *security\_password* is filled with 8 blanks, i.e. no password is transferred to openUTM for checking access authorization.

 $\leftarrow$  return code Result of the function call.

### **Result (***return\_code***)**

CM\_OK

The call is OK.

## CM\_PROGRAM\_STATE\_CHECK

The conversation is not in the "Initialize" state or *security\_type* is not set to CM\_SECURITY\_PROGRAM.

### CM\_PROGRAM\_PARAMETER\_CHECK

The *conversation ID* is invalid or the value in *security* password length is less than 0 or greater than 8.

CM\_PRODUCT\_SPECIFIC\_ERROR The UPIC instance could not be found.

If the return code is not CM\_OK, the *security\_password* and *security\_password\_length* characteristics remain unchanged.

### **State change**

None.

### **Notes**

- If a program calls *Set Conversation Security Password*, a user ID must also be specified. The user ID is set in the program using the *Set\_Conversation\_Security\_User\_ID* call.
- An invalid password is not detected with this call. The partner application checks the password for validity after the conversation is established. If the password is invalid, the partner application issues an error message which is stored in the UPIC log file (see [section "UPIC log file" on page 308](#page-307-0)).
- The program is notified of the incorrect password by means of the return code CM\_SECURITY\_NOT\_VALID. This is returned following a CPI-C call issued after the *Allocate* call.

#### **Behavior in the event of errors**

CM\_PROGRAM\_PARAMETER\_CHECK Modify program.

CM\_PRODUCT\_SPECIFIC\_ERROR

The operating system cannot provide sufficient memory for the internal buffers. Check whether the memory requirements of your program are too high and if necessary reboot your system.

#### **Function declaration: Set\_Conversation\_Security\_Password**

```
CM_ENTRY Set Conversation Security Password (
                  unsigned char CM_PTR conversation_ID,
                  unsigned char CM PTR security password.
                       CM_INT32 CM_PTR security_password_length,
                 CM_RETURN_CODE CM_PTR return_code )
```
# **Set\_Conversation\_Security\_Type - Setting the security type**

The *Set\_Conversation\_Security\_Type* (CMSCST) call sets the value for the conversation characteristic *security\_type*.

The call overwrites the value assigned in the *Initialize\_Conversation* call, and must not be executed after the *Allocate* call.

This function is one of the advanced functions.

#### **Syntax**

CMSCST (conversation ID, security type, return\_code)

#### **Parameters**

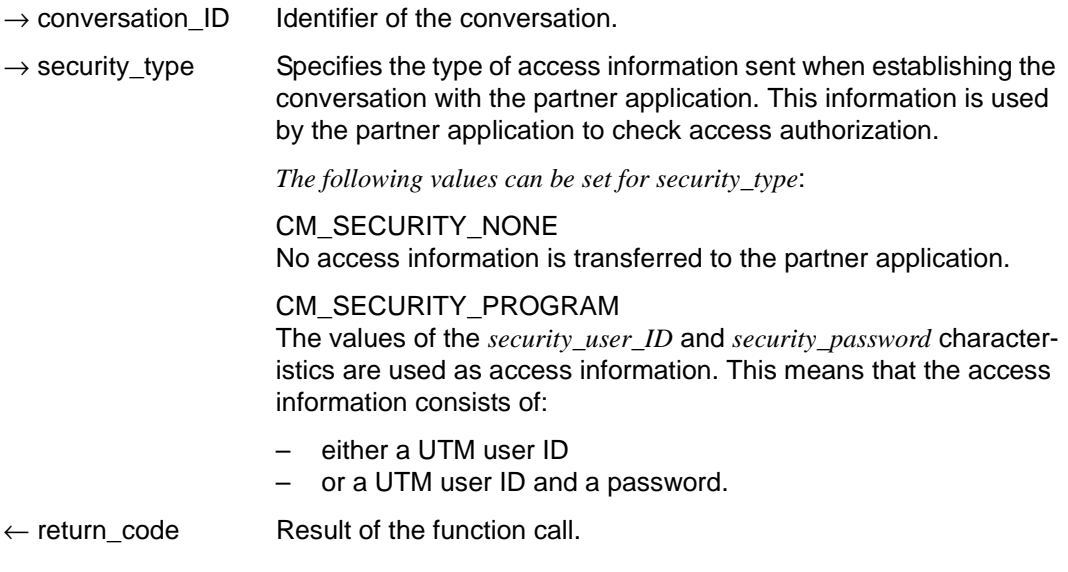

#### **Result (***return\_code***)**

CM\_OK

The call is OK.

CM\_PROGRAM\_STATE\_CHECK

The conversation is not in the "Initialize" state.

#### CM\_PROGRAM\_PARAMETER\_CHECK

The *conversation\_ID* is invalid or the value in *security\_type* is undefined.

### CM\_PARM\_VALUE\_NOT\_SUPPORTED

A value not supported by CPI-C has been entered in *security\_type*.

### CM\_PRODUCT\_SPECIFIC\_ERROR

The UPIC instance could not be found.

If the return code is not CM\_OK, the *security\_type* characteristic remains unchanged.

#### **State change**

None.

### **Notes**

- If the value CM\_SECURITY\_PROGRAM is entered in *security\_type*, the user ID and possibly the password must be set using the following calls: *Set\_Conversation\_Security\_User\_ID* and *Set\_Conversation\_Security\_Password*.
- If only the user ID is required for the access check, the *Set\_Conversation\_Security\_Password* call is not necessary.

#### **Behavior in the event of errors**

CM\_PROGRAM\_PARAMETER\_CHECK Modify program.

CM\_PARM\_VALUE\_NOT\_SUPPORTED Modify program.

#### CM\_PRODUCT\_SPECIFIC\_ERROR

The operating system cannot provide sufficient memory for the internal buffers. Check whether the memory requirements of your program are too high, and if necessary reboot your system.

### **Function declaration: Set\_Conversation\_Security\_Type**

CM\_ENTRY Set\_Conversation\_Security\_Type ( unsigned char CM PTR conversation ID, CM\_CONVERSATION\_SECURITY\_TYPE CM\_PTR conversation\_security\_type, CM\_RETURN\_CODE CM\_PTR return\_code )

# Set Conversation Security User ID - Setting the UTM user ID

The *Set\_Conversation\_Security\_User\_ID* (CMSCSU) call sets the values for the conversation characteristics *security\_user\_ID* and *security\_user\_ID\_length*. The *security* user *ID* is understood as a user ID of a UTM application.

A program can only specify a user ID if the *security\_type* characteristic is set to CM\_SECURITY\_PROGRAM.

The call must not be executed after the *Allocate* call.

This function is one of the advanced functions.

#### **Syntax**

CMSCSU (conversation ID, security user ID, security user ID length, return code)

#### **Parameters**

- $\rightarrow$  conversation ID Identifier of the conversation.
- $\rightarrow$  security user ID User ID used to establish the conversation. The UTM partner application uses the user ID and possibly the password to check access authorization.

The partner application may also use the user ID for logging or accounting purposes.

 $\rightarrow$  security user ID length

Length in bytes of the user ID specified in *security user ID*.

Minimum: 0, maximum: 8

If 0 is specified here, despite the fact that *security\_type* is set to CM\_SECURITY\_PROGRAM in the *Set\_Conversation\_Security\_Type* call, a connection is not set up to UTM (error in the *Allocate* call).

 $\leftarrow$  return code Result of the function call.

#### **Result (***return\_code***)**

#### CM\_OK

The call is OK.

#### CM\_PROGRAM\_STATE\_CHECK

The conversation is not in the "Initialize" state or *security\_type* is not set to CM\_SECURITY\_PROGRAM.
#### CM\_PROGRAM\_PARAMETER\_CHECK

The *conversation ID* is invalid or the value in *security user ID length* is less than 0 or greater than 8.

CM\_PRODUCT\_SPECIFIC\_ERROR The UPIC instance could not be found.

If the return code is not CM\_OK, the *security\_user\_ID* and *security\_user\_ID\_length* characteristics remain unchanged.

#### **State change**

None.

#### **Notes**

- The call does not check the user ID for validity. This is carried out by the partner application after the conversation is established. If the user ID is invalid, the UTM server rejects the conversation
- The program is notified of an invalid user ID or an incorrect password by means of the return code CM\_SECURITY\_NOT\_VALID. This is returned following a *Receive* call issued after the *Allocate* call.
- If the *security\_type* parameter is set to CM\_SECURITY\_NONE in the *Set\_Conversation\_Security\_Type* call, the *Set\_Conversation\_Security\_User\_ID* call is not permitted.

### **Behavior in the event of errors**

```
CM_PROGRAM_PARAMETER_CHECK 
Modify program.
```
#### CM\_PRODUCT\_SPECIFIC\_ERROR

The operating system cannot provide sufficient memory for the internal buffers. Check whether the memory requirements of your program are too high and if necessary reboot your system.

### **Function declaration: Set\_ Conversation\_Security\_User\_ID**

```
CM_ENTRY Set Conversation Security User_ID (
                 unsigned char CM_PTR conversation_ID,
                 unsigned char CM PTR security user ID,
                      CM_INT32 CM_PTR security_user_ID_length,
                CM_RETURN_CODE CM_PTR return_code )
```
# **Set\_Convertion - Setting the CHARACTER\_CONVERTION conversation characteristic**

The *Set\_Convertion* (CMSCNV) call sets the *CHARACTER\_CONVERTION* conversation characteristic.

*Set Convertion* changes the values that were taken from the side information during the *Initialize Conversation* call. The changed values apply only for the duration of a conversation. The values in the side information are not changed.

The *Set\_Convertion* call can no longer be issued after the *Allocate* call.

This function is one of the additional functions of the UPIC carrier system; it is not a component of the CPI-C interface.

#### **Syntax**

CMSCNV (conversation\_ID, character\_convertion, return\_code)

#### **Parameters**

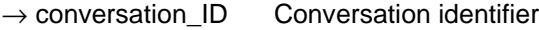

 $\rightarrow$  character\_convertion

Specifies whether code conversion for the user data is to be performed or not.

The following values can be set for *character\_convertion*:

CM\_NO\_CHARACTER\_CONVERTION There is no automatic code conversion when data is sent or received.

CM\_IMPLICIT\_CHARACTER\_CONVERTION Data is automatically converted when sent or received (see also [section "Code conversion" on page 50](#page-49-0)).

 $\leftarrow$  return code Result of the function call

# **Result** *(return\_code)*

CM\_OK The call is OK

CM\_PROGRAM\_PARAMETER\_CHECK The value in *conversation\_ID* or the value for *CHARACTER\_CONVERTION* is invalid.

CM\_PRODUCT\_SPECIFIC\_ERROR The UPIC instance could not be found.

CM\_PROGRAM\_STATE\_CHECK The conversation is not in the "Initialize" state.

# **State change**

The call does not change the state of the conversation.

### **Note**

If the return code is not CM\_OK, the characteristic remains unchanged.

# **Behavior in the event of errors**

CM\_PROGRAM\_STATE\_CHECK Modify program.

CM\_PROGRAM\_PARAMETER\_CHECK Modify program.

### CM\_PRODUCT\_SPECIFIC\_ERROR

The operating system cannot provide sufficient memory for internal buffers. Check whether the memory requirement of your program is too high and if necessary reboot your system.

### **Function declaration: Set\_Convertion**

CM\_ENTRY Set\_Convertion(

unsigned char CM\_PTR conversation\_ID, CM\_CHARACTER\_CONVERTION\_TYPE CM\_PTR convertion\_type, CM\_RETURN\_CODE CM\_PTR\_ return\_code )

# **Set\_Deallocate\_Type - Setting deallocate\_type**

A program uses the *Set\_Deallocate\_Type* (CMSDT) call to set the value of the conversation characteristic *deallocate\_type*.

This call is one of the advanced functions.

## **Syntax**

CMSDT (conversation\_ID, deallocate\_type, return\_code)

### **Parameters**

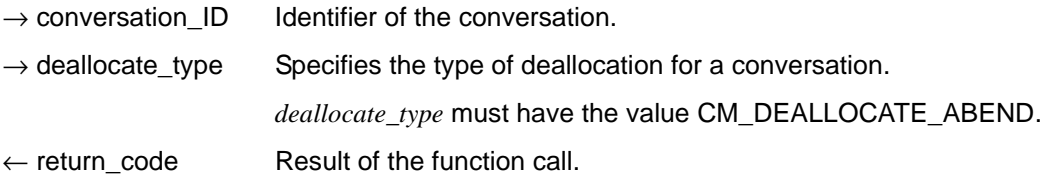

### **Result (***return\_code***)**

CM\_OK

The call is OK.

### CM\_PROGRAM\_PARAMETER\_CHECK

The *conversation\_ID* is invalid or the value of *deallocate\_type* is out of range. The value of *deallocate\_type* remains unchanged.

### CM\_PRODUCT\_SPECIFIC\_ERROR

The value of *deallocate\_type* is not CM\_DEALLOCATE\_ABEND. The value of *deallocate\_type* remains unchanged.

### **State change**

None.

#### **Note**

The *deallocate\_type* CM\_DEALLOCATE\_ABEND is used by a program to terminate a conversation unconditionally (regardless of the current state). This type of deallocation should be carried out by the program only in exceptional circumstances.

## **Behavior in the event of errors**

CM\_PROGRAM\_SPECIFIC\_ERROR Modify program.

CM\_PROGRAM\_PARAMETER\_CHECK Modify program.

#### **Function declaration: Set\_Deallocate\_Type**

CM\_ENTRY Set\_Deallocate\_Type ( unsigned char CM\_PTR conversation\_ID CM\_DEALLOCATE\_TYPE CM\_PTR deallocate\_type, CM\_RETURN\_CODE CM\_PTR return\_code )

# **Set\_Function\_Key - Setting a UTM function key**

The *Set\_Function\_Key* (CMSFK) call sets the value for the *function\_key* characteristic. *function key* specifies a function key of the UTM partner application.

The value of *function* key is transferred to the UTM application together with the data of the next *Send\_Data* or *Send\_Mapped\_Data* call, and the function assigned to this function key in the UTM application is executed. The CPI-C program has in effect "pressed the function key".

The *Set Function Key* call is only permitted in the "Send" or "Receive" states.

*Set\_Function\_Key* is not part of the CPI-C Specification, but is an additional function of the UPIC carrier system.

### **Syntax**

CMSFK (conversation ID, function key, return code)

#### **Parameters**

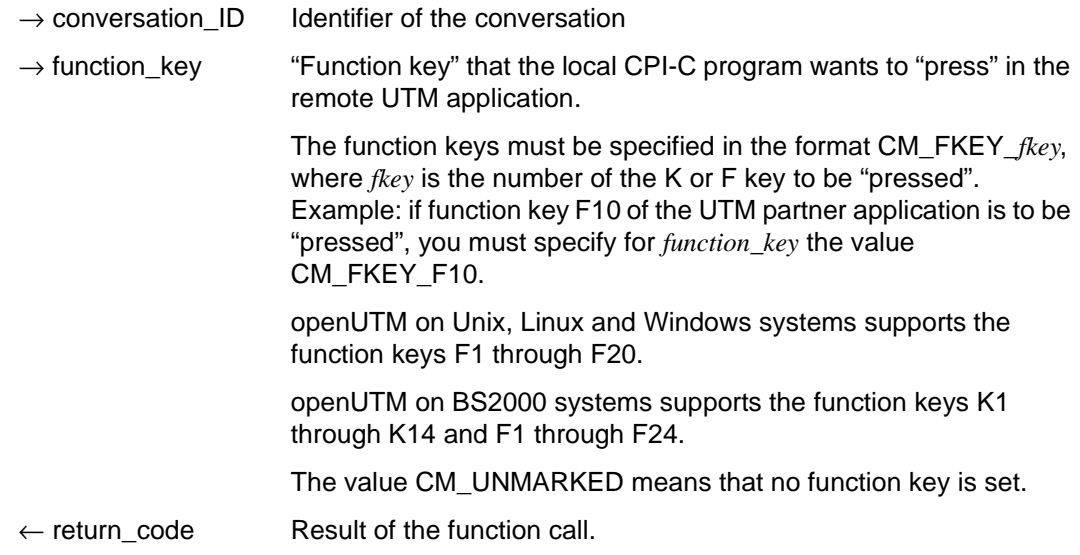

X/W X/W B B

# **Result (***return\_code***)**

CM\_OK

The call is OK.

CM\_PROGRAM\_STATE\_CHECK The conversation is not in the "Send" or "Receive" state.

# CM\_PROGRAM\_PARAMETER\_CHECK

The *conversation\_ID* or *function\_key* is invalid.

# CM\_PRODUCT\_SPECIFIC\_ERROR

The UPIC instance could not be found.

# CM\_MAP\_ROUTINE\_ERROR

In the UTM partner application, function keys are not supported in the UPIC protocol.

# **State change**

If there are no errors, this function returns the result CM\_OK. This call does not change the state of the program.

## **Notes**

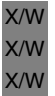

- With openUTM on Unix, Linux and Windows systems, function keys are only effective in format mode, i.e. when the *Send\_Mapped\_Data* and *Receive\_Mapped\_Data* calls are used to exchange data.
- The function key specified in *Set\_Function\_Key* is only transferred to the UTM partner application together with the data of the subsequent *Send\_Data or Send\_Mapped\_Data*  call.

As soon as the value of *function\_key* is sent to UTM, *function\_key* is reset to CM\_UNMARKED (no function key) in the local CPI-C program.

If the UTM partner application receives a function key from a UPIC client, only the RET parameter of the SFUNC control statement which describes the function key is interpreted. RET contains the return code which appears in the KCRCCC field of the communication area after the MGET call of the UTM service. If the RET parameter is not generated for the function key, UTM always supplies the return code 19Z with the MGET call (function key not generated or special function invalid).

## **Behavior in the event of errors**

CM\_PROGRAM\_STATE\_CHECK Modify program.

CM\_PROGRAM\_PARAMETER\_CHECK Modify program.

CM\_PRODUCT\_SPECIFIC\_ERROR

The operating system cannot provide sufficient memory for the internal buffers. Check whether the memory requirements of your program are too high and if necessary reboot your system.

# **Function declaration: Set\_Function\_Key**

CM\_ENTRY Set\_Function\_Key ( unsigned char CM\_PTR conversation\_ID, CM\_INT32 CM\_PTR function\_key, CM\_RETURN\_CODE CM\_PTR return\_code)

# **Set\_Partner\_Host\_Name - Setting the partner host name**

The *Set\_Partner\_Host\_Name* (CMSPHN) call sets the value for the *HOSTNAME* characteristic of the partner application of the conversation. The call overwrites the value which was assigned using the *Initialize\_Conversation* call. After an *Allocate* call it may no longer be issued.

This function is one of the additional functions of the UPIC carrier system; it is not a component of the CPI-C interface.

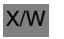

*UPIC-Local:*

The Set Partner Host Name call is not supported for connection over UPIC-L. X/W

*UPIC-R using openUTM clusters:*

The *Set\_Partner\_Host\_Name* call is not supported if an openUTM cluster is configured.

#### **Syntax**

CMSPHN (conversation ID, host name, host name length, return code)

#### **Parameters**

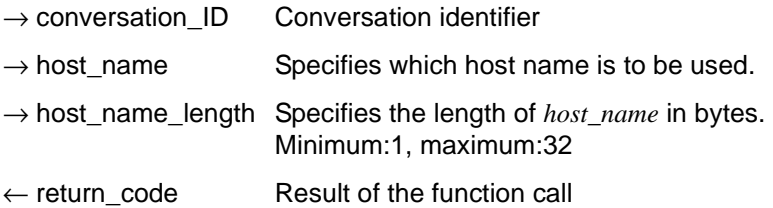

### **Result (***return\_code***)**

CM\_OK

X/W X/W X/W

The call is OK

#### CM\_CALL\_NOT\_SUPPORTED X/W

This return code always occurs in UPIC-L. It indicates to the program that a *host\_name* cannot be used because UPIC-L does not need this information as a result of the underlying communication system.

The return code only occurs with UPIC-R if an openUTM cluster has been configured. It indicates to the program that the *host\_name* cannot be modified.

#### CM\_PROGRAM\_PARAMETER\_CHECK

The value of *conversation\_ID* or *host\_name\_length* is invalid.

#### CM\_PROGRAM\_STATE\_CHECK

The conversation is in the "Init" state.

#### CM\_PRODUCT\_SPECIFIC\_ERROR The UPIC instance could not be found.

#### **State change**

The call does not change the state of the conversation.

#### **Note**

The value of *host\_name* is ignored if there is also a value set for *ip\_address*, either in the upicfile or using a *Set\_Partner\_IP\_Address* call in the UPIC program.

#### **Behavior in the event of errors**

CM\_PROGRAM\_PARAMETER\_CHECK Modify program.

CM\_PROGRAM\_STATE\_CHECK Modify program.

#### CM\_PRODUCT\_SPECIFIC\_ERROR

The operating system cannot provide sufficient memory for internal buffers. Check whether the memory requirements of your program are too high and if necessary reboot your system.

CM\_CALL\_NOT\_SUPPORTED X/W

> This is not necessarily an error: The program can take note of this return code and avoid making further calls to set address information.

### **Function declaration: Set\_Partner\_Host\_Name**

CM\_ENTRY Set\_Partner\_Host\_Name( unsigned char CM\_PTR conversation ID, unsigned char CM\_PTR host\_name, CM\_INT32 CM\_PTR host\_name\_lth, CM\_RETURN\_CODE CM\_PTR return\_code )

X/W X/W

# **Set\_Partner\_IP\_Address - Setting the IP address of the partner application**

The *Set\_Partner\_IP\_Address* (CMSPIA) call sets the value for the *IP-ADDRESS* characteristic of the conversation. The call overwrites the value assigned using *Initialize\_Conversation* call. After the *Allocate* call, this call can no longer be issued.

This function is one of the additional functions of the UPIC carrier system; it is not a component of the CPI-C interface.

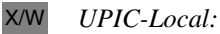

The Set Partner IP Address call is not supported for connection over UPIC-L. X/W

*UPIC-R using openUTM clusters:*

The *Set\_Partner\_IP\_Address* call is not supported if an openUTM cluster is configured.

#### **Syntax**

CMSPIA (conversation ID, ip\_address, ip\_address\_length, return\_code)

#### **Parameters**

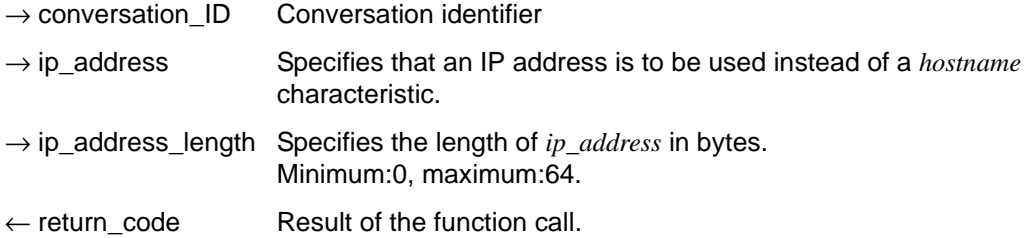

### **Result (***return\_code***)**

CM\_OK

The call is OK.

# CM\_CALL\_NOT\_SUPPORTED

The function is not supported.

#### This code is always returned with UPIC-L. It indicates to the program that an *ip\_address* cannot be used because UPIC-L does not need this information as a result of the underlying communication systems. X/W X/W X/W

The return code only occurs with UPIC-R if an openUTM cluster has been configured. It indicates to the program that the *ip\_address* cannot be modified.

The code is returned with UPIC-R for BS2000 systems in the event that the UPIC library on BS2000 is used together with CMX. The CMX communication system used by UPIC-R does not provide any option on BS2000 systems for passing IP addresses for addressing the partner application at the interface.

# CM\_PROGRAM\_PARAMETER\_CHECK

The value of *conversation\_ID* or *ip\_address\_length* is invalid.

- CM\_PROGRAM\_STATE\_CHECK The conversation is not in the "Init" state.
- CM\_PRODUCT\_SPECIFIC\_ERROR The UPIC instance could not be found.

# **State change**

The call does not change the state of the conversation.

# **Notes**

For IPv4, *ip\_address* is specified using the usual dot notation:

xxx.xxx.xxx.xxx

The individual octets xxx are restricted to 3 digits. The contents of the octet are always interpreted as a decimal number. In particular, this means that octets which are padded with leading zeros **not** interpreted as octal numbers.

B B

B B

X/W X/W B B B

ip address is specified for IPv6 using normal colon notation:

x:x:x:x:x:x:x:x

 $\times$  is a hexadecimal number between 0 and FFFF. The alternative methods of writing IPv6 addresses are permitted (see RFC2373).

If an embedded IPv4 address in dot notation is specified in the IPv6 address, the above also supplies to the octet for the IPv4 address. The octets are always interpreted as octal numbers.

● If both *ip\_address* and HOST\_NAME are set, the value of HOST\_NAME is ignored.

#### **Behavior in the event of errors**

CM\_PROGRAM\_PARAMETER\_CHECK Modify program.

CM\_PROGRAM\_STATE\_CHECK Modify program.

#### CM\_PRODUCT\_SPECIFIC\_ERROR

The operating system cannot provide sufficient memory for the internal buffers. Check whether the memory requirements of your program are too high and if necessary reboot your system.

### CM\_CALL\_NOT\_SUPPORTED

This is not necessarily an error: The program can take note of this return code and avoid making further calls to set address information.

On BS2000 systems, this return code means that the application is connected to UPIC-R and CMX. The program can remember this return code and then no longer requires the *Set\_Partner\_IP\_Address* and *Set\_Partner\_Port* calls.

### **Function declaration: Set\_Partner\_IP\_Address**

```
CM_Entry Set_Partner_IP_Address ( unsigned char CM_PTR conversation_ID,
                           unsigned char CM PTR ip address,
                                CM_INT32 CM_PTR ip_address_length,
                           CM_RETURN_CODE CM_PTR return_code )
```
# **Set\_Partner\_LU\_Name - Setting the conversation characteristics partner\_LU\_name**

The *Set\_Partner\_LU\_Name* call (CMSPLN) sets the conversation characteristics *partner\_LU\_name* and *partner\_LU\_name\_length*.

*Set\_Partner\_LU\_Name* changes the values taken from the side information in the *Initialize Conversation* call. The changed values only apply for the duration of a conversation; the values in the side information itself are not changed.

The *Set\_Partner\_LU\_Name* call cannot be executed after the *Allocate* call.

This call is one of the advanced functions.

*UPIC-R using openUTM clusters:*

The *Set Partner LU\_Name* call is not supported if an openUTM cluster is configured.

### **Syntax**

CMSPLN (conversation ID, partner LU name, partner LU name length, return code)

### **Parameters**

- $\rightarrow$  conversation ID Conversation identifier
- $\rightarrow$  partner\_LU\_name Defines which *partner\_LU\_name* should be used.
- $\rightarrow$  partner\_LU\_name\_length

Specifies the length of *partner\_LU\_name*. Minimum: 1, maximum: 32. UPIC-L: Minimum: 1, maximum: 8.

 $\leftarrow$  return code Result of the function call.

### **Result (***return\_code***)**

CM\_OK

The call is OK.

### CM\_PROGRAM\_PARAMETER\_CHECK

The value of *conversation ID* is invalid or *partner LU* name is invalid or the value in *partner\_LU\_name\_length* is less than 1 or greater than 32.

## CM\_PROGRAM\_STATE\_CHECK

The conversation is not in "Initialize" state.

# CM\_PRODUCT\_SPECIFIC\_ERROR

The UPIC instance could not be found.

# CM\_CALL\_NOT\_SUPPORTED

This function is not supported.

The return code occurs with UPIC-R if an openUTM cluster has been configured. It indicates to the program that the *partner\_LU\_name* cannot be modified.

# **State change**

The call does not change the state of the conversation.

# **Notes**

- If the return code is not CM\_OK, the *partner\_LU\_name* characteristic remains unchanged.
- This call only sets the *partner\_LU\_name* characteristic. An invalid *partner\_LU\_name* is not detected with this call. Only the *Allocate* call detects an invalid *partner\_LU\_name*, if it is unable to establish a transport connection to the UTM application. In this case, it returns the CM\_ALLOCATE\_FAILURE\_NO\_RETRY return code.
- The *Set\_Partner\_LU\_Name* call returns CM\_OK if an application is linked with UPIC-L and passes a *partner\_LU\_name* with a length > 8. However, the *partner\_LU\_name* is cut off after 8 bytes without notification in the following *Allocate* call.

# **Behavior in the event of errors**

CM\_PROGRAM\_STATE\_CHECK Modify program.

CM\_PROGRAM\_PARAMETER\_CHECK Modify program.

# CM\_PRODUCT\_SPECIFIC\_ERROR

The operating system cannot provide sufficient memory for the internal buffers. Check whether the memory requirements of your program are too high and if necessary reboot your system.

# CM\_CALL\_NOT\_SUPPORTED

Is not necessarily an error: The program can remember this return code and no longer issue any calls for setting address information.

# **Function declaration: Set\_Partner\_LU\_Name**

CM\_ENTRY Set\_Partner\_LU\_Name ( unsigned char CM\_PTR conversation\_ID, unsigned char CM\_PTR partner\_LU\_name, CM\_INT32 CM\_PTR partne\_LU\_name\_length, CM\_RETURN\_CODE CM\_PTR return\_code )

# **Set\_Partner\_Port - Setting the TCP/IP port for the partner application**

The *Set\_Partner\_Port* (CMSPP) call sets the port number for TCP/IP for the partner application and in doing so also sets the *PORT* conversation characteristic. The call overwrites the value assigned using the *Initialize\_Conversation* call. It may no longer be issued after an *Allocate* call.

The function is one of the additional functions of the UPIC carrier systems; it is not a component of the CPI-C interface.

*UPIC-Local:*

Connection via UPIC local does not support the Set\_Partner\_Port call.

#### **Syntax**

CMSPP (conversation ID, listener port, return code)

#### **Parameters**

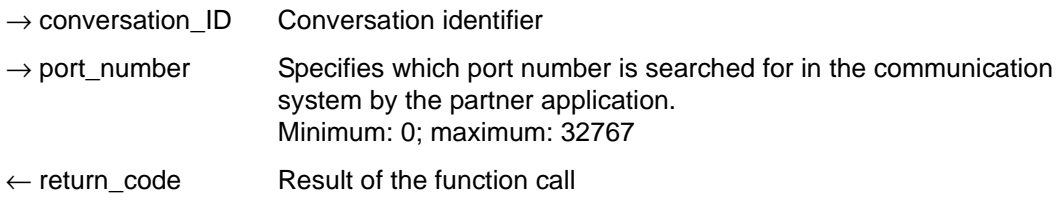

### **Result (***return\_code***)**

CM\_OK

X/W X/W X/W The call is OK.

### CM\_CALL\_NOT\_SUPPORTED

The function is not supported. This return code occurs for UPIC-L and for UPIC-R on BS2000 systems:

- This code is always returned with UPIC-L. It indicates to the program that a port number cannot be assigned because UPIC-L does not require this information as a result of the underlying communication system.
- The code is only returned with UPIC-R on BS2000 systems in the event that the UPIC library on the BS2000 system is used together with CMX. The CMX communication system used by UPIC-R does not provide any option on BS2000 systems for passing IP addresses for addressing the partner application at the interface. If the UPIC library uses the Socket interface as its communication system, the code is never returned. B B B B B B

X/W X/W X/W X/W B B B

#### CM\_PROGRAM\_PARAMETER\_CHECK

The value of *conversation\_ID* or *port\_number* is invalid.

### CM\_PROGRAM\_STATE\_CHECK

The conversation is not in the "Init" state.

# CM\_PRODUCT\_SPECIFIC\_ERROR

The UPIC instance could not be found.

### **State change**

The call does not change the state of the conversation.

### **Behavior in the event of errors**

CM\_PROGRAM\_PARAMETER\_CHECK Modify program.

CM\_PROGRAM\_STATE\_CHECK Modify program.

# CM\_PRODUCT\_SPECIFIC\_ERROR

The operating system cannot provide sufficient memory for the internal buffers. Check whether the memory requirements of your program are too high and if necessary reboot your system.

### CM\_CALL\_NOT\_SUPPORTED

This is not necessarily an error: If the application is intended for both UPIC-L and UPIC-R on Unix, Linux and Windows systems this return code just means that the application is linked to a UPIC-L library. The program can take note of this return code and avoid making further calls to set address information.

On BS2000 systems, this return code means that the application is connected to UPIC-R and CMX. The program can remember this return code and then no longer requires the *Set\_Partner\_IP\_Address* and *Set\_Partner\_Port* calls.

# **Function declaration: Set\_Partner\_Port**

CM\_ENTRY Set\_Partner\_Port ( unsigned char CM\_PTR conversation\_ID, CM\_INT32 CM\_PTR port\_number, CM\_RETURN\_CODE CM\_PTR return\_code )

# **Set\_Partner\_Tsel - Setting the T-SEL of the partner application**

The *Set\_Partner\_Tsel* (CMSPT) call sets the value for the *T-SEL* characteristic of the partner application of the conversation. The call overwrites the value assigned using the *Initialize\_Conversation* call. After the *Allocate* call, this call may no longer be issued.

This function is one of the additional functions of the UPIC carrier system; it is not a component of the CPI-C interface.

#### *UPIC-Local:* X/W

Connection via UPIC local does not support the *Set\_Partner\_Tsel* call. X/W

#### **Syntax**

CMSPT (conversation\_ID, transport\_selector, transport\_selector\_length, return\_code)

#### **Parameters**

- $\rightarrow$  conversation ID Conversation identifier
- $\rightarrow$  transport selector Transport selector of the partner application which is transferred to the communication system.

 $\rightarrow$  transport\_selector\_length

Length of the transport selector in bytes. Minimum: 0, maximum: 8

If the length of the transport selector is entered as 0, the first name part of the partner\_LU\_name is used as the transport selector.

 $\leftarrow$  return code Result of the function call.

# **Result (***return\_code***)**

CM\_OK

The call is OK.

X/W X/W X/W X/W

# CM\_CALL\_NOT\_SUPPORTED

The function is not supported. This return code only occurs for UPIC-L. It indicates to the program that a TSEL cannot be allocated because UPIC-L does not need this information as a result of the underlying communication system.

CM\_PROGRAM\_PARAMETER\_CHECK The value of either *conversation\_ID* or *transport\_selector\_length* is invalid.

CM\_PROGRAM\_STATE\_CHECK The conversation is not in the "Init" state.

CM\_PRODUCT\_SPECIFIC\_ERROR The UPIC instance could not be found.

### **State change**

The call does not change the state of the conversation.

### **Behavior in the event of errors**

CM\_PROGRAM\_PARAMETER\_CHECK Modify program.

CM\_PROGRAM\_STATE\_CHECK Modify program.

### CM\_PRODUCT\_SPECIFIC\_ERROR

The operating system cannot provide sufficient memory for the internal buffers. Check whether the memory requirements of your program are too high and if necessary reboot your system.

CM\_CALL\_NOT\_SUPPORTED X/W

This is not necessarily an error: If the application is intended for both UPIC-L and UPIC-R this return code just means that the application is linked to a UPIC-L library. The program can take note of this return code and avoid making further calls to set address information. X/W X/W X/W X/W

### **Function declaration: Set\_Partner\_Tsel**

CM\_ENTRY Set\_Partner\_TSEL ( unsigned char CM\_PTR conversation\_ID, unsigned char CM PTR transport selector, CM\_INT32 CM\_PTR transport\_selector\_length, CM\_RETURN\_CODE CM\_PTR return\_code )

# **Set\_Partner\_Tsel\_Format - Setting the T-SEL format of the partner application**

The *Set\_Partner\_Tsel\_Format* (CMSPTF) call sets the value for the *T-SEL-FORMAT* characteristic of the partner application of the conversation. The call overwrites the value assigned using the *Initialize\_Conversation* call. After the *Allocate* call, this call can no longer be issued.

This function is one of the additional functions of the UPIC carrier system; it is not a component of the CPI-C interface.

#### *UPIC-Local:* X/W

Connection via UPIC local does not support the *Set\_Partner\_Tsel\_Format* call. X/W

#### **Syntax**

CMSPTF (conversation ID, tsel\_format, return\_code)

#### **Parameters**

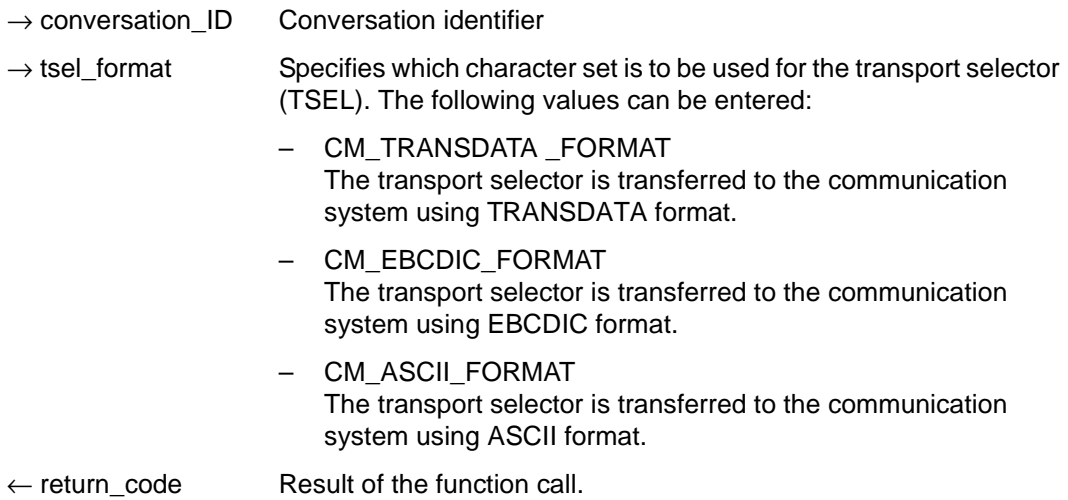

# **Result (***return\_code***)**

CM\_OK

The call is OK.

X/W X/W X/W X/W

# CM\_CALL\_NOT\_SUPPORTED

The function is not supported. This return code only occurs in UPIC-L. It indicates to the program that a TSEL format cannot be assigned because UPIC-L does not require this information as a result of the underlying communication system.

#### CM\_PROGRAM\_PARAMETER\_CHECK The value of either *conversation\_ID* or *tsel\_format* is invalid.

CM\_PROGRAM\_STATE\_CHECK The conversation is not in the "Init" state.

 CM\_PRODUCT\_SPECIFIC\_ERROR The UPIC instance could not be found.

# **State change**

The call does not change the state of the conversation.

# **Behavior in the event of errors**

- CM\_PROGRAM\_PARAMETER\_CHECK Modify program.
- CM\_PROGRAM\_STATE\_CHECK Modify program.

# CM\_PRODUCT\_SPECIFIC\_ERROR

The operating system cannot provide sufficient memory for the internal buffers. Check whether the memory requirements of your program are too high and if necessary reboot your system.

CM\_CALL\_NOT\_SUPPORTED X/W

This is not necessarily an error: If the application is intended for both UPIC-L and UPIC-R this return code just means that the application is linked to a UPIC-L library. The program can take note of this return code and avoid making further calls to set address information. X/W X/W X/W X/W

# **Function declaration: Set\_Partner\_TSEL\_Format**

```
CM_ENTRY Set_Partner_TSEL_Format ( unsigned char CM_PTR conversation_ID,
                           CM_TSEL_Format CM_PTR _tsel_format,
                            CM_RETURN_CODE CM_PTR return_code )
```
# **Set\_Receive\_Timer - Setting the timer for a blocking receive**

The *Set\_Receive\_Timer* (CMSRCT) call sets the timeout timer for a blocking *Receive* or *Receive\_Mapped\_Data* call.

When this timer is set and *receive\_type*=CM\_RECEIVE\_AND\_WAIT is set for receiving data, the *Receive* and *Receive\_Mapped\_Data* calls are aborted after the period of time defined in the *receive\_timer* field.

*Set\_Receive\_Timer* can be called after the *Allocate* call at any time and as often as you like within a conversation. The timer setting of the last *Set\_Receive\_Timer* call applies in each case.

This function is not part of the CPI-C Specification, but is an additional function of the UPIC carrier system.

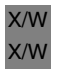

#### UPIC local:

Connection via UPIC local does not support the *Set\_Receive\_Timer* call.

### **Syntax**

CMSRCT (conversation ID, receive timer, return code)

#### **Parameters**

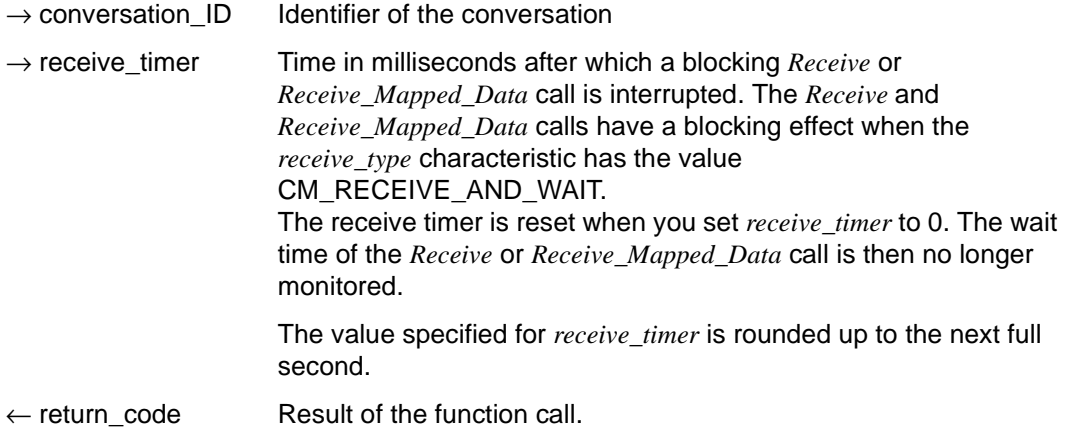

# **Result (***return\_code***)**

CM\_OK The call is OK.

- CM\_PROGRAM\_STATE\_CHECK The conversation is not in the "Send" or "Receive" state.
- CM\_PROGRAM\_PARAMETER\_CHECK *conversation\_ID* is invalid or a value < 0 was specified in *receive\_timer*.

CM\_PRODUCT\_SPECIFIC\_ERROR The UPIC instance could not be found.

CM\_CALL\_NOT\_SUPPORTED The function is not supported.

#### **State change**

If there are no errors, this function returns the result CM\_OK. This call does not change the state of the conversation.

#### **Notes**

- The *Set\_Receive\_Timer* is only useful in connection with the *Receive* and *Receive\_Mapped\_Data* calls.
- *Set Receive Timer* can be called an unlimited number of times within a conversation. The valid value is always the one which was set in the last call of *Set\_Receive\_Timer* before a *Receive* or *Receive\_Mapped\_Data* call. The value set remains valid until the next *Set\_Receive\_Timer* call or until the end of the conversation.

X/W X/W X/W X/W

## **Behavior in the event of errors**

## CM\_PROGRAM\_STATE\_CHECK Modify program.

#### CM\_PROGRAM\_PARAMETER\_CHECK Modify program.

## CM\_PRODUCT\_SPECIFIC\_ERROR

The operating system cannot provide sufficient memory for the internal buffers. Check whether the memory requirements of your program are too high and if necessary reboot your system.

CM\_CALL\_NOT\_SUPPORTED X/W

> This is not necessarily an error: If the application is intended for both UPIC-L and UPIC-R this return code just means that the application is linked to a UPIC-L library. The program can take note of this return code and avoid making further Set Receive Timer calls.

# **Function declaration: Set\_Receive\_Timer**

```
CM_ENTRY Set Receive Timer ( unsigned char CM_PTR conversation ID,
                         CM TIMEOUT CM PTR timeout time,
                     CM_RETURN_CODE CM_PTR return_code )
```
# **Set\_Receive\_Type - Setting the receive type**

The *Set Receive Type* (CMSRT) call sets the value for the conversation characteristic *receive\_type*. In *receive\_type* you define whether the *Receive* and *Receive\_Mapped\_Data* calls are to be executed with blocking or without. The call overwrites the value of *receive\_type* which was assigned during the *Initialize\_Conversation* call.

The *Set Receive Type* call is only permitted in one of the following states: "Initialize", "Send" or "Receive".

This function is one of the advanced functions.

UPIC local: X/W

X/W

Local connection via UPIC local does not support the *Set\_Receive\_Type* call.

# **Syntax**

CMSRT (conversation ID, receive type, return code)

### **Parameters**

- $\rightarrow$  conversation ID Identifier of the conversation
- → receive\_type Defines whether the following *Receive* / *Receive\_Mapped\_Data* calls are to be executed with blocking or without. You can specify the following values:
	- CM\_RECEIVE\_AND\_WAIT

The *Receive* and *Receive\_Mapped\_Data* calls have a blocking effect, i.e. if no information is available at the time of the call, the program run waits until information arrives for this conversation. Only then does the program run return from the *Receive* or *Receive\_Mapped\_Data* call and transfer the data to the program. If there is information available at the time of the call, the program receives it without waiting. If a maximum wait time (timeout timer) was set with *Set\_Receive\_Timer* before the *Receive* or *Receive\_Mapped\_Data* call, the program run returns from the *Receive* or *Receive\_Mapped\_Data* call on expiry of this wait time, even if there is still no information available.

#### – CM\_RECEIVE\_IMMEDIATE

The *Receive* and *Receive\_Mapped\_Data* calls have a non-blocking effect, i.e. if there is information present at the time of the call, the program receives it without waiting. If there is no information at the time of the call, the program does not wait. The program run returns from the *Receive* or *Receive\_Mapped\_Data* call immediately.

 $\leftarrow$  return code Result of the function call.

### **Result (***return\_code***)**

CM\_OK

The call is OK.

CM\_PROGRAM\_PARAMETER\_CHECK *conversation\_ID* is invalid or the value of *receive\_type* is undefined.

CM\_PRODUCT\_SPECIFIC\_ERROR The UPIC instance could not be found.

CM\_CALL\_NOT\_SUPPORTED The function is not supported.

### **State change**

If there are no errors, this function returns the result CM\_OK. This call does not change the state of the conversation.

# **Notes**

- If the return code is not CM\_OK, the *receive type* characteristic remains unchanged.
- If *Set\_Receive\_Type* is called in the "Start" or "Reset" state, the value transferred in *conversation\_ID* is always invalid. The return code CM\_PROGRAM\_PARAMETER\_CHECK is then always returned as the result of the call.

X/W X/W X/W X/W

# **Behavior in the event of errors**

CM\_PROGRAM\_PARAMETER\_CHECK Modify program.

### CM\_PRODUCT\_SPECIFIC\_ERROR

The operating system cannot provide sufficient memory for the internal buffers. Check whether the memory requirements of your program are too high and if necessary reboot your system.

#### CM\_CALL\_NOT\_SUPPORTED X/W

This is not necessarily an error: If the application is intended for both UPIC-L and UPIC-R this return code just means that the application is linked to a UPIC-L library. The program can take note of this return code and avoid making further Set Receive Tyte calls.

# **Function declaration: Set\_Receive\_Type**

CM\_ENTRY Set\_Receive\_Type ( unsigned char CM\_PTR conversation\_ID, CM\_RECEIVE\_TYPE CM\_PTR receive\_type, CM\_RETURN\_CODE CM\_PTR return\_code )

# **Set\_Sync\_Level - Setting a synchronization level**

The *Set\_Sync\_Level* (CMSSL) call sets the value for the *sync\_level* conversation characteristic. The call overwrites the value that was assigned at the *Initialize\_Conversation* call.

The *Set\_Sync\_Level* call cannot be executed after an *Allocate* call.

This function is one of the advanced functions.

# **Syntax**

CMSSL (conversation ID, sync\_level, return\_code)

# **Parameters**

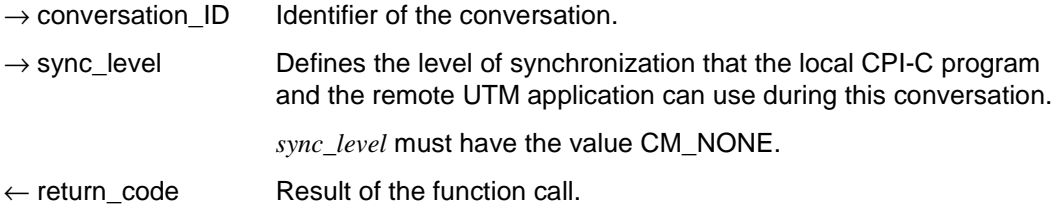

# **Result (***return\_code***)**

CM\_OK

The call is OK.

CM\_PROGRAM\_STATE\_CHECK The conversation is not in the "Initialize" state.

CM\_PROGRAM\_PARAMETER\_CHECK *conversation\_ID* is invalid or the value in *sync\_level* is undefined.

CM\_PRODUCT\_SPECIFIC\_ERROR The UPIC instance could not be found.

# **State change**

If there are no errors, this function returns the result CM\_OK. This call does not change the state of the conversation.

## **Note**

The call serves only to improve the portability of CPI-C programs. Even if it returns CM OK, *sync\_level* is not changed. UPIC internally always uses "sync\_level=CM\_NONE".

## **Behavior in the event of errors**

CM\_PROGRAM\_STATE\_CHECK Modify program.

CM\_PROGRAM\_PARAMETER\_CHECK Modify program.

CM\_PRODUCT\_SPECIFIC\_ERROR

The operating system cannot provide sufficient memory for the internal buffers. Check whether the memory requirements of your program are too high and if necessary reboot your system.

### **Function declaration: Set\_Sync\_Level**

CM\_ENTRY Set\_Sync\_ Level ( unsigned char CM\_PTR conversation\_ID, CM\_SYNC\_LEVEL CM\_PTR sync\_level, CM\_RETURN\_CODE CM\_PTR return\_code )

# **Set\_TP\_Name - Setting TP-name**

A program uses the *Set\_TP\_Name* (CMSTPN) call to set the values of the conversation characteristics *TP\_name* and *TP\_name\_length*. The *TP\_name* is the transaction code of a UTM program unit.

*Set\_TP\_Name* modifies the values taken from the side information with the *Initialize\_Conversation* call. The modified values apply only for the duration of a conversation; the values in the side information itself remain unchanged.

The *Set\_TP\_Name* call cannot be executed after the *Allocate* call.

This call is one of the advanced functions.

### **Syntax**

CMSTPN (conversation ID, TP\_name, TP\_name\_length, return\_code)

#### **Parameters**

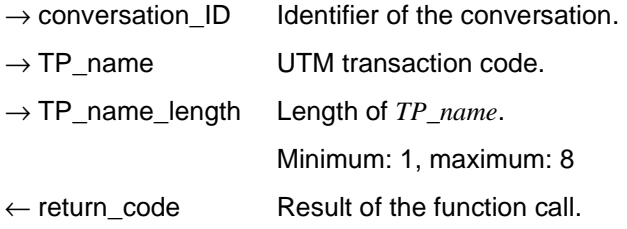

### **Result (***return\_code***)**

CM\_OK

The call is OK.

### CM\_PROGRAM\_STATE\_CHECK The call is not permitted in this state.

CM\_PROGRAM\_PARAMETER\_CHECK The *conversation\_ID* or *TP\_name* is invalid or the value in *TP\_name\_length* is less than 1 or greater than 8.

CM\_PRODUCT\_SPECIFIC\_ERROR The UPIC instance could not be found.

If the return code is not CM\_OK, *TP\_name* and *TP\_name\_length* remain unchanged.

## **State change**

None

## **Behavior in the event of errors:**

- CM\_PROGRAM\_STATE\_CHECK Modify program.
- CM\_PROGRAM\_PARAMETER\_CHECK Modify program.
- CM\_PRODUCT\_SPECIFIC\_ERROR

The operating system cannot provide sufficient memory for the internal buffers. Check whether the memory requirements of your program are too high and if necessary reboot your system.

# **Function declaration: Set\_TP\_Name**

CM\_ENTRY Set\_TP\_name ( unsigned char CM\_PTR conversation\_ID, unsigned char CM\_PTR TP\_name, CM\_INT32 CM\_PTR TP\_name\_length, CM\_RETURN\_CODE CM\_PTR return\_code )

# **Specify\_Local\_Port - Setting the TCP/IP port of the local application**

The *Specify\_Local\_Port* (CMSLP) call sets the port number of the local application. The call overwrites the value assigned using the *Enable\_UTM\_UPIC* call. After the *Initialize\_Conversation* call, this call may no longer be issued.

This function is one of the additional functions of the UPIC carrier system; it is not a component of the CPI-C interface.

#### *UPIC-Local:* X/W

Connection via UPIC local does not support the *Specify\_Local\_Port* call. X/W

#### **Syntax**

CMSLP (port\_number, return\_code)

#### **Parameters**

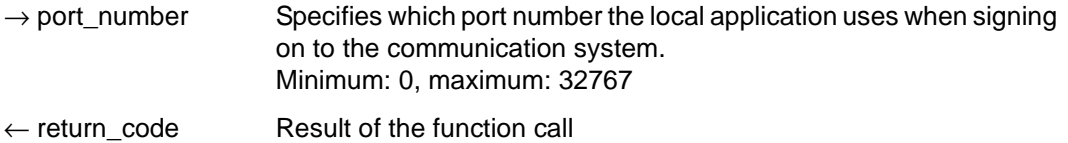

#### **Result (***return\_code***)**

CM\_OK

B B B B B B The call is OK.

#### CM\_CALL\_NOT\_SUPPORTED

The function is not supported. This return code occurs in UPIC-L and in UPIC-R on BS2000 systems.

This code is always returned with UPIC-L. It indicates to the program that a port number cannot be assigned because UPIC-L does not require this information as a result of the underlying communication system. X/W X/W X/W

The code is only returned with UPIC-R on BS2000 systems in the event that the UPIC library on the BS2000 system is used together with CMX. The CMX communication system used by UPIC-R does not provide any option on BS2000 systems for passing IP addresses for addressing the partner application at the interface. If the UPIC library uses the Socket interface as its communication system, the code is never returned.

### CM\_PROGRAM\_STATE\_CHECK

The conversation is not in the "Reset" state.

CM\_PRODUCT\_SPECIFIC\_ERROR The UPIC instance could not be found.

CM\_PROGRAM\_PARAMETER\_CHECK The value of *port\_number* is invalid.

#### **State change**

The call does not change the state of the conversation.

#### **Note**

The local port number is a purely formal value which has no effect whatsoever. Specification of this value is only supported for reasons of compatibility. It should be omitted.

### **Behavior in the event of errors**

- CM\_PROGRAM\_PARAMETER\_CHECK Modify program.
- CM\_PROGRAM\_STATE\_CHECK Modify program.

### CM\_PRODUCT\_SPECIFIC\_ERROR

The operating system cannot provide sufficient memory for the internal buffers. Check whether the memory requirements of your program are too high and if necessary reboot your system.

### CM\_CALL\_NOT\_SUPPORTED

This is not necessarily an error: If the application is intended for both UPIC-L and UPIC-R on Unix, Linux and Windows systems this return code just means that the application is linked to a UPIC-L library.The program can take note of this return code and avoid making further calls to set address information.

On BS2000 systems, this return code means that the application is connected to UPIC-R and CMX. The program can remember this return code and then no longer requires the *Specify\_Local\_Port* call.

# **Function declaration: Specify\_Local\_Port**

CM\_ENTRY Specify\_Local\_Port ( CM\_INT32 CM\_PTR port\_number, CM\_RETURN\_CODE CM\_PTR return\_code )

X/W X/W X/W X/W B B B

# **Specify\_Local\_Tsel - Setting the T-SEL of the local application**

The *Specify\_Local\_Tsel* (CMSLT) call sets the value of the *T-SEL* characteristic of the local application. The call overwrites the value assigned using the *Enable\_UTM\_UPIC* call. After the *Initialize\_Conversation* call, this call may no longer be issued.

This function is one of the additional functions of the UPIC carrier system; it a not a component of the CPI-C interface.

#### *UPIC-Local:* X/W

Connection via UPIC local does not support the *Specify\_Local\_Tsel* call. X/W

# **Syntax**

CMSLT (transport\_selector, transport\_selector\_length, return\_code)

### **Parameters**

- $\rightarrow$  transport selector Transport selector of the local application which is transferred to the communication system
- $\rightarrow$  transport selector length

Length of the transport selector in bytes. Minimum: 0, maximum: 8

If the length of the transport selector is entered as 0, the name of the local application itself is used as the transport selector.

 $\leftarrow$  return code Result of the function call.

# **Result (***return\_code***)**

CM\_OK

The call is OK.

X/W X/W X/W X/W

X/W X/W X/W X/W X/W

# CM\_CALL\_NOT\_SUPPORTED

The function is not supported. This return code only occurs in UPIC-L. It indicates to the program that a T-SEL cannot be assigned because UPIC-L does not require this information because of the underlying communication system.

# CM\_PROGRAM\_STATE\_CHECK

The conversation is not in the "Reset" state.

# CM\_PRODUCT\_SPECIFIC\_ERROR

The UPIC instance could not be found.

# CM\_PROGRAM\_PARAMETER\_CHECK

The value of *transport\_selector\_length* is invalid.

# **State change**

The call does not change the state of the conversation.

# **Behavior in the event of errors**

CM\_CALL\_NOT\_SUPPORTED

Is not necessarily an error: If an application is intended for both UPIC-L and UPIC-R, this return code just means that the application is linked to a UPIC-L library. The program can take note of this return code and avoid sending further calls to set address information.

CM\_PROGRAM\_PARAMETER\_CHECK Modify program.

CM\_PROGRAM\_STATE\_CHECK Modify program.

# CM\_PRODUCT\_SPECIFIC\_ERROR

The operating system cannot provide sufficient memory for the internal buffers. Check whether the memory requirements of your program are too high and if necessary reboot your system.

# **Function declaration: Specify\_Local\_Tsel**

```
CM_ENTRY Specify_Local_Tsel (unsigned char CM_PTR transport_selector,
                           CM_INT32 CM_PTR transport_selector_length,
                     CM_RETURN_CODE CM_PTR return_code )
```
# **Specify\_Local\_Tsel\_Format - Setting the TSEL format of the local application**

The *Specify\_Local\_Tsel\_Format* (CMSLTF) call sets the value of the *T-SEL-FORMAT* characteristic of the local application. The call overwrites the value assigned by the *Enable\_UTM\_UPIC* call. After the *Initialize\_Conversation* call, this call may no longer be issued.

This function is one of the additional functions of the UPIC carrier system; it is not a component of the CPI-C interface.

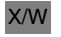

*UPIC-Local:*

Connection via UPIC local does not support the *Specify\_Local\_Tsel\_Format* call. X/W

#### **Syntax**

CMSLTF (tsel\_format, return\_code)

#### **Parameters**

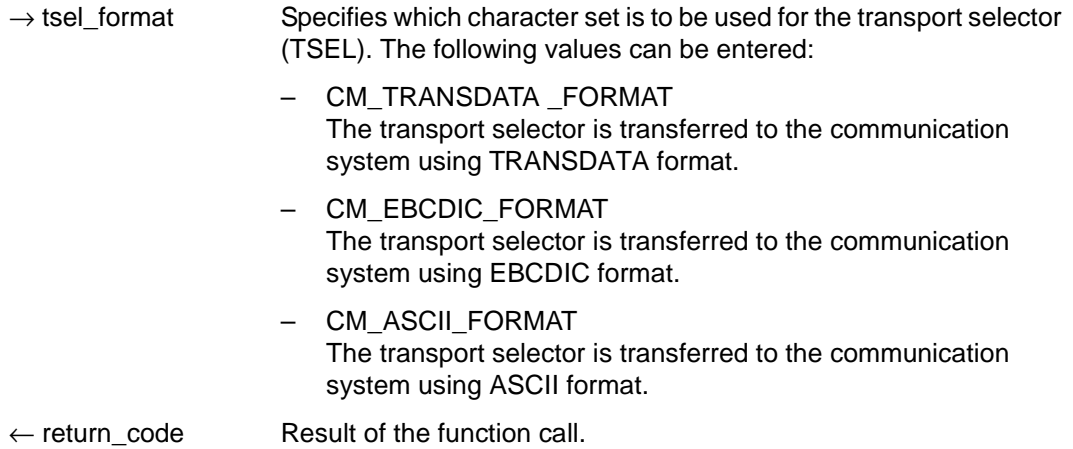

# **Result (***return\_code***)**

CM\_OK

The call is OK.

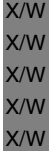

# CM\_CALL\_NOT\_SUPPORTED

The function is not supported. This return code only occurs in UPIC-L. It indicates to the program that a format cannot be assigned for the transport selector because UPIC-L does not require this information as a result of the underlying communication system.

- CM\_PROGRAM\_STATE\_CHECK The conversation is not in the "Reset" state.
- CM\_PRODUCT\_SPECIFIC\_ERROR The UPIC instance could not be found.
- CM\_PROGRAM\_PARAMETER\_CHECK The value of *tsel\_format* is invalid.

# **State change**

The call does not change the state of the conversation.

# **Behavior in the event of errors**

- CM\_PROGRAM\_PARAMETER\_CHECK Modify program.
- CM\_PROGRAM\_STATE\_CHECK Modify program.
- CM\_PRODUCT\_SPECIFIC\_ERROR

The operating system cannot provide sufficient memory for the internal buffer. Check whether the memory requirements of your program is too high and if necessary reboot your system.

CM\_CALL\_NOT\_SUPPORTED X/W

Is not necessarily an error: If an application is intended for both UPIC-L and UPIC-R, this return code just means that the application is linked to a UPIC-L library. The program can take note of this return code and avoid sending further calls to set address information. X/W X/W X/W X/W

# **Function declaration: Specify\_Local\_Tsel\_Format**

```
CM_ENTRY Specify_Local_Tsel_Format ( CM_TSEL_FORMAT CM_PTR tsel_format, 
                                     CM_RETURN_CODE CM_PTR return_code )
```
# **Specify\_Secondary\_Return\_Code - Setting the properties of the secondary return code**

The *Specify\_Secondary\_Return\_Code* (CMSSRC) call causes the program to set the secondary return code property of the CPI-C calls.

This function belongs to the additional UPIC carrier system functions; it is not a component of the CPI-C interface.

### **Syntax**

CMSSRC (return\_type, return\_code)

#### **Parameters**

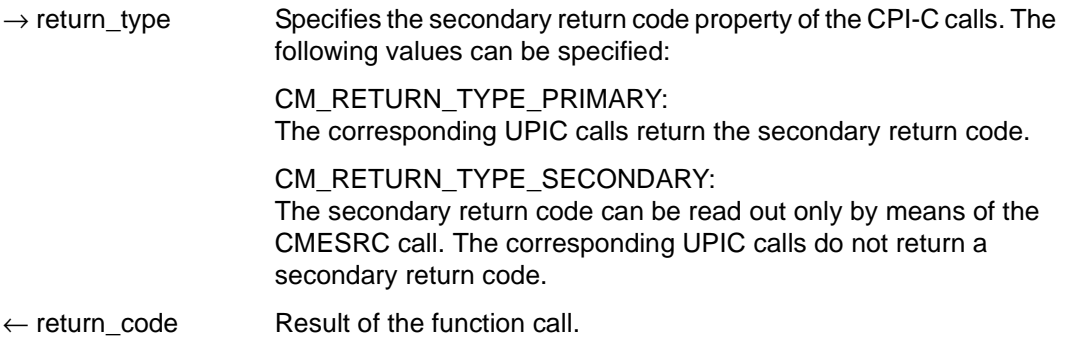

### **Result (***return\_code***)**

CM\_OK

The call is OK

- CM\_NO\_SECONDARY\_RETURN\_CODE The secondary return code property is not available.
- CM\_PROGRAM\_PARAMETER\_CHECK The value of *return\_type* is invalid.
- CM\_PROGRAM\_STATE\_CHECK The program is in the "Start" state.
- CM\_PRODUCT\_SPECIFIC\_ERROR The UPIC instance could not be found.

#### **Note**

The function can be called directly after an *Enable\_UTM\_UPIC* call. It has no effect on the *Enable\_UTM\_UPIC* call.

### **State change**

No state change.

#### **Behavior in the event of errors**

CM\_PROGRAM\_PARAMETER\_CHECK Modify program.

CM\_PROGRAM\_STATE\_CHECK Modify program.

#### CM\_PRODUCT\_SPECIFIC\_ERROR

The operating system cannot provide sufficient memory for internal buffers. Check whether the memory requirement of your program is too high and if necessary reboot your system.

### CM\_NO\_SECONDARY\_RETURN\_CODE

Is not necessarily an error. If a UPIC-R application communicates with various UTM partners, some of which can support secondary return codes and some of which cannot, this return code means simply that the application wishes to communicate with a UTM application that does not support secondary return codes. The program can take note of this return code and dispense with further *Extract\_Secondary\_Return\_Code* calls.

### **Function declaration: Specify\_Secondary\_Return\_Code**

CM\_ENTRY Specify\_Secondary\_Return\_Code ( CM\_INT32 CM\_PTR return\_type, CM\_RETURN\_CODE CM\_PTR return\_code )

# **3.10 COBOL interface**

The CPI-C-COBOL program interface largely corresponds to the C interface described in [section "CPI-C calls in UPIC" on page 79](#page-78-0)ff. You can therefore consult this description when creating CPI-C programs in COBOL. This section groups together the special features of the COBOL interface which apply for the data structures and CPI-C calls.

# **COPY element CMCOBOL**

The COPY element CMCOBOL, which contains the condition variables and names, is supplied for CPI-C applications in COBOL. After installation of the UPIC carrier system, you will find CMCOBOL

- on Window systems in the file *upic-dir*\copy-cobol directory
- on Unix and Linux systems in the directory *upic-dir*/copy-cobol85 or *upic-dir*/copy-netcobol
- on BS2000 systems in the library SYSLIB.UTM-CLIENT.064.

CMCOBOL must be copied into the WORKING-STORAGE-SECTION using the COPY statement. The names of constants are distinguished from the C names only through the use of hyphens instead of underscores, e.g. "CM-SEND-RECEIVED" instead of "CM\_SEND\_RECEIVED".

The name TIME-OUT or TIMEOUT is used in CMCOBOL for the CPI-C interface as a result of the CPI-C specification. These words are reserved by Micro Focus, so this name must be modified in the source, for example using the following statement:

COPY CMCOBOL REPLACING TIME-OUT BY CPIC-TIMEOUT

# **CPI-C calls in COBOL**

The function names are identical in C and COBOL. The following applies for the parameters of the CPI-C calls:

- As is normal in COBOL, the parameters must be transferred by reference.
- Each variable in the parameter list must begin with the level number 01.
- Numerical data must be in the COMP format that produces the same binary format as with C on the respective machine.

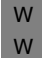

When using COBOL on Windows systems you must bear in mind the necessary call conventions for the dynamic library (DLL).

X X

B

W

#### *Example*

Extract from a program with the "Initialize" call:

```
...
 WORKING-STORAGE-SECTION.
*************************
 COPY CMCOBOL.
...
 PROCEDURE DIVISION.
*************************
...
 CALL "CMINIT" USING CONVERSATION-ID,SYM-DEST-NAME,CM-RETCODE.
```
# **4 XATMI interface**

XATMI has been standardized by X/Open and is a program interface for a communication resource manager which enables transaction-logged client/server communication.

The XATMI program interface is based on the X/Open CAE Specification "Distributed Transaction Processing: The XATMI Specification" of November 1995. Knowledge of this specification is essential for understanding this chapter. This chapter describes the XATMI interface for openUTM clients using UPIC.

For information on OpenCPIC, please refer to the manual "openUTM-Client for the OpenCPIC Carrier System".

With a few exceptions, the description of the XATMI interface is platform-independent. The exceptions are indicated in the text.

### **Terms**

The following terms are used in this description:

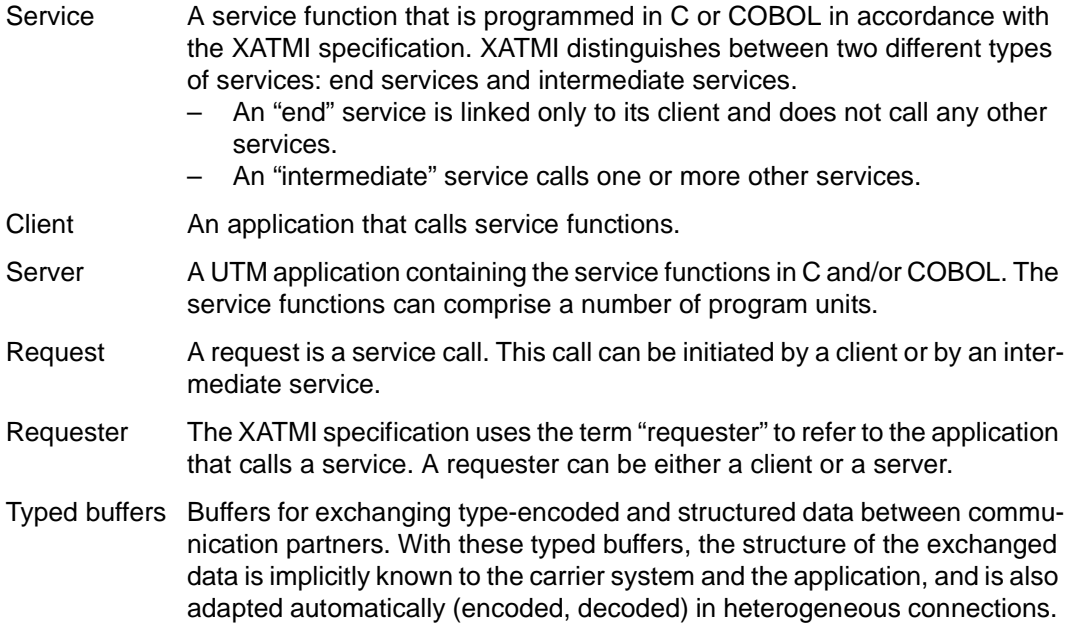

# **4.1 Linking client/server applications**

The diagram below shows the connection of client/server applications, linking the client, server and requester. They exchange their type-encoded data structures (**typed buffers**) in accordance with the protocol of the "XATMI U-ASE Definition".

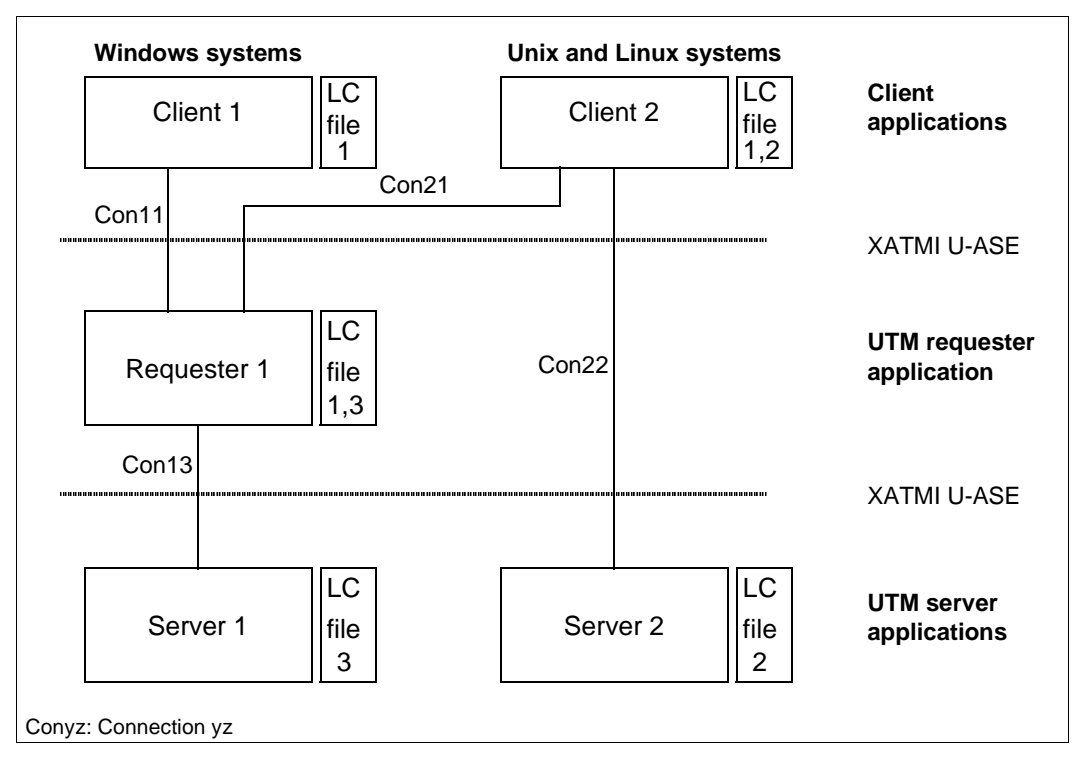

Figure 15: Client/server applications

With any heterogeneous application link, a local configuration must be provided both for the servers and the clients. This configuration is defined in the local configuration file (LCF). The local configuration describes the respective services and their associated data structures, namely:

- in the case of a server, all available services
- in the case of a client, the services of all servers to which the client is connected
- in the case of a requester, all services available as well as all services used

The local configurations of all applications involved must be coordinated with each other.

A number of communication paradigms are available for processing the client/server connections Con11, Con13,... (see [section "Communication paradigms" on page 226](#page-225-0)).

# **4.1.1 Default server**

To simplify the client/server configuration openUTM client allows you to declare a default server using the statement DEST=.DEFAULT in the SVCU statement of the local configuration file (see [page 243](#page-242-0)).

If the call tpcall, tpacall or tpconnect use a service *svcname2* to which there is no SVCU entry in the local configuration file, the following entry is used automatically:

SVCU svcname2, RSN=svcname2, TAC=scvname2, DEST=.DEFAULT, MODE=RR

In this case UPIC expects a suitable default server entry in the upicfile, i.e.

LN.DEFAULT localname SD.DEFAULT servername

Furthermore you are allowed to call a service svcname2@BRANCH9 using DEST=BRANCH9 without entering a declaration in the local configuration file. In such a case the following entry is assumed:

SVCU svcname2, RSN=svcname2, TAC=scvname2, DEST=BRANCH9, MODE=RR

The partner, in this case BRANCH9, must be known to the carrier system. However, if the local configuration file contains an entry svcname2@BRANCH9, this entry takes precedence over the default server assumption.

# **4.1.2 Restart**

Although there is no service restart for XATMI (as XATMI does not support complex services), you have the option of defining a recovery service, which resends the last output message from openUTM to the client.

This recovery service is defined with the transaction code KDCRECVR.

# <span id="page-225-0"></span>**4.2 Communication paradigms**

The programmer can choose from three communication paradigms for client/server communication:

- synchronous request response paradigm: single-step dialog. The client is blocked after sending the service request until it receives a response.
- asynchronous request response paradigm: single-step dialog. The client is not blocked after sending the service request.
- conversational paradigm: multi-step dialog. Client and server can exchange data in any way required.

The XATMI functions required for these communication paradigms are described only briefly below; C notation is used here. An exact description of the XATMI functions can be found in the X/Open Specification "Distributed Transaction Processing: The XATMI Specification".

# **Synchronous request-response paradigm**

The client only needs one single *tpcall()* call for the communication.

The *tpcall()* call addresses the service, sends precisely one message to this service, and waits until it receives a response, i.e. *tpcall()* has a blocking effect.

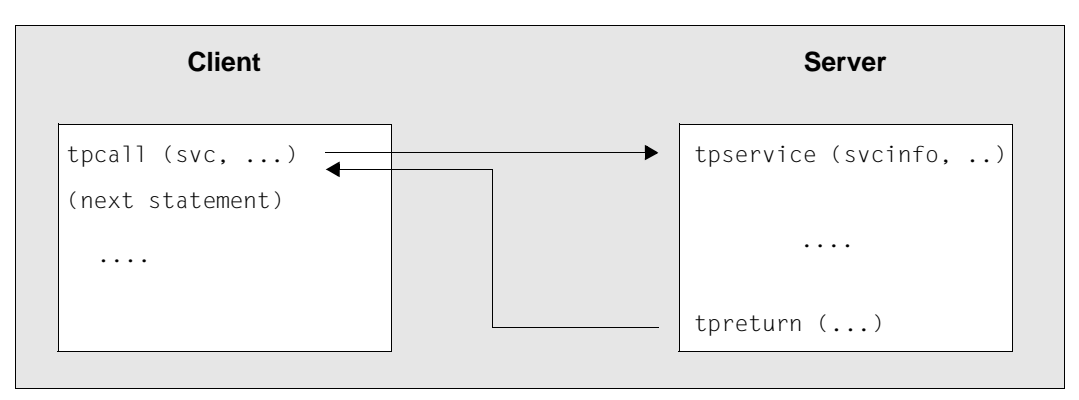

Figure 16: Synchronous request response paradigm

In this diagram, *svc* is the internally used service name, *svcinfo* is the service info structure with the service name, and *tpservice* is the program name of the service routine. The service info structure is part of the XATMI interface.

With this paradigm, a dialog TAC for the requested service has to be generated on the UTM server side.

### **Asynchronous request-response paradigm**

With this paradigm, communication is handled in two steps. In the first step, a *tpacall()* call is used to address the service and send the message. In the second step the response is fetched with *tpgetrply()* at a later stage, see diagram below.

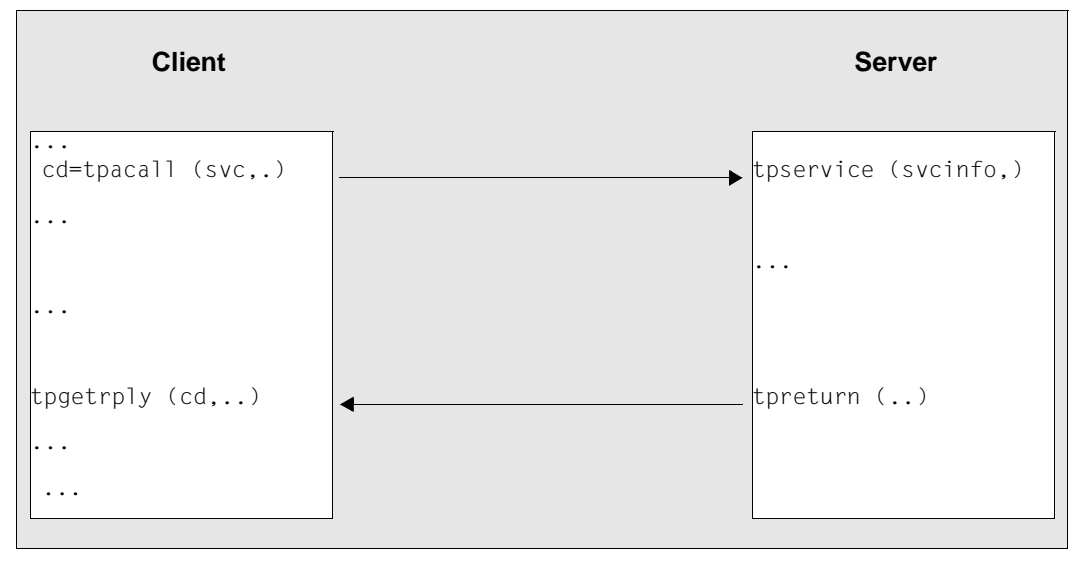

Figure 17: Asynchronous request response paradigm

In this diagram, *svc* refers to the internally used service name, *cd* is the communication descriptor in the specific process, *svcinfo* is the service info structure with the service name, and *tpservice* is the program name of the service routine.

*tpacall* is non-blocking, i.e. the client can carry out other local processing tasks in the meantime. However, the client cannot call another service, as only one job is permitted at any one time with the UPIC carrier system.

If the client is to engage several services in parallel, you must use the OpenCPIC carrier system.

In contrast, *tpgetrply* is blocking, which means that the client waits until the response is received.

With this paradigm, a dialog TAC must be generated for the service on the UTM server side (as with synchronous request-response).

# **Conversational paradigm**

XATMI offers the conversational paradigm for connection-oriented tasks ("conversations").

This paradigm can be used, for example, to transfer large volumes of data in several substeps. This avoids problems which can occur in the synchronous request response paradigm (call *tpcall()* ) due to the limited size of the local data buffers.

In the conversational paradigm, the conversation is explicitly established to a service with the *tpconnect* call. As long as the conversation exists, the client and server can exchange data with *tpsend* and *tprecv*. However, this "dialog" is not a dialog in the sense of OSI TP, and only one transaction can be processed.

The conversation is terminated when the server signals the end with *tpreturn*; the client then receives a corresponding code with *tprecv* in the *tperrno* variable. The client program must therefore contain at least one *tprecv* call.

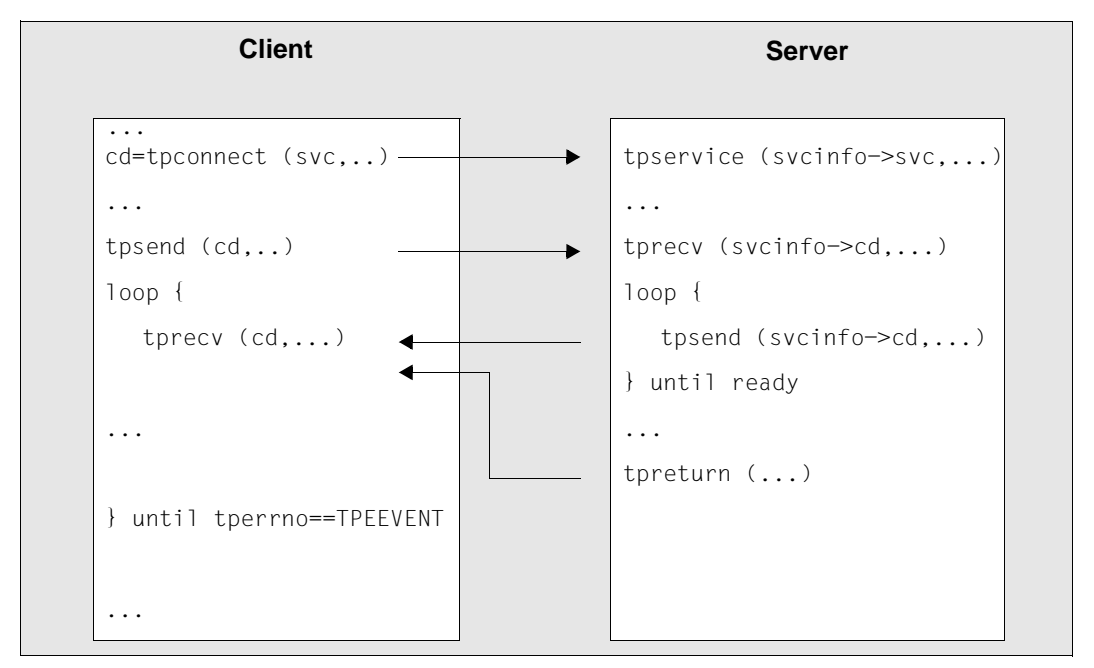

Figure 18: Conversational paradigm

In this diagram, *svc* refers to the local name of the service, *cd* is the communication descriptor in the specific process, *tpservice* is the program name of the service routine, and *svcinfo* is the service info structure with the service name and the communication descriptor.

With this paradigm, a dialog TAC must be generated for the service on the UTM server side.

In the event of errors, the client can force a conversation abort with the *tpdiscon* call.

# <span id="page-228-0"></span>**4.3 Typed buffers**

XATMI applications exchange messages using "typed data buffers". This ensures that the data sent over the network is transferred correctly to the application, i.e. in accordance with the data structure - and associated data types - which is identified by the buffer name.

The advantage of this is that the application need not take account of any machine dependencies, such as Big Endian/Little Endian representation, ASCII/EBCDIC conversion, or alignment with word limits. This means that data types such as int, long, float, etc. can be transferred as such. There is no need for any encoding/decoding by the application because this is carried out by XATMI (in accordance with the rules of the XATMI U-ASE definition).

A data buffer object comprises four components:

- type: defines the class of buffer; there are three types
- subtype: defines the object of the type, i.e. the actual data structure
- length specification
- data contents

This type of data buffer is created at runtime and can then be addressed by its variable name (= subtype name). The subtype defines the structure, while the type defines the set of values of the permitted elementary data types. In C programs, these buffers are created dynamically with *tpallcoc* and are then called "typed buffers"; in COBOL programs, these buffers are defined statically and are then called "typed records".

# <span id="page-228-1"></span>**Types**

The data buffer type defines which elementary data types of the employed programming language are permitted. This enables a shared data understanding in a heterogeneous client/server network.

Three types are defined in XATMI:

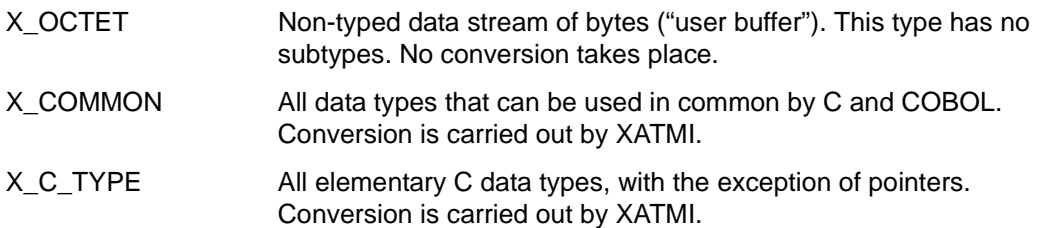

# **Subtypes**

A subtype has a name of up to 16 characters, with which it is addressed in the application program. Each subtype is assigned a data structure (C structure or COBOL record) which determines the syntax of the subtype, see [page 240](#page-239-0). The data types must not be nested.

<span id="page-229-1"></span><span id="page-229-0"></span>The structure of a subtype is represented by a syntax string in the local configuration. In this string each elementary data type (basic type) is identified by a code which, if necessary, may also contain the field length specification (<m> and <n>).

The table below provides an overview of the elementary data types (basic types), their codes, and the character set of the string types:

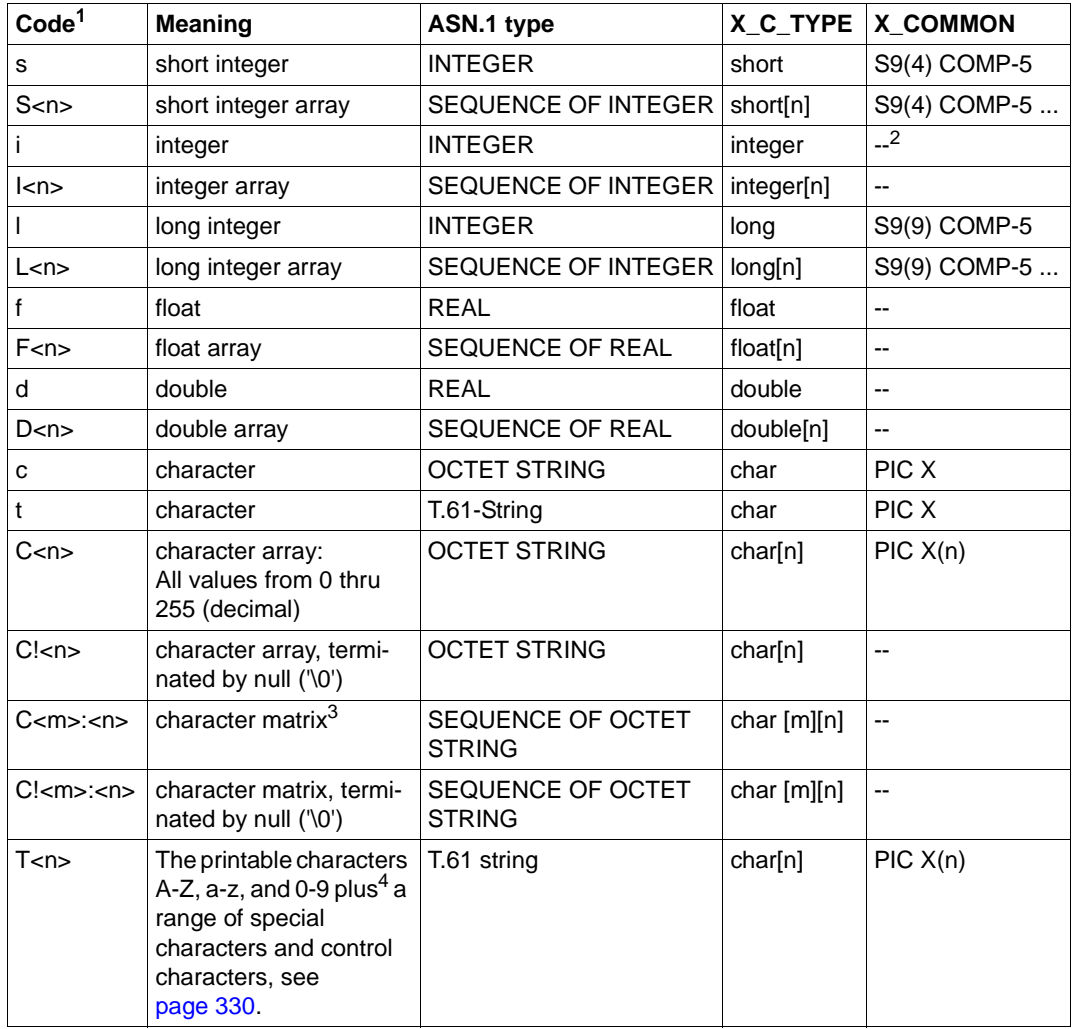

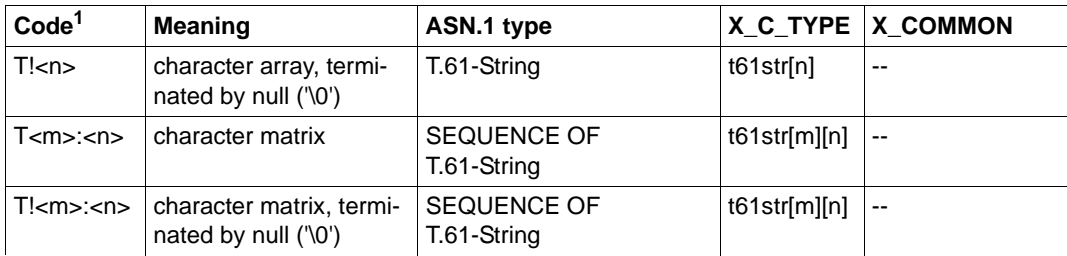

 $1$  used in the local configuration to describe the data structures

 $2 -$ : not available in X\_COMMON

 $3$  character matrix: two-dimensional character array

<sup>4</sup> in accordance with CCITT Recommendation T.61 or ISO 6937

The assignment between data structures, subtypes, and desired services is defined in the local configuration, see [page 243.](#page-242-0)

### **Character set conversion with X\_C\_TYPE and X\_COMMON**

The data buffers are transmitted over the network encoded in the ASCII character set.

However, a partner can use a different character set encoding instead of ASCII, for example a BS2000 application which uses EBCDIC. In this case, the XATMI library converts the ASN.1-type *T.61 string* for all incoming and outgoing data (with the exception that OCTET strings are not converted).

Therefore no automatic conversion may be generated. For the UPIC carrier system this means the respective identifier **must** be generated in the upicfile:

- This is **SD** for Unix, Linux and Windows systems (stand-alone application). X/W
- This is **HD** for BS2000 systems (stand-alone application). B
	- This is **CD** for the node applications of a UTM cluster application.

# **4.4 Program interface**

The following sections provide an overview of the XATMI client program interface. A detailed description of the program interface as well as the error and return codes can be found in the X/Open Specification "Distributed Transaction Processing: The XATMI Specification". Knowledge of this specification is essential for creating XATMI programs.

The program interface is available for both C and COBOL.

# **4.4.1 XATMI functions for clients**

The tables below list all XATMI client calls and indicate the communication paradigm with which they can be used and if the function may also be called by a server.

In addition there are the UTM-Client calls *tpinit* and *tpterm*. These two functions are not included in the XATMI standard and are used to connect XATMI to the carrier system. They are described in [section "Calls for connecting to the carrier system" on page 233.](#page-232-0)

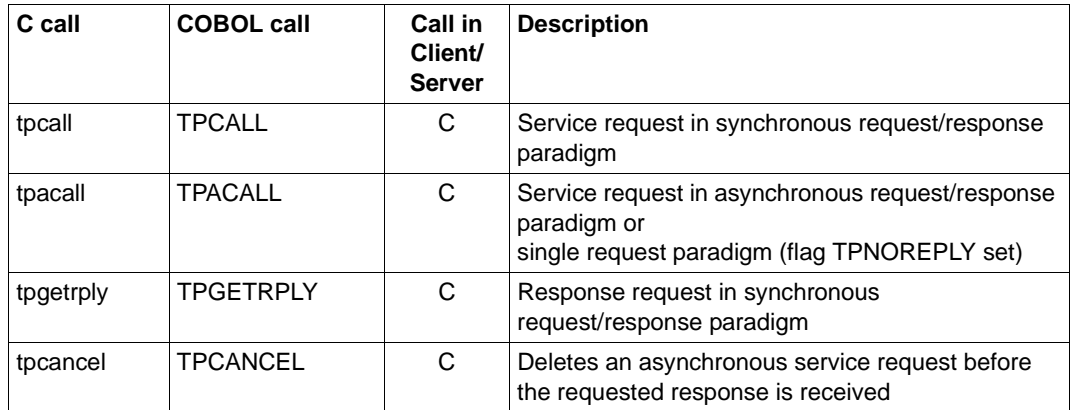

### **Calls of the request/response paradigm**

Table 10: Calls of the request/response paradigm

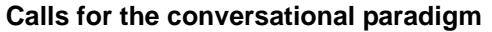

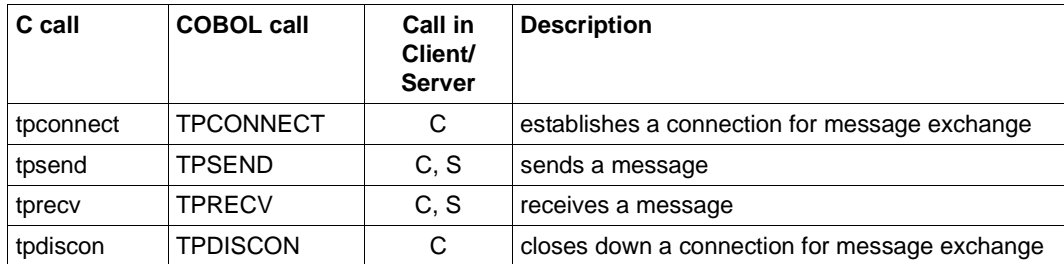

Table 11: Calls for the conversational paradigm

### **Calls for typed buffers**

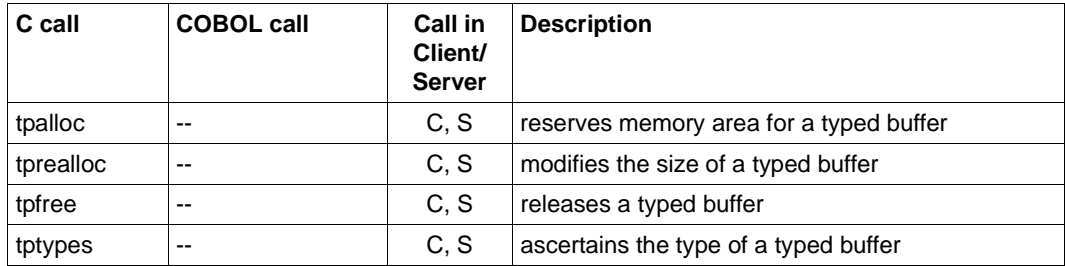

Table 12: Calls for typed buffers

# <span id="page-232-0"></span>**4.4.2 Calls for connecting to the carrier system**

The openUTM client may use UPIC or OpenCPIC as the carrier system. An XATMI application program must therefore explicitly sign on to the carrier system using *tpinit* and sign off using *tpterm*, i.e. the program has the following structure:

- 1. *tpinit()*
- 2. XATMI calls, e.g. *tpalloc(), tpcall(), tpconnect(), ...tpdiscon()*
- 3. *tpterm()*

The two calls *tpinit* and *tpterm* are described below.

For a general description of the UTM user concept, see [section "User concept, security and](#page-59-0)  [restart" on page 60](#page-59-0).

# **tpinit - Initializing the client**

#### **Format**

```
C: #include <xatmi.h>
       int tpinit (TPCLTINFO *tpinfo) (in)
COBOL: 01 TPCLTDEF-REC.
        COPY TPCLTDEF.
       CALL "TPINIT" USING TPCLTDEF-REC.
```
### **Description**

The *tpinit* function initializes a client and identifies the client to the carrier system. It must be the **first** XATMI function called in a client program. In C, you must pass a pointer to the predefined structure *TPCLTINFO* as a parameter; in COBOL, the COBOL record TPCLTDEF must be supplied.

#### C structure TPCLTINFO:

```
#define MAXTIDENT 9
typedef struct {
   long flags; \frac{x}{1 + 1} for future use */
    char usrname[MAXTIDENT];
   char cltname[MAXTIDENT];
   char passwd [MAXTIDENT];
} TPCLTINFO;
```
#### COBOL record TPCLTDEF:

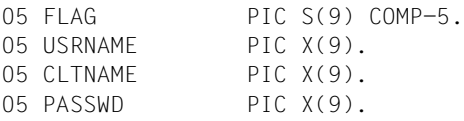

A user ID is entered in *usrname* and a password in *passwd*. Both parameters are used to establish a conversation, and serve as proof of access authorization on the UTM side. *cltname* (= local client name) identifies the client to the carrier system.

*cltname* is

X/W

- With UPIC-L it is the PTERM name or the local application name from the upicfile.
- With UPIC-R it is the the upicfile entry or TNS entry (Unix, Linux or Windows system, see [section "UPIC-L configuration" on page 268](#page-267-0)) or the BCMAP entry (BS2000 systems, see [section "Configuration using BCMAP entries" on page 268\)](#page-267-1).

If *usrname* and *passwd* are initialized with the null string (COBOL: spaces), the security functions are not activated, i.e. there is no access control in openUTM. If at least one of these two parameters contains a valid value, this is checked by UTM.

If *cltname* is initialized with the null string or with spaces, the local client name is preset to 8 spaces.

In C, if *tpinit* is called with a null pointer, then no access control is activated and the local client name is preset to 8 blanks. In COBOL, the structure must be filled with spaces for this purpose.

The entries in *usrname*, *passwd*, and *cltname* (if any) must comply with the UTM name conventions, i.e. they can be up to eight characters in length and, in C, must be terminated with the end-of-string character ("\0").

### **Return codes**

In the event of an error, *tpinit* returns the value -1 and sets the *tperrno* error variable to one of the following values:

#### **TPFINVAL**

One or more parameters were assigned invalid values.

#### TPENOENT

Initialization could not be performed, e.g. there may not be sufficient memory for internal buffers.

#### TPEPROTO

*tpinit* was called at an inappropriate time, e.g. the client is already initialized.

#### **TPESYSTEM**

An internal error has occurred.

# **tpterm - Signing the client off**

### **Format**

```
C: int tpterm ()
COBOL: CALL "TPTERM".
```
## **Description**

The *tpterm* function is used to sign a client off from the carrier system. The client is the one in which this function is called and must have been initialized previously with *tpinit*. Following a *tpterm* call, no further XATMI calls (apart from *tpinit*) are permitted.

## **Return codes**

In the event of an error, *tpterm* returns the value -1 and sets the *tperrno* error variable to one of the following values:

## TPENOENT

The client could not sign off in the normal way. There may be problems in the carrier system.

# TPEPROTO

*tpterm* was called at an inappropriate time, i.e. the client is not yet initialized.

### TPESYSTEM

An internal error has occurred.

# **4.4.3 Transaction control**

When an XATMI service is called, the client uses the call parameter flag (in C) or the TPTRAN-FLAG (in COBOL) to control whether or not a called UTM service is included in the global transaction.

The XATMI-C interface includes the service in the global transaction by default. In order to exclude the service from the global transaction, you must set the TPNOTRAN flag explicitly. No default value exists for the XATMI-COBOL interface, you must set either TPTRAN or **TPNOTRAN** 

If the service is started with the TPTRAN flag, then it is included in the global transaction.

When using the tpreturn() call, the parameter *rval* returns the values TPSUCCESS or TPFAIL. This determines whether the transaction is terminated successfully or rolled back.

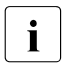

When using the XATMI interface with the UPIC carrier system the TPTRAN flag is<br>innered and the TPNOTRAN flag set internally. This behaviour improves the portaignored and the TPNOTRAN flag set internally. This behaviour improves the portability of XATMI programs.

# **4.4.4 Mixed operation**

Mixed operation refers to communication between an XATMI program and a CPI-C program.

For interaction with a CPI-C program the XATMI program must contain the corresponding CPI-C calls, although the connection is established by the XATMI partner. For communication with a partner, the same interface must be used on both sides, i.e. the Deallocate() call is forbidden in XATMI programs.

# **4.4.5 Administration interface**

In XATMI programs, only the KDCS call KDCADMI() can be used; other KDCS calls are not permitted.

On the UTM side, the corresponding TAC and possibly USER must be generated with administration authorization during KDCDEF generation.

W

# **4.4.6 Header files and COPY elements**

For the creation of openUTM-Client programs which use the XATMI interface, header files for C and COPY elements for COBOL are supplied.

When linking the client programs, the UTM client library must be incorporated.

C modules with XATMI calls require the following files:

- 1. The header file xatmi.h.
- 2. The file(s) with the data structures for all typed buffers used in the module, see also [page 229.](#page-228-0)

COBOL modules with XATMI calls require the following COPY elements and files:

- 1. The COPY elements TPSTATUS, TPTYPE, TPSVCDEF and TPCLTDEF.
- 2. The file(s) with the data structures for all "typed records" used in the module.
	- i In Windows systems the XATMI interface is not supported in COBOL.
- **Windows systems** W
- On Windows systems you will find the header files in the directory W
- *upic-dir*\xatmi\include W
- No COPY elements are supplied for COBOL. W

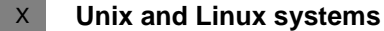

- 
- On Unix and Linux systems you will find the header files in the directory  $X$
- *upic-dir*/xatmi/include X
- and the COPY elements in the directory  $X$
- *upic-dir*/xatmi/copy-cobol85 or *upic-dir*/xatmi/netcobol X
- The openUTM client library is called libxtclt and is located in the directory *upic-dir*/xatmi/sys. X  $\mathsf X$

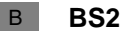

### **BS2000 systems**

- On BS2000 systems the include files and the COPY members are S type members of the library B B
- \$*userid*.SYSLIB.UTM-CLIENT.064 B
- where \$*userid* stands for the ID under which the openUTM client was installed. B

# **4.4.7 Events and error handling**

When an event or an error occurs, XATMI functions return the return code -1. The program must evaluate the *tperrno* variable to determine the event or error more precisely.

With the conversational function *tprecv*, *tperrno*=TPEEVENT indicates that an event has occurred. This event can be determined by evaluating the *tprevc* parameter *revent*. For example, the successful termination of a conversational service is indicated as follows:

```
Return code of tprecv =-1tperrno=TPEEVENT
revent=TPEV_SVCSUCC
```
The *revent* parameter is of no significance with the *tpsend* function.

Furthermore, at the end of the service function the service program can return a freely defined error code with *tpreturn* in the *rcode* parameter; this error code can be evaluated on the client side using the external variable *tpurcode*, see the X/Open Specification "Distributed Transaction Processing: The XATMI Specification".

# <span id="page-239-0"></span>**4.4.8 Creating typed buffers**

Typed buffers are defined by data structures in header files (in C) or COPY elements (in COBOL), which must be used in the participating programs.

Data is exchanged between the programs on the basis of these data structures, which must therefore be known to both the client and the server. All data types described in the table on [page 230](#page-229-0) are permitted.

The header files or COBOL COPY files in which the typed buffers are described serve as input for the generation program xatmigen, see [section "The xatmigen tool" on page 248.](#page-247-0) The following rules apply to these files:

- C and COBOL data structures must be contained in separate files. A file that contains both C includes and COBOL COPY elements is not permitted as input.
- The files can only comprise definitions of data structures, blank lines, and comment statements. Macro statements, i.e. statements beginning with '#', are permitted in C.
- The data structure definitions must be specified in full. In particular, COBOL data records must begin with the level number "01".
- The data structures must not be nested.
- Only absolute values are permitted as field lengths, macro constants are not accepted.
- Only the data types listed in the table on [page 230](#page-229-0) are permitted. In particular, no pointer types are permitted in C.

The user may have to use the generation tool xatmigen to map the character arrays to ASN.1 string types because neither C nor COBOL recognizes these data types; see [section](#page-247-0)  ["The xatmigen tool" on page 248.](#page-247-0)

XATMI calls for memory allocation are available for C (*tpalloc* ...).

Two simple examples are provided below for C and COBOL respectively.

# **Example**

1. C include for typed buffer

```
typedef struct {
       char name[20]; /* person's name */int age: /* age */ char sex;
        long shoesize;
} t_person;
struct t_city {
       char name[32]; \frac{1}{2} /* name of city \frac{x}{4}char country;
       long inhabitants;
        short churches[20];
        long founded;
}
```
# 2. COBOL COPY for typed record

```
***** Personal record
 01 PERSON-REC.
    05 NAME PIC X(20).
    05 AGE PICTURE S9(9) COMP-5.
    05 SEX PIC X.
   05 SHOESIZE PIC S9(9) COMP-5.
***** City record
01 CITY-REC.
    05 NAME PIC X(32).
   05 COUNTRY PIC X.
   05 INHABITANTS PIC S9(9) COMP-5.
   05 CHURCHES PIC S9(4) COMP-5 OCCURS 20 TIMES.
   05 FOUNDED PIC S9(9) COMP-5.
```
Further examples can be found in the X/Open Specification on XATMI.

# **4.4.9 Characteristics of XATMI in UPIC**

This section describes the distinctive features that arise when implementing the XATMI interface in openUTM.

- All XATMI calls relevant for clients are supported. Additionally the two calls *tpinit* and *tpterm* are provided.
- Only one conversation per service is allowed.
- A maximum of 100 buffer entities can be used simultaneously within a client application. For example, with an application in C this is a maximum of 100 *tpalloc* calls without a *tpfree* call.
- The maximum message length is 32000 bytes.

The maximum size of a typed buffer is always less than the maximum possible message length because the messages contain an "overhead" in addition to the net data. The more complex the buffer, the bigger the overhead.

The following applies as a rule of thumb: max. buffer size  $= 2/3$  of max. message length

With larger data volumes, the conversational paradigm (*tpsend*/*tprecv*) should thus always be used.

The following limits apply to name lengths:

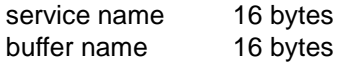

In accordance with the standard, service names can be 32 bytes long; however, only the first 16 bytes are relevant (XATMI\_SERVICE\_NAME\_LENGTH constant). It is therefore advisable to use no more than 16 bytes for service names.

# **4.5 Configuring**

The user must create a local configuration for each XATMI application. This describes the services provided and used, together with their target addresses, and also describes the typed buffers used with their syntax. The information is stored in a file, known as the local configuration file (LCF), which is read once by the application at startup. An LCF is required both for the client and the service side.

# <span id="page-242-1"></span><span id="page-242-0"></span>**4.5.1 Creating the local configuration file**

As users, you must create an input file known as the local configuration definition file. This input file must be made up of individual lines that comply with the following syntax:

- A line begins with an SVCU or BUFFER statement and specifies precisely one service or one subtype (=typed buffer).
- Two operands are separated by a comma.
- A statement is concluded by a semicolon (';').
- $-$  If the statement occupies more than one line, the continuation character  $\gamma$  (backslash) must appear at the end of each line.
- A comment line begins with the '#' character.
- Blank lines can be inserted, e.g. to improve legibility.

Using the xatmigen tool, you create the actual local configuration file ([page 249](#page-248-0)) from the file which contains the local configuration definition.

The SVCU and BUFFER statements are described below.

## **SVCU statement: Define available service**

In an SVCU statement, the characteristics required to call a service in the partner application are described for the client.

The SVCU statement can be omitted, if a default server is declared in the side information file of UPIC (upicfile) with *transaction-code* = *remote-service-name* = *internal-service-name*.

*Default-Server:*

To simplify the client/server configuration openUTM client allows you to declare a default server using the statement DEST=.DEFAULT in the SVCU statement of the local configuration file (see [page 243](#page-242-1)).

If the calls tpcall, tpacall or tpconnect use a service *svcname2* to which there is no SVCU entry in the local configuration file, the following entry is used automatically:

SVCU svcname2, RSN=svcname2, TAC=SCVname2, DEST=.DEFAULT, MODE=RR

In this case UPIC expects a suitable default server entry in the upicfile, i.e.

LN.DEFAULT localname SD.DEFAULT servername

Furthermore you are allowed to call a service svcname2@BRANCH9 using DEST=BRANCH9 without entering a declaration in the local configuration file. In such a case the following entry is assumed:

```
SVCU svcname2, RSN=svcname2, TAC=SCVname2, DEST=BRANCH9, MODE=RR
```
The partner, in this case BRANCH9, must be known to UPIC.

However, if the local configuration file contains an entry sycname2@BRANCH9, this entry will be used.

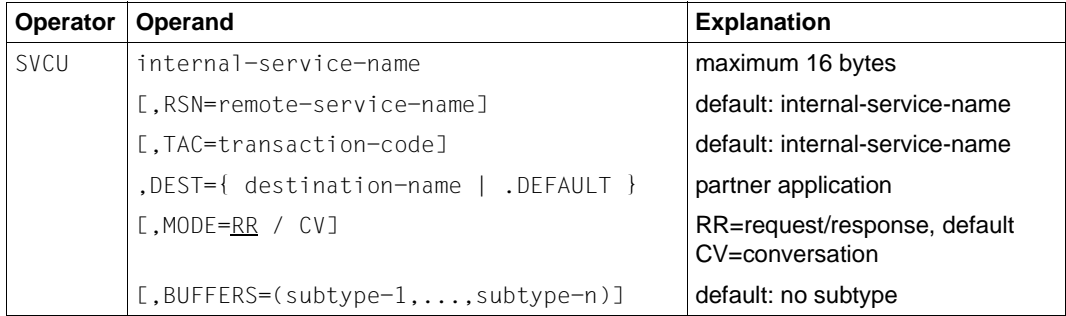

#### internal-service-name

A name of up to 16 bytes under which a (remote) service can be addressed in the program. This name must be unique within the application, i.e. it can only appear once in the LCF.

Mandatory operand!

#### RSN=remote-service-name

A name of up to 16 bytes of a service in the *remote* application. This name is passed to the remote application (TPSVCINFO structure); it can appear repeatedly in the LCF.

If this operand is omitted, xatmigen sets RSN=*internal-service-name*.

#### TAC=transaction-code

A transaction code of up to 8 bytes with which the service must be generated in the remote application.

If this operand is omitted, xatmigen sets TAC=*internal-service-name* and, if necessary, truncates this to the first 8 bytes.

The transaction code KDCRECVR can be used to define a recovery service that sends the last output message of UTM to the client.

### DEST=Mandatory operand!

#### destination-name

A partner application identification of up to 8 bytes. This name must be specified in the upicfile as the symbolic destination name (see [page 251](#page-250-0)).

### .DEFAULT

A default server is used.

Mandatory operand!

### MODE=RR / CV

Determines which communication paradigm is used for the service:

- RR request-response paradigm, default value
- CV conversational paradigm

# BUFFERS=(subtype-1,...,subtype-n)

List of subtype names that can be sent to the service (type X\_OCTET is allowed always). Each name can be up to 16 bytes long.

A separate BUFFER statement, which defines the characteristics of the particular subtype, must be specified for each of the subtypes listed here (see below).The BUFFERS= operand is sensitive to position and must (if specified) be the *last* operand of the statement.

If BUFFERS= is omitted, only a buffer of type X\_OCTET should be sent to the service (no type check is performed).

# **BUFFER statement**

A BUFFER statement defines a typed buffer. Buffers of the same name must be defined in the same way on both the client side and the server side.

Multiple definitions are not checked. The first buffer entry is valid, while all others are ignored.

Buffers of type "X\_OCTET" have no special features and therefore do not require definition. Typed buffers are defined with the following parameters:

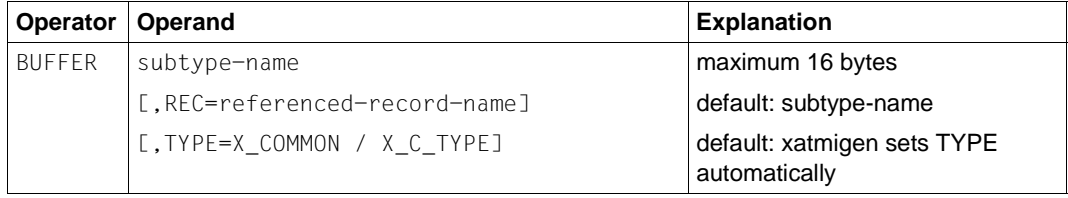

subtype-name

A buffer name of up to 16 bytes; must also be specified in the BUFFERS= operand in the SVCU statement. The name must be unique in the application.

## REC=referenced-record-name

Name of the data structure for the buffer, e.g. with C structures this is the name of "typedef" or the "struct name".

If the operand is omitted, xatmigen sets REC=subtype-name.

 $TYPF=$ 

Type of buffer; for further details on types see [page 229](#page-228-1).

If the operand is omitted, xatmigen sets the type to  $X$  C. TYPE or  $X$  COMMON, depending on which elementary data types were used.

In the generation run, xatmigen also creates two additional operands with the following meaning:

LEN=length length of the data buffer

SYNTAX=code syntax description of the data structure in code representation, as specified in the table on [page 230](#page-229-1).

# <span id="page-247-0"></span>**4.5.2 The xatmigen tool**

The xatmigen tool creates a local configuration file (LCF) from a file containing the local configuration definition (LC definition file) and one or more files containing C or COBOL data structures (LC description files), see diagram below:

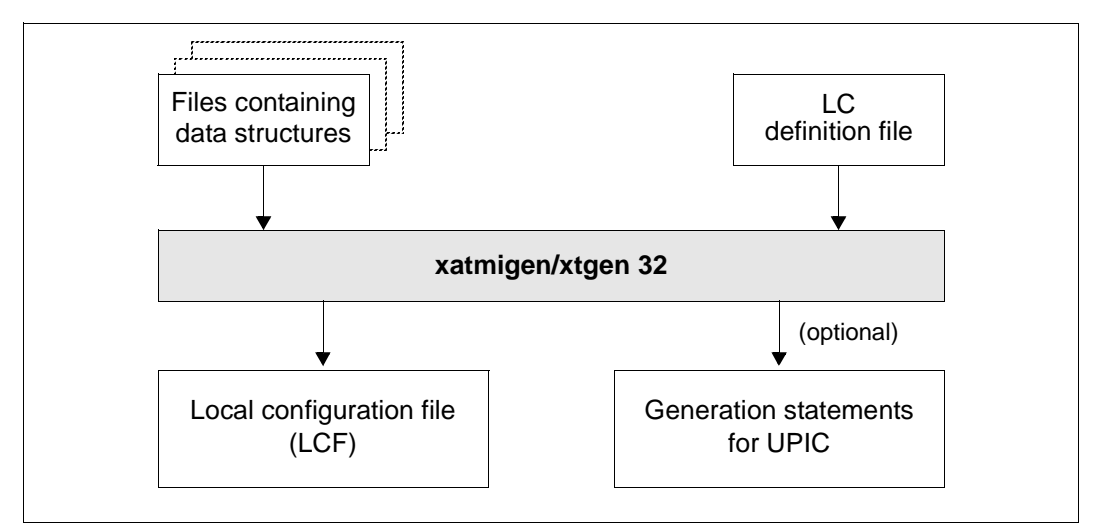

Figure 19: Working with xatmigen

The local configuration file is structured in the same way as the LC definition file, and differs from this only in the description of the buffer type, buffer length, and buffer syntax string. In other words, the operands LEN=, SYNTAX=, and possibly TYPE= are added to the BUFFER statements compared to the definition file.

If the buffer type is not specified in the LC definition file, xatmigen generates the "smallest" value range for the buffer type, i.e. first the type X\_COMMON.

All file names must be specified explicitly. If desired, a file can be created which contains the generation statements for UPIC.

- On Windows systems, success and error messages are written to the program window. W
- On Unix and Linux systems, success and error messages are written to stdout and stderr. X
- On BS2000 systems, success messages and error messages are written to SYSOUT and SYSLST. B

Although in principle it is possible to edit the LCF, you are strongly advised not to do this.

X B

<span id="page-248-0"></span>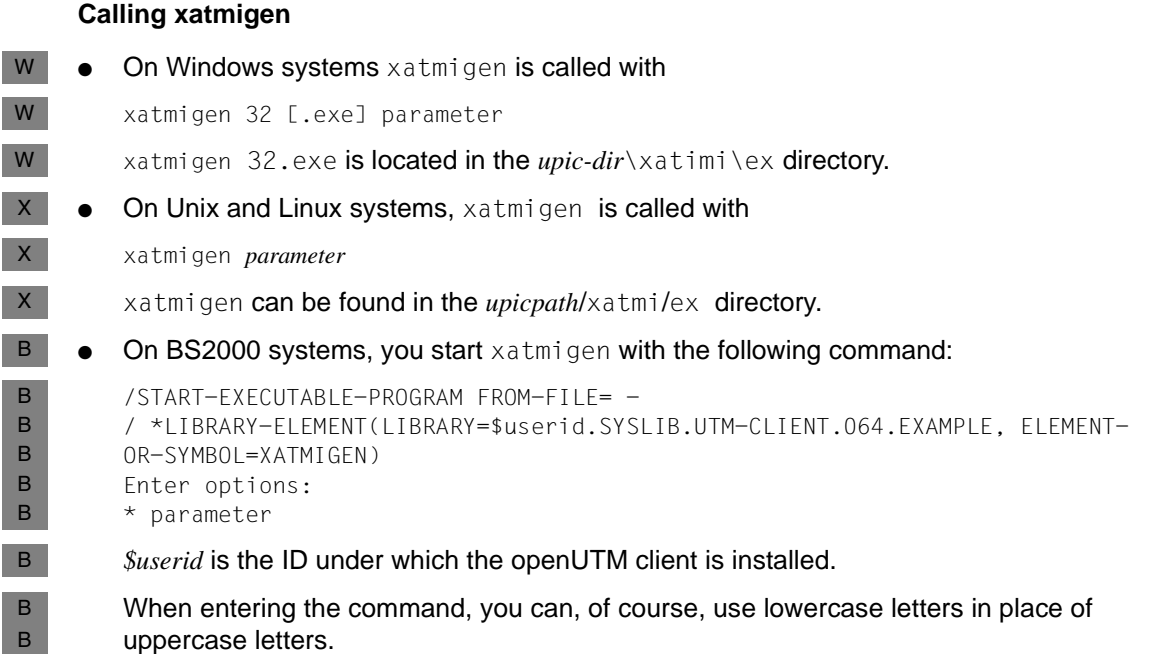

You can specify the following parameters; the switches (-d, -l, -i, -c) must be written in lowercase.

The switch **-d** and, if specified, the switches **-l** and **-c** must each be followed by the associated parameter. Specification of a switch without a parameter is not permitted.

[upic] Ë**-d**Ëlcdf-name [Ë**-l**Ëlcf-name] [Ë**-i**] [<sub>u</sub>-c<sub>u</sub>stringcode]  $[$ \_descript-file-1]...  $[$ \_descript-file-n]

upic If specified, a file  $x$ tupic.def containing entries for the generation of the upicfile is created. The file is written to the current directory.

If specified, *upic* must be the first parameter in xatmigen. If the parameter is omitted, no generation statements are created.

### **-d**Ëlcdf-name

Name of the LC definition file; mandatory specification.

**-l**Ëlcf-name

Name of the local configuration file to be created. The name must comply with the conventions of the respective operating system. It is advisable to choose a name with a maximum of 8 characters and add the extension "  $\text{lcf}$ ".

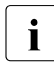

**i** Any existing LCF of the same name is automatically overwritten.

If the switch is omitted, xatmigen creates the file "xatmilcf" in the current directory.

**-i** Interactive mode, i.e. the string code is queried for each typed buffer containing a character array. The possible specifications for the string code are described under the "-c" switch.

The  $-i$  switch takes priority over the  $-c$  switch, if this is specified. If  $x$ atmigen is running in the background or in batch mode, the -i switch must not be specified.

**-c**Ëstringcode

The specified string type applies for the entire  $x$ atmigen run, i.e. for all character arrays. In interactive mode ("-i"), the "-c" switch is ignored.

The following can be specified for stringcode (see table on [page 230](#page-229-0)):

C octet string

C! octet string, terminated by '\0'

- T T.61 string
- T! T.61 string, terminated by '\0'

If no specification is made, T! is used.

Individual characters are also interpreted as T.61 strings (*stringcode*= T!). Lowercase letters c and t are also valid.

descript-file-1...<sup>descript-file-n</sup>

List of files containing the include or COPY elements with the data structures of the typed buffers.

If the list is omitted, only the type X OCTET is allowed.

# **4.5.3 Configuring the carrier system and UTM partners**

For an XATMI application to be functional, you must carry out the following steps:

- with the UPIC carrier system, align the UPIC configuration (upicfile) with the local configuration and the partner generation
- align the initialization parameters specified in *tpinit* with the UTM application generation

# <span id="page-250-0"></span>**4.5.3.1 Configuring UPIC**

A side information file (upicfile) must be created for the carrier system UPIC. See [figure 20](#page-250-1) below to see which entries you must make in the upicfile, and how these correspond to the local configuration file and KDCFILE of the UTM partner. Operation without TNS is assumed. For more information, please refer to [section "Side information for stand](#page-270-0)[alone UTM applications" on page 271](#page-270-0) .

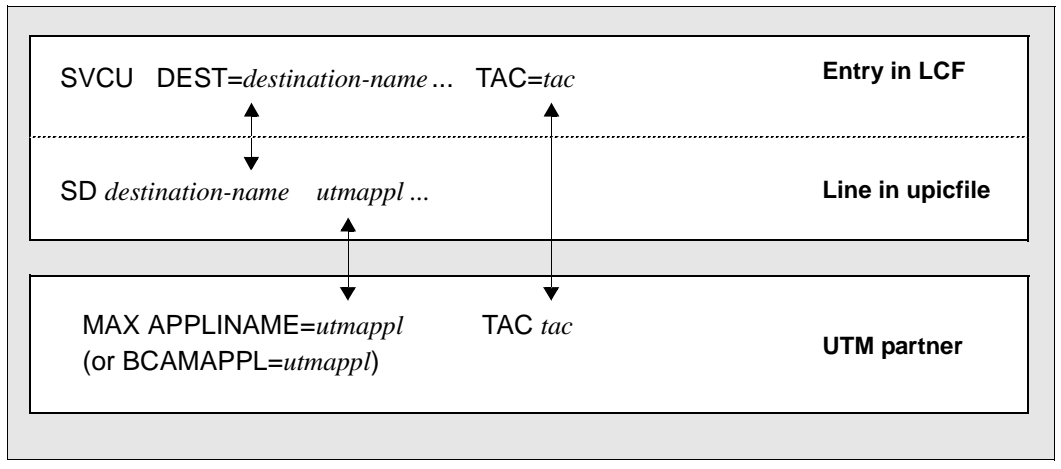

Figure 20: Conformance considerations when configuring server and client (operation without TNS)

An entry must start with **SD** (Unix, Linux and Windows systems) if the server is a standalone application on a Unix or Windows system. If the server is a UTM cluster application then the entries for the node applications must start with CD, see [section "Side information](#page-277-0)  [for UTM cluster applications" on page 278.](#page-277-0)

*utmappl* is the name of the UTM application, as generated in the KDCDEF statements MAX APPLINAME or BCAMAPPL=. Address information, such as IP address and port number, must be specified in the upicfile.

The transaction code *tac* in the SVCU statement must be defined with a TAC statement in the UTM generation.

<span id="page-250-1"></span>X/W X/W X/W X/W If you specify the "upic" parameter for xatmigen, a upicfile is created in which the individual lines need only be extended to include the *partner* parameter (using an editor). If you do not specify the "upic" parameter, you must create the entire upicfile yourself.

### **4.5.3.2 Initialization parameters and UTM generation**

An XATMI client is initialized using the *tpinit* function. Parameters for the user ID, password, and local application name are passed in the TPCLTINIT structure. These parameters must be aligned with the UTM generation as described below.

#### **User ID and password**

This security function can only be used with the UPIC carrier system.

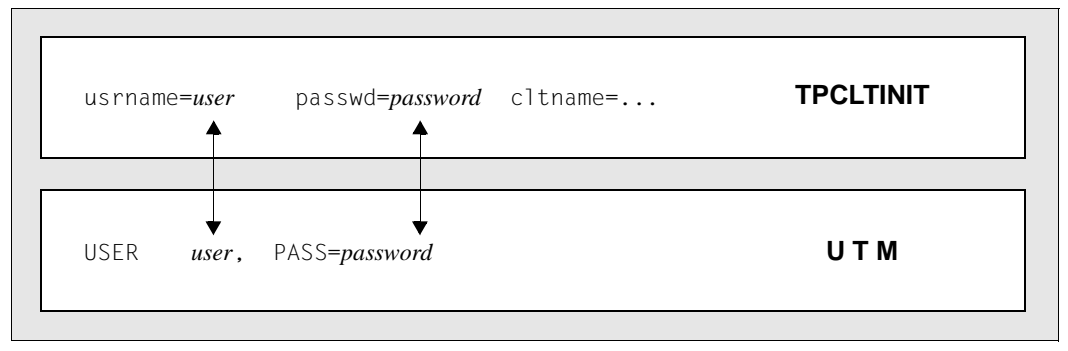

Figure 21: Aligning the generation parameters

If access control is active under openUTM with the UPIC carrier system, *user* and if necessary *password* must be specified both in the *tpinit* call and in a USER statement of the UTM generation.
#### **Local name**

The diagram below shows the initialization procedure in a case where a local application name is defined in the upicfile (operation without TNS using RFC1006).

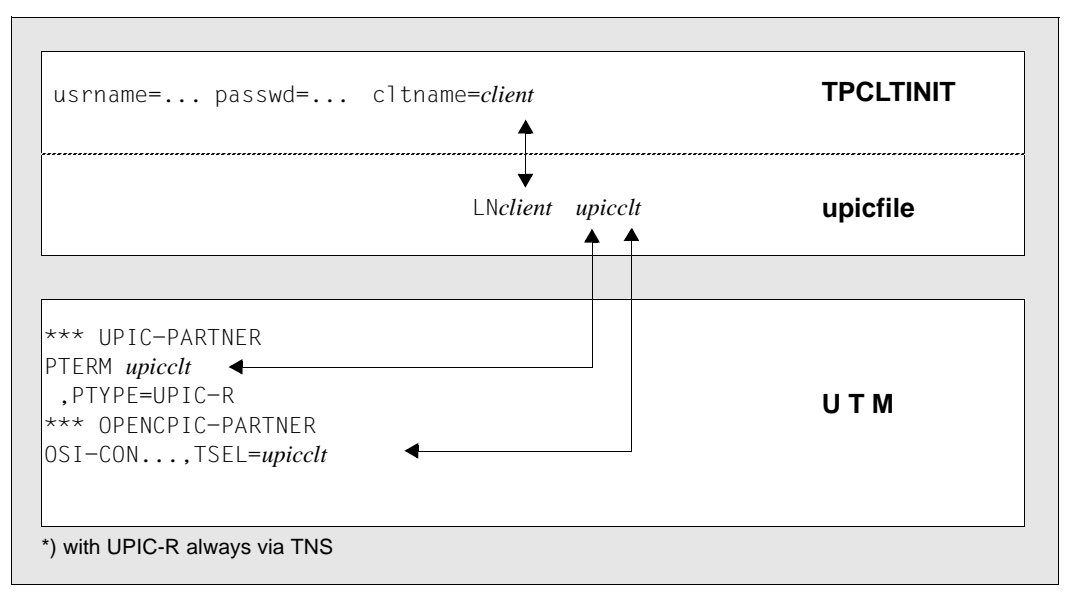

Figure 22: Initialization of a local application (operation without TNS)

If a local application name is generated in the upicfile, this name can be specified for tpinit (*client* in this example).

The associated application name must then be the same as the name specified in the PTERM statement or in OSI-CON TSEL=.

If no local application name is generated in the upicfile, the name defined on the UTM side in the PTERM statement or in OSI-CON TSEL= must be specified (*upicclt* in this example).

#### **Example**

The sample extract below covers all the relevant steps in local configuration, UPIC configuration, initialization, and KDCDEF generation.

1. Client

Local configuration:

```
SVCU ...
      ,RSN=SERVICE1
      ,TAC=TAC1
       ,DEST=SATURNUS
```
...

#### upicfile:

SDSATURNUS utmserv1

#### Initialization

TPCLTINIT tpinfo;

```
strcpy (tpinfo.cltname, "CLIENT1");
strcpy (tpinfo.usrname, "UPICUSER");
strcpy (tpinfo.passwd, "SECRET");
```
tpinit (tpinfo);

2. Server

#### Local configuration

SVCP SERVICE1 ... (REQP also possible) ,TAC=TAC1

#### KDCDEF statements

MAX APPLINAME=UTMSERV1

#### or

BCAMAPPL UTMSERV1 (on BS2000 systems, also with parameter TPROT=ISO)

LTERM UPICTERM

```
PTERM TNSCLIENT, PTYPE=UPIC-R, PRONAM=DxxxSyyy (with UPIC remote conn.)
PTERM CLIENT1, PTYPE=UPIC-L (with UPIC local conn.)
```
TAC TAC1, PROGRAM=..., API=(XOPEN,XATMI)

USER UPICUSER,PASS=SECRET

X X X

X X X X

## **4.6 Running XATMI applications**

### **4.6.1 Linking and starting an XATMI program**

#### **4.6.1.1 Linking an XATMI program on Windows systems**

- You are advised to compile the XATMI program using the option \_\_STDC \_\_\_(ANSI). When you link an XATMI client application, the following libraries must be included: W W
- 1. All client modules with the main program W
- 2. The XATMI client library xtclt32.dll or xtclt64.dll under *upic-dir*\xatmi\sys W
- The UPIC DLLs and the PCMX DLL must be available. W
	- 3. If you wish to run XATMI with UPIC-L on Windows, you must link the library libxtclt.lib into your application program.

#### **4.6.1.2 Linking an XATMI program on Unix and Linux systems**

- When linking an XATMI client application, the following libraries must be included. X
- 1. All client modules with the main program X
- 2. XATMI client library and UPIC library (see below)  $\mathsf{X}^-$
- $3. -1$ m (abbreviation for the "mathlib" on Unix and Linux systems) X
- Depending on whether UPIC-L or UPIC-R is used, the following XATMI and carrier-system libraries must be linked: X X
- UPIC local carrier system:  $X$ 
	- a) libxtclt in the directory *utmpath*/upicl/xatmi/sys
	- b) libupicipc in the directory *utmpath*/upicl/sys

*utmpath* is the path name under which openUTM was installed.

- UPIC remote carrier system: X
	- a) libxtclt in the directory *upic-dir*/xatmi/sys
	- b) CMX: libxtclt in the directory *upic-dir*/xatmi/sys Socket: libupicsoc in the directory *upic-dir*/sys/
	- c) CMX library

W W

#### **4.6.1.3 Linking an XATMI program on BS2000 systems**

- The following libraries must be linked in when you link an XATMI client application: B
- 1. All client modules with a main program  $B$
- 2. The XATMI client and UPIC library *\$userid*.SYSLIB.UTM-CLIENT.064 B
- *\$userid* is the ID under which UPIC-R is installed. B
- The library *\$userid*.SYSLIB.UTM-CLIENT.064 contains the example BIND-TPCALL for linking an XATMI program. B B

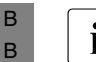

 $\cdot$  The link operation can be omitted if the link name BLSLIBxy is assigned to the required libraries in the correct order on program start required libraries in the correct order on program start.

#### **4.6.1.4 Starting the program**

An XATMI client program is started as an executable program.

### **4.6.2 Setting Environment variables on Unix, Linux and Windows systems**

- For XATMI applications, openUTM-Client interprets a number of environment variables. The environment must be set before the application is started. X/W X/W
- For diagnostics while an application is running, traces can be activated. X/W

#### **Environment variables** X/W

- The following environment variables are interpreted for an XATMI application: X/W
- XTPATH Path name for trace files. X/W
- If this variable is not set, the trace files are written to the current directory (= directory from which the XATMI application was started). X/W X/W
- XTLCF Name of the local configuration file (LCF) The file name of the local configuration file must comply with the operating system conventions. X/W X/W X/W
- If this variable is not set, a search is made under the name  $x$ atmilder in the current directory. X/W X/W
- XTPALCF Defines the search path for additional descriptions of typed buffers. The buffer descriptions are read from local configuration files with the name xatmilcf or from the name specified in XTLCF. X/W X/W X/W
- A search for all important XATMI generations (e.g. SVCU ...) is performed in the local configuration file specified using XTLCF. X/W X/W

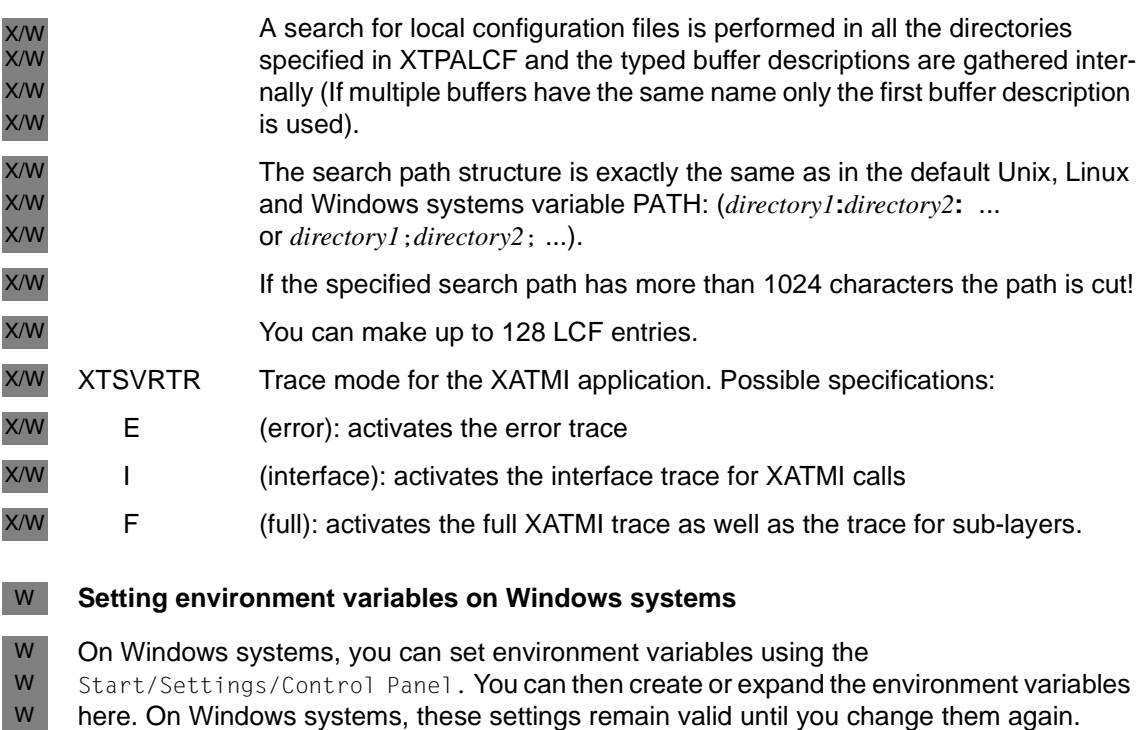

#### **Setting environment variables on Unix and Linux systems**  $X$

On Unix and Linux systems, environment variables are set using the following command:  $X$ 

SET *variablename* = *value*  $X$ 

X X

The environment variables are valid for one shell only; other values may apply for applications in another shell.

B

### **4.6.3 Setting job variables on BS2000 systems**

Job variables can be set for an XATMI application. They are linked to the application using the following link names: B

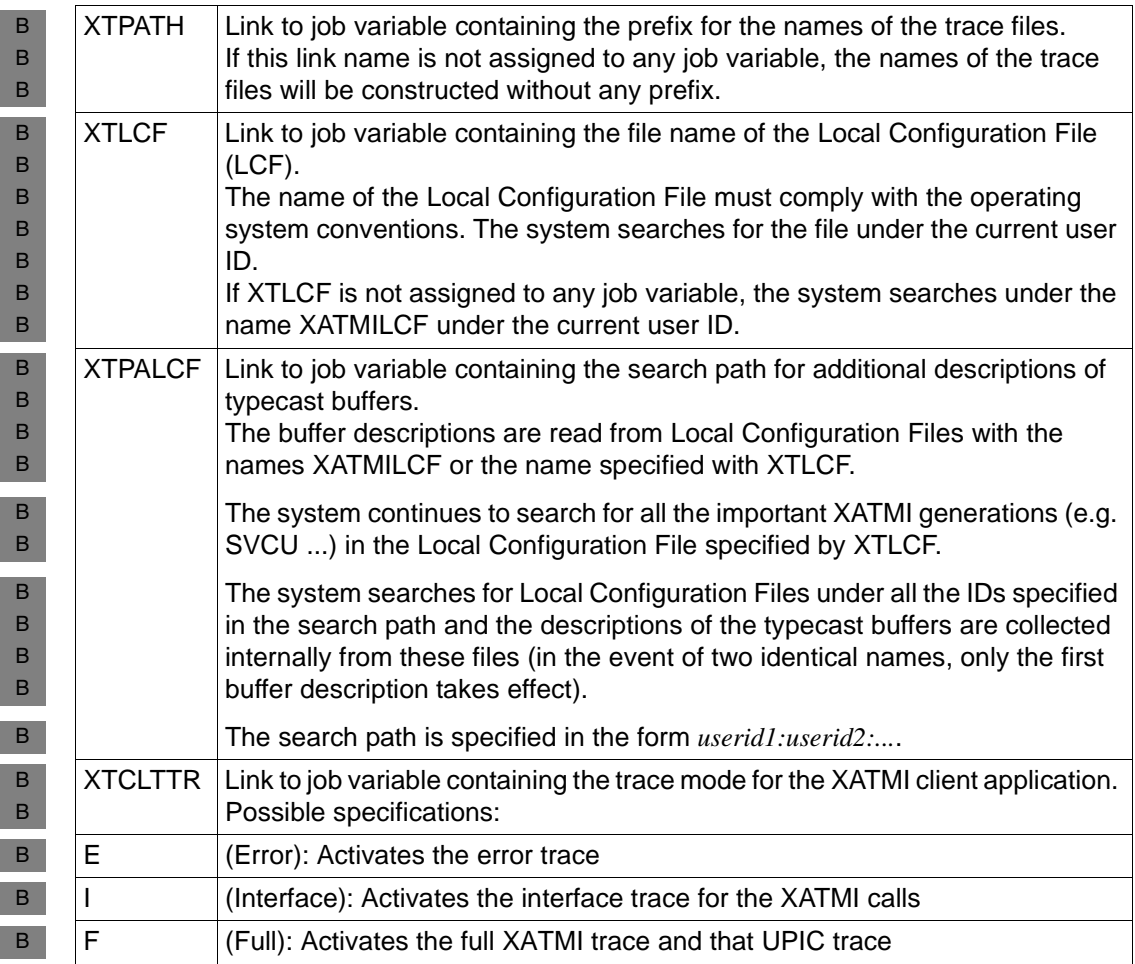

Table 13: Job variables on BS2000 systems

- If the software product JV is loaded as a subsystem, the job variables can be set as follows on BS2000 systems, for instance: B  $\,$  B  $\,$
- 1. Create job variable:  $B$
- CREATE-JV JV-NAME=FULLTR B
- 2. Pass value to job variable: B

MODIFY-JV JV[-CONTENTS]=FULLTR, SET-VALUE='F' B

- 3. Set task-specific job variable link: B
- SET-JV-LINK LINK-NAME=XTCLTTR, JV-NAME=FULLTR B
- 4. Show task-specific job variable link: B
- SHOW-JV-LINK JV[-NAME]=FULLTR B
- 5. Delete task-specific job variable link: B
- REMOVE-JV-LINK LINK-NAME=XTCLTTR B
- The job variables are task-specific on BS2000 systems. Different job variables can be assigned to a second application running under the same ID. B B

### **4.6.4 Trace**

Each client process writes the trace to a separate file, which can exist in two generations (old and new).

The maximum size of a trace file is 128 Kbytes. As soon as this size is reached, a second file is activated. If this has also reached the limit, the first file is written again. For a client, a trace file has the following name:

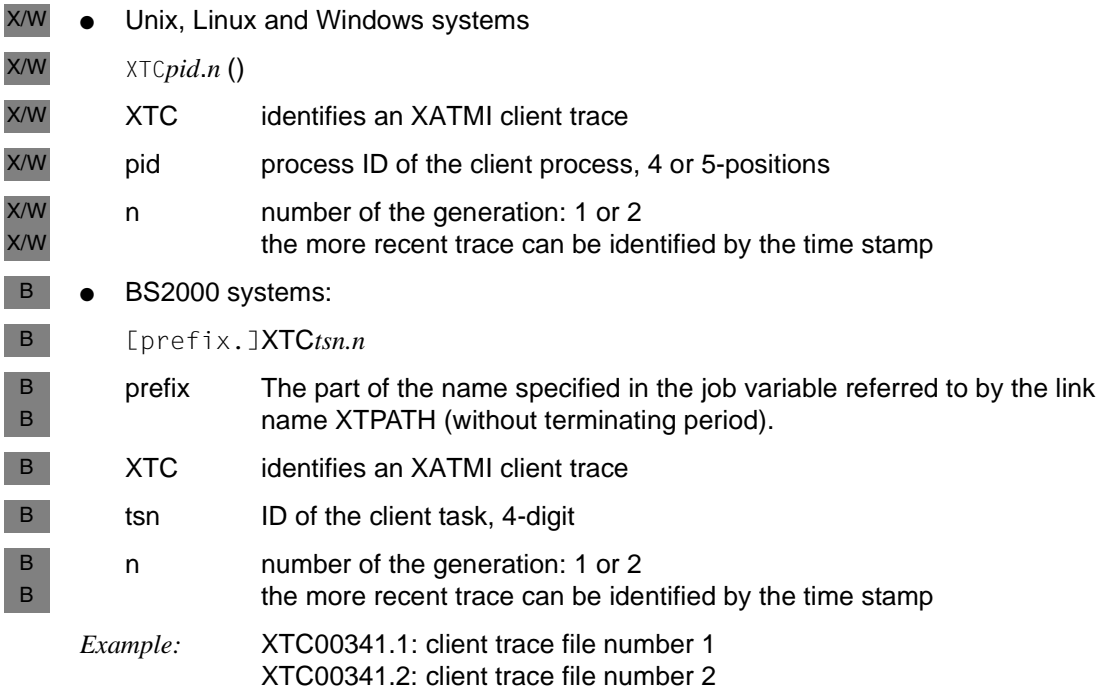

### **4.7 xatmigen messages**

xatmigen messages have the form XGnn messagetext... and are output to *stderr* on Unix and Linux systems or to the program window on Windows systems and to SYSLST on BS2000 systems.

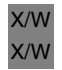

On Unix, Linux and Windows systems, use the LANG environment variable to control whether you want German or English messages.

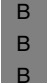

On BS2000 systems, you can assign the language code 'D' or 'E' to a task-specific job variable with the link name LANG in order to control whether messages are issued in English or German.

XG01 Generation of the local configuration files: &LCF / &DEF / &CODE

#### **Meaning**

Start message of Tool.

- &LCF name of local configuration file created
- &DEF name of generation fragment created
- &CODE string code for character array
- XG02 Generation terminated successfully

#### **Meaning**

The LCF was created; generation was terminated successfully.

XG03 Generation terminated successfully with warnings

#### **Meaning**

The LCF was created. Nevertheless, a warning is output because unnecessary files were specified, for example. However, this warning has no effect on the generation.

XG04 Generation terminated by error No file created.

#### **Meaning**

The LCF was not created; the generation could not be performed. The cause can be determined from previous messages

XG05 &FTYPE file'&FNAME'

#### **Meaning**

This message specifies the file currently being edited, in the following form:

&FTYPE: "description" file contains data structures

"definition" file contains the LCF input

"LC" file contains the local configuration

&FNAME: File name

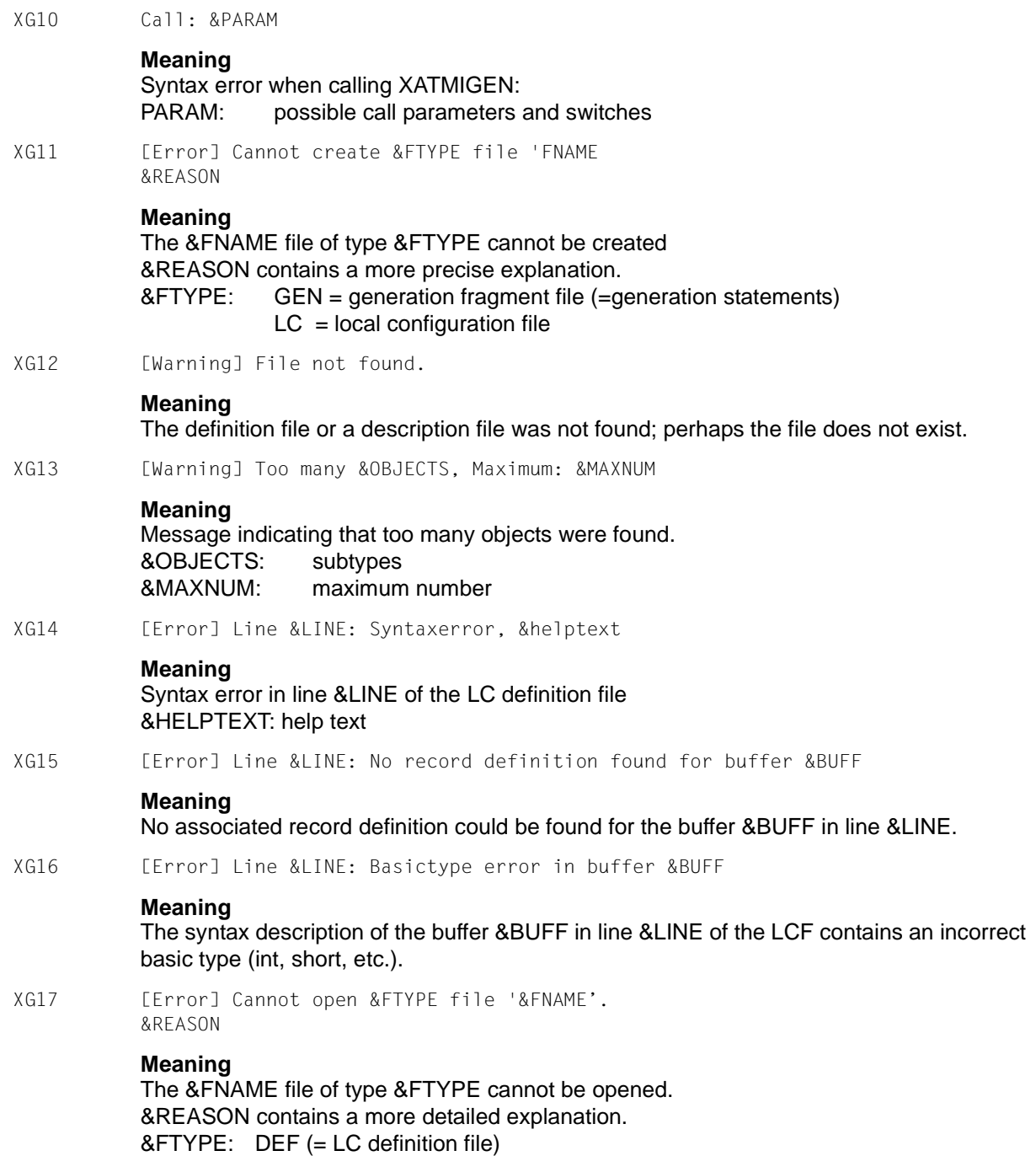

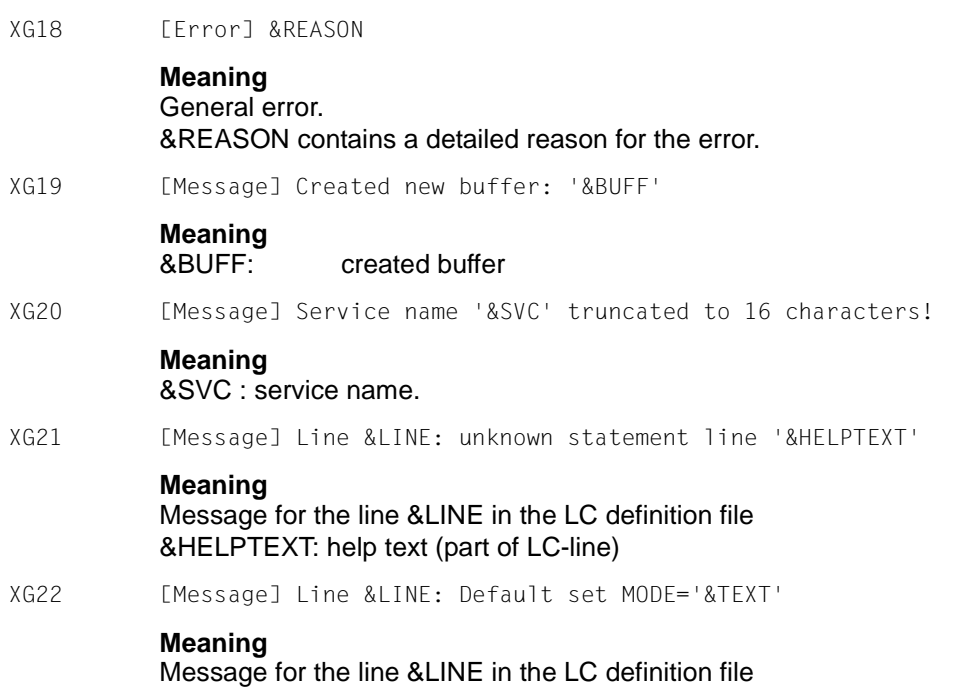

&TEXT: set default mode

# **5 Configuration**

A client with the UPIC carrier system always uses UTM applications as servers in Unix, Linux or Windows systems or BS2000 systems. The configuration of the UPIC carrier system must therefore be coordinated with the generation of the UTM partner application(s).

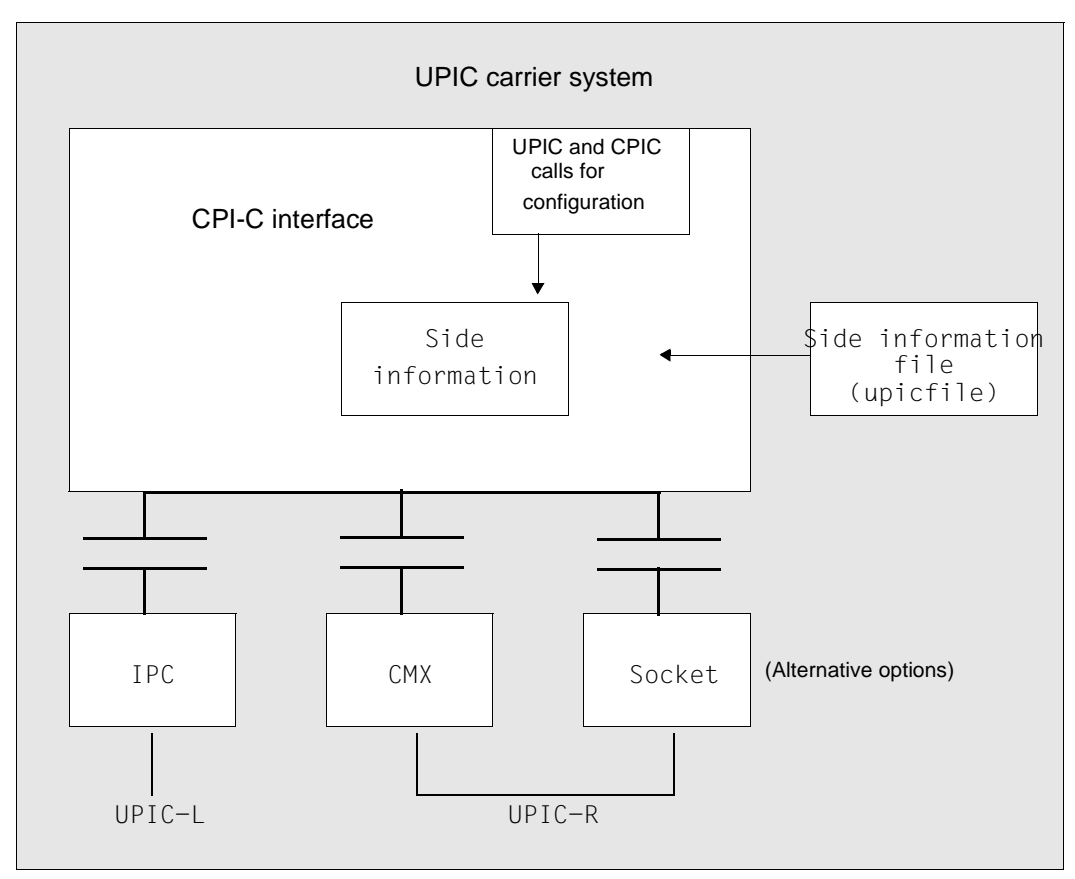

Figure 23: Configuration with and without side information file

### **5.1 Configuration without upicfile**

For communication between UPIC and UTM, it is necessary for both the UPIC client and the UTM server to sign on to the local communication system with a name. UPIC signs itself on to the communication system with the *local\_name*, UTM with the BCAMAPPL (application name). A communication relationship between the client and server is defined by UPIC addressing the UTM application under its BCAMAPPL. UTM receives the local name of the client in order to be able to authenticate the client (PTERM statement).

The client must use the name of the remote system for addressing if the communication system permits global communication. In this case, the complete address of the UTM partner consists of BCAMAPPL and the system name.

UPIC addresses the UTM application using the *partner\_LU\_name*. A *partner\_LU\_name* is designated as single-part if it only contains the address information about the local name of the UTM partner application. The two-part *partner\_LU\_name* is identified by the fact that it contains a dot ("."). The part to the left of the dot is the application name, the part to the right of the dot is the system name. The dot itself does not form part of the address.

The values for TSEL and HOSTNAME are derived from the *partner\_LU\_name*. The left part, up to the period (".") i.e. the application name, is assigned to TSEL. The part to the right of the period, i.e. the host name, is assigned to HOSTNAME.

#### **Address components**

 $local$ <sub>name</sub>

The *local\_name* is set with the *Enable\_UTM\_UPIC* call. A preset *local\_name* is used if an empty *local\_name* (8 blanks and/or length = 0) is passed with this call. The *local\_name* is assigned the following default value:

– UPICL with UPIC-L – UPICR with UPIC-R X/W

It is overwritten with the call *Specify\_Local\_Tsel*.

#### **upicfile comparison**

The value of *local\_name* can be overwritten using a upicfile. The upicfile is described in [section "The side information file \(upicfile\)" on page 270.](#page-269-0)

● *partner\_LU\_name*

Following the *Initialize\_Conversation* call, the *partner\_LU\_name* is assigned the following default value:

X/W

– UTM with UPIC-L

– UTM.local with UPIC-R

It is overwritten with the *Set\_Partner\_LU\_Name* call.

#### **upicfile comparison**

The value of *partner* LU name can also be overwritten using a upicfile. The *partner\_LU\_name* in turn is addressed using the *Symbolic Destination Name* in the upicfile.

The upicfile is described in [section "The side information file \(upicfile\)" on page 270](#page-269-1).

*Symbolic Destination Name* 

The *Symbolic Destination Name* is precisely 8 characters in length and is passed in the *Initialize\_Conversation* call. An empty *Symbolic Destination Name* consists of precisely 8 blanks.

An empty *Symbolic Destination Name* **must** be passed as the *Symbolic Destination Name* in the *Initialize\_Conversation* call.

#### **upicfile comparison**

When a upicfile is being used, an empty *Symbolic Destination Name* can be passed in the *Initialize\_Conversation* call.

The upicfile is described in [section "The side information file \(upicfile\)" on page 270](#page-269-1).

### **5.1.1 UPIC-R configuration**

UPIC-R uses transport systems for communication. In almost all practical situations, this involves TCP/IP with the protocol referred to as RFC1006. Transport systems have their own address regulations. The RFC1006 protocol is characterized by the fact that each transport system application signs itself on to the transport system with a name, referred to as the transport selector (T-SEL). The partners address one another using these names. RFC1006 is based on TCP/IP, so TCP/IP also requires the following addressing information:

- System name
- Port number

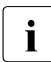

For BS2000 systems, it has been agreed to use port number 102 wherever possible.

There is no general recommendation with respect to the port number on Unix, Linux and Windows systems. Port number 102 should, however, be used with care.

UPIC-R is configured using *local\_name* and *partner\_LU\_name,* with the *local\_name* being mapped on the local T-SEL. The application name from the two-part *partner LU\_name* is mapped on the remote T-SEL, the system name from the two-part *partner* LU name is the name of the system in the network. The *partner\_LU\_name* **must** be two-part, otherwise the described procedure does not work.

When mapping the *local\_name* and the application name to the T-SEL, bear in mind that the character code of the T-SEL is not defined a priori. The two systems on which the server and client are running can use different character codes for representing the T-SEL (e.g. Windows systems uses an extended ASCII character code, BS2000 systems the EBCDIC character code). Consequently, the format of the names must be defined. Three character formats are possible between UPIC and UTM: ASCII, EBCDIC and TRANSDATA. The TRANSDATA character set is a restricted subset of the EBCDIC character set. UPIC-R checks whether the character set used by *local\_name* and/or the character set used by the application name can be converted into the TRANSDATA character set. The TRANSDATA character format is used if this is the case, otherwise the EBCDIC character format is used.

One port number each is assigned to both the *local\_name* and the *partner\_LU\_name*. The two port numbers are not derived from the name, they are always set to the value 102 by default.

The local port number is assigned to the *local\_name*. The default value can be overwritten. The local port number is a purely formal value which does not have any effect, and is only entered on grounds of compatibility. It should be disregarded in the configuration of UPIC-R. The remote port number is assigned to *partner LU\_name*. In contrast to the local port number, there is a significant importance attached to the remote port number. This is because the UTM partner application is addressed using the remote port number. In the vast majority of practical cases, it is sufficient to use the default value 102. BCAM and CMX always support port 102 as the central access port for RFC1006. Although it is possible to select another port, this requires a significant amount of configuration work on the server side, for example BCMAP entries have to be created for the BS2000 system. Such configurations require a certain level of experience and are not described here. As a rule, port 102 cannot be used if the UTM partner application is running on a system which uses PCMX to access the transport system. In this case, the value of the remote port number must be overwritten with the value which is used by the UTM application.

The values T-SEL, T-SEL format and local port number of the *local\_name* can be overwritten with the following calls:

*Specify\_Local\_Tsel Specify\_Local\_Tsel\_Format* and *Specify\_Local\_Port*

The values can also be overwritten by entries in the upicfile. In this case, the corresponding values are defined using keywords. The upicfile is described in section "The [side information file \(upicfile\)" on page 270](#page-269-1).

The addressing information for the network can be formed by specifying the *local\_name* and using the internal rules of UPIC to have the network address created. It is also permitted and a function has been provided to overwrite one or more of the values derived from the *local\_name* using the specified calls. It is permitted for any mixture of derived, default and explicitly set values to be used in this case. Equally, it is permitted for all of the values derived from the *local\_name* to be overwritten. The *local\_name* is meaningless if you select this type of configuration. You can then specify any *local\_name* whatsoever, only providing it is compliant with the formal criteria of the *Enable\_UTM\_UPIC* call.

The values system name (or the Internet address derived from it), T-SEL, T-SEL format and remote port number can be overwritten with the following calls:

*Set\_Partner\_Host\_Name Set\_Partner\_IP\_Address Set\_Partner\_Tsel Set\_Partner\_Tsel\_Format Set\_Partner\_Port*

The *Set\_Partner\_Host\_Name* call is ignored if the *Set\_Partner\_Host\_Name* and *Set\_Partner\_IP\_Address* calls are both called. The values can also be overwritten by entries in the upicfile. In this case, the corresponding values are defined using keywords. The upicfile is described in [section "The side information file \(upicfile\)" on page 270](#page-269-1).

In many cases, the addressing information for the network can be formed by specifying the *partner LU\_name* and using the internal rules of UPIC to have the network address created. It is also permitted and a function has been provided to overwrite one or more of the values derived from the *partner LU* name using the specified calls. It is permitted for any mixture of derived, default and explicitly set values to be used in this case. Equally, it is permitted for all of the values derived from the *partner\_LU\_name* to be overwritten. The *partner LU\_name* is meaningless if you select this type of configuration. You can then specify any *partner LU name* whatsoever, only providing it is compliant with the formal criteria which are required of it (among other aspects, it must be two-part).

### **5.1.2 UPIC-L configuration**

UPIC-L uses the mechanisms of interprocess communication on Unix, Linux and Windows systems. In these communication systems, the *local\_name* and the *partner\_LU\_name* can be directly mapped to the addressing formats of the communication system. You must bear in mind that the *partner* LU name is only ever allowed to be specified as single-part, because the UPIC-L client and the UTM partner application always run on the same system as a result of the communication system used. The specification of a two-part *partner\_LU\_name* would also contain a system address. A two-part *partner\_LU\_name* is treated as an error because it can never be used. X/W X/W X/W X/W X/W X/W X/W X/W

### **5.1.3 Configuration with TNS entries**

UPIC-R can also be configured using TNS entries if UPIC-R is using the transport system component PCMX for communication. UPIC-R with PCMX always first tries to find a global name in the TNS directory for the *local\_name* and the *partner\_LU\_name*. If a global name is found for the *local\_name* and/or the *partner\_LU\_name* is found, then it is used. All other configuration settings are ignored. However, the configuration takes place as described above if no TNS entry is found for the *local\_name* and/or the *partner\_LU\_name*. X/W X/W X/W X/W X/W X/W

### <span id="page-267-0"></span>**5.1.4 Configuration using BCMAP entries**

- If UPIC uses the transport system component CMX(BS2000) for communication on BS2000 systems, the configuration is influenced by BCMAP entries. B B
- BCMAP entries for the client application and for the UTM partner application are only necessary in a few exceptional cases where communication takes place with a UTM application on Windows systems. B B B
- The UPIC client cannot influence the effect of BCMAP entries. B

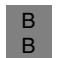

BCMAP entries can be created both for the *local\_name* and for the *partner\_LU\_name*. BCMAP entries for the *local\_name* are not recommended.

BCMAP entries for the *partner\_LU\_name* are generally required if a UPIC client on BS2000 systems is to communicate with a UTM application on Windows systems. B B

## <span id="page-269-1"></span><span id="page-269-0"></span>**5.2 The side information file (upicfile)**

You must create the *upicfile* yourself. This file has the following format:

X/W X/W X/W – In Unix, Linux and Windows systems the file must contain only text and must be called *upicfile*. If you choose a different name, you must also set the UPICFILE environment variable accordingly.

B B

You must create a SAM file with the name upicfile on BS2000 systems. If you choose a different file name, you must set the job variable UPICFILE accordingly.

This file is used by all client programs, e.g. in the *Initialize\_Conversation* or *Enable\_UTM\_UPIC* calls.

The side information file is accessed with the environment variable or job variables UPICPATH. This allows you to specify the directory in which the file is located. If the variable is not set, the system looks for the file in the current directory.

The upicfile recognizes the following types of entries:

- communication partner entries which are addressed in the client program using the symbolic destination name.
- Side information entries for those communication partners in an openUTM-Cluster that are addressed using the symbolic destination name in the client program.
- Side information entries for the local application which are addressed in the client program using the local application name. These entries are optional.

To make the layout of the upicfile legible, the file may also contain blank lines and/or comment lines. Comment lines are identified by an asterisk (<sub>"</sub>\*") in column 1. Note that a semicolon is always interpreted as an end-of-line character, even within a comment line.

### **5.2.1 Side information for standalone UTM applications**

Each communication partner is addressed in the client program by its symbolic destination name. This name is specified when a conversation is initialized (in the *Initialize\_Conversation* call).

An entry must be created in the upicfile for every *Symbolic Destination Name* which is used in the program. Each entry takes up one line in the upicfile.

The entry takes the following form for standalone UTM applications:

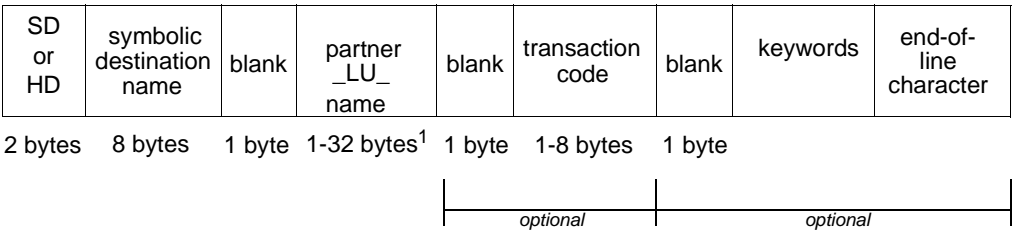

<sup>1</sup> With local connection via UPIC local, "partner LU name" can only be up to 8 bytes long. X/W

#### **Description of the entry:**

The names specified in the entry must be separated by blanks. Exception:

There must be no blank between the identifiers SD/HD and the symbolic destination name.

Identifiers SD/HD:

The line begins with the identifier SD or HD. This specifies whether or not UPIC is to perform automatic code conversion during sending and receiving of data. For more information on code conversion, see also [section "Code conversion" on](#page-49-0)  [page 50](#page-49-0).

- Unix, Linux and Windows systems: X/W
- If HD is specified, automatic code conversion of the user data takes place during sending and receiving. X/W X/W
- Data which is sent to the UTM partner application is converted from the locally used code to EBCDIC. X/W X/W
- Data arriving from the partner application is converted from EBCDIC into the local code. X/W
- If you specify SD, no automatic code conversion takes place. X/W

B B B B B B B B B B

B B

X/W X/W X/W

BS2000 systems:

The codes have the opposite meanings in BS2000 systems.

In UPIC on BS2000 systems, HD means that no automatic code conversion is carried out when sending and receiving data in the local system. HD should always be specified if the client communicates with the UTM application on BS2000 systems (BS2000 - BS2000 link).

SD means that an EBCDIC->ASCII conversion will be carried out before sending data and an ASCII->EBCDIC conversion will be carried out on receiving data. SD should only be used for connections to UTM applications on Unix, Linux or Windows

systems.

The SD/HD identifier in the upicfile can be overwritten with the *Set\_Convertion* call.

- symbolic destination name The symbolic destination name must be precisely eight characters long.
- partner\_LU\_name

With connections via UPIC remote, the *partner LU\_name* can be between 1 and 32 characters long. For *partner\_LU\_name* you must specify the symbolic name under which the UTM partner application is known to the communication system. With connections via UPIC remote you should always specify the *partner LU name* in two levels (separated by a period) in the format *applicationname.processorname*. The values for TSEL (=*applicationname*) and HOSTNAME (=*processorname*) are derived from the two-part *partner\_LU\_name*.

You have to specify the *partner LU name* in two parts on BS2000 systems. *processorname* must then match the name of the remote computer in BCAM-RDF.

#### *Example:*

Specification in the upicfile: SDsymbdest UTMAPPL1.D123ZE45

An entry in the upicfile can be overwritten with the *Set\_Partner\_LU\_Name* call.

The individual values of a two-level *partner\_LU\_name* can be overwritten by entries in the side information file (HOSTNAME=, TSEL=) or by using the calls *Set\_Partner\_Hostname* and *Set\_Partner\_Tsel*.

#### *UPIC-L:*

With local connection to a UTM application via UPIC-L, the partner name must not exceed 8 characters and must be specified in one level.

transaction code (optional):

You can specify the transaction code of a UTM service. The transaction code is between 1 and 8 characters long. The transaction code you specify must have been generated in the UTM partner application (TAC statement) or dynamically configured. Specification of a transaction code in an entry is optional. If it is not specified, the transaction code (name of the service) in the program must be given in the *Set\_TP\_Name* call.

An entry in the upicfile can be overwritten with the *Set\_TP\_Name* call.

keywords (all entries are optional)

The following keywords can be used to influence the UPIC-specific conversation characteristics (see also [section "CPI-C terms" on page 33\)](#page-32-0) in the upicfile. The keywords are used to enter addressing information and to specify whether encryption is to be implemented.

You can enter keywords either after the partner name or after the transaction code. Keywords must be separated from the partner name or transaction code by a space. You can enter as many keywords as you like in any order. When entering more than one keyword, you must use a space to separate them.

#### ENCRYPTION-LEVEL={NONE | 0 | 1 | 2 | 3 | 4}

ENCRYPTION-LEVEL is used to specify whether or not the data for the conversation is to be encrypted and which encryption level is to be used.

If you enter ENCRYPTION-LEVEL=NONE or ENCRYPTION-LEVEL=0 (both have the same effect), the user data is not encrypted. If the UTM application establishes a connection which demands encryption of data then the encryption level is automatically adjusted accordingly. The same happens if UPIC on a connection with ENCRYPTION-LEVEL=NONE calls a TAC which is generated using encryption and UPIC does not send user data when calling the TAC. When UPIC receives encrypted data, the value of the encryption level is automatically increased accordingly.

If you specify ENCRYPTION-LEVEL=1, 2, 3 or 4 and openUTM can implement this encryption on the connection, all user data of the subsequent conversation is encrypted with the same level before transfer.

Values 1 to 4 mean:

- 1 The user data is encrypted using the DES algorithm. An RSA key with a key length of 200 bits is used for exchange of the DES key.
- 2 The user data is encrypted using the AES algorithm. An RSA key with a key length of 512 bits is used for exchange of the AES key.
- 3 The user data is encrypted using the AES algorithm. An RSA key with a key length of 1024 bits is used for exchange of the AES key.

X/W

X/W

X/W B B

4 The user data is encrypted using the AES algorithm. An RSA key with a key length of 2048 bits is used for exchange of the AES key.

The conversation is ended if openUTM does not support the specified encryption level.

The value is ignored if the UTM application cannot implement encryption for one of the following reasons:

- you have not installed openUTM-Crypt
- it does not want to implement encryption because the client partner was generated as 'trusted'.

*UPIC-L* The value of ENCRYPTION-LEVEL is ignored.

The entry in the upicfile can be overwritten using the *Set\_Conversation\_Encryption\_Level* call.

#### HOSTNAME=*hostname*

The host name is the processor name and can be up to 32 characters in length. The host name overwrites the value assigned using *Initialize\_Conversation*.

An entry in the upicfile can be overwritten using the *Set Partner Host Name* call.

UPIC-L The value of HOSTNAME is ignored.

 $IP-ADDRESS =$ *nnn.nnn.nnn.nnn*  $or = x: x: x: x: x: x: x: x$ You can enter an Internet address in IPv4 or IPv6 format.

- If the Internet address is specified using traditional dot notation, it is interpreted as anIPv4 address.
- If the Internet address is specified in the form  $x: x: x: x: x: x: x: x: x$ , it is interpreted as an IPv6 address. *x* represents a hexadecimal number between 0 and FFFF. The alternative methods of writing IPv6 addresses (e.g. the omission of zeros using :: or IPv6 mapped format) are permitted.

If an Internet address is entered, the value of HOSTNAME is ignored.

An entry in the upicfile can be overwritten using the *Set\_Partner\_IP\_Address* call.

UPIC-L The value for IP-ADDRESS is ignored.

UPIC on BS2000 systems using CMX as its communication system The value for IP-ADDRESS is ignored.

#### PORT=*listener-port*

The port number is only entered for the address format RFC1006. The port number can be a value between 0 and 32767. The port number overwrites the port-number value assigned using *Initialize\_Conversation*. Entering PORT is optional. If operation without TNS is specified for this communication partner, the value of PORT is used as the port number and not 102.

X/W B B

An entry in the upicfile can be overwritten using the *Set\_Partner\_Port* call.

- UPIC-L The value of PORT is ignored.
	- UPIC on BS2000 systems using CMX as its communication system The value for PORT is ignored.

#### RSA-KEY=*rsa-key*

The public part of the RSA key of the partner application can be entered. If the public key is entered, the UPIC library compares the entered key with the one it received from the UTM partner application on connection setup. If there is a difference between keys, whether it be a change of at least one byte or just a change in length, the connection to is cleared down immediately by the UPIC library. This procedure is used to check whether the key is genuine.

UPIC-L The value of RSA-KEY is ignored.

#### T-SEL=*transport-selector*

The transport selector (T-SEL) of the transport address addresses the partner application within the remote system. It must be the same as the entry in the remote system. The transport selector is a name and can be up to 8 characters long. The specified T-SEL overwrites the value assigned using *Initialize\_Conversation*. The use of T-SEL is optional.

The entry in the upicfile can be overwritten using the *Set\_Partner\_Tsel* call.

UPIC-L The value of T-SEL is ignored.

#### T-SEL-FORMAT={T | E | A }

TSEL-FORMAT is the format indicator of the transport selector. The valid formats are:

- T for TRANSDATA
- E for EBCDIC
- A for ASCII

TSEL-FORMAT overwrites the value assigned using *Initialize\_Conversation.* The use of T-SEL-FORMAT is optional.

If operation without TNS is specified for a communication partner, the value of TSEL-FORMAT is used. The entry in the upicfile can be overwritten using the *Set\_Partner\_Tsel\_Format* call.

UPIC-L The value of T-SEL-FORMAT is ignored. X/W

X/W

End-of-line character: The character that concludes the entry varies depending on the platform for which the upicfile is created:

– *Windows systems:*

Each line is concluded with a carriage return and line feed (the return key). A semicolon before the carriage return is optional.

– *Unix and Linux systems:*

The line is concluded with a <newline> character (line feed). A semicolon before the <newline> character is optional.

– *BS2000 systems:* The end of line is represented by a semicolon (;). No spaces are permitted after this.

If there is a semicolon in a line (contents of the side information entry), UPIC treats this as the end of the line and interprets the rest of the line as a new line (until the next endof-line character).

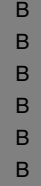

Note that in BS2000 systems, the next end of line character is also a semicolon.<br> $\blacksquare$ BS2000 editors such as EDT have a different view of lines from UPIC. If a further blank follows the semicolon of line *n* in the editor and line *n*+1 starts with SD and ends with a semicolon, UPIC sees a line which starts with " SD" and **not** with "SD".

The "Symbolic Destination Name" in this line is not found.

X X X B B

#### **Defining a DEFAULT server**

For your client application you can define a DEFAULT server or a DEFAULT service (see also [section "Default server and DEFAULT name of a client" on page 77\)](#page-76-0). A client program is connected to the DEFAULT server/service if in the program an empty name is passed as a symbolic destination name. In the DEFAULT entry you enter the value. DEFAULT instead of the symbolic destination name. The DEFAULT server entry must therefore have the following format:

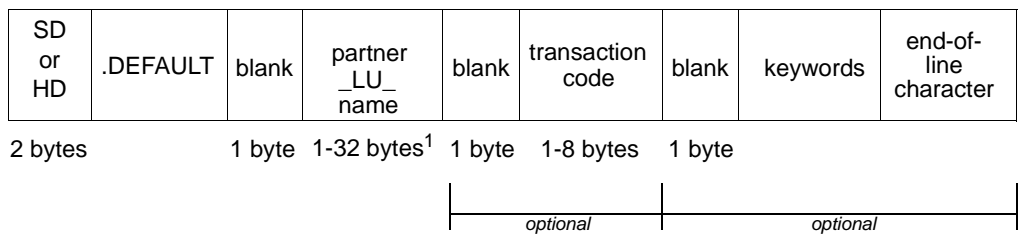

1 With a local connection via UPIC local, "partner\_LU\_name" can only be up to 8 bytes long. X/W

With such an entry you define the UTM partner application *partner\_LU\_name* as the DEFAULT server. If you specify a transaction code, you also define the associated service as the DEFAULT service. You can call a different service on the DEFAULT server by setting a different transaction code in the program with the *Set\_TP\_Name* call (e.g. KDCDISP for the service restart). The specification in *Set\_TP\_Name* overwrites the value of *transactioncode* in the side information entry.

### **5.2.2 Side information for UTM cluster applications**

Every communication partner, including UTM cluster applications is addressed by its symbolic destination name in the client program. This name is specified when a conversation is initialized (*Initialize\_Conversation* call). You must make entries in the upicfile for each *symbolic destination name* used in the program.

A UTM cluster application is made up of several identical node applications running on the individual nodes of the cluster. To allow a UPIC client to easily access all the node applications of a UTM cluster application, you must configure an openUTM cluster in the upicfile. In doing this, you must observe the following rules.

#### **Rules for configuring an openUTM cluster application**

- For each *symbolic destination name*, you must create a separate entry for each node application in the upicfile with the code CD. If, for instance, the UTM cluster application is made up of three node applications, you must create three entries using the same *symbolic destination name*.
- All entries for a given *symbolic destination name* must follow each other consecutively. See the example on page [page 283](#page-282-0).
- The entries for a given *symbolic destination name* differ only in terms of the address specifications for the node (*partner\_LU\_name* or, if used, the keywords HOSTNAME and IP-ADDRESS). The specifications for *transaction-code* and the other keywords must match.

#### **Format of an entry**

Each entry occupies one line in the upicfile. An entry takes the following form:

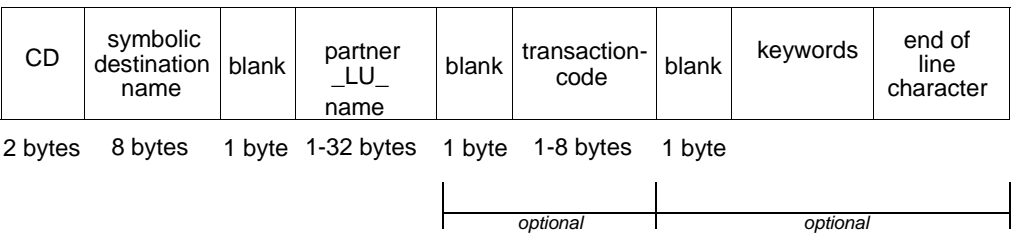

#### **Description of the entry**

- The names specified in the entry must be separated by blanks. Exception: No blank is permitted between the CD code and the symbolic destination name.
- CD code: The line starts with the code CD. This code has no effect on automatic code conversion (see also ["CONVERTION={IMPLICIT | NO}" on page 282\)](#page-281-0).
- symbolic destination name The symbolic destination name must be exactly 8 characters long.

The combination CD*symbolic\_destination\_name* can occur any number of times in the upicfile.

#### • partner LU name

The *partner LU* name can be between 1 and 32 characters in length. The symbolic name under which the UTM partner application is known to the system must be specified for *partner\_LU\_name*.

You should always specify *partner\_LU\_name* on two levels in the form *applicationname.processorname* (separated by a dot). The values for TSEL (=*applicationname*) and HOSTNAME (=*processorname*) are derived from the two-level *partner\_LU\_name*.

On BS2000 systems, you must specify the *partner\_LU\_name* on two levels. *processorname* must then match the name of the remote host in BCAM-RDF.

*Example*

Specification in the upicfile: CDsymbdest UTMAPPL1.D123ZE45

An entry in the upicfile **cannot** be overwritten by a *Set\_Partner\_LU\_Name* call. The individual values of a two-level *partner\_LU\_name* must not be overwritten in the program. Any such call will be rejected.

transaction-code (optional specification):

The transaction code of a UTM service can be specified. The transaction code is a name of up to 8 characters in length. The specified transaction code must have been generated in the UTM partner application (TAC statement) or must have been configured dynamically.

Specification of a transaction code in an entry is optional. If this specification is omitted, the transaction code (name of the service) must be specified in the program with the *Set\_TP\_Name* call.

An entry in the upicfile can be overwritten by a *Set\_TP\_Name* call.

Keywords (all specifications optional)

You can influence the UPIC-specific conversation characteristics (see also ["Conver](#page-32-1)[sation characteristics" on page 33\)](#page-32-1) in the upicfile with the following keywords. You use the keywords to specify the addressing information and specify whether encryption is to be used.

You can specify the keywords after the partner name or after the transaction code, separated by blanks in each case. The sequence and number of keywords is arbitrary. Multiple keywords are separated by blanks.

ENCRYPTION-LEVEL={NONE | 0 | 1 | 2 | 3 | 4}

ENCRYPTION-LEVEL specifies whether the data for the conversation is to be encrypted or not and what encryption level is to be used.

If you specify ENCRYPTION-LEVEL=NONE or ENCRYPTION-LEVEL=0 (both have the same effect), the user data is not encrypted. If, however, the UTM application requires the data to be encrypted over a given connection, the encryption level is automatically increased. The same thing happens if UPIC calls a TAC generated with encryption over a connection with ENCRYPTION-LEVEL=NONE and UPIC does not send any user data when calling the TAC. If encrypted data is received, UPIC automatically increases the value for the encryption level.

If you specify ENCRYPTION-LEVEL=1, 2, 3 or 4, and openUTM is able to encrypt the data accordingly over the connection, all the user data of the following conversation is transmitted in encrypted form using the same level.

The values 1 through 4 have the following meanings:

- 1 Encryption of the user data using the DES algorithm. An RSA key with a key length of 200 bits is used to exchange the DES key.
- 2 Encryption of the user data using the AES algorithm. An RSA key with a key length of 512 bits is used to exchange the AES key.
- 3 Encryption of the user data using the AES algorithm. An RSA key with a key length of 1024 bits is used to exchange the AES key.
- 4 Encryption of the user data using the AES algorithm. An RSA key with a key length of 2048 bits is used to exchange the AES key.

If openUTM does not support the specified encryption level, the conversation is terminated.

The value is ignored if a UTM application cannot perform encryption because

- openUTM-Crypt is not installed
- it does not wish to perform encryption because the client partner has been generated as trusted

#### HOSTNAME=*hostname*

The hostname is the processor name and can be up to 32 characters in length. The hostname overwrites the value assigned with *Initialize\_Conversation*.

An entry in the upicfile **cannot** be overwritten by a *Set\_Partner\_Host\_Name* call.

IP-ADDRESS= $nnnnnnnnn$ nnn.nnn (IPv4) or = *x: x: x: x: x: x: x: x: x* (IPv6). An Internet address can be specified in IPv4 and IPv6 format.

- If the Internet address is specified using the traditional dot notation, it is interpreted as an IPv4 address.
- If the Internet address is specified in the form  $x: x: x: x: x: x: x: x: x$ , it is interpreted as an IPv6 address. In this notation, *x* is a hexadecimal number between 0 and FFFF. The alternative notations for IPv6 addresses (e.g. the omission of zeros using :: or IPv6 mapped format) are permitted.

If an Internet address is specified, the value of HOSTNAME is ignored. An entry in the upicfile **cannot** be overwritten by a *Set\_Partner\_IP\_Address* call.

UPIC on BS2000 systems with CMX as the communication system The value for IP-ADDRESS is ignored.

#### PORT=*listener-port*

The port number is only specified for the address format RFC1006. The port number can assume a value of 0 through 32767. This port number overwrites the value for the port number assigned with *Initialize\_Conversation*. The PORT specification is optional.

If operation without TNS is specified for this communication partner, the value of PORT is used as the port number instead of 102.

An entry in the upicfile can be overwritten by a *Set\_Partner\_Port* call.

UPIC on BS2000 systems with CMX as the communication system The value of PORT is ignored.

B B

#### ● RSA-KEY=*rsa-key*

The public part of the RSA key of the partner application can be specified. If the public key is specified, the UPIC the library compares the specified key with the key it receives from the UTM partner application when the connection is established. If the two keys differ in at least one byte or even just in length, the connection is immediately cleared again by the UPIC library. This procedure allows the genuineness of the key to be checked.

#### T-SEL=*transport-selector*

The transport selector (T-SEL) of the transport address addresses the partner application within the remote system. It must match the specifications in the remote system. The transaction selector is a name of up to 8 characters in length. The T-SEL specified overwrites the value assigned with *Initialize\_Conversation*. The T-SEL specification is optional.

The entry in the upicfile can be overwritten by a *Set\_Partner\_Tsel* call.

#### T-SEL-FORMAT={T | E | A }

T-SEL-FORMAT is the format indicator of the transport selector. The valid formats are as follows:

- T for TRANSDATA
- E for EBCDIC
- A for ASCII

T-SEL-FORMAT overwrites the value assigned with *Initialize\_Conversation*. The T-SEL-FORMAT specification is optional.

If operation without TNS is specified for a communication partner, the value of TSEL-FORMAT is used. The entry in the upicfile can be overwritten by a *Set\_Partner\_Tsel\_Format* call.

<span id="page-281-0"></span>CONVERTION={IMPLICIT | NO}

CONVERTION=IMPLICIT specifies that automatic code conversion is performed on the user data on sending and receiving. For information on code conversion, see also the [section "Code conversion" on page 50.](#page-49-1)

If you do not specify CONVERTION= or if you specify CONVERTION=NO, no automatic conversion is performed.

End of line character:

The character used to terminate the entry differs for the various platforms for which the upicfile is created:

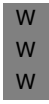

– *Windows systems:*

Lines are terminated by a carriage return and line feed (Return key). A semicolon can be optionally inserted in front of the carriage return character.

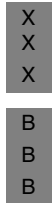

– *Unix and Linux systems:*

Lines are terminated with a <newline> character (linefeed). A semicolon can be optionally inserted in front of the <newline> character.

– *BS2000 systems:*

The end of the line is represented by a semicolon (;). No spaces are permitted after this.

If there is a semicolon in a line (contents of the side information entry), UPIC treats this as the end of the line and interprets the rest of the line as a new line (until the next end of line character).

 $\overline{\cdot}$  Note that in BS2000 systems, the next end of line character is also a semicolon. BS2000 editors such as EDT regard lines differently from UPIC.

- If the semicolon in line *n* in the editor
- is followed by another blank and
- line *n*+1 starts with CD and ends with a semicolon,

UPIC sees a line beginning with " CD" and **not** with "CD".

The "symbolic destination name" in this line is not found.

#### <span id="page-282-0"></span>*Example*

Two *symbolic destination names (service1* and *service2*) are to be configured for one UTM cluster application. The UTM cluster application is made up of three node applications on the hosts CLNODE01, CLNODE02 and CLNODE03. In addition, the upicfile contains a further entry for a standalone UTM application UTMAPPL2.

The entries could, for instance, be as follows:

```
* entries for UTM cluster application UTMAPPL1
CDservice1 UTMAPPL1.CLNODE01 TAC1
CDservice1 UTMAPPL1.CLNODE02 TAC1
CDservice1 UTMAPPL1.CLNODE03 TAC1
* entry for stand-alone application UTMAPPL2
SDservice2 UTMAPPL2.D123S234 TAC4
```
The transaction code TAC1 can be overwritten in the program using *Set\_TP\_Name*, thus allowing other TACs to be addressed. In addition, it is possible to configure further standalone UTM applications (with the prefix SD or HD). These entries must, however, precede or follow the entries for the UTM cluster application described above.

B B B B B B B

#### **Defining the DEFAULT server**

You can define a DEFAULT server or a DEFAULT service for your client application (see also the [section "Default server and DEFAULT name of a client" on page 77\)](#page-76-1). A client program is connected to the DEFAULT server/service if an empty name is passed as the symbolic destination name in the program. In the DEFAULT entry, you specify the value .DEFAULT in place of the symbolic destination name. The DEFAULT server entry must therefore have the following format:

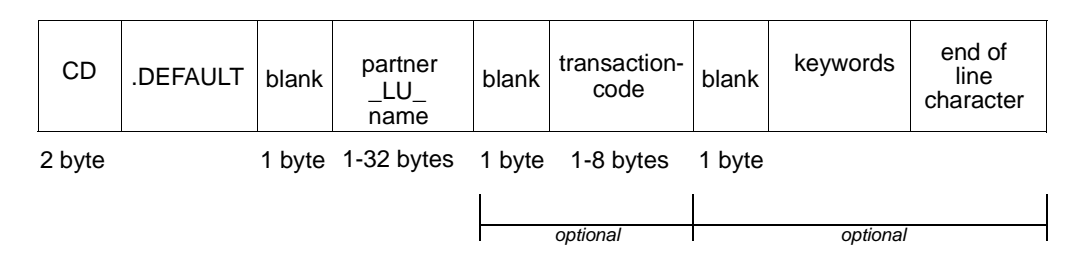

An entry such as this defines the UTM partner application *partner\_LU\_name* as the DEFAULT server. If you enter a transaction code, you also define the associated service as the DEFAULT service. You can call a different service on the DEFAULT server if you use the *Set\_TP\_Name* call in the program to set a different transaction code (e.g. KDCDISP for a service restart). The specification in *Set\_TP\_Name* overwrites the value of *transaction-code* in the side information entry.

### **5.2.3 Side information for the local application**

For each client application several entries can be created in the upicfile. Each entry defines a local application name with which the client program can sign on to UPIC.

A side information entry for the local client application occupies one line and must have the following format:

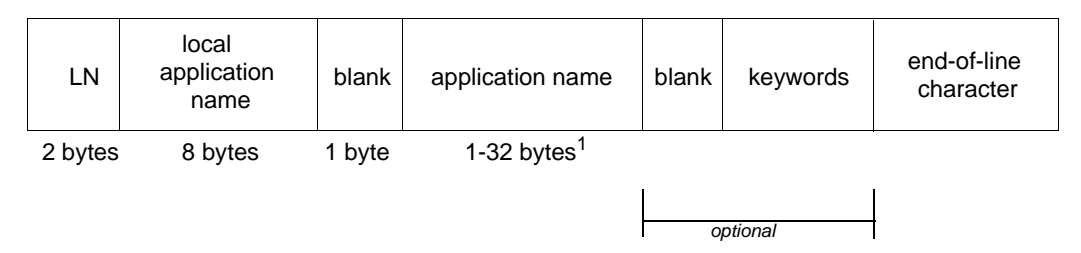

X/W

1 With local connection via UPIC local, "application name" can only be up to 8 bytes long.

#### **Description of the entry**

- The line begins with the identifier LN. LN indicates that this is a side information entry for the local client application.
- local application name

Here you specify the local application name with which a client program signs on to UPIC. There must be no blank between the identifier LN and the local application name, but the local application name and the application name which follows it must be separated by a blank.

application name

The application name can be up to 32 characters long. The client application signs on to the transport access system using the application name.

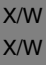

#### *UPIC local:*

The application name can be up to 8 characters long.

keywords (optional)

The following keywords allow you to influence the UPIC-specific values for the local application (see also [section "CPI-C terms" on page 33\)](#page-32-0) in the upicfile. These keywords allow you to enter addressing information.

Keywords can be entered after either the *application name*. You must separate the keyword by a space. You can enter as many keywords as you like and in any order. When entering more than one keyword, you must separate them with a space.

X/W

X/W

X/W

W W W X X X

#### PORT=*listener-port*

The port number is only entered for the address format RFC1006. The port number can be a value between 0 and 32767.

If operation without TNS is specified for this communication partner, the value of PORT is used as port number instead of 102.

An entry in the upicfile can be overwritten using the *Set\_Local\_Port* call.

UPIC-L The value of PORT is ignored.

#### T-SEL=*transport-selector*

Is the transport selector (T-SEL) of the transport address. It must be the same as the entry in the remote system. The transport selector is a name which is up to 8 characters long. The use of T-SEL is optional.

If operation without TNS is specified for a communication partner, the value of T-SEL is used. The entry in the upicfile can be overwritten using the *Set\_Local\_Tsel* call.

UPIC-L The value of T-SEL is ignored.

#### T-SEL-FORMAT={T | E | A }

TSEL-FORMAT is the format indicator of the transport selector. The valid formats are:

- T for TRANSDATA
- E for EBCDIC
- A for ASCII

The use of T-SEL-FORMAT is optional.

If operation without TNS is specified for a communication partner, the value of TSEL-FORMAT is used. The entry in the upicfile can be overwritten using the *Specify\_Local\_Tsel\_Format* call.

UPIC-L The value of T-SEL-FORMAT is ignored.

End-of-line character The end-of-line character depends on the platform:

– *Windows systems:*

Lines are terminated by a carriage return and line feed (Return key). A semicolon can be optionally used before the carriage return character.

– *Unix and Linux systems:*

The lines are terminated with the <newline> character (linefeed). A semicolon can be optionally used before the <newline> character.

B B – *BS2000 systems:*

The end of line is represented by a semicolon (;). No spaces are permitted after this.

If there is a semicolon in a line (contents of the side information entry), UPIC treats this as the end of the line and interprets the rest of the line as a new line (until the next endof-line character).

A local application name must always be specified for the local application in the *Enable UTM UPIC* call. If there is no entry in the upicfile for this local name or if the entry is invalid, the local name specified with *Enable UTM UPIC* is taken as the application name.

#### **Defining a default name**

In the upicfile you can define a DEFAULT name for your client application (see also [section "Default server and DEFAULT name of a client" on page 77](#page-76-0)). The DEFAULT name is used whenever a client program passes an empty local application name at sign-on (*Enable\_UTM\_UPIC*). In the side information entry of the DEFAULT name you enter the value .DEFAULT instead of the local application name. The DEFAULT name entry must therefore have the following format:

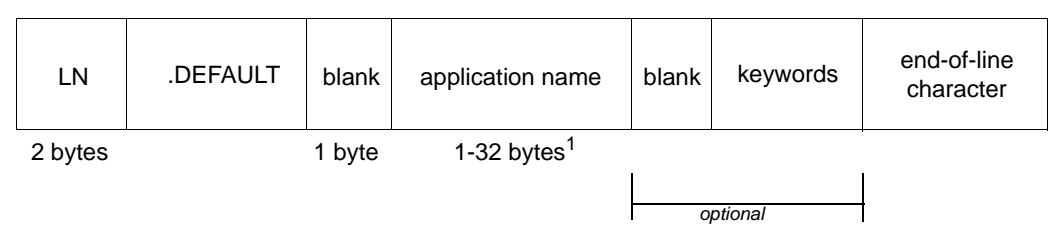

X/W

<sup>1</sup> With local connection via UPIC local, "application name" can only be up to 8 bytes long.

Whenever a client program passes an empty local application name at sign-on, UPIC uses this entry and signs the CPI-C program on to the transport access system with the application name specified in *application name*.

It is possible for several CPI-C programs to sign on to UPIC at the same time with the default name. These programs can even communicate with the same UTM application. But this is only possible if an LTERM pool with CONNECT-MODE=MULTI exists in the UTM application for connection of the client application (see also [section "Multiple sign-on to the](#page-77-0)  [same UTM application with the same name" on page 78\)](#page-77-0).

## **5.3 Coordination with the partner configuration**

In Unix, Linux and Windows systems, the entries in the client program and the side information no longer necessarily have to be coordinated with the TNS entries in the TNS of the local system. If you are using UPIC-R without CMX (only with the Socket communication system), there is no need to use TNS entries and, indeed, it is not possible to do so. If you are using UPIC-R with CMX, you can create suitable TNS entires; if there are already suitable TNS entries for the *local\_name* and/or for the *partner\_LU\_name* in the database, then these TNS entries are used first of all. This means the *Specify\_Local\_Xxx()* or *Set Parter Xxx()* calls and the keywords of the side information HOSTNAME, IP-ADDRESS, PORT, TSEL and TSEL-FORMAT have no effect. X/W X/W X/W X/W X/W X/W X/W X/W X/W

B B If the client program is running on a BS2000 system, BCMAP entries may be required, see also [page 268.](#page-267-0)

There are dependencies between the entries in the client program, in the upicfile and the UTM generation. The following sections describe which parameters you must coordinate for partner configuration.

You can specifiy the information necessary for the transport system either using keywords directly in the upicfile or using function calls in the client program. If you do not use either of these options, the preset values will be used. The table below gives an overview of the preset values which can be modified in the side information file or in the program:

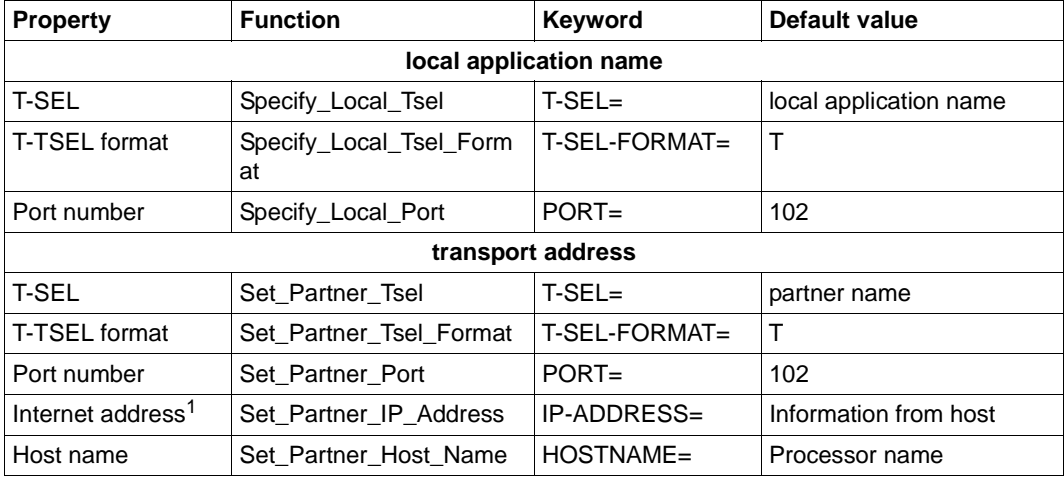

Table 14: Properties of the address information

 $1$  The Internet address takes priority over the host name.

The following relationships exist between the entries in the client program or in the upicfile and the generation of the UTM application.
### **Local application name**

The local application name is specified in the calls *Enable\_UTM\_UPIC* and *Disable\_UTM\_UPIC*. A distinction is made between the following cases:

- The local application name is entered in the upicfile (identifier  $LN$ ). The application name in this entry is transferred directly to the transport system.
- If the local application name is not entered in the upicfile, it is transferred as the application name directly by UPIC to the transport system.

*Partners on Unix, Linux or Windows systems or on BS2000 systems without a BCMAP entry*

If the partner is a UTM application on a Unix, Linux or Windows system or a UTM application on a BS2000 system for which no BCMAP entries have been generated, the generations must be coordinated as follows:

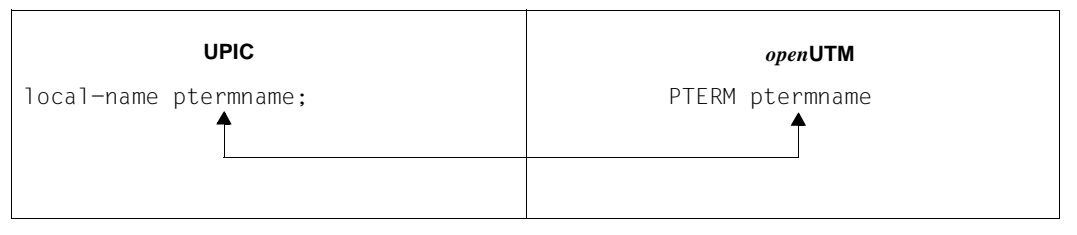

Both PTERM names must match. If there is no PTERM name generated for the client, there must be an LTERM pool via which the client can sign on.

#### *Partners on BS2000 systems with a BCMAP entry*

If the partner is a UTM application on BS2000 systems that uses BCMAP entries, the generations must be harmonized as follows.

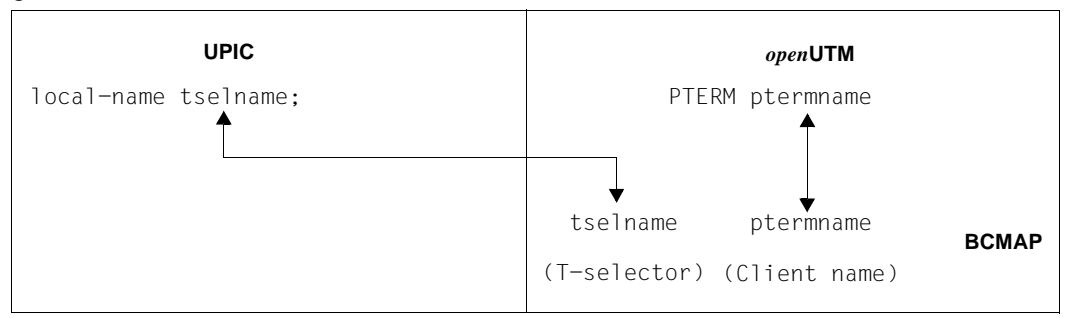

The T-selector of the local application must match the T-selector which is assigned to the client application in the server system.

#### **Partner name**

If the *partner LU name* (page [272](#page-271-0)) is specified in two parts (tselname.processorname), UPIC transfers this name directly to the transport system.

*Partners on Unix, Linux or Windows systems or on BS2000 systems without a BCMAP entry*

If the partner is a UTM application on a Unix, Linux or a Windows system or a UTM application on a BS2000 system for which no BCMAP entries have been generated, the generations must be harmonized as follows:

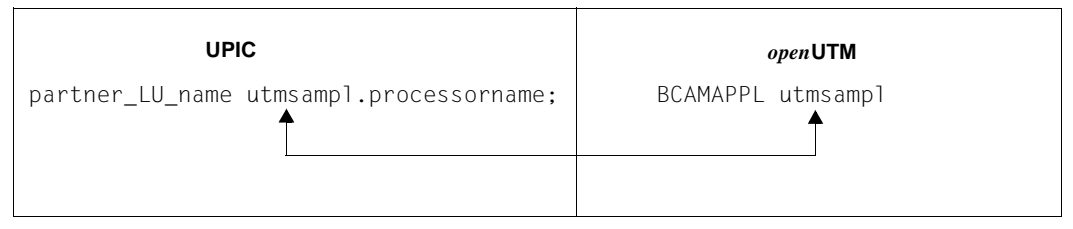

The *applicationname* which UPIC transfers to the transport system must match the BCAMAPPL name of the UTM application via which the connection to the client is made (in the diagram this is *utmsampl*). *processorname* must be entered in the TCP/IP name service as the name of the remote system.

#### *Partners on BS2000 systems with a BCMAP entry*

If the partner is a UTM application on a BS2000 system that uses BCMAP entries, the generations must be harmonized as follows.

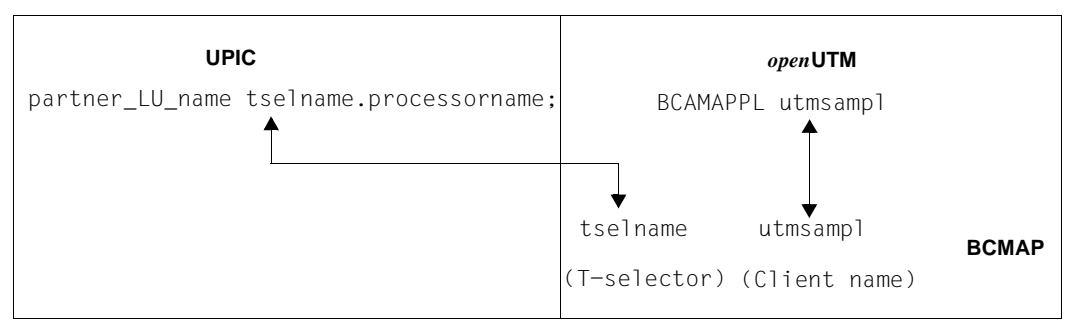

*tselname* must match the T-selector of the BCMAP entry for the UTM application on the remote processor.

# **6 Implementing CPI-C applications**

This chapter tells you what you need to know before and during implementation of CPI-C applications and what to do in the event of an error.

# <span id="page-290-2"></span>**6.1 Runtime environment, linking, starting**

Execution of CPI-C programs is controlled by environment variables or, on BS2000 systems, by the link name of the job variables. The following tables list the variables necessary for this:

<span id="page-290-1"></span><span id="page-290-0"></span>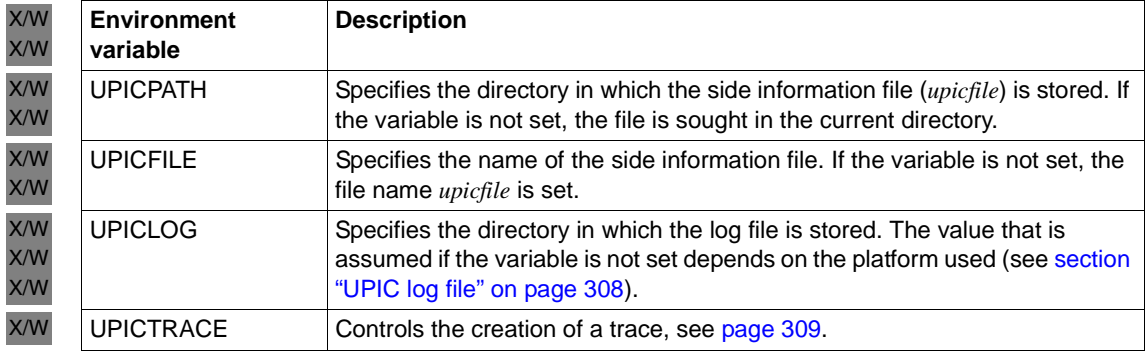

<span id="page-291-0"></span>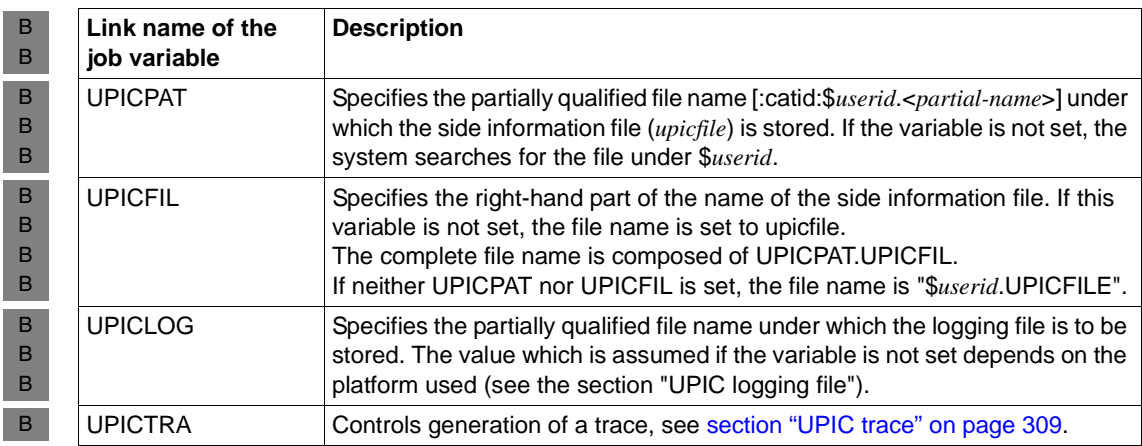

The following pages describe what you have to take into account when creating and implementing a CPI-C application on your system, depending on the platform used.

## **6.1.1 Implementing on Windows systems**

When creating and implementing CPI-C applications, you must take into account the special features described in [section "Implementing on Windows systems"](#page-292-0) below and in section ["Runtime environment, environment variables" on page 294.](#page-293-0) W W W

When creating and implementing UPIC-local applications on Windows systems, you must W

also take into account the specifications described in section ["Special features of imple](#page-294-0)[menting UPIC local on Windows systems" on page 295](#page-294-0). W W

<span id="page-292-0"></span>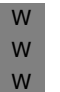

W W W

W W W W W W W W W W W W

W W W

The setup for the UPIC client on Windows systems contains both the 32-bit and 64-<br> $\overline{1}$  bit variant. During the installation operation, the appropriate variant is installed bit variant. During the installation operation, the appropriate variant is installed depending on the system architecture or the selection..

In the case of PCMX (Windows), there is a separate package for 32-bit and 64-bit environments. I.e, it is necessary to install the required PCMX packages depending on the UPIC bit mode.

### **6.1.1.1 Compilation, linking, starting**

- When compiling and linking CPI-C applications on Windows systems, you must observe the following: W W
	- Every CPI-C program requires the following header files for compilation:

#include <WINDOWS.H> #include <upic.h>

The header file upic.h is located in the directory *upic-dir*\include.

This order of includes shown above is mandatory. It is advisable to compile the program using the option STDC (ANSI).

- When compiling CPI-C programs (UPIC remote only) you must set the following compiler options: UTM\_ON\_WIN32
	- UTM ON WIN32 on 32-bit platforms
	- UTM\_ON\_WIN32 **and UTM\_ON\_WIN64** on 64-bit platforms

```
You can see the effect of these options in the header file upic.h. It is located in the
directory upic-dir\include.
```
- A CPI-C program consists of a series of modules which have to be linked to form a program. The following object modules are required for linking: W W
	- main program of the user
	- user modules
	- For programs which want to use PCMX:
- the library upicw32.lib (32-bit) or upicw64.lib (64-bit), located in the *upicdir*\sys directory. W W

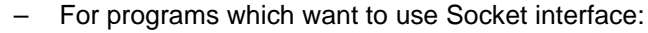

the library upicws32.lib (32-bit) or upicws64.lib (64-bit), located in the *upicdir*\SYS directory.

Once the runtime environment has been made available (see below), you can start a CPI-C program just like any other program in Windows systems.

#### <span id="page-293-1"></span><span id="page-293-0"></span>**6.1.1.2 Runtime environment, environment variables**

W W

W W W W W

> The environment variables listed in the table on [page 291](#page-290-0) are used for controlling CPI-C applications.

W W W The path name can be given with blanks in the UPICTRACE variable. If blanks are used, then the path name must be enclosed in double quotes. Double quotes can also be used if there are no blanks in the path name.

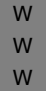

There are user variables that apply only for the current user ID, and there are system variables that apply for all users. You must set system variables if you want to run a UPIC application as a service (a service runs without a user environment).

#### **UPIC.INI** W

The environment variables for controlling a CPI-C application can be set with the help of the UPIC.INI file. If the UPIC.INI is used, it must be in the Windows directory and have the following structure: W W W

- [UPICW32DLL] W
- UPICPATH=directory W
- UPICTRACE=option W
- UPICLOG=directory W
- UPICFILE=name-side-information-file W

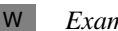

#### *Example:*

- [UPICW32DLL] W
- UPICPATH=C:\UPIC W
- UPICTRACE=-SX -dC: W
- UPICLOG=C:\UPIC\TMP W
- UPICFILE=upicfile W

The entries in UPIC.INI are only read if the relevant environment variable has not been set. W

It is no longer recommended that the file UPIC.INI is used. Since this file must be located in the Windows directory, not all users have unrestricted access to it. For instance, users who belong to the group User do not have write access to the file. W W W

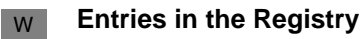

The UPIC library supports the "IniFileMapping" mechanism. You can find further information on this in the "MSDN Library Visual Studio - Platform SDK - Windows Base Services" under "WritePriviteProfileString()", for instance. The relevant key is W W W

HKCU\Software\FSC\UPIC\UPICW32DLL. W

You can set up the values UPICPATH, UPICTRACE, UPICLOG and UPICFILE under the subkey UPICW32DLL (which corresponds to the "Section" entry in UPIC.INI) and enter the values described above in the data field. W W W

That Registry values are only evaluated if the corresponding environment variable has not been set. They are, however, evaluated before the entries in UPIC.INI. W W

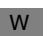

W W W W W W

**CPI-C program resources**

- One file descriptor is reserved permanently for the trace file.
- If information is written to the log file, a file descriptor is used only during the write operation.
- Reading from the upicfile only requires a file descriptor during the *Enable\_UTM\_UPIC* call.
- Other resources are also used by the transport system.

## <span id="page-294-0"></span>**6.1.1.3 Special features of implementing UPIC local on Windows systems**

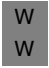

When implementing UPIC-local applications on Windows, you must bear in mind the special features described below.

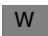

W W W W W W W

### **Linking UPIC-local applications**

- When linking UPIC-local applications on Windows systems the following libraries are supplied:
	- utmpath\upicl\sys\libupicl.lib, which must be linked to every client program and, if necessary,
	- utmpath\xatmi\sys\libxtclt.lib, which must also be linked to XATMI programs.

For further information on *utmpath*, refer to openUTM manual "Using openUTM Applications on Unix, Linux and Windows Systems".

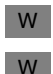

W W W W

### **Runtime environment**

Executing the UPIC-local clients requires the dynamic libraries *utmpath*\ex\libupicl.dll and *utmpath*\ex\libxtclt.dll.

These DLLs can be found via the environment variable PATH. PATH is extended accordingly when openUTM is installed. The PATH environment variable must be manually extended as required following the installation openUTM.

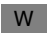

### **Configuring a UPIC-local client with Visual C++ Developer Studio**

The following briefly describes how you can configure a UPIC-local client project using the Visual Studio. W W

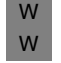

W W

W W W W

Client projects supplied with the openUTM Quickstart Kit are configured as <br>
described here described here.

To configure the project, select the *Settings...* command from the *Project* menu of the Visual Studio. The *Project Settings* dialog box is displayed on the screen. Now proceed as follows:

1. Link in the UPIC-local libraries libupicl.lib and libxtclt.lib: W

Select the *Link* tab sheet and make sure that in the *Settings For* list box the item *All Configurations* are marked.

In the *Category* list box set the category to *General*, enter the name you want for the output file (upicl.exe here) and add the following libraries in the *Object/Library Modules*  input field:

W W W

> W W W W W

- libupicl.lib for configuring CPI-C clients
- libxtclt.lib and libupicl.lib for configuring XATMI clients (paying attention to the order: libxtclt.lib must come before libupicl.lib). A space must always be entered as the delimiter.

These libraries must be entered in front of all existing \*.lib files. *utm-dir* stands for the installation directory of openUTM. If you enter search paths in *Extras/Options* in Developer Studio, you need not type in the full pathname here.

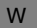

W W W W W W

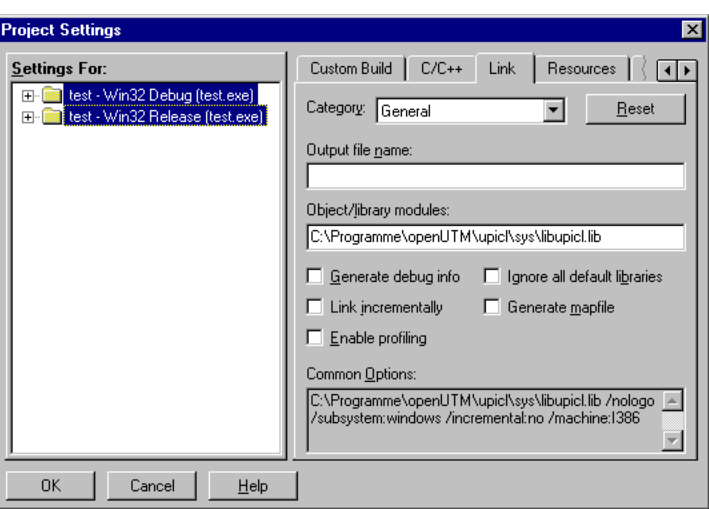

2. Configure debugger information:

Select the *Link* tab sheet and in the *Settings For* list box mark *Win32Debug* or *x64 Debug* in the *Settings For* list.

In the *Category* list box, set the category to *Debug* and in **Debug Info** and select the *Debug Info* and *Both Formats* options in *Debug Info*.

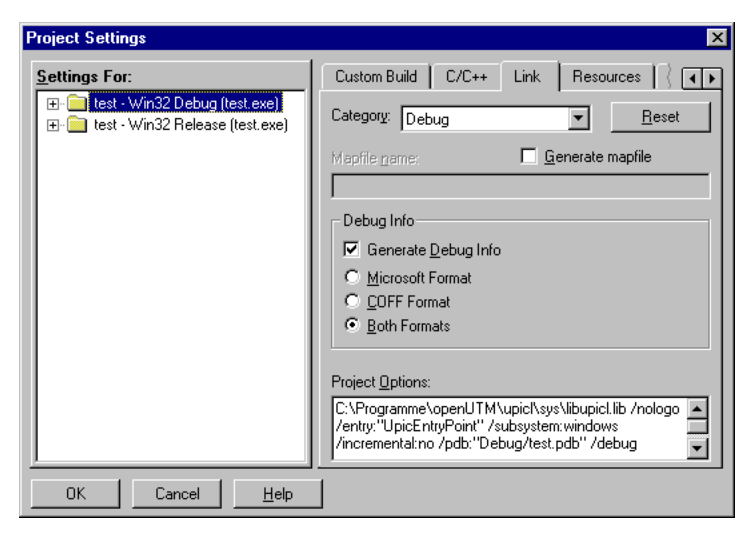

- W
- 3. Confirm your settings in **Project Settings** by clicking on **OK**.

## **6.1.2 Implementation in Unix and Linux systems**

- When creating and implementing CPI-C applications, you must take into account the X
- special features described in [section "Compilation, linking, starting" on page 298](#page-297-0) and X
- [section "Runtime environment, environment variables" on page 299.](#page-298-0) X
- When creating and implementing UPIC-local applications in Unix and Linux systems, you X
- must also take into account the specifications described in section ["Special features of](#page-299-0)  X
- [implementing UPIC local on Unix and Linux systems" on page 300](#page-299-0). X

### <span id="page-297-0"></span>**6.1.2.1 Compilation, linking, starting**

- When compiling and linking CPI-C applications on Unix and Linux systems, you must observe the following: X X
- Every CPI-C program requires the following header file for compilation: X

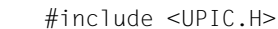

X X X X X X X X X X X X X X X X X X X X

The header file is located in the include subdirectory of the UPIC installation directory.

- A CPI-C program consists of a set of modules which must be linked as a program using the C compiler of your system. The following object modules are essential for linking:
	- main program of the user
	- user modules
	- For programs which use PCMX:
	- the system libraries nsl.so, dl.so, socket.so (not on every system) and cmx.so The library cmx.so must be linked in before the library nls.so.
	- the library libupiccmx which can be found in the *upic-dir*/sys/ directory.
	- For programs which do not use PCMX:
		- the system libraries nsl.so and dl.so. On a few systems socket.so also
		- the library libupicsoc which can be found in the *upic-dir*/sys/ directory.
		- For programs which do not use PCMX and use multi-threading:
		- the system libraries nsl.so, dl.so and socket.so
		- the library libupicsocmt which can be found in the *upic-dir*/sys/ directory.
	- An example showing all necessary library and link options can be found in the makefile for the sample program uptac.c in the *upic-dir*/sample directory.
- A CPI-C program is started just like any other program in Unix and Linux systems by entering the program name (note that the UTM application must be started beforehand).

#### <span id="page-298-0"></span>**6.1.2.2 Runtime environment, environment variables**

- The environment variables listed in the table on [page 291](#page-290-1) must be set in order to operate CPI-C applications: X X
- You can set the environment variables as follows: X
- UPICPATH=directory X
- UPICTRACE=option X
- UPICLOG=directory X
- UPICFILE=name-side-information-file X
- export UPICPATH UPICTRACE UPICLOG UPICFILE X
- X

X X X X X

X

### **Resources of a CPI-C program**

- A file descriptor is always required for the trace file. X
	- If data is written to the log file, a file descriptor is only required while the data is being written.
	- To read from the upicfile, a file descriptor is only required during the *Enable\_UTM\_UPIC* call.
	- Transport system resources are also required.

#### **Signals**   $X$

- Signal handling routines can only be written in a CPI-C program for the signals SIGHUP, X
- SIGINT and SIGQUIT. The CPI-C library functions are not interrupted by these three X
- signals. This signal handling does not become effective until the current CPI-C function has terminated. X X
	- All other signals are prohibited!

#### <span id="page-299-0"></span>**6.1.2.3 Special features of implementing UPIC local on Unix and Linux systems**

X X When implementing UPIC-local applications on Unix and Linux systems, you must also bear in mind the special features described below.

 $X$ 

### **Linking UPIC local applications in Unix and Linux systems**

- When a CPI-C client application is connected locally to a UTM application on a Unix or Linux system, you must link in the library libupicipc in the directory *utm-dir*/upicl/sys instead of libupiccmx. X X X
- For XATMI client programs based on UPIC-L, the library libxtclt from the directory *utmpath*/upicl/xatmi/sys is also required. X X
- On Linux systems, the *–lcrypt* option must also be specified.  $X$

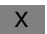

#### **Environment variables**

For controlling a UPIC-local application, the environment variable UTMPATH is also interpreted. UTMPATH must contain the name of the directory in which openUTM is installed. X X

- **Resources**   $X$
- With local connection, "shared memory" is used for communication with the UTM appli-X
- cation. Access is via "shared memory keys" and is serialized with the aid of a semaphore. An additional file descriptor is reserved for shared memory. X X

## **6.1.3 Deployment on BS2000 systems**

You should take note of the special considerations listed below when deploying CPI-C applications on BS2000 systems. B B

#### **Compilation, linking, starting** The following applies when compiling and linking CPI-C applications on BS2000 systems: Every CPI-C program requires the following include file in order to allow compilation: #include <UPIC.H> The include file is located in the library \$*userid*.SYSLIB.UTM-CLIENT.064. *userid* is the ID under which the openUTM client is installed. A CPI-C program comprises a set of modules which must be linked to form a single program. The following objects are required for linking: – main program of the user User modules – For programs that wish to use CMX: – The system libraries *\$sysid*.SYSLNK.CRTE and \$sysid.SYSLIB.CMX.014 – The libraries *\$userid*.SYSLIB.UTM-CLIENT.064.WCMX and \$*userid*.SYSLIB.UTM-CLIENT.064 – For programs that wish to use Sockets: – The system library *\$sysid*.SYSLNK.CRTE – The library *\$userid*.SYSLIB.UTM-CLIENT.064 You start a CPI-C program on a BS2000 system in the same way as any other program using the command START-EXECUTABLE-PROGRAM. In doing so you have to specify SHARE-SCOPE=SYSTEM-MEMORY (default at start time of the task), \*NONE must not be specified! B B B B B B B B B B B B B B B B B B B B B

#### **Runtime environment** B

Execution of CPI-C applications on BS2000 systems is controlled by the job variables. The link names of the job variables are listed in the table on [page 292.](#page-291-0) You can set these as follows, for example: B B B

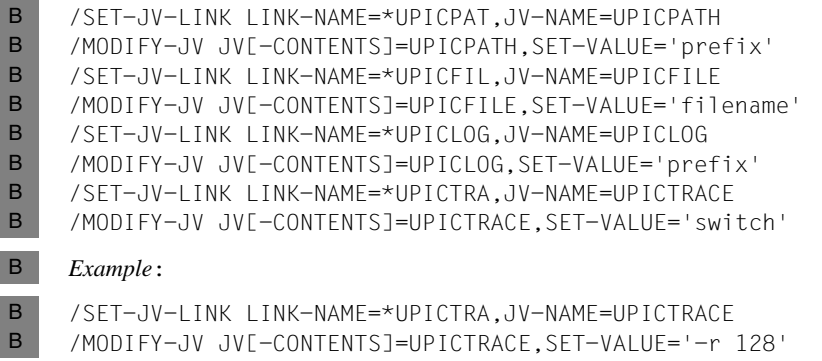

Note that the link name assignment established with SET-JV-LINK is lost after LOGOFF. SET-VALUE='-r 128' controls the trace (see [section "UPIC trace" on page 309\)](#page-308-1). B B

# **6.2 Handling of CPI-C partners by openUTM**

With a connection to a UTM application via CPI-C, some UTM functions cannot be used and some are used differently.

This relates to the following functions:

– INPUT exit and event service BADTAC

With input from the CPI-C client, openUTM does not call the input exit or BADTAC.

– FPUT

It is not possible to send an asynchronous message to a CPI-C client using FPUT. The KDCS call supplies the return code 44Z.

– PEND RS

Under certain circumstances, PEND RS is handled like PEND FR for a CPI-C client; for further details, see the openUTM manual "Programming Applications with KDCS".

# **6.3 Behavior in the event of errors**

This section describes the effects on a communication partner when a UTM server application or a CPI-C client application terminates. It also explains how to re-establish a basic state for successful program-to-program communication in the event of an error.

#### **Termination of a UTM application**

If the UTM application terminates, this is detected by the CPI-C program with the next call at the communication interface. The following two cases can be distinguished:

- a connection shutdown may be detected with a *Receive* call or
- the termination of the application may be detected with a call at the communication interface, which also caused the conversation to terminate automatically.

In both cases, CM\_DEALLOCATED\_ABEND is returned as the result.

### **Abnormal termination of a CPI-C program**

The UTM application is generally informed of the program termination by means of a connection shutdown. In this case, no further actions are required.

If the UTM application does not detect a connection shutdown, the connection still exists as far as openUTM is concerned. Two cases can be distinguished:

- On the UTM side a PTERM or an LTERM pool with TPOOL ...,CONNECT-MODE=SINGLE is generated for the client application. In this case, openUTM can distinguish between the connected clients. As soon as a client attempts (after a loss of connection) to open another connection under the same name, openUTM shuts down the old connection and rejects the connection setup request. Any subsequent connection setup request from the client is then accepted.
- On the UTM side an LTERM pool with TPOOL ..., CONNECT-MODE=MULTI is generated for the client application. In this case, several clients can sign on to the UTM application from the same system and with the same name. The UTM application can then no longer recognize whether a client is signing on from scratch or after loss of a connection. A lost connection for which the UTM application was not shown a connection shutdown must in this case be shut down explicitly by the administration, i.e. openUTM does not shut down the "lost" connection itself the next time the client attempts to set up a connection.

*Upic local:*  X/W

The following can occur: X/W

The UTM application has not recognized the termination of the CPI-C process. As soon as the CPI-C program signs on to openUTM again with the same program name, openUTM shuts down the old connection and accepts the new one. X/W X/W X/W

### **Serious error in the CPI-C program**

If a serious error occurs while the UPIC program is running, and this error effectively prevents the program from continuing, the process is abnormally terminated (with FatalAppExit in WIndows systems; with *abort* in Unix and Linux systems). The following error message is also written to the UPIC log file:

UPIC: internal error <reason>

The error messages that may occur on the CPI-C side are described in the table below.

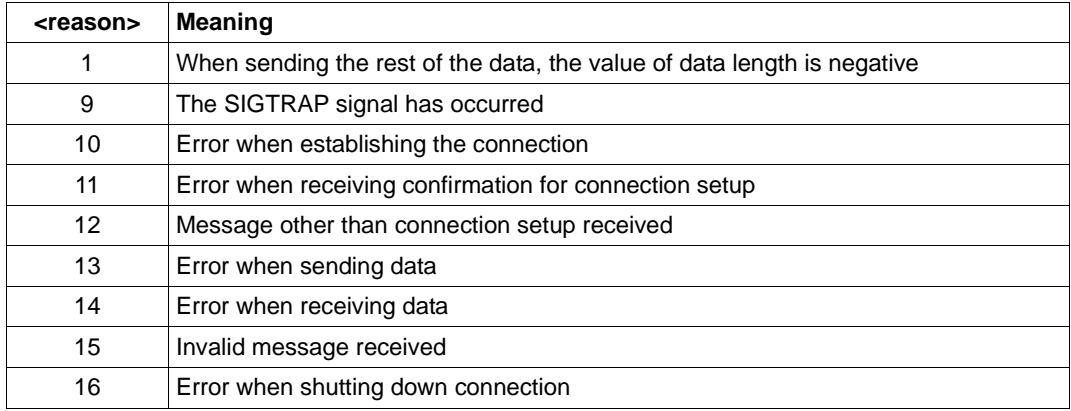

For error diagnosis see also [section "Diagnostics" on page 308.](#page-307-1)

#### *UPIC local:* X/W

X/W

X/W X/W

X/W

With local communication via UPIC local, moreover, error messages beginning with the letters "IPC" can occur. These come from openUTM and are described in the openUTM manual "Messages, Debugging and Diagnostics on Unix, Linux and Windows Systems" under the dump error codes.

For error diagnosis you require the dump (e.g. core dump in Unix and Linux systems) together with the linked program as well as the contents of the UPIC trace file and the UPIC log file.

#### **Message exchange with a programmed PEND ER/FR**

If a programmed PEND ER/FR was carried out while a UTM program unit was running, the message segments sent with MPUT prior to the PEND ER/FR can be received. The *Receive*  or *Receive\_Mapped\_Data* call is used for this purpose (until the return code is CM\_DEALLOCATED\_ABEND).

#### **Message exchange with SYSTEM PEND ER**

If, in the event of an error, the UTM service ends with PEND ER, the result CM\_DEALLOCATED\_ABEND is returned when *Receive* or *Receive\_Mapped\_Data* is called. In addition, an error message is written to the log file (see also [section "UPIC log file" on](#page-307-2)  [page 308\)](#page-307-2).

A separate error message for a UPIC-Client can be generated in a dialog program unit using the *MPUT ES* (error system) call (see also openUTM manual "Programming Applications with KDCS", *MPUT ES* call), which the UPIC client can read with he call *Receive* or *Receive Mapped Data*. In this case, no error message is written to the log file.

#### **Problems with connection setup**

Problems in setting up a connection to the UTM application can be detected by the fact that the *Allocate* call does not terminate with the result CM\_OK. In this case you should check the following:

- Use a ping command to check whether it is possible at all to establish a network connection between the client and server.
- On Unix, Linux and Windows systems, call the ping command using: X/W
	- ping <internetaddress> or ping <hostname>

ping must be in your path, i.e. the PATH variable must be suitably set.

On BS2000 systems, call ping as follows:

```
/START-EXECUTABLE-PROGRAM
       FROM-FILE=*LIBRARY-ELEMENT
       (LIBRARY=$.SYSPRG.BCAM.XXX,ELEMENT-OR-SYMBOL=PING)
```
Alternatively, you can start ping directly, e.g. using

/START-PING4 <hostname> or /START-PING6 <hostname>

X/W X/W B B B B B B B

Check the TCP/IP protocol using one of the standard applications  $t$ elnet or ftp. On Unix, Linux and Windows systems, call these commands as follows: telnet *internetaddress* or telnet *hostname* ftp *internetaddress* or ftp *hostname* The applications must be in your path, i.e. the PATH variable must be suitably set. On BS2000 systems, the applications are called with: START-TELNET START-FTP Check whether the necessary resources are available in the UTM partner application. For example, the LTERM pool or the LTERM partner via which the client wants to sign on must not be locked. See also the openUTM manual "Generating Applications". ● Check whether all the necessary resources are available on the local system. You should always check the local generation (side information and TNS if necessary) and the partner generation (openUTM and TNS if necessary). In a configuration which requires BCMAP entries in the BS2000 system, you must make sure that the BCMAP command does not perform any update function, i.e. that BCMAP entries must first be deleted and then entered again. For more information on the BCMAP command, refer to the BCAM manuals. X/W X/W X/W X/W X/W B B B B B B B B B B B B B

# <span id="page-307-1"></span>**6.4 Diagnostics**

The following documents are required for diagnostic purposes:

- an exact description of the error situation
- a specification of which software was implemented with which versions
- exact specification of the system type
- the CPI-C program as the source
- the side information file (upicfile)
- the UPIC log file and the UPIC trace files; see following sections
- the PCMX trace files
- with Unix and Linux systems the core files with accompanying phases  $\mathbf{X}$

Additional UTM documents are required for errors relating to the UTM partner application:

- KDCDEF generation and UTM diagnostics dump of the UTM partner application
- any output logs are sent to the standard output or standard error output
- Unix, Linux and Windows systems: *stderr*, *stdout* X/W
	- BS2000 systems: SYSLST, SYSLOG, SYSOUT.

# <span id="page-307-2"></span><span id="page-307-0"></span>**6.4.1 UPIC log file**

To simplify diagnosis, the UPIC carrier system keeps a log file. A UTM error message is written to this file if the UTM application terminates a conversation abnormally. The log file is opened only for writing the error message (append mode) and is then closed again.

The file can be read using any editor.

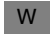

B

### **Windows systems**

The log file has the name UPICL*tid*.UPL, where *tid* is the thread ID. You can define which directory the log file will be stored in by means of the environment variable UPICLOG (see [section "Runtime environment, environment variables" on page 294f](#page-293-1)). You can alternatively specify the directory via the registry key UPICW32DLL or in the file UPIC. INI festlegen. W W W W

If the UPICLOG environment variable is not set, the following are interpreted in the order shown: W W

- the registry key UPICW32DLL W
- the UPIC.INI file (not for INI-File Mapping) W
- the TEMP variable W
- the TMP variable W

If a corresponding entry is found, the directory specified there is taken. If nothing is found, the file is stored in the %TEMP% directory. This directory must exist and the CPI-C program must have write permission for this directory because otherwise log files will be lost. W

#### **Unix and Linux systems**

- The name of the log file is UPICL*pid,* where *pid* is the process ID. You use the UPICLOG shell variable to define the directory in which the log file is stored. If this shell variable is not X X
- set, the file is stored in the /usr/tmp directory. X

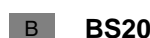

W W

X

#### **BS2000 systems**

- The name of the logging file is UPICL*tsn*, where *tsn* is the TSN of the BS2000 task. B
- You specify the prefix for the logging file using the job variable with the link name UPICLOG (see [section "Runtime environment, linking, starting" on page 291\)](#page-290-2). B B
- If UPICLOG is not set, the system writes to the following logging file: B
- ##.usr.tmp.UPICLtsn B
- If a UPIC process is re started on the BS2000 system without performing a B
- LOGOFF/LOGON, the TSN *tsn* is retained. This means that the logging file is overwritten! B

## <span id="page-308-1"></span><span id="page-308-0"></span>**6.4.2 UPIC trace**

With the UPIC carrier system it is possible to create trace information for all CPI-C interface calls. This is controlled by setting the variable UPICTRACE.

The contents of the variable are evaluated when *Enable\_UTM\_UPIC* is called. If the variable is set, the parameters and user data up to a length of 128 bytes are logged to a file for a specific process each time a function is called.

Logging is deactivated with the *Disable\_UTM\_UPIC* call.

If a CPI-C call returns a code other than CM\_OK or CM\_DEALLOCATED\_ABEND, the cause of the error is also logged to the UPIC trace file. This provides detailed information on a specific return code for troubleshooting.

W W W W W W W W W W W W

> W W X X X X X B B B B B B

### **Activating the UPIC trace**

You activate the UPIC trace by setting the UPICTRACE variable accordingly. The UPIC trace is activated on the individual platforms as follows:

● *Windows systems:*

The UPIC trace can be activated by making the appropriate setting for the UPICTRACE environment variable. If the environment variable UPICTRACE is set, the value of the environment variable is used.

The following options are available for UPICTRACE:

UPICTRACE=-S[X] [-r *wrap*] [-d*pathname*]

- The UPIC trace can also be enabled as follows:
	- By ensuring that the UPICTRACE value in the Registry key UPICW32DLL contains the appropriate data.
- By making the appropriate entry in the UPIC.INI file (see [page 294](#page-293-1)). The new value takes effect immediately, i.e. logging begins the next time a CPI-C program is started.
- If the environment variable is not set, the system checks the Registry to see whether the value UPICTRACE exists under the UPICW32DLL key and whether the corresponding data field has been filled out. W W W

If the environment variable is not set and the Registry entry UPICTRACE is not present, the entry in UPIC.INI is evaluated if it is present.

- *Unix and Linux systems*:
	- The UPIC trace is activated when the UPICTRACE environment variable is set as follows:
	- UPICTRACE=-S[X] [-r *wrap*] [-d*pathname*] export UPICTRACE
- *BS2000 systems*:
	- The UPIC trace is activated as follows:

```
/SET-JV-LINK LINK-NAME=*UPICTRA,JV-NAME=UPICTRACE
/MODIFY-JV JV[-CONTENTS]=UPICTRACE,SET-VALUE='-S[X] [-R wrap] 
[-Dprefix]'
```
The -D option must be entered as an uppercase letter.

The options have the following meaning:

- -S Full logging of the CPI-C calls, their arguments, and user data with a maximum length of 128 bytes (mandatory specification).
- -SX An additional trace of internal information at the interface to the transport system is also provided (see also ["Extended UPIC trace" on page 312](#page-311-0)). It is advisable always to use this option since problems that arise are frequently related to the transport interface.

The switch -SX in PCMX is an extension of the switch -S. In the case of Socket communication, this switch does not provide any additional effects compared to the switch -S.

#### -r *wrap* X/W

B

X/W B

-R *wrap*

The decimal number specified in wrap is multiplied by BUFSIZ. This results in the maximum size of the trace file in bytes. BUFSIZ is a value which is depending on the platform and the compiler.

Maximum value of *wrap*: 128 Default value of *wrap*: 128

#### -d*pathname*

-D*prefix*

The path name (or the prefix) can be specified with blanks. If blanks are used, then the path name (or prefix) must be enclosed in double quotes. Double quotes can also be used if there are no blanks in the path name.

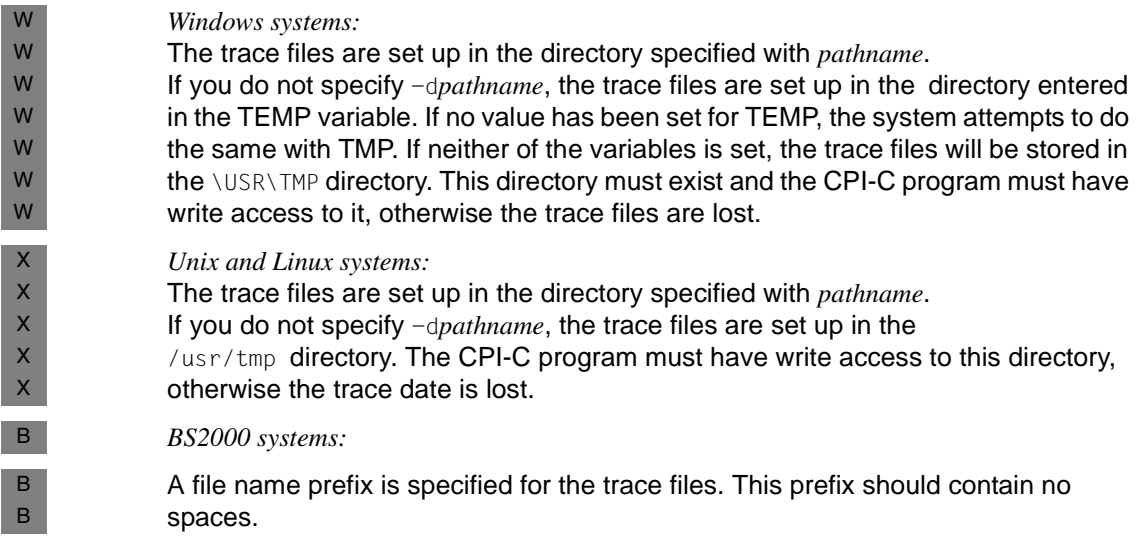

B B B B B

 If you do not specify -D*,* the names of the trace files are prefixed with ##.usr.tmp.. The trace files are stored under the ID under which the program was started. The CPI-C program must be able to open the file, otherwise the trace data will be lost.

#### *Example*

If -DTRC is specified, the trace file *TRC.UPICTtsn* will be written.

#### **Trace files**

The trace information is stored in a temporary file. This file is set up when *Enable\_UTM\_UPIC* is called, and remains open until *Disable\_UTM\_UPIC* is called. The maximum size of this temporary file is defined by the decimal number *wrap.*

Data is logged in the file until the value (*wrap* \* BUFSIZ) bytes (BUFSIZ as in stdio.h) is exceeded. A second temporary file is then created and handled in the same way.

Each time the value (*wrap* \* BUFSIZ) bytes is exceeded in the current file, the trace switches to the other file. The old contents of this file are thus overwritten.

The file names of the trace files are platform-specific. The following file names have been allocated:

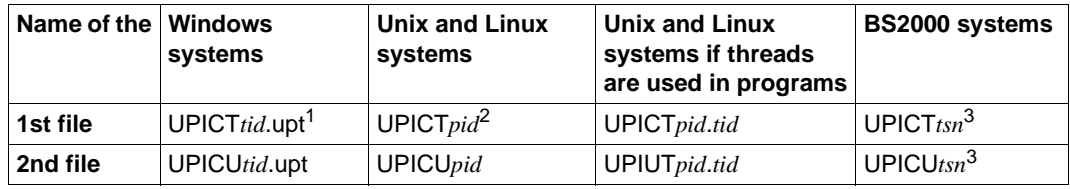

 $1$  tid = Thread ID

 $2$  pid = Process ID

 $3$  tsn = TSN Number

#### <span id="page-311-0"></span>**Extended UPIC trace**

In an extended UPIC trace, internal information is logged at the interface to the transport system (UPIC <-> PCMX) in addition. As well as the UPIC calls, the associated CMX calls are also logged. The extended trace is structured as follows:

After logging of a UPIC call, first of all a line containing the additional plain text is output. This is followed by the logging in two lines of the last CMX functions to be called. The information is separated by a comma or <newline>.

#### *1st line:*

The first line contains the following information:

Name of the CMX function called.

● Return code of the CMX function *t\_error*. The return code is a hexadecimal number. If it is not zero, you can take the cause of any error which occurred from the return code.

The hexadecimal number can be decoded as follows:

- with the command cmxdec -d 0x*hexadecimalnumber* or
- using the Windows program **Trace Control** in the PCMX program window. Choose the **Error Decoding** command from the **Options** menu.
- Return code of the CMX function as decimal number (if the CMX function returns an int value).

An important exception is the CMX function *t\_event*. Its return value (i.e. the event that occurred) is always output in the first column of the second line.

#### *2nd line:*

The second line logs a CMX call which was issued because of an event (*t\_event*) that occurred in connection with the CMX function logged in the 1st line. The 2nd line contains the following information in the order given:

- Name of the event returned by the *t\_event* function.
- Name of the CMX function called.
- Return code of *t\_error* if an error occurred during the second CMX function. If applicable, it returns the reason for a connection shutdown. The number can be decoded with cmxdec as described above. The value "-1" denotes that there is no reason for a connection shutdown.
- The last comma in this line can be followed by a UPIC return code.

If no other CMX function was called in connection with the CMX function logged in the 1st line, only a blank and a zero are output in the 2nd line.

#### **Deactivating the UPIC trace**

You can deactivate the UPIC trace by not setting a parameter for the UPICTRACE variable.

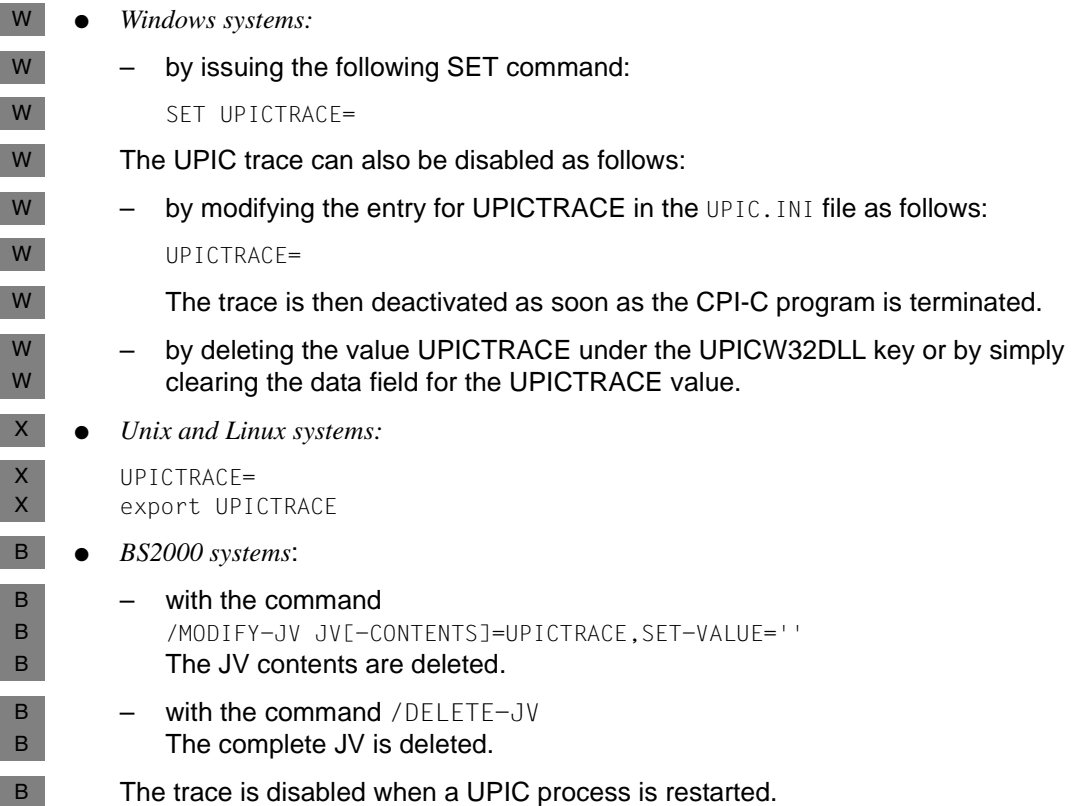

#### **Editing the UPIC trace**

The trace information is already in printable form and does not need to be edited by a utility.

Each action is logged with a time stamp and the values transferred.

# **6.4.3 PCMX diagnostics (Windows systems)**

W W

W

PCMX diagnostics are controlled by the program cmxtrace.exe (32-bit) or cmxtrc64.exe (64-bit). You can call this program in the Windows program group PCMX-32 or PCMX-64 by double-clicking on the Trace Control symbol. This program enables you to:

- activate and deactivate PCMX traces W
- view PCMX traces on screen or print them out W
- decode PCMX error codes ("Error Decoding" option) W
- The online help for the PCMX program group provides a more detailed description of how the program works. W W

# **7 Examples**

This chapter contains notes on the sample programs supplied, the description of the programs UpicAnalyzer and UpicReplay, as well assome simple generation examples for linking a CPI-C application on Windows systems with openUTM on BS2000 systems, Unix, Linux and Windows systems.

# **7.1 Sample programs for Windows systems**

- The openUTM client for the UPIC carrier system is supplied with the following sample programs: W W
- uptac Complete CPI-C application program W
- utp32 Program for the interactive entry of individual CPI-C calls, 32-bit only. W
- tpcall Complete XATMI program W
- upic-cob A Cobol project W
- In addition, the local definition file *tpcall.ldf.smp* is provided, from which the tool XATMIGEN creates a local configuration file for the XATMI program *tpcall*. W W
- *uptac*, *utp32*, *tpcall* are ready to run after a minimum of preparation. To call them, doubleclick, for example, on the corresponding icons which appear in the **Fujitsu Software openUTM-Client** <variant>program window after installation. W W W
- All sample client programs are designed to be able to communicate with the sample UTM application on the server side. For more information, please refer to the README file for the UTM sample application. W W W
- The following sections provide a brief introduction to these sample programs and describe the preparations you must make to execute them. W W

## <span id="page-317-0"></span>**7.1.1 uptac**

W W W

W W W W W W W W W W W

*uptac* is a simple CPI-C application program. It consists of the files listed in the table below, which are stored in the directory *upic-dir* \samples after installation: W W

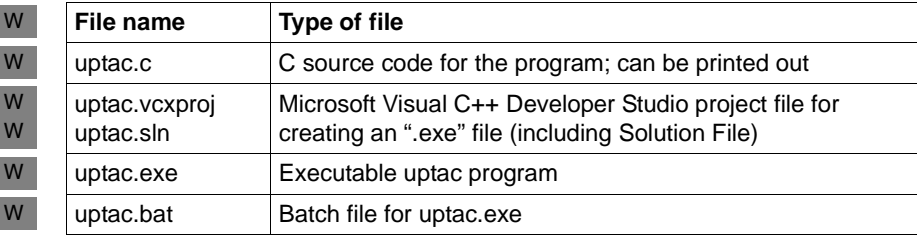

You must configure UPIC to enable *uptac* to communicate with the UTM sample application, e.g. the following entries can be made in the upicfile and likewise in the TNS database (see the model entries in the upicfile under *upoic-dir*, which are also supplied):

Side information file: W

- LN.DEFAULT UPIC0000 SD.DEFAULT SMP30111.*unixhost* PORT=30111 W W
	- TNS entry (can be created but is no longer needed):

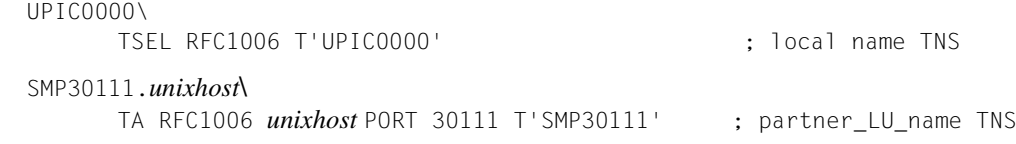

*unixhost* is the symbolic name of the host on which the UTM sample application is to run. If you want UPTAC to communicate with another UTM application, (e.g. on a BS2000 system), you must adapt all the entries accordingly, with the exception of LN. DEFAULT.

In the transport address (TA...), you can also enter the Internet address of the Unix or Linux system host in place of the symbolic name. If you do so, check to ensure that the port number 30111 and the T-selector SMP30111 are also entered on the server side.

## **7.1.2 utp32**

*utp32* is an example of a Visual Basic client application, which allows you to handle communication step by step via the CPI-C interface. To do this you enter individual CPI-C calls and the associated parameters interactively in a dialog box. The corresponding code is returned for each call. W W W W

*utp32* is only available as a 32-bit variant. W

# **7.1.3 tpcall**

*tpcall* is a simple XATMI application program which allows you to implement a synchronous request/response with the sample UTM application. *tpcall* consists of the files listed in the following table, which are stored in the subdirectory xatmi \samples after installation W W W

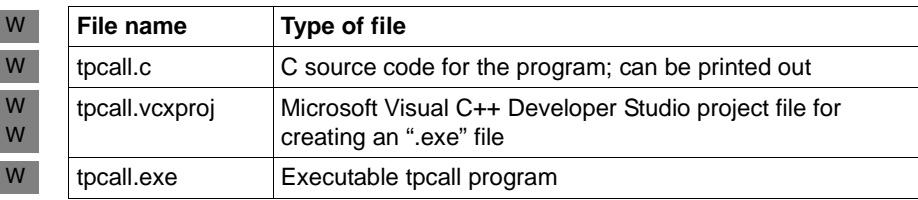

W W

> W W W

- Before using *tpcall* to communicate with the sample application, you must first:
- make entries in the upicfile and in the TNS, as with *uptac* (see [section "uptac" on](#page-317-0)  [page 318\)](#page-317-0)
- create a local configuration file by clicking on the XATMIGEN symbol in the **Fujitsu Software openUTM-Client** <variant> program window.
- W W

W W W

W W The supplied local definition file xatmi \samples\tpcall.ldf.smp is then used to create the file xatmilcf (in the same directory).

If you want *tpcall* to be able to communicate with other applications, you may have to make changes to the upicfile and, hence, to the local definition file tpcall.ldf.smp (SVCU ... DEST statement, see also [section "Configuring UPIC" on page 251](#page-250-0)).

## **7.1.4 upic-cob**

The directory contains a sample project to create a UPIC-Cobol application. The example was developed using a MicroFocus Cobol compiler.

# **7.2 UpicAnalyzer and UpicReplay on 64-bit Linux systems**

X X

The programs *UpicAnalyzer* and *UpicReplay* are components of the Workload Capture & Replay function. Workload Capture & Replay is a multi-component program package that is used for UTM application load simulation.

X X X

These two programs, *UpicAnalyzer* and *UpicReplay ,*are briefly described below. The concept underlying Workload Capture & Replay, as well as further details, can be found in

the platform-specific openUTM manual "Using openUTM Applications". X

# **7.2.1 UpicAnalyzer**

- UpicAnalyzer reads the trace records from a BTRACE trace, filters out the UPIC trace records, prepares these and writes them to a file in a specific format (UPIC ReplayFile Layout). X X X
- *UpicAnalyzer* is called as follows from the Linux shell:  $X$
- UpicAnalyzer *inputfile outputfile*  $X$
- Meaning of the parameters X
- inputfile Name of the BTRACE file that you have transferred to the Linux system. X
- outputfile Name of the output file (UPIC ReplayFile). You can use this file to play back the UPIC session with *UpicReplay*. X X
- The program *UpicAnalyzer* recognizes the type of platform on which the trace file was created and processes the contents in the light of the platform's specific characteristics. X X
- $X$ X

X

X X

### **Example**

The transferred trace file has the name *btrc.sorted*. It has to be prepared and the output written to the file *Replayfile*. The call is as follows:

- UpicAnalyzer btrc.sorted Replayfile  $X$
- Output: Program "UpicAnalyzer": Version 6.4 build yyyy-mm-dd on Linux Intel ,64 Bit ,Little-Endian started inputfile "btrc.sorted" outputfile "Replayfile" 109 UTM BCAM trace records with 17218 bytes read. 25 UPIC replay records with 2046 bytes written. Program "UpicAnalyzer" finished. X X X X X X X

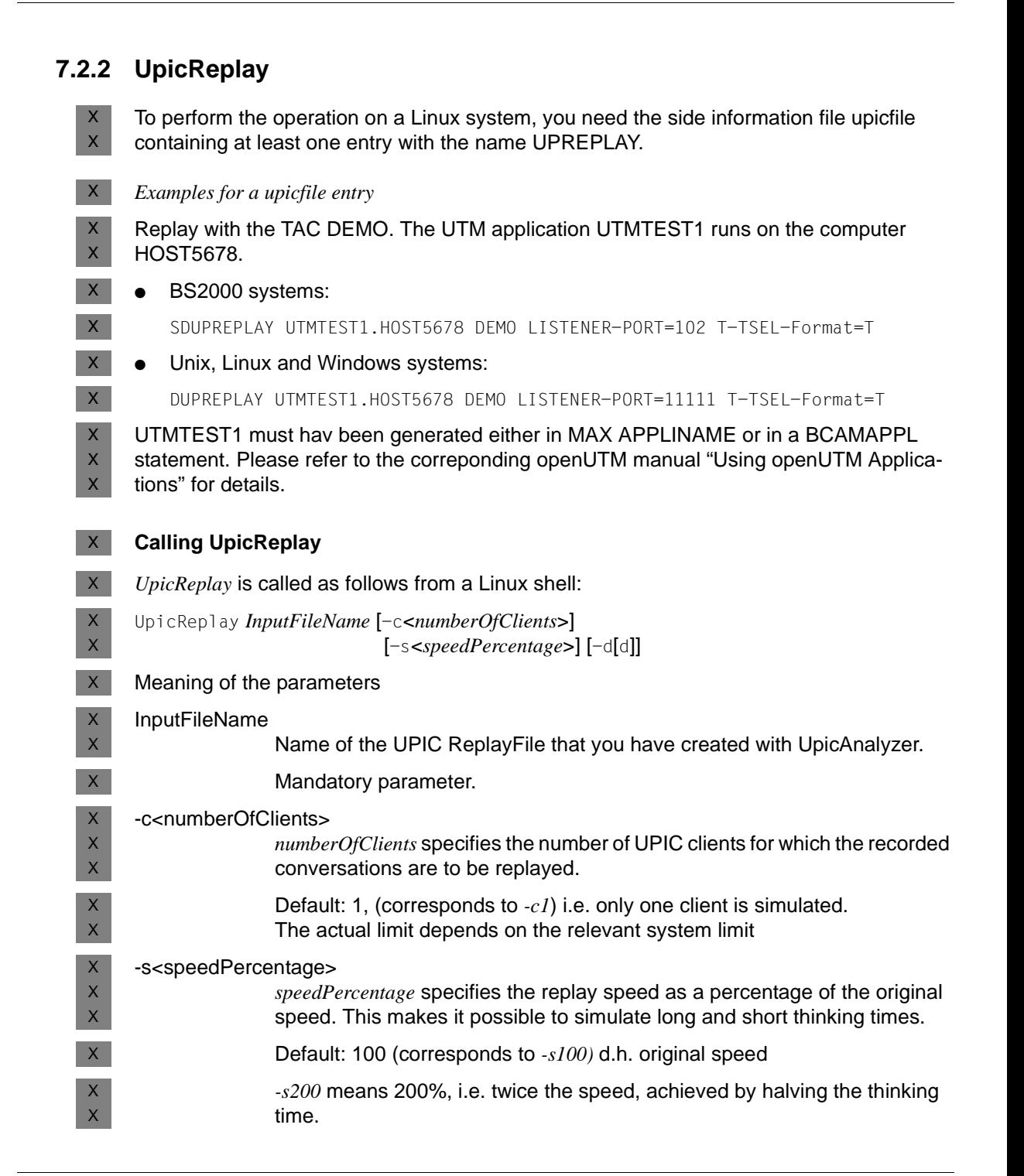

- -d Enable debug output to *stderr*, i.e. debug messages are output on thread generation and there are fewer messages on send and receive calls. X X
- -dd Enables extended debug output to *stderr*, i.e. detailed debug messages are output. This option is only intended for internal *UpicReplay* diagnoses. X X
	- *-dd* is only of value when simulating a small number of clients.
	- Standard: no debug output.

#### *Example* X

X X

- The UPIC conversations recorded in the file *Replay.1239* are to be replayed at normal speed for 100 clients. The call is as follows: X X
- UpicReplay Replay.1239 -c100 X

# **7.3 Generation UPIC on Windows systems <-> openUTM on BS2000 systems**

- The following generation example explains the principle of generating a link between a CPI-C application in Windows systems and openUTM on BS2000 systems. Linking via W W
- RFC1006 is shown here. W
- In the example, the Windows system has the symbolic host name HOST123; the BS2000 host has the name HOST456. W W
- The TNS generation is only shown for comparison purposes, since it is no longer required. W

# **7.3.1 Generation on the Windows system**

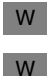

W

#### **UPIC parameters:**

```
Enable_UTM_UPIC "UPICTTY"
Initialize_Conversation "sampladm"
```
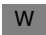

### **Side information file C:\UPIC\UPICFILE:**

W W W W W

\* UTM(BS2000) application SDsampladm UTMUPICR.HOST456 KDCHELP \* or, if automatic conversion of the user data \* is required HDsampladm UTMUPICR.HOST456 KDCHELP

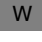

### **TNS entries in tnsxfrm format:**

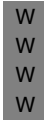

#### UPICTTY\ TSEL RFC1006 T'UPICTTY' ; local name RFC1006 UTMUPICR.HOST456\ TA RFC1006 HOST456 PORT 102 T'UTMUPICR' ; partner name RFC1006

## **7.3.2 Generation on the BS2000 host**

W W In the example, HOST123 is the name of the PC as the remote system, which must be entered statically in the BCAM-RDF (*resource definition file*) or dynamically via the BCIN.

#### **KDCDEF generation for the UTM application on the BS2000 system** W

BCAMAPPL UTMUPICR, T-PROT=ISO W

PTERM UPICTTY, PTYPE=UPIC-R, LTERM=UPIC, BCAMAPPL=UTMUPICR, PRONAM=HOST123 LTERM UPIC, USER=UPICUSER USER UPICUSER, STATUS=ADMIN W W W W
## **7.4 Generation UPIC on Windows systems <-> openUTM on Unix or Linux systems**

- The following generation example explains the principle of generating a link between a W
- CPI-C application in Windows systems and openUTM on Unix or Linux systems. Linking via RFC1006 is shown here. W W
- In the example, the Windows system has the symbolic host name HOST123; the Unix or Linux system host has the name HOST789. W W
- The TNS generation is only shown for comparative purposes, as it is no longer required. W

### **7.4.1 Generation on the Windows system**

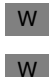

#### **UPIC parameters**

Enable\_UTM\_UPIC "UPIC0000" Initialize\_Conversation "sampladm"

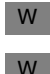

W W W

W

### **Side information file C:\UPIC\UPICFILE**

- \* UPIC application on Windows system LNUPIC0000 UPICTTY
- \* partner RFC1006 SDsampladm UTMUPICR.HOST789 KDCHELP PORT=1230
- W

### **TNS entries in tnsxfrm format**

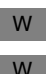

W W W W

W

W

#### RFC1006 address format:

```
UPICTTY\
       TSEL RFC1006 T'UPICTTY' ; local name RFC1006 
      TSEL LANINET A'4711' ; local name
UTMUPICR.HOST789\
       TA RFC1006 HOST789 PORT 1230 T'UTMUPICR' ; partner RFC1006
```
#### **HOSTS file**

HOST789 is mapped to the Internet address in the file  $win\text{-}dir\$  HOSTS: W

internetaddress HOST789 W

where *win-dir* stands for the Windows installation directory, e.g.: W

```
C:\windows\system32\drivers\etc
```
### **7.4.2 Generation on the Unix and Linux system**

#### **KDCDEF generation for the UTM application on the Unix and Linux system** W

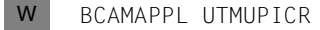

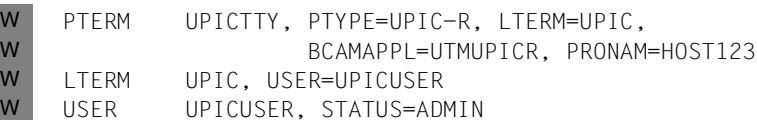

# **8 Appendix**

This chapter contains the following information:

- differences from the X/Open CPI-C interface
- character set tables
- state tables

## **8.1 Differences vis à vis the X/Open CPI-C interface**

This section describes all the extensions and special features of CPI-C with the UPIC carrier system compared to the X/Open CPI-C interface.

#### **Extensions compared to CPI-C**

The following additional UPIC-specific functions are offered. These are:

*Enable\_UTM\_UPIC Extract\_Client\_Context Extract\_Conversation\_Encryption\_Level Extract\_Cursor\_Offset Extract\_Convertion Extract\_Secondary\_Return\_Code Extract\_Shutdown\_State Extract\_Shutdown\_Time Extract\_Transaction\_State Disable\_UTM\_UPIC Set\_Allocate\_Timer Set\_Client\_Context Set\_Conversation\_Encryption\_Level* Set\_Conversation\_New\_Password *Set\_Convertion Set\_Function\_Key Set\_Partner\_Host\_Name Set\_Partner\_*IP\_Adress *Set\_Partner\_*Port *Set\_Partner\_*Tsel

*Set\_Partner\_*Tsel\_Format *Set\_Receive\_Timer Specify\_Local\_*Port *Specify\_Local\_Tsel Specify\_Local\_*Tsel-Format *Specify\_Secondary\_Return\_Code*

The *Enable\_UTM\_UPIC* and *Disable\_UTM\_UPIC* functions regulate the signing on and signing off of CPI-C programs with the UPIC carrier system. If these two calls are not used, it is not possible to link to a UTM application. For further details, see section ["CPI-](#page-78-0)[C calls in UPIC" on page 79](#page-78-0) and chapter ["Configuration" on page 263](#page-262-0).

- With UPIC the *Send\_Mapped\_Data* and *Receive\_Mapped\_Data* calls are used to send and receive format names.
- Automatic conversion of user data by configuration

This also allows for the possibility of automatic code conversion of user data between ASCII and EBCDIC code; see also [section "Code conversion" on page 50](#page-49-0). On the one hand, this reduces the effort involved in creating an application, while on the other hand it enables a single CPI-C program to communicate both with a UTM application on a Unix or Linux system based on ASCII code and with a UTM application on a BS2000 system based on EBCDIC code (if the user data does not contain any binary information that would be corrupted in the code conversion process).

#### **Special features of CPI-C implementation**

- The name for *partner\_LU\_name* can be up to 32 characters long; for a local connection via UPIC local (Unix, Linux and Windows system) it can only be up to 8 characters.
- The name for *TP\_name* can be up to 8 characters long.

#### **Migration from X/Open CPI-C Version 1 to X/Open CPI-C Version 2**

X/Open CPI-C Specification Version 2 contains some changes compared to the previous CPI-C version. These changes also affect CPI-C programs with the UPIC carrier system, as they have been transferred.

The following changes relate to CPI-C applications in C:

- CPI-C Version 2 defines all functions of type void. Programs that query the return code must query the parameter CM\_RETURN\_CODE.
- In X/Open CPI-C Version 2, some parameters have different types than they did before. Some compilers could output warnings if existing CPI-C programs were compiled with the new CPI-C Version 2 header file.

An overview is provided in the following table.

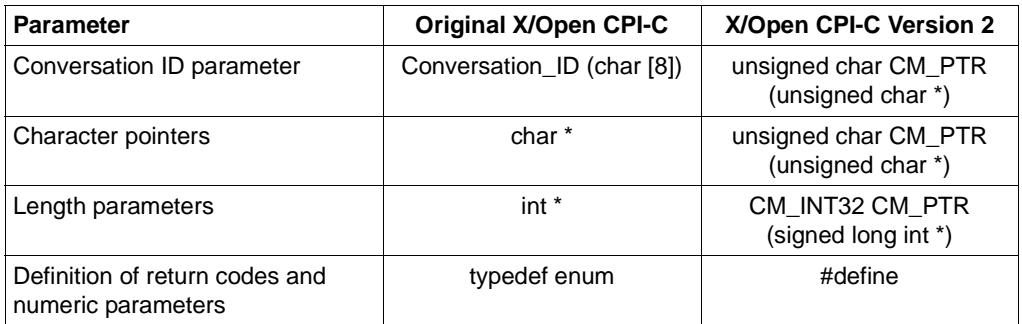

Table 15: Modified parameters for X/Open version 2

Implementation of existing CPI-C programs with openUTM-Client V6.4 is object-codecompatible. To be able to use existing programs without source code modifications (determined by the migration from X/Open Version 1 to X/Open Version 2), the UPIC carrier system offers the following functionality:

- The header file contains *#defines* that have been specifically tailored to the CPI-C interface of UPIC.
- When compiling, you must set special compiler options (preprocessor symbols).

The compiler option *UTM\_UPIC\_V11* deactivates the X/Open-compliant part of the header file and activates the old definitions (i.e. without the security functions *Prepare\_To\_Receive*, *Set\_Receive\_Timer*, *Set\_Function\_Key*, *Send\_Mapped\_Data*, *Receive\_Mapped\_Data* and *Set\_Receive\_Type*). Without this compiler option, the opposite applies.

*Unix and Linux systems:* X X

The compiler option UTM\_UPIC\_V11 must not be set in 64-bit systems.

*Windows systems:* 

When compiling CPI-C programs on Windows systems you **must** set the compiler option *UTM\_ON\_WIN32* (32 bit) or *UTM\_ON\_WIN32* and *UTM\_ON\_WIN64* (64 bit) . The header file *UPIC.H* shows the effect of this option. Sie befindet sich im Verzeichnis *upicdir*\include.sNote that compiler option *UTM\_UPIC\_V11* **must not** be used together

- with the compiler option *UTM\_ON\_WIN32* and *UTM\_ON\_WIN64*. If these two compiler options are set together, the program cannot be executed.
	- The function prototypes are offered for ANSI compilers and K&R compilers. The usual STDC activates ANSI.

Existing CPI-C programs coded according to CPI-C Version 1 are object-code compatible with openUTM-Client V6.4. The compatibility will not be guaranteed for future versions.

W W W W W W W

### **8.2 Character sets**

At the CPI-C interface, the contents of the variable *sym\_dest\_name* can only comprise characters from a predefined character set.

The character sets and their assignment to the variables are described below.

**Variable Character set**

*sym\_dest\_name* Set 1

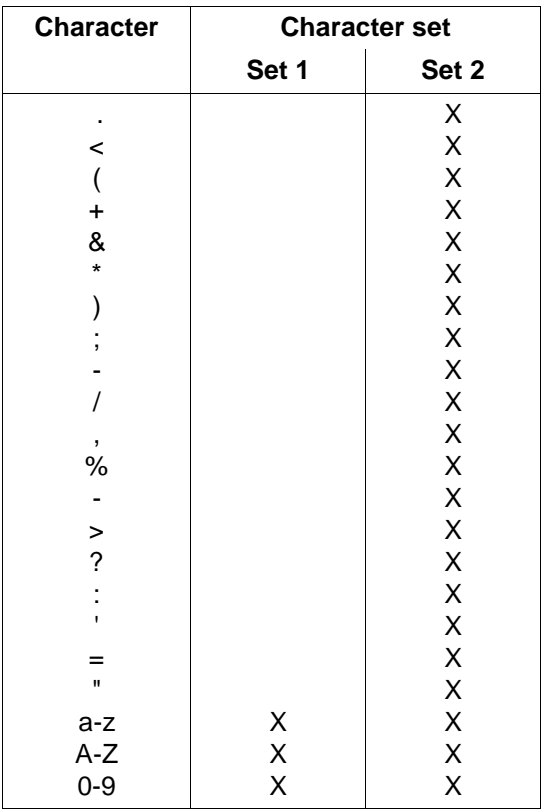

Table 16: Character sets

#### **T.61 character set**

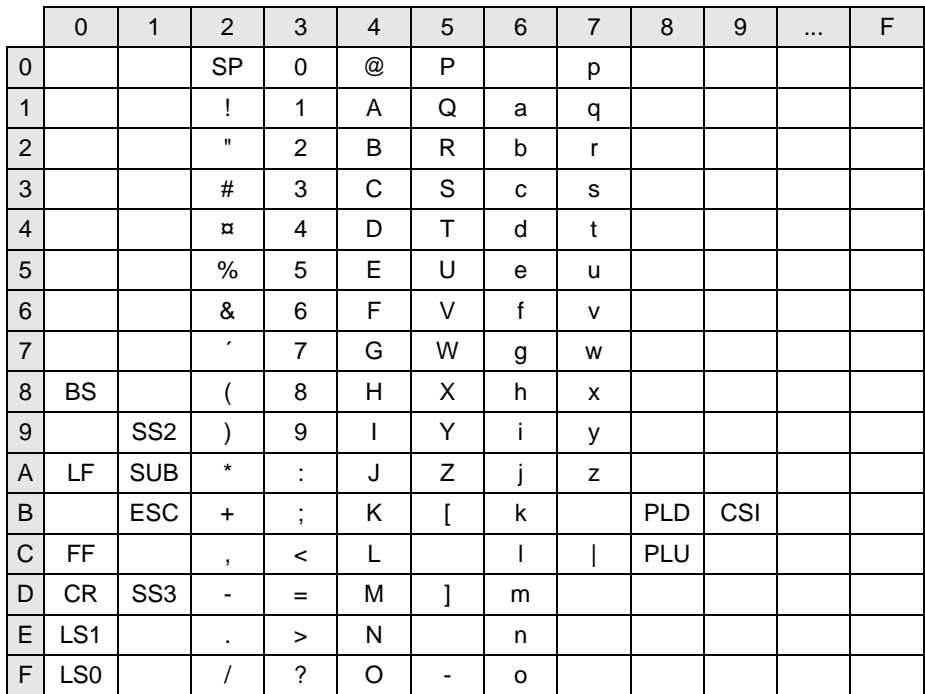

Table 17: Code table T.61 in accordance with CCITT recommodation

Meaning of abbreviations:

- 
- 
- 
- CR= CARRIAGE RETURN SP= SPACE
- LS1= LOCKING SHIFT ONE PLD= PARTIAL LINE DOWN
- LS0= LOCKING SHIFT ZERO PLU= PARTIAL LINE UP
- 

Table 18: Abbreviations of special characters

- BS= BACKSPACE SUB= SUBSTITUTE CHARACTER
- LF= LINE FEED ESC= ESCAPE
- FF= FORM FEED SS3= SINGLE-SHIFT THREE
	-
	-
	-
- SS2= SINGLE-SHIFT TWO CSI= CONTROL SEQUENCE INTRODUCER

## **8.3 State table**

In the following table, the follow-up state of a program that was previously in a particular state is indicated for the individual calls (depending on their result). An explanation of the abbreviations used in the table is then provided.

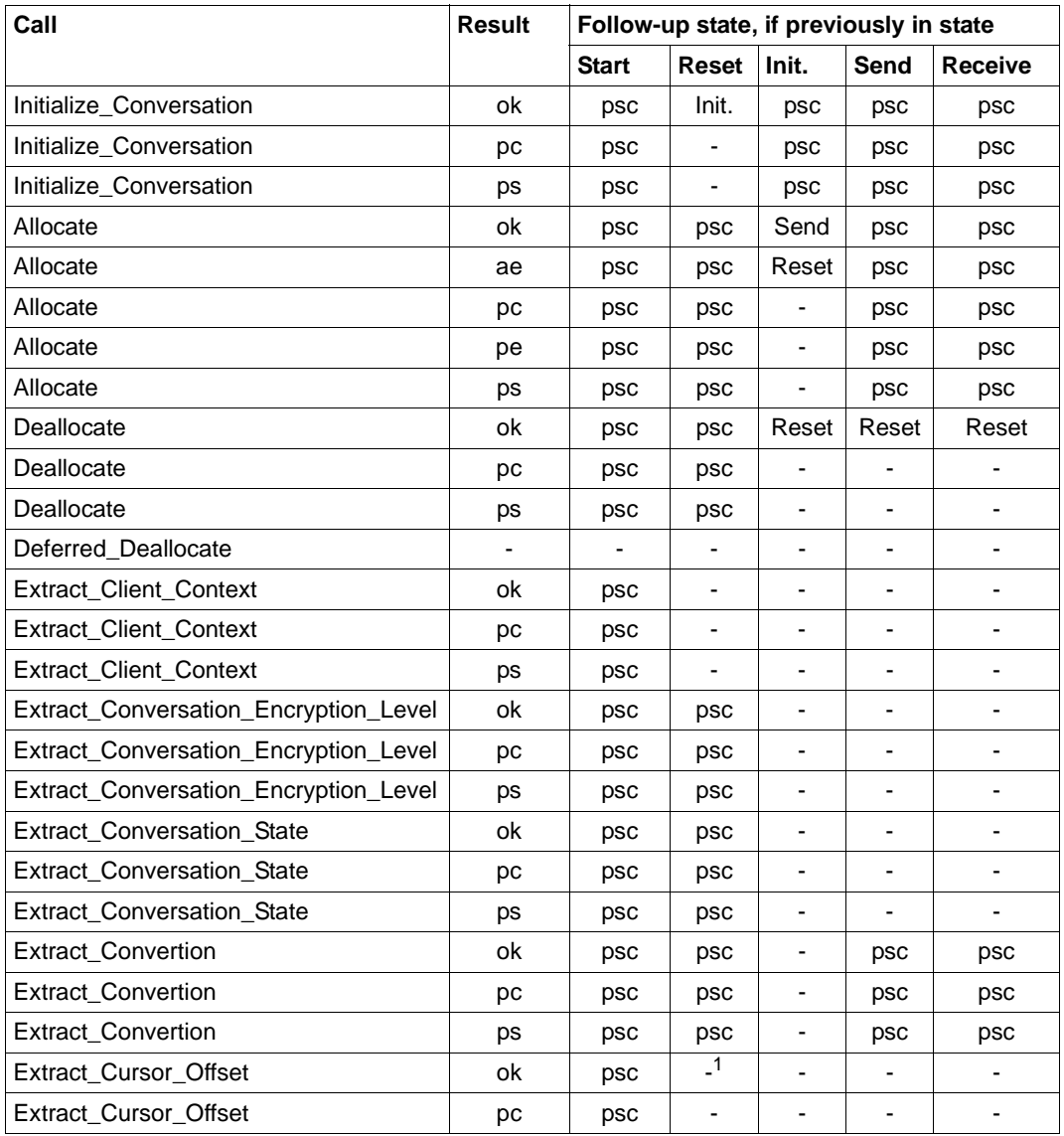

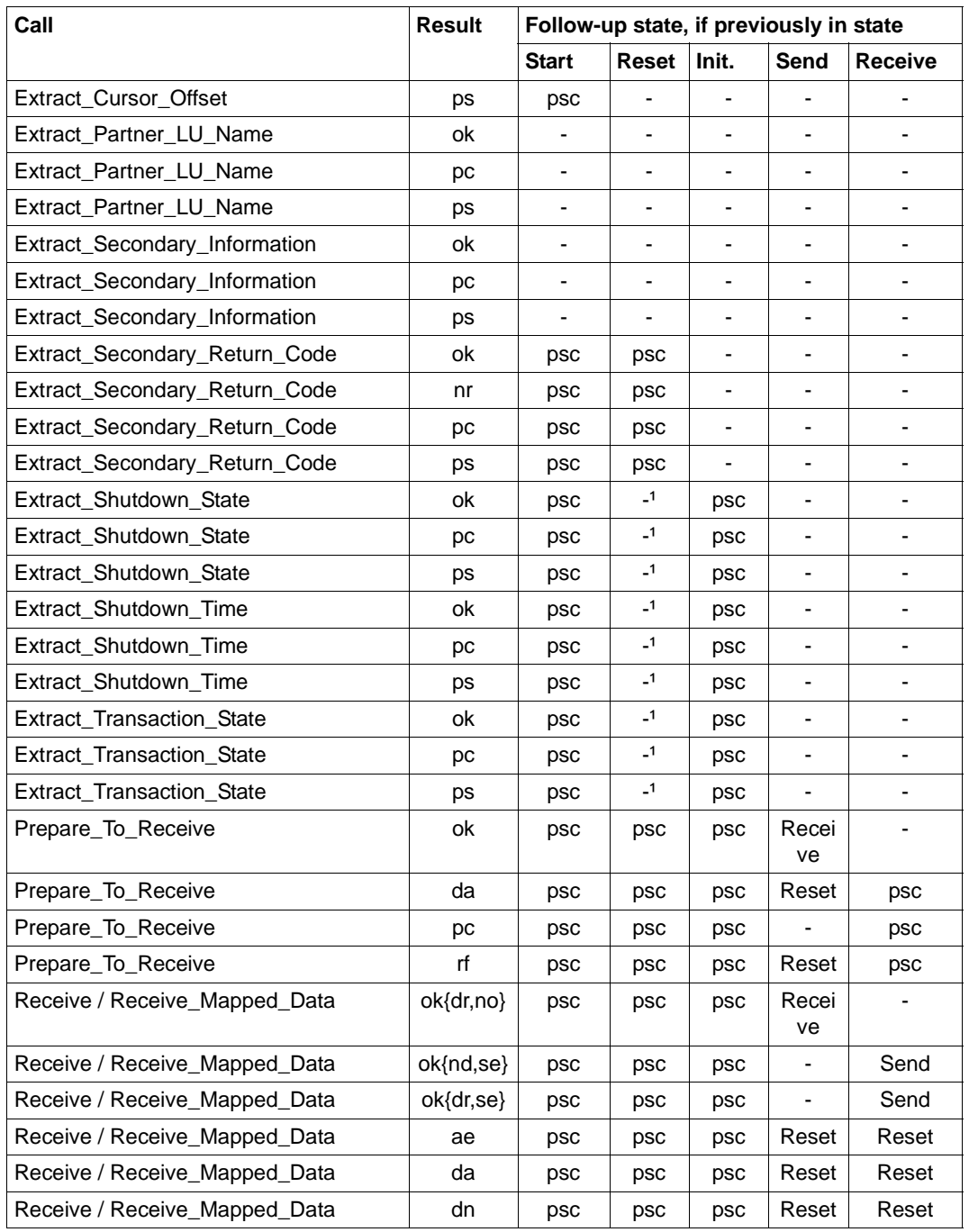

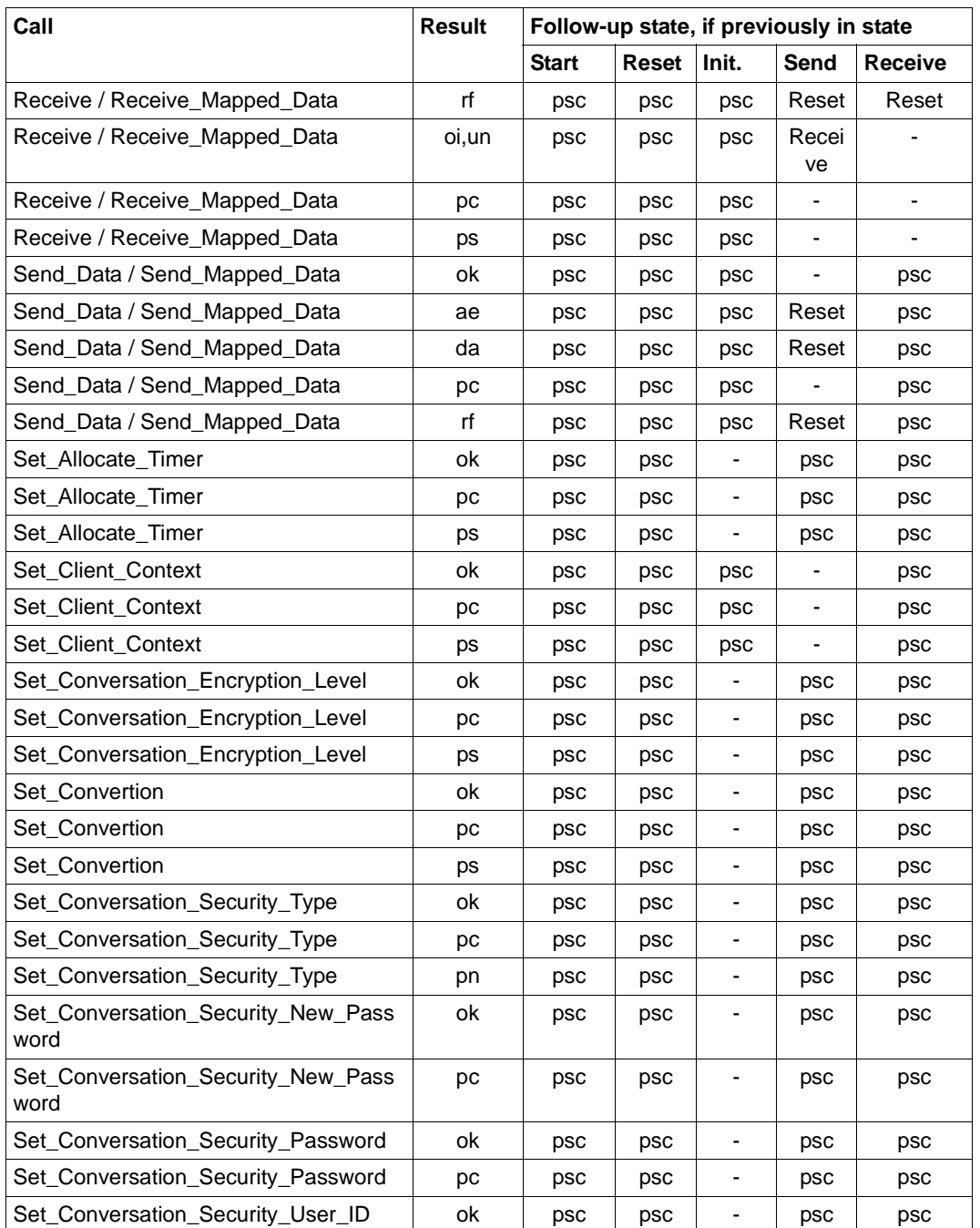

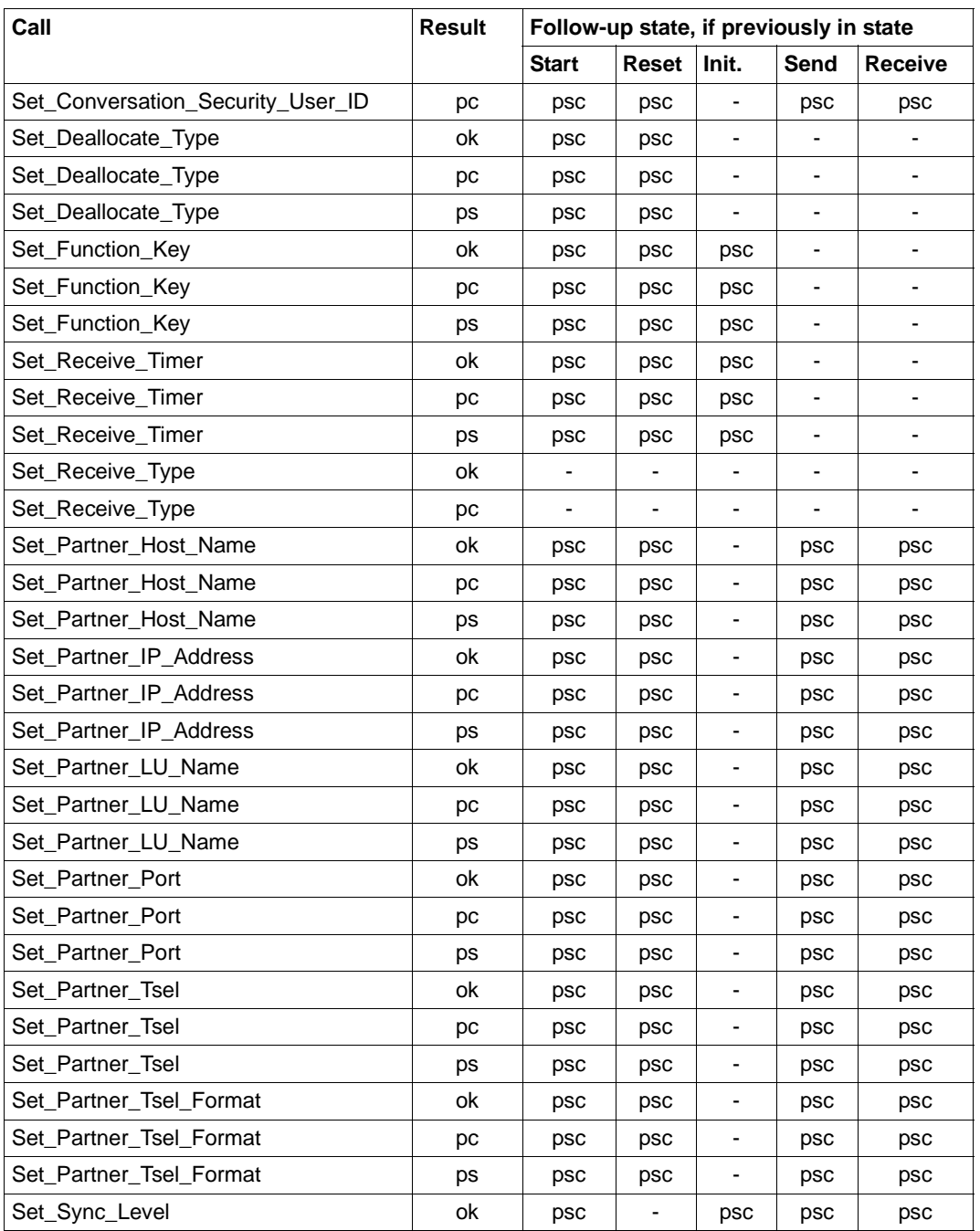

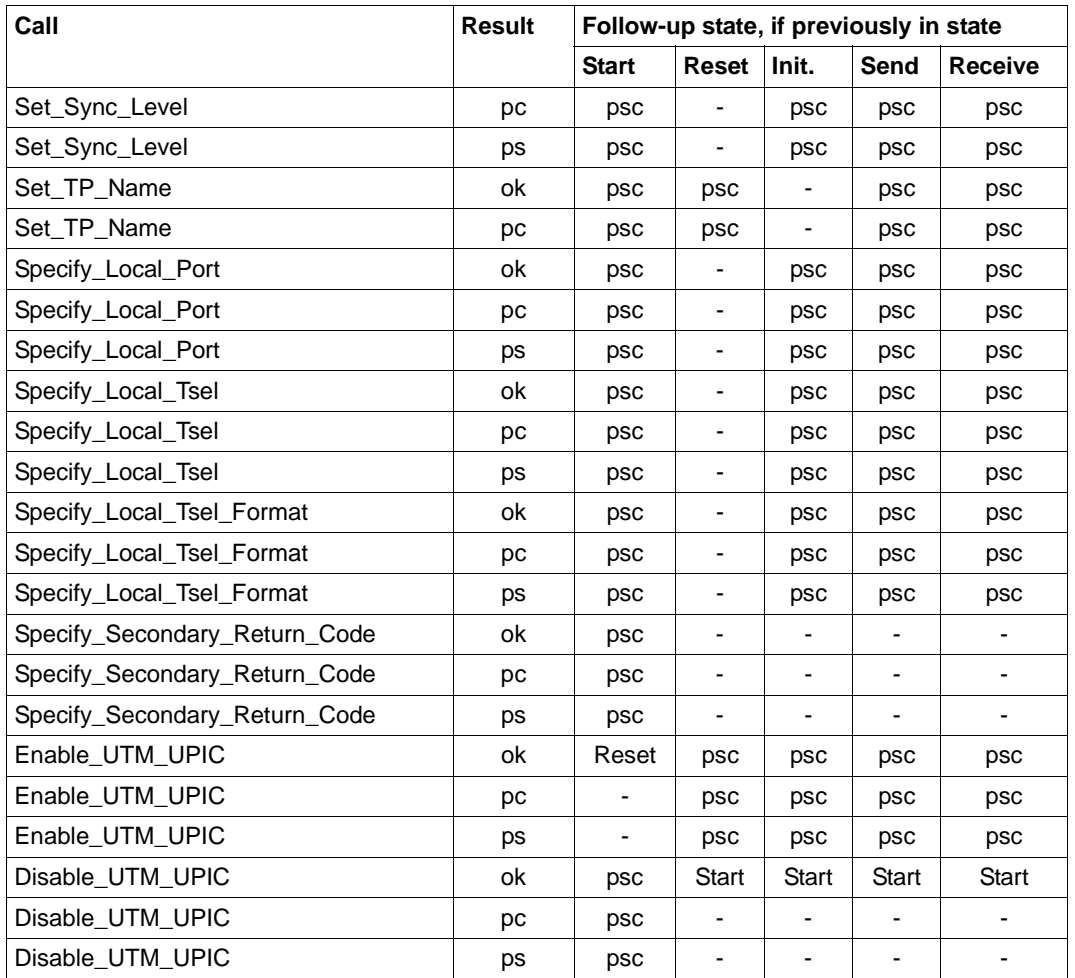

<sup>1</sup> Permitted only directly after a *Receive*/*Receive\_Mapped\_Data* call

#### **Abbreviations for the state table:**

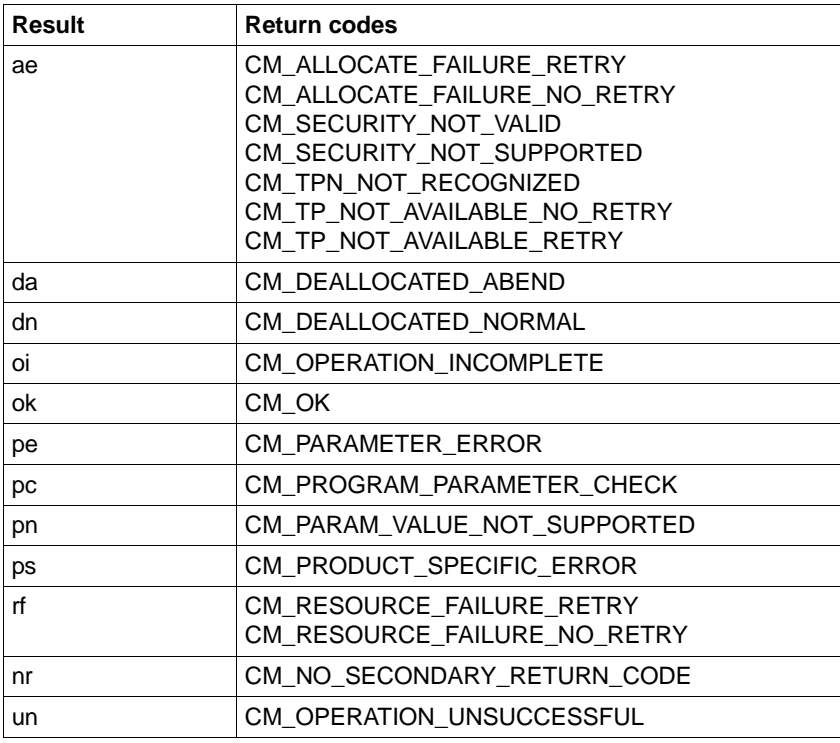

Table 20: Abbreviations for the state table (1)

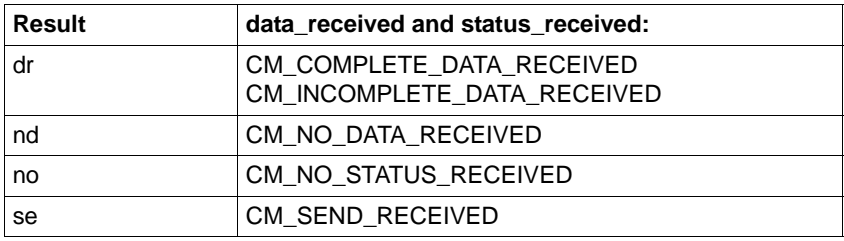

Table 21: Abbreviations for the state table (2)

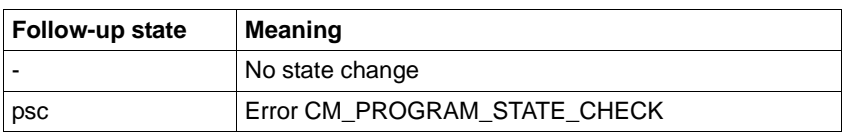

Table 22: Abbreviations for the state table (3)

The return code CM\_CALL\_NOT\_SUPPORTED is not included in the state table. It is returned if the UPIC library includes the call but the function is not supported in the specific situation. There is no change of state.

# **Glossary**

A term in *italic* font means that it is explained somewhere else in the glossary.

#### **abnormal termination of a UTM application**

Termination of a *UTM application*, where the *KDCFILE* is not updated. Abnormal termination is caused by a serious error, such as a crashed computer or an error in the system software. If you then restart the application, openUTM carries out a *warm start*.

#### **abstract syntax (OSI)**

Abstract syntax is defined as the set of formally described data types which can be exchanged between applications via *OSI TP*. Abstract syntax is independent of the hardware and programming language used.

#### **acceptor (CPI-C)**

The communication partners in a *conversation* are referred to as the *initiator* and the acceptor. The acceptor accepts the conversation initiated by the initiator with Accept Conversation.

#### **access list**

An access list defines the authorization for access to a particular *service*, *TAC queue* or *USER queue*. An access list is defined as a *key set* and contains one or more *key codes*, each of which represent a role in the application. Users or LTERMs or (OSI) LPAPs can only access the service or *TAC queue*/*USER queue* when the corresponding roles have been assigned to them (i.e. when their *key set* and the access list contain at least one common *key code)*.

#### **access point (OSI)**

See *service access point.*

#### **ACID properties**

Acronym for the fundamental properties of *transactions*: atomicity, consistency, isolation and durability.

#### **administration**

Administration and control of a *UTM application* by an *administrator* or an *administration program*.

#### **administration command**

Commands used by the *administrator* of a *UTM application* to carry out administration functions for this application. The administration commands are implemented in the form of *transaction codes*.

#### **administration journal**

See *cluster administration journal*.

#### **administration program**

*Program unit* containing calls to the *program interface for administration*. This can be either the standard administration program *KDCADM* that is supplied with openUTM or a program written by the user.

#### **administrator**

User who possesses administration authorization.

#### **AES**

AES (Advanced Encryption Standard) is the current symmetric encryption standard defined by the National Institute of Standards and Technology (NIST) and based on the Rijndael algorithm developed at the University of Leuven (Belgium). If the AES method is used, the UPIC client generates an AES key for each session.

#### **Apache Axis**

Apache Axis (Apache eXtensible Interaction System) is a SOAP engine for the design of Web services and client applications. There are implementations in C++ and Java.

#### **Apache Tomcat**

Apache Tomcat provides an environment for the execution of Java code on Web servers. It was developed as part of the Apache Software Foundation's Jakarta project. It consists of a servlet container written in Java which can use the JSP Jasper compiler to convert JavaServer pages into servlets and run them. It also provides a fully featured HTTP server.

#### **application cold start**

See *cold start*.

#### **application context (OSI)**

The application context is the set of rules designed to govern communication between two applications. This includes, for instance, abstract syntaxes and any assigned transfer syntaxes.

#### **application entity (OSI)**

An application entity (AE) represents all the aspects of a real application which are relevant to communications. An application entity is identified by a globally unique name ("globally" is used here in its literal sense, i.e. worldwide), the *application entity title* (AET). Every application entity represents precisely one *application process*. One application process can encompass several application entities.

#### **application entity qualifier (OSI)**

Component of the *application entity title*. The application entity qualifier identifies a *service access point* within an application. The structure of an application entity qualifier can vary. openUTM supports the type "number".

#### **application entity title (OSI)**

An application entity title is a globally unique name for an *application entity* ("globally" is used here in its literal sense, i.e. worldwide). It is made up of the *application process title* of the relevant *application process* and the *application entity qualifier.*

#### **application information**

This is the entire set of data used by the *UTM application*. The information comprises memory areas and messages of the UTM application including the data currently shown on the screen. If operation of the UTM application is coordinated with a database system, the data stored in the database also forms part of the application information.

#### **application process (OSI)**

The application process represents an application in the *OSI reference model*. It is uniquely identified globally by the *application process title*.

#### **application process title (OSI)**

According to the OSI standard, the application process title (APT) is used for the unique identification of applications on a global (i.e. worldwide) basis. The structure of an application process title can vary. openUTM supports the type *Object Identifier*.

#### **application program**

An application program is the core component of a *UTM application*. It comprises the main routine *KDCROOT* and any *program units* and processes all jobs sent to a *UTM application*.

#### **application restart**

see *warm start*

#### **application service element (OSI)**

An application service element (ASE) represents a functional group of the application layer (layer 7) of the *OSI reference model*.

#### **application warm start**

see *warm start*.

#### **association (OSI)**

An association is a communication relationship between two application entities. The term "association" corresponds to the term *session* in *LU6.1*.

#### **asynchronous conversation**

CPI-C conversation where only the *initiator* is permitted to send. An asynchronous transaction code for the *acceptor* must have been generated in the *UTM application*.

#### **asynchronous job**

*Job* carried out by the job submitter at a later time. openUTM includes *message queuing* functions for processing asynchronous jobs (see *UTM-controlled queue*  and *service-controlled queue)*. An asynchronous job is described by the *asynchronous message*, the recipient and, where applicable, the required execution time. If the recipient is a terminal, a printer or a transport system application, the asynchronous job is a *queued output job*. If the recipient is an *asynchronous service* of the same application or a remote application, the job is a *background job*. Asynchronous jobs can be *time-driven jobs* or can be integrated in a *job complex*.

#### **asynchronous message**

Asynchronous messages are messages directed to a *message queue*. They are stored temporarily by the local *UTM application* and then further processed regardless of the job submitter. Distinctions are drawn between the following types of asynchronous messages, depending on the recipient:

- In the case of asynchronous messages to a *UTM-controlled queue,* all further processing is controlled by openUTM. This type includes messages that start a local or remote *asynchronous service* (see also *background job*) and messages sent for output on a terminal, a printer or a transport system application (see also *queued output job*).
- In the case of asynchronous messages to a *service-controlled queue*, further processing is controlled by a *service* of the application. This type includes messages to a *TAC queue*, messages to a *USER queue* and messages to a *temporary queue*. The USER queue and the temporary queue must belong to the local application, whereas the TAC queue can be in both the local application and the remote application.

#### **asynchronous program**

*Program unit* started by a *background job*.

#### **asynchronous service (KDCS)**

*Service* which processes a *background job*. Processing is carried out independently of the job submitter. An asynchronous service can comprise one or more program units/transactions. It is started via an asynchronous *transaction code*.

#### **audit (BS2000 systems)**

During execution of a *UTM application,* UTM events which are of relevance in terms of security can be logged by *SAT* for auditing purposes.

#### **authentication**

See *system access control*.

#### **authorization**

See *data access control*.

#### **Axis**

See *Apache Axis*.

#### **background job**

Background jobs are *asynchronous jobs* destined for an *asynchronous service* of the current application or of a remote application. Background jobs are particularly suitable for time-intensive processing or processing which is not time-critical and where the results do not directly influence the current dialog.

#### **basic format**

Format in which terminal users can make all entries required to start a service.

#### **basic job**

*Asynchronous job* in a *job complex*.

#### **browsing asynchronous messages**

A *service* sequentially reads the *asynchronous messages* in a *service-controlled queue*. The messages are not locked while they are being read and they remain in the queue after they have been read. This means that they can be read simultaneously by different services.

#### **bypass mode (BS2000 systems)**

Operating mode of a printer connected locally to a terminal. In bypass mode, any *asynchronous message* sent to the printer is sent to the terminal and then redirected to the printer by the terminal without being displayed on screen.

#### **cache**

Used for buffering application data for all the processes of a *UTM application*. The cache is used to optimize access to the *page pool* and, in the case of UTM cluster applications, the *cluster page pool*.

#### **CCS name (BS2000 systems)**

See *coded character set name*.

#### **client**

Clients of a *UTM application* can be:

- terminals
- UPIC client programs
- transport system applications (e.g. DCAM, PDN, CMX, socket applications or UTM applications which have been generated as *transport system applications*).

Clients are connected to the UTM application via LTERM partners. openUTM clients which use the OpenCPIC carrier system are treated just like *OSI TP partners*.

#### **client side of a conversation**

This term has been superseded by *initiator*.

#### **cluster**

A number of computers connected over a fast network and which in many cases can be seen as a single computer externally. The objective of clustering is generally to increase the computing capacity or availability in comparison with a single computer.

#### **cluster administration journal**

The cluster administration journal consists of:

- two log files with the extensions JRN1 and JRN2 for global administration actions,
- the JKAA file which contains a copy of the KDCS Application Area (KAA). Administrative changes that are no longer present in the two log files are taken over from this copy.

The administration journal files serve to pass on to the other node applications those administrative actions that are to apply throughout the cluster to all node applications in a UTM cluster application.

#### **cluster configuration file**

File containing the central configuration data of a *UTM cluster application*. The cluster configuration file is created using the UTM generation tool *KDCDEF*.

#### **cluster filebase**

Filename prefix or directory name for the *UTM cluster files*.

#### **cluster GSSB file**

File used to administer GSSBs in a *UTM cluster application*. The cluster GSSB file is created using the UTM generation tool *KDCDEF*.

#### **cluster lock file**

File in a *UTM cluster application* used to manage cross-node locks of user data areas.

#### **cluster page pool**

The cluster page pool consists of an administration file and up to 10 files containing a *UTM cluster application's* user data that is available globally in the cluster (service data including LSSB, GSSB and ULS). The cluster page pool is created using the UTM generation tool *KDCDEF*.

#### **cluster start serialization file**

Lock file used to serialize the start-up of individual node applications (only on Unix systems and Windows systems).

#### **cluster ULS file**

File used to administer the ULS areas of a *UTM cluster application*. The cluster ULS file is created using the UTM generation tool *KDCDEF*.

#### **cluster user file**

File containing the user management data of a *UTM cluster application*. The cluster user file is created using the UTM generation tool *KDCDEF*.

#### **coded character set name (BS2000 systems)**

If the product *XHCS* (e**X**tended **H**ost **C**ode **S**upport) is used, each character set used is uniquely identified by a coded character set name (abbreviation: "CCS name" or "CCSN").

#### **cold start**

Start of a *UTM application* after the application terminates normally (*normal termination*) or after a new generation (see also *warm start*).

#### **communication area (KDCS)**

KDCS *primary storage area*, secured by transaction logging and which contains service-specific data. The communication area comprises 3 parts:

- the KB header with general service data
- the KB return area for returning values to KDCS calls

– the KB program area for exchanging data between UTM program units within a single *service*.

#### **communication resource manager**

In distributed systems, communication resource managers (CRMs) control communication between the application programs. openUTM provides CRMs for the international OSI TP standard, for the LU6.1 industry standard and for the proprietary openUTM protocol UPIC.

#### **configuration**

Sum of all the properties of a *UTM application*. The configuration describes:

- application parameters and operating parameters
- the objects of an application and the properties of these objects. Objects can be *program units* and *transaction codes*, communication partners, printers, *user IDs*, etc.
- defined measures for controlling data and system access.

The configuration of a UTM application is defined at generation time (*static configuration*) and can be changed dynamically by the administrator (while the application is running, *dynamic configuration*). The configuration is stored in the *KDCFILE*.

#### **confirmation job**

Component of a *job complex* where the confirmation job is assigned to the *basic job*. There are positive and negative confirmation jobs. If the *basic job* returns a positive result, the positive confirmation job is activated, otherwise, the negative confirmation job is activated.

#### **connection bundle**

see *LTERM bundle.*

#### **connection user ID**

User ID under which a *TS application* or a *UPIC client* is signed on at the *UTM application* directly after the connection has been established. The following applies, depending on the client (= LTERM partner) generation:

– The connection user ID is the same as the USER in the LTERM statement (explicit connection user ID). An explicit connection user ID must be generated with a USER statement and cannot be used as a "genuine" *user ID*.

– The connection user ID is the same as the LTERM partner (implicit connection user ID) if no USER was specified in the LTERM statement or if an LTERM pool has been generated.

In a *UTM cluster application*, the service belonging to a connection user ID (RESTART=YES in LTERM or USER) is bound to the connection and is therefore local to the node.

A connection user ID generated with RESTART=YES can have a separate service in each *node application*.

#### **contention loser**

Every connection between two partners is managed by one of the partners. The partner that manages the connection is known as the *contention winner*. The other partner is the contention loser.

#### **contention winner**

A connection's contention winner is responsible for managing the connection. Jobs can be started by the contention winner or by the *contention loser*. If a conflict occurs, i.e. if both partners in the communication want to start a job at the same time, then the job stemming from the contention winner uses the connection.

#### **conversation**

In CPI-C, communication between two CPI-C application programs is referred to as a conversation. The communication partners in a conversation are referred to as the *initiator* and the *acceptor*.

#### **conversation ID**

CPI-C assigns a local conversation ID to each *conversation*, i.e. the *initiator* and *acceptor* each have their own conversation ID. The conversation ID uniquely assigns each CPI-C call in a program to a conversation.

#### **CPI-C**

CPI-C (Common Programming Interface for Communication) is a program interface for program-to-program communication in open networks standardized by X/Open and CIW (**C**PI-C **I**mplementor's **W**orkshop). The CPI-C implemented in openUTM complies with X/Open's CPI-C V2.0 CAE Specification. The interface is available in COBOL and C. In openUTM, CPI-C can communicate via the OSI TP, *LU6.1* and UPIC protocols and with openUTM-LU62.

#### **Cross Coupled System / XCS**

Cluster of BS2000 computers with the *Highly Integrated System Complex* Multiple System Control Facility (HIPLEX**®** MSCF).

#### **data access control**

In data access control openUTM checks whether the communication partner is authorized to access a particular object belonging to the application. The access rights are defined as part of the configuration.

#### **data space (BS2000 systems)**

Virtual address space of BS2000 which can be employed in its entirety by the user. Only data and programs stored as data can be addressed in a data space; no program code can be executed.

#### **dead letter queue**

The dead letter queue is a TAC queue which has the fixed name KDCDLETQ. It is always available to save queued messages sent to transaction codes or TAC queues but which could not be processed. The saving of queued messages in the dead letter queue can be activated or deactivated for each message destination individually using the TAC statement's DEAD-LETTER-Q parameter.

#### **DES**

DES (Data Encryption Standard) is an international standard for encrypting data. One key is used in this method for encoding and decoding. If the DES method is used, the UPIC client generates a DES key for each session.

#### **dialog conversation**

CPI-C conversation in which both the *initiator* and the *acceptor* are permitted to send. A dialog transaction code for the *acceptor* must have been generated in the *UTM application*.

#### **dialog job, interactive job**

Job which starts a *dialog service*. The job can be issued by a *client* or, when two servers communicate with each other (*server-server communication*), by a different application.

#### **dialog message**

A message which requires a response or which is itself a response to a request. The request and the response both take place within a single service. The request and reply together form a dialog step.

#### **dialog program**

*Program unit* which partially or completely processes a *dialog step*.

#### **dialog service**

*Service* which processes a *job* interactively (synchronously) in conjunction with the job submitter (*client* or another server application) . A dialog service processes *dialog messages* received from the job submitter and generates dialog messages to be sent to the job submitter. A dialog service comprises at least one *transaction.* In general, a dialog service encompasses at least one dialog step. Exception: in the event of *service chaining,* it is possible for more than one service to comprise a dialog step.

#### **dialog step**

A dialog step starts when a *dialog message* is received by the *UTM application*. It ends when the UTM application responds.

#### **dialog terminal process (Unix , Linux and Windows systems)**

A dialog terminal process connects a terminal of a Unix, Linux or Windows system with the work processes of the *UTM application*. Dialog terminal processes are started either when the user enters utmdtp or via the LOGIN shell. A separate dialog terminal process is required for each terminal to be connected to a UTM application.

#### **Distributed Lock Manager / DLM (BS2000 systems)**

Concurrent, cross-computer file accesses can be synchronized using the Distributed Lock Manager. DLM is a basic function of HIPLEX**®** MSCF.

#### **distributed processing**

Processing of *dialog jobs* by several different applications or the transfer of *background jobs* to another application. The higher-level protocols *LU6.1* and *OSI TP* are used for distributed processing. openUTM-LU62 also permits distributed processing with LU6.2 partners. A distinction is made between distributed processing with *distributed transactions* (transaction logging across different applications) and distributed processing without distributed transactions (local transaction logging only). Distributed processing is also known as server-server communication.

#### **distributed transaction**

*Transaction* which encompasses more than one application and is executed in several different (sub)-transactions in distributed systems.

#### **distributed transaction processing**

*Distributed processing* with *distributed transactions.*

#### **dynamic configuration**

Changes to the *configuration* made by the administrator. UTM objects such as *program units*, *transaction codes*, *clients*, *LU6.1 connections,* printers or *user IDs* can be added, modified or in some cases deleted from the configuration while the application is running. To do this, it is necessary to create separate *administration programs* which use the functions of the *program interface for administration*. The WinAdmin administration program or the WebAdmin administration program can be used to do this, or separate *administration programs* must be created that utilize the functions of the *administration program interface.*

#### **encryption level**

The encryption level specifies if and to what extent a client message and password are to be encrypted.

#### **event-driven service**

This term has been superseded by *event service*.

#### **event exit**

Routine in an application program which is started automatically whenever certain events occur (e.g. when a process is started, when a service is terminated). Unlike *event services*, an event exit must not contain any KDCS, CPI-C or XATMI calls.

#### **event function**

Collective term for *event exits* and *event services*.

#### **event service**

*Service* started when certain events occur, e.g. when certain UTM messages are issued. The *program units* for event-driven services must contain KDCS calls.

#### **filebase**

UTM application filebase On BS2000 systems, filebase is the prefix for the *KDCFILE*, the *user log file*  USLOG and the *system log file* SYSLOG. On Unix, Linux and Windows systems, filebase is the name of the directory under which the KDCFILE, the user log file USLOG, the system log file SYS-LOG and other files relating to to the UTM application are stored.

#### **generation**

See *UTM generation.*

#### **global secondary storage area**

See *secondary storage area.*

#### **hardcopy mode**

Operating mode of a printer connected locally to a terminal. Any message which is displayed on screen will also be sent to the printer.

#### **heterogeneous link**

In the case of *server-server communication:* a link between a *UTM application* and a non-UTM application, e.g. a CICS or TUXEDO application.

#### **Highly Integrated System Complex / HIPLEX®**

Product family for implementing an operating, load sharing and availability cluster made up of a number of BS2000 servers.

### **HIPLEX® MSCF**

(MSCF = **M**ultiple **S**ystem **C**ontrol **F**acility) Provides the infrastructure and basic functions for distributed applications with  $HIPI$ FX<sup>®</sup>

#### **homogeneous link**

In the case of *server-server communication*: a link between two *UTM applications.* It is of no significance whether the applications are running on the same operating system platforms or on different platforms.

#### **inbound conversation (CPI-C)**

See *incoming conversation.*

#### **incoming conversation (CPI-C)**

A conversation in which the local CPI-C program is the *acceptor* is referred to as an incoming conversation. In the X/Open specification, the term "inbound conversation" is used synonymously with "incoming conversation".

#### **initial KDCFILE**

In a *UTM cluster application*, this is the *KDCFILE* generated by *KDCDEF* and which must be copied for each node application before the node applications are started.

#### **initiator (CPI-C)**

The communication partners in a *conversation* are referred to as the initiator and the *acceptor*. The initiator sets up the conversation with the CPI-C calls Initialize\_Conversation and Allocate.

#### **insert**

Field in a message text in which openUTM enters current values.

#### **inverse KDCDEF**

A function which uses the dynamically adapted configuration data in the *KDC-FILE* to generate control statements for a *KDCDEF* run. An inverse KDCDEF can be started "offline" under *KDCDEF* or "online" via the *program interface for administration*.

#### **JDK**

Java Development Kit Standard development environment from Oracle Corporation for the development of Java applications.

#### **job**

Request for a *service* provided by a *UTM application*. The request is issued by specifying a transaction code. See also: *queued output job*, *dialog job*, *background job*, *job complex*.

#### **job complex**

Job complexes are used to assign *confirmation jobs* to *asynchronous jobs*. An asynchronous job within a job complex is referred to as a *basic job*.

#### **job-receiving service (KDCS)**

A job-receiving service is a *service* started by a *job-submitting service* of another server application.

#### **job-submitting service (KDCS)**

A job-submitting service is a *service* which requests another service from a different server application (*job-receiving service*) in order to process a job.

#### **KDCADM**

Standard administration program supplied with openUTM. KDCADM provides administration functions which are called with transaction codes (*administration commands*).

#### **KDCDEF**

UTM tool for the *generation* of *UTM applications*. KDCDEF uses the configuration information in the KDCDEF control statements to create the UTM objects *KDC-FILE* and the ROOT table sources for the main routine *KDCROOT*. In UTM cluster applications, KDCDEF also creates the *cluster configuration file,*  the *cluster user file*, the *cluster page pool*, the *cluster GSSB file* and the *cluster ULS file*.

#### **KDCFILE**

One or more files containing data required for a *UTM application* to run. The KDCFILE is created with the UTM generation tool *KDCDEF*. Among other things, it contains the *configuration* of the application.

#### **KDCROOT**

Main routine of an *application program* which forms the link between the *program units* and the UTM system code. KDCROOT is linked with the *program units* to form the *application program*.

#### **KDCS message area**

For KDCS calls: buffer area in which messages or data for openUTM or for the *program unit* are made available.

#### **KDCS parameter area**

See *parameter area.*

#### **KDCS program interface**

Universal UTM program interface compliant with the national DIN 66 265 standard and which includes some extensions. KDCS (compatible data communications interface) allows dialog services to be created, for instance, and permits the use of *message queuing* functions. In addition, KDCS provides calls for *distributed processing*.

#### **Kerberos**

Kerberos is a standardized network authentication protocol (RFC1510) based on encryption procedures in which no passwords are sent to the network in clear text.

#### **Kerberos principal**

Owner of a key.

Kerberos uses symmetrical encryption, i.e. all the keys are present at two locations, namely with the key owner (principal) and the KDC (Key Distribution Center).

#### **key code**

Code that represents specific access authorization or a specific role. Several key codes are grouped into a *key set*.

#### **key set**

Group of one or more *key codes* under a particular a name. A key set defines authorization within the framework of the authorization concept used (lock/key code concept or *access list* concept). A key set can be assigned to a *user ID*, an *LTERM partner* an (OSI) *LPAP partner*, a *service* or a *TAC queue*.

#### **linkage program**

See *KDCROOT*.

#### **local secondary storage area**

See *secondary storage area.*

#### **Log4j**

Log4j is part of the Apache Jakarta project. Log4j provides information for logging information (runtime information, trace records, etc.) and configuring the log output. *WS4UTM* uses the software product Log4j for trace and logging functionality.

#### **lock code**

Code protecting an LTERM partner or transaction code against unauthorized access. Access is only possible if the *key set* of the accesser contains the appropriate *key code* (lock/key code concept).

#### **logging process**

Process in Unix, Linux and Windows systems that controls the logging of account records or monitoring data.

#### **LPAP bundle**

LPAP bundles allow messages to be distributed to LPAP partners across several partner applications. If a UTM application has to exchange a very large number of messages with a partner application then load distribution may be improved by starting multiple instances of the partner application and distributing the messages across the individual instances. In an LPAP bundle, *open*UTM is responsible for distributing the messages to the partner application instances. An LPAP bundle consists of a master LPAP and multiple slave LPAPs. The slave LPAPs are assigned to the master LPAP on UTM generation. LPAP bundles exist for both the OSI TP protocol and the LU6.1 protocol.

#### **LPAP partner**

In the case of *distributed processing* via the *LU6.1* protocol, an LPAP partner for each partner application must be configured in the local application. The LPAP partner represents the partner application in the local application. During communication, the partner application is addressed by the name of the assigned LPAP partner and not by the application name or address.

#### **LTERM bundle**

An LTERM bundle (connection bundle) consists of a master LTERM and multiple slave LTERMs. An LTERM bundle (connection bundle) allows you to distribute queued messages to a logical partner application evenly across multiple parallel connections.

#### **LTERM group**

An LTERM group consists of one or more alias LTERMs, the group LTERMs and a primary LTERM. In an LTERM group, you assign multiple LTERMs to a connection.

#### **LTERM partner**

LTERM partners must be configured in the application if you want to connect clients or printers to a *UTM application*. A client or printer can only be connected if an LTERM partner with the appropriate properties is assigned to it. This assignment is generally made in the *configuration*, but can also be made dynamically using terminal pools.

#### **LTERM pool**

The TPOOL statement allows you to define a pool of LTERM partners instead of issuing one LTERM and one PTERM statement for each *client*. If a client establishes a connection via an LTERM pool, an LTERM partner is assigned to it dynamically from the pool.

#### **LU6.1**

Device-independent data exchange protocol (industrial standard) for transaction-oriented *server-server communication*.

#### **LU6.1-LPAP bundle**

*LPAP bundle* for *LU6.1* partner applications.

#### **LU6.1 partner**

Partner of the *UTM application* that communicates with the UTM application via the *LU6.1* protocol.

Examples of this type of partner are:

- a UTM application that communicates via LU6.1
- an application in the IBM environment (e.g. CICS, IMS or TXSeries) that communicates via LU6.1

#### **main process (Unix systems / Windows systems)**

Process which starts the *UTM application*. It starts the *work processes*, the *UTM system processes*, *printer processes, network processes, logging process* and the *timer process* and monitors the *UTM application*.

#### **main routine KDCROOT**

See *KDCROOT*.

#### **management unit**

*SE Servers component*; in combination with the *SE Manager*, permits centralized, web-based management of all the units of an SE server.

#### **mapped host name**

Mapping of the UTM host name to a real host name or vice versa.

#### **message definition file**

The message definition file is supplied with openUTM and, by default, contains the UTM message texts in German and English together with the definitions of the message properties. Users can take this file as a basis for their own message modules.

#### **message destination**

Output medium for a *message*. Possible message destinations for a message from the openUTM transaction monitor include, for instance, terminals, *TS applications*, the *event service* MSGTAC, the *system log file* SYSLOG or *TAC queues, asynchronous TACs, USER queues,* SYSOUT/SYSLST or stderr/stdout. The message destinations for the messages of the UTM tools are SYSOUT/ SYSLST and stderr/stdout.

#### **message queue**

Queue in which specific messages are kept with transaction management until further processed. A distinction is drawn between *service-controlled queues* and *UTM-controlled queues*, depending on who monitors further processing.

#### **message queuing**

Message queuing (MQ) is a form of communication in which the messages are exchanged via intermediate queues rather than directly. The sender and recipient can be separated in space or time. The transfer of the message is independent of whether a network connection is available at the time or not. In openUTM there are *UTM-controlled queues* and *service-controlled queues*.

#### **MSGTAC**

Special event service that processes messages with the message destination MSGTAC by means of a program. MSGTAC is an asynchronous service and is created by the operator of the application.

#### **multiplex connection (BS2000 systems)**

Special method offered by *OMNIS* to connect terminals to a *UTM application*. A multiplex connection enables several terminals to share a single transport connection.

#### **multi-step service (KDCS)**

*Service* carried out in a number of *dialog steps*.

#### **multi-step transaction**

*Transaction* which comprises more than one *processing step*.

#### **Network File System/Service / NFS**

Allows Unix systems to access file systems across the network.

#### **network process (Unix systems / Windows systems)**

A process in a *UTM application* for connection to the network.

#### **network selector**

The network selector identifies a service access point to the network layer of the *OSI reference model* in the local system.

#### **node**

Individual computer of a *cluster*.

#### **node application**

*UTM application* that is executed on an individual *node* as part of a *UTM cluster application*.

#### **node bound service**

A node bound service belonging to a user can only be continued at the node application at which the user was last signed on. The following services are always node bound:

- Services that have started communications with a job receiver via LU6.1 or OSI TP and for which the job-receiving service has not yet been terminated
- Inserted services in a service stack
- Services that have completed a SESAM transaction

In addition, a user's service is node bound as long as the user is signed-on at a node application.

#### **node filebase**

Filename prefix or directory name for the *node application's KDCFILE*, *user log file* and *system log file*.

#### **node recovery**

If a node application terminates abnormally and no rapid warm start of the application is possible on its associated *node computer* then it is possible to perform a node recovery for this node on another node in the UTM cluster. In this way, it is possible to release locks resulting from the failed node application in order to prevent unnecessary impairments to the running *UTM cluster application*.

#### **normal termination of a UTM application**

Controlled termination of a *UTM application*. Among other things, this means that the administration data in the *KDCFILE* are updated. The *administrator* initiates normal termination (e.g. with KDCSHUT N). After a normal termination, openUTM carries out any subsequent start as a *cold start*.

#### **object identifier**

An object identifier is an identifier for objects in an OSI environment which is unique throughout the world. An object identifier comprises a sequence of integers which represent a path in a tree structure.

#### **OMNIS (BS2000 systems)**

OMNIS is a "session manager" which lets you set up connections from one terminal to a number of partners in a network concurrently OMNIS also allows you to work with multiplex connections.

#### **online import**

In a *UTM cluster application*, online import refers to the import of application data from a normally terminated node application into a running node application.

#### **online update**

In a *UTM cluster application,* online update refers to a change to the application configuration or the application program or the use of a new UTM revision level while a *UTM cluster application* is running.

#### **open terminal pool**

*Terminal pool* which is not restricted to clients of a single computer or particular type. Any client for which no computer- or type-specific terminal pool has been generated can connect to this terminal pool.

#### **OpenCPIC**

Carrier system for UTM clients that use the *OSI TP* protocol.

#### **OpenCPIC client**

*OSI TP* partner application with the *OpenCPIC* carrier system.

#### **openSM2**

The openSM2 product line offers a consistent solution for the enterprise-wide performance management of server and storage systems. openSM2 offers the acquisition of monitoring data, online monitoring and offline evaluation.

#### **openUTM application**

See *UTM application*.

#### **openUTM cluster**

From the perspective of UPIC clients, **not** from the perspective of the server: Combination of several node applications of a UTM cluster application to form one logical application that is addressed via a common symbolic destination name.

#### **openUTM-D**

openUTM-D (openUTM distributed) is a component of openUTM which allows *distributed processing*. openUTM-D is an integral component of openUTM.

#### **OSI-LPAP bundle**

*LPAP bundle* for *OSI TP* partner applications.

#### **OSI-LPAP partner**

OSI-LPAP partners are the addresses of the *OSI TP partners* generated in openUTM. In the case of *distributed processing* via the *OSI TP* protocol, an OSI-LPAP partner for each partner application must be configured in the local application. The OSI-LPAP partner represents the partner application in the local application. During communication, the partner application is addressed by the name of the assigned OSI-LPAP partner and not by the application name or address.

#### **OSI reference model**

The OSI reference model provides a framework for standardizing communications in open systems. ISO, the International Organization for Standardization, described this model in the ISO IS7498 standard. The OSI reference model divides the necessary functions for system communication into seven logical layers. These layers have clearly defined interfaces to the neighboring layers.

#### **OSI TP**

Communication protocol for distributed transaction processing defined by ISO. OSI TP stands for Open System Interconnection Transaction Processing.

#### **OSI TP partner**

Partner of the UTM application that communicates with the UTM application via the OSI TP protocol.

Examples of such partners are:

- a UTM application that communicates via OSI TP
- an application in the IBM environment (e.g. CICS) that is connected via openUTM-LU62
- an application of the OpenCPIC carrier system of the openUTM client
- applications from other TP monitors that support OSI TP

#### **outbound conversation (CPI-C)**

See *outgoing conversation*.

#### **outgoing conversation (CPI-C)**

A conversation in which the local CPI-C program is the *initiator* is referred to as an outgoing conversation. In the X/Open specification, the term "outbound conversation" is used synonymously with "outgoing conversation".

#### **page pool**

Part of the *KDCFILE* in which user data is stored. In a *standalone application* this data consists, for example, of *dialog messages*, messages sent to *message queues*, *secondary memory areas*.

In a UTM cluster application, it consists, for example, of messages to *message queues, TLS*.

#### **parameter area**

Data structure in which a program unit passes the operands required for a UTM call to openUTM.

#### **partner application**

Partner of a UTM application during *distributed processing*. Higher communication protocols are used for distributed processing (*LU6.1*, *OSI TP* or LU6.2 via the openUTM-LU62 gateway).

#### **postselection (BS2000 systems)**

Selection of logged UTM events from the SAT logging file which are to be evaluated. Selection is carried out using the SATUT tool.

#### **prepare to commit (PTC)**

Specific state of a distributed transaction Although the end of the distributed transaction has been initiated, the system waits for the partner to confirm the end of the transaction.

#### **preselection (BS2000 systems)**

Definition of the UTM events which are to be logged for the *SAT audit*. Preselection is carried out with the UTM-SAT administration functions. A distinction is made between event-specific, user-specific and job-specific (TAC-specific) preselection.

#### **presentation selector**

The presentation selector identifies a service access point to the presentation layer of the *OSI reference model* in the local system.

#### **primary storage area**

Area in main memory to which the *KDCS program unit* has direct access, e.g. *standard primary working area*, *communication area*.

#### **print administration**

Functions for *print control* and the administration of *queued output jobs*, sent to a printer.
# **print control**

openUTM functions for controlling print output.

# **printer control LTERM**

A printer control LTERM allows a client or terminal user to connect to a UTM application. The printers assigned to the printer control LTERM can then be administered from the client program or the terminal. No administration rights are required for these functions.

# **printer control terminal**

This term has been superseded by *printer control LTERM*.

# **printer group (Unix systems)**

For each printer, a Unix system sets up one printer group by default that contains this one printer only. It is also possible to assign several printers to one printer group or to assign one printer to several different printer groups.

# **printer pool**

Several printers assigned to the same *LTERM partner*.

# **printer process (Unix systems)**

Process set up by the *main process* for outputting *asynchronous messages* to a *printer group*. The process exists as long as the printer group is connected to the *UTM application*. One printer process exists for each connected printer group.

# **process**

The openUTM manuals use the term "process" as a collective term for processes (Unix systems / Windows systems) and tasks (BS2000 systems).

# **processing step**

A processing step starts with the receipt of a *dialog message* sent to the *UTM application* by a *client* or another server application. The processing step ends either when a response is sent, thus also terminating the *dialog step*, or when a dialog message is sent to a third party.

# **program interface for administration**

UTM program interface which helps users to create their own *administration programs*. Among other things, the program interface for administration provides functions for *dynamic configuration*, for modifying properties and application parameters and for querying information on the configuration and the current workload of the application.

### **program space (BS2000 systems)**

Virtual address space of BS2000 which is divided into memory classes and in which both executable programs and pure data are addressed.

## **program unit**

UTM *services* are implemented in the form of one or more program units. The program units are components of the *application program*. Depending on the employed API, they may have to contain KDCS, XATMI or CPIC calls. They can be addressed using *transaction codes*. Several different transaction codes can be assigned to a single program unit.

#### **queue**

See *message queue.*

# **queued output job**

Queued output jobs are *asynchronous jobs* which output a message, such as a document, to a printer, a terminal or a transport system application. Queued output jobs are processed by UTM system functions exclusively, i.e. it is not necessary to create program units to process them.

## **Quick Start Kit**

A sample application supplied with openUTM (Windows systems).

#### **redelivery**

Repeated delivery of an *asynchronous message* that could not be processed correctly because, for example, the *transaction* was rolled back or the *asynchronous service* was terminated abnormally. The message is returned to the message queue and can then be read and/or processed again.

#### **reentrant program**

Program whose code is not altered when it runs. On BS2000 systems this constitutes a prerequisite for using *shared code*.

#### **request**

Request from a *client* or another server for a *service function*.

#### **requestor**

In XATMI, the term requestor refers to an application which calls a service.

#### **resource manager**

Resource managers (RMs) manage data resources. Database systems are examples of resource managers. openUTM, however, also provides its own resource managers for accessing message queues, local memory areas and logging files, for instance. Applications access RMs via special resource manager interfaces. In the case of database systems, this will generally be SQL and in the case of openUTM RMs, it is the KDCS interface.

#### **restart**

See *screen restart*, see *service restart.*

### **RFC1006**

A protocol defined by the IETF (Internet Engineering Task Force) belonging to the TCP/IP family that implements the ISO transport services (transport class 0) based on TCP/IP.

## **RSA**

Abbreviation for the inventors of the RSA encryption method (Rivest, Shamir and Adleman). This method uses a pair of keys that consists of a public key and a private key. A message is encrypted using the public key, and this message can only be decrypted using the private key. The pair of RSA keys is created by the UTM application.

#### **SAT audit (BS2000 systems)**

*Audit* carried out by the SAT (Security Audit Trail) component of the BS2000 software product SECOS.

#### **screen restart**

If a *dialog service* is interrupted, openUTM again displays the *dialog message* of the last completed *transaction* on screen when the service restarts provided that the last transaction output a message on the screen.

#### **SE manager**

Web-based graphical user interface (GUI) for the SE series of Business Servers. SE Manager runs on the *management unit* and permits the central operation and administration of server units (with /390 architecture and/or x86 architecture), application units (x86 architecture), net unit and peripherals.

#### **SE server**

A Business Server from Fujitsu's SE series.

### **secondary storage area**

Memory area secured by transaction logging and which can be accessed by the KDCS *program unit* with special calls. Local secondary storage areas (LSSBs) are assigned to one *service.* Global secondary storage areas (GSSBs) can be

accessed by all services in a *UTM application*. Other secondary storage areas include the *terminal-specific long-term storage (TLS)* and the *user-specific long-term storage (ULS)*.

#### **selector**

A selector identifies a service access point to services of one of the layers of the *OSI reference model* in the local system. Each selector is part of the address of the access point.

#### **semaphore (Unix systems / Windows systems)**

Unix systems and Windows systems resource used to control and synchronize processes.

#### **server**

A server is an *application* which provides *services*. The computer on which the applications are running is often also referred to as the server.

## **server-server communication**

See *distributed processing*.

#### **server side of a conversation (CPI-C)**

This term has been superseded by *acceptor*.

#### **service**

Services process the *jobs* that are sent to a server application. A service of a UTM application comprises one or more transactions. The service is called with the *service TAC*. Services can be requested by *clients* or by other servers.

#### **service access point**

In the OSI reference model, a layer has access to the services of the layer below at the service access point. In the local system, the service access point is identified by a *selector*. During communication, the *UTM application* links up to a service access point. A connection is established between two service access points.

#### **service chaining (KDCS)**

When service chaining is used, a follow-up service is started without a *dialog message* specification after a *dialog service* has completed .

#### **service-controlled queue**

*Message queue* in which the calling and further processing of messages is controlled by *services*. A service must explicitly issue a KDCS call (DGET) to read the message. There are service-controlled queues in openUTM in the variants *USER queue*, *TAC queue* and *temporary queue*.

## **service restart (KDCS)**

If a service is interrupted, e.g. as a result of a terminal user signing off or a *UTM application* being terminated, openUTM carries out a *service restart*. An *asynchronous service* is restarted or execution is continued at the most recent *synchronization point*, and a *dialog service* continues execution at the most recent *synchronization point*. As far as the terminal user is concerned, the service restart for a dialog service appears as a *screen restart* provided that a dialog message was sent to the terminal user at the last synchronization point.

# **service routine**

See *program unit*.

### **service stacking (KDCS)**

A terminal user can interrupt a running *dialog service* and insert a new dialog service. When the inserted *service* has completed, the interrupted service continues.

# **service TAC (KDCS)**

Transaction code used to start a *service*.

#### **session**

Communication relationship between two addressable units in the network via the SNA protocol *LU6.1*.

# **session selector**

The session selector identifies an *access point* in the local system to the services of the session layer of the *OSI reference model*.

#### **shared code (BS2000 systems)**

Code which can be shared by several different processes.

#### **shared memory**

Virtual memory area which can be accessed by several different processes simultaneously.

# **shared objects (Unix systems / Windows systems)**

Parts of the *application program* can be created as shared objects. These objects are linked to the application dynamically and can be replaced during live operation. Shared objects are defined with the KDCDEF statement SHARED-OBJECT.

#### **sign-on check**

See *system access control*.

## **sign-on service (KDCS)**

Special *dialog service* for a user in which *program units* control how a user signs on to a UTM application.

#### **single-step service**

*Dialog service* which encompasses precisely one *dialog step*.

#### **single-step transaction**

*Transaction* which encompasses precisely one *dialog step*.

# **SOA**

(Service-Oriented Architecture)

SOA is a system architecture concept in which functions are implemented in the form of re-usable, technically independent, loosely coupled *services*. Services can be called independently of the underlying implementations via interfaces which may possess public and, consequently, trusted specifications. Service interaction is performed via a communication infrastructure made available for this purpose.

# **SOAP**

SOAP (Simple Object Access Protocol) is a protocol used to exchange data between systems and run remote procedure calls. SOAP also makes use of the services provided by other standards, XML for the representation of the data and Internet transport and application layer protocols for message transfer.

#### **socket connection**

Transport system connection that uses the socket interface. The socket interface is a standard program interface for communication via TCP/IP.

#### **standalone application**

See *standalone UTM application*.

#### **standalone UTM application**

Traditional *UTM application* that is not part of a *UTM cluster application*.

#### **standard primary working area (KDCS)**

Area in main memory available to all KDCS *program units*. The contents of the area are either undefined or occupied with a fill character when the program unit starts execution.

#### **start format**

Format output to a terminal by openUTM when a user has successfully signed on to a *UTM application* (except after a *service restart* and during sign-on via the *sign-on service*).

## **static configuration**

Definition of the *configuration* during generation using the UTM tool *KDCDEF*.

# **SYSLOG file**

See *system log file*.

# **synchronization point, consistency point**

The end of a *transaction*. At this time, all the changes made to the *application information* during the transaction are saved to prevent loss in the event of a crash and are made visible to others. Any locks set during the transaction are released.

### **system access control**

A check carried out by openUTM to determine whether a certain *user ID* is authorized to work with the *UTM application*. The authorization check is not carried out if the UTM application was generated without user IDs.

# **system log file**

File or file generation to which openUTM logs all UTM messages for which SYSLOG has been defined as the *message destination* during execution of a *UTM application.*

# **TAC**

See *transaction code*.

# **TAC queue**

*Message queue* generated explicitly by means of a KDCDEF statement. A TAC queue is a *service-controlled queue* that can be addressed from any service using the generated name.

# **temporary queue**

*Message queue* created dynamically by means of a program that can be deleted again by means of a program (see *service-controlled queue*).

# **terminal-specific long-term storage (KDCS)**

*Secondary storage area* assigned to an *LTERM, LPAP* or *OSI-PAP partner* and which is retained after the application has terminated.

# **time-driven job**

*Job* which is buffered by openUTM in a *message queue* up to a specific time until it is sent to the recipient. The recipient can be an *asynchronous service* of the same application, a *TAC queue*, a partner application, a terminal or a printer. Time-driven jobs can only be issued by KDCS *program units*.

# **timer process (Unix systems / Windows systems)**

Process which accepts jobs for controlling the time at which *work processes* are executed. It does this by entering them in a job list and releasing them for processing after a time period defined in the job list has elapsed.

### **TNS (Unix systems / Windows systems)**

Abbreviation for the Transport Name Service. TNS assigns a transport selector and a transport system to an application name. The application can be reached through the transport system.

### **Tomcat**

see *Apache Tomcat*

### **transaction**

Processing section within a *service* for which adherence to the *ACID properties*  is guaranteed. If, during the course of a transaction, changes are made to the *application information*, they are either made consistently and in their entirety or not at all (all-or-nothing rule). The end of the transaction forms a *synchronization point*.

#### **transaction code/TAC**

Name which can be used to identify a *program unit*. The transaction code is assigned to the program unit during *static* or *dynamic configuration*. It is also possible to assign more than one transaction code to a program unit.

#### **transaction rate**

Number of *transactions* successfully executed per unit of time.

#### **transfer syntax**

With *OSI TP,* the data to be transferred between two computer systems is converted from the local format into transfer syntax. Transfer syntax describes the data in a neutral format which can be interpreted by all the partners involved. An *Object Identifier* must be assigned to each transfer syntax.

#### **transport selector**

The transport selector identifies a service access point to the transport layer of the *OSI reference model* in the local system.

#### **transport system application**

Application which is based directly on a transport system interface (e.g. CMX, DCAM or socket). When transport system applications are connected, the partner type APPLI or SOCKET must be specified during *configuration*. A transport system application cannot be integrated in a *distributed transaction*.

# **TS application**

See *transport system application.*

# **typed buffer (XATMI)**

Buffer for exchanging typed and structured data between communication partners. Typed buffers ensure that the structure of the exchanged data is known to both partners implicitly.

# **UPIC**

Carrier system for openUTM clients. UPIC stands for Universal Programming Interface for Communication.

# **UPIC Analyzer**

Component used to analyze the UPIC communication recorded with *UPIC Capture*. This step is used to prepare the recording for playback using *UPIC Replay*.

# **UPIC Capture**

Used to record communication between UPIC clients and UTM applications so that this can be replayed subsequently (*UPIC Replay*).

# **UPIC client**

The designation for openUTM clients with the UPIC carrier system.

# **UPIC Replay**

Component used to replay the UPIC communication recorded with *UPIC Capture* and prepared with *UPIC Analyzer*.

# **user exit**

This term has been superseded by *event exit.*

# **user ID**

Identifier for a user defined in the *configuration* for the *UTM application* (with an optional password for *system access control*) and to whom special data access rights (*system access control*) have been assigned. A terminal user must specify this ID (and any password which has been assigned) when signing on to the UTM application. On BS2000 systems, system access control is also possible via *Kerberos*.

For other clients, the specification of a user ID is optional, see also *connection user ID*.

UTM applications can also be generated without user IDs.

### **user log file**

File or file generation to which users write variable-length records with the KDCS LPUT call. The data from the KB header of the *KDCS communication area* is prefixed to every record. The user log file is subject to transaction management by openUTM.

## **USER queue**

*Message queue* made available to every user ID by openUTM. A USER queue is a *service-controlled queue* and is always assigned to the relevant user ID. You can restrict the access of other UTM users to your own USER queue.

### **user-specific long-term storage**

*Secondary storage area* assigned to a *user ID*, a *session* or an *association* and which is retained after the application has terminated.

# **USLOG file**

See *user log file.*

# **UTM application**

A UTM application provides *services* which process jobs from *clients* or other applications. openUTM is responsible for transaction logging and for managing the communication and system resources. From a technical point of view, a UTM application is a process group which forms a logical server unit at runtime.

# **UTM cluster application**

*UTM application* that has been generated for use on a cluster and that can be viewed logically as a **single** application.

In physical terms, a UTM cluster application is made up of several identically generated UTM applications running on the individual cluster *nodes*.

# **UTM cluster files**

Blanket term for all the files that are required for the execution of a UTM cluster application. This includes the following files:

- *Cluster configuration file*
- *Cluster user file*
- Files belonging to the *cluster page pool*
- *Cluster GSSB file*
- *Cluster ULS file*
- Files belonging to the *cluster administration journal*\*
- *Cluster lock file*\*

– Lock file for start serialization\* (only in Unix systems and Windows systems) The files indicated by \* are created when the first node application is started. All the other files are created on generation using KDCDEF.

# **UTM-controlled queue**

Message queues in which the calling and further processing of messages is entirely under the control of openUTM. See also *asynchronous job, background job*  and *asynchronous message*.

# **UTM-D**

See *openUTM-D.*

# **UTM-F**

UTM applications can be generated as UTM-F applications (UTM fast). In the case of UTM-F applications, input from and output to hard disk is avoided in order to increase performance. This affects input and output which *UTM-S* uses to save user data and transaction data. Only changes to the administration data are saved.

In UTM cluster applications that are generated as UTM-F applications (APPLI-MODE=FAST), application data that is valid throughout the cluster is also saved. In this case, GSSB and ULS data is treated in exactly the same way as in UTM cluster applications generated with UTM-S. However, service data relating to users with RESTART=YES is written only when the relevant user signs off and not at the end of each transaction.

## **UTM generation**

*Static configuration* of a *UTM application* using the UTM tool KDCDEF and creation of an application program.

# **UTM message**

Messages are issued to *UTM message destinations* by the openUTM transaction monitor or by UTM tools (such as *KDCDEF*). A message comprises a message number and a message text, which can contain *inserts* with current values. Depending on the message destination, either the entire message is output or only certain parts of the message, such as the inserts).

# **UTM page**

A UTM page is a unit of storage with a size of either 2K, 4K or 8 K. In *standalone UTM applications,* the size of a UTM page on generation of the UTM application can be set to 2K, 4K or 8 K. The size of a UTM page in a *UTM cluster application* is always 4K or 8 K. The *page pool* and the restart area for the KDCFILE and *UTM cluster files* are divided into units of the size of a UTM page.

# **utmpath (Unix systems / Windows systems)**

The directory under which the openUTM components are installed is referred to as *utmpath* in this manual.

To ensure that openUTM runs correctly, the environment variable UTMPATH must be set to the value of *utmpath*. On Unix and Linux systems, you must set UTMPATH before a UTM application is started. On Windows systems UTM-PATH is set in accordance with the UTM version installed most recently.

# **UTM-S**

In the case of UTM-S applications, openUTM saves all user data as well as the administration data beyond the end of an application and any system crash which may occur. In addition, UTM-S quarantees the security and consistency of the application data in the event of any malfunction. UTM applications are usually generated as UTM-S applications (UTM secure).

# **UTM SAT administration (BS2000 systems)**

UTM-SAT administration functions control which UTM events relevant to security which occur during operation of a *UTM application* are to be logged by *SAT*. Special authorization is required for UTM-SAT administration.

# **UTM system process**

UTM process that is started in addition to the processes specified via the start parameters and which only handles selected jobs. UTM system processes ensure that UTM applications continue to be reactive even under very high loads.

# **UTM terminal**

This term has been superseded by *LTERM partner*.

#### **virtual connection**

Assignment of two communication partners.

#### **warm start**

Start of a *UTM-S* application after it has terminated abnormally. The *application information* is reset to the most recent consistent state. Interrupted *dialog services* are rolled back to the most recent *synchronization point*, allowing processing to be resumed in a consistent state from this point (*service restart*). Interrupted *asynchronous services* are rolled back and restarted or restarted at the most recent *synchronization point*.

For *UTM-F* applications, only configuration data which has been dynamically changed is rolled back to the most recent consistent state after a restart due to a preceding abnormal termination.

In UTM cluster applications, th e global locks applied to GSSB and ULS on abnormal termination of this node application are released. In addition, users who were signed on at this node application when the abnormal termination occurred are signed off.

## **WebAdmin**

Web-based tool for the administration of openUTM applications via a Web browser. WebAdmin includes not only the full function scope of the *administration program interface* but also additional functions.

# **Web service**

Application which runs on a Web server and is (publicly) available via a standardized, programmable interface. Web services technology makes it possible to make UTM program units available for modern Web client applications independently of the programming language in which they were developed.

#### **WinAdmin**

Java-based tool for the administration of openUTM applications via a graphical user interface. WinAdmin includes not only the full function scope of the *administration program interface* but also additional functions.

# **work process (Unix systems / Windows systems)**

A process within which the *services* of a *UTM application* run.

# **workload capture & replay**

Family of programs used to simulate load situations; consisting of the main components *UPIC Capture*, *UPIC Analyzer* and *Upic Replay* and - on Unix, Linux and Windows systems - the utility program *kdcsort*. Workload Capture & Replay can be used to record UPIC sessions with UTM applications, analyze these and then play them back with modified load parameters.

# **WS4UTM**

WS4UTM (**W**eb**S**ervices for open**UTM**) provides you with a convenient way of making a service of a UTM application available as a Web service.

# **XATMI**

XATMI (X/Open Application Transaction Manager Interface) is a program interface standardized by X/Open for program-program communication in open networks.

The XATMI interface implemented in openUTM complies with X/Open's XATMI CAE Specification. The interface is available in COBOL and C. In openUTM, XATMI can communicate via the OSI TP, *LU6.1* and UPIC protocols.

# **XHCS (BS2000 systems)**

XHCS (Extended Host Code Support) is a BS2000 software product providing support for international character sets.

# **XML**

XML (eXtensible Markup Language) is a metalanguage standardized by the W3C (WWW Consortium) in which the interchange formats for data and the associated information can be defined.

# **Abbreviations**

Please note: Some of the abbreviations used here derive from the German acronyms used in the original German product(s).

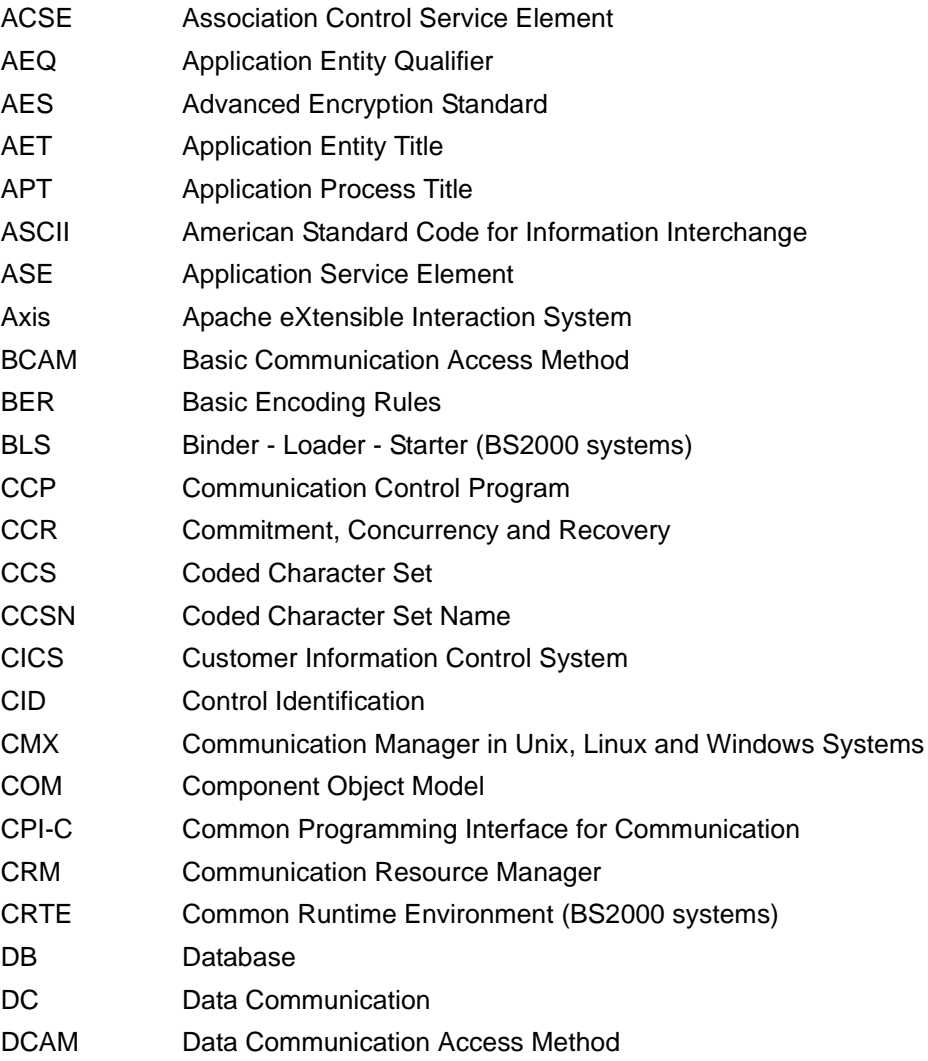

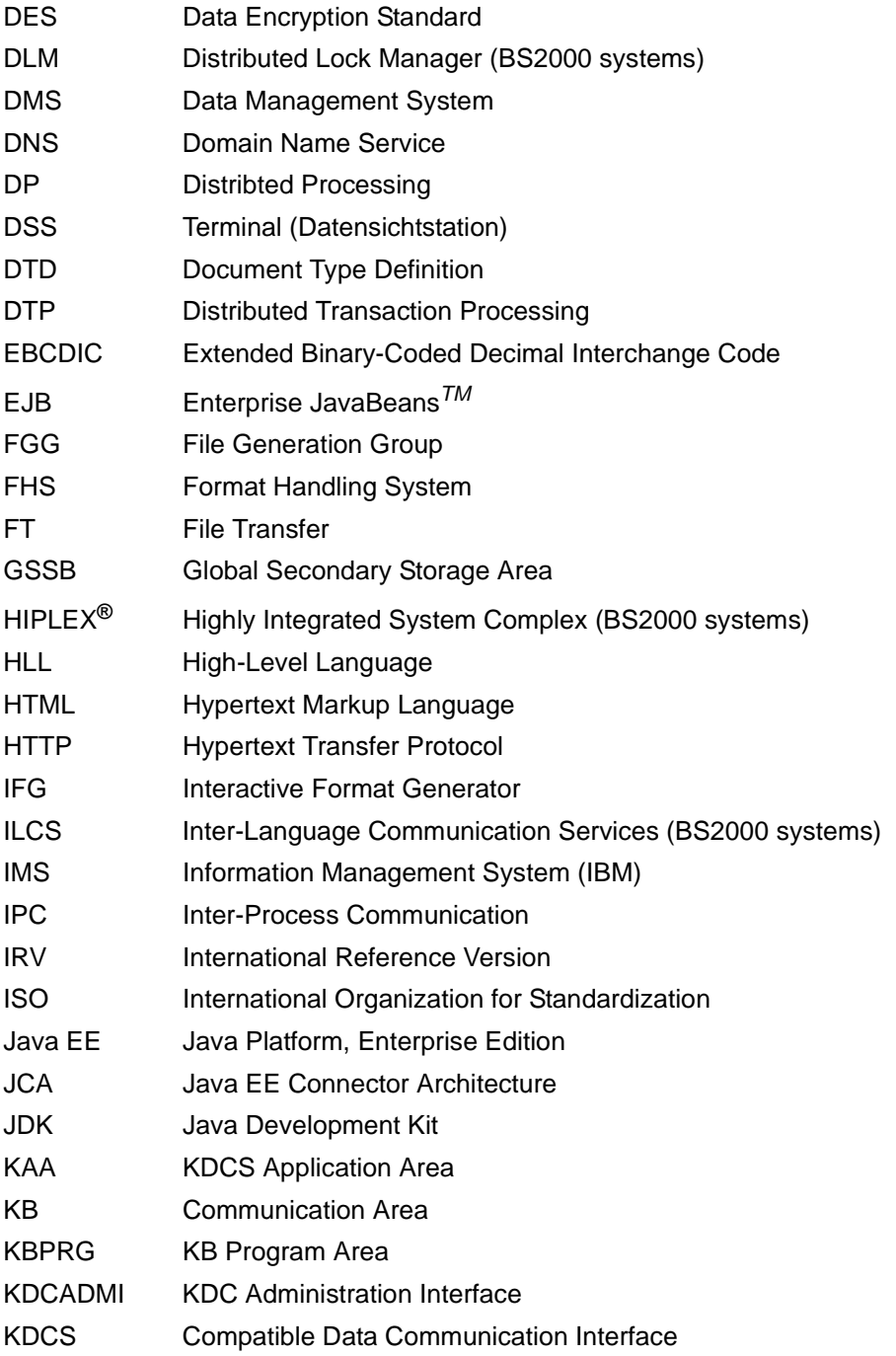

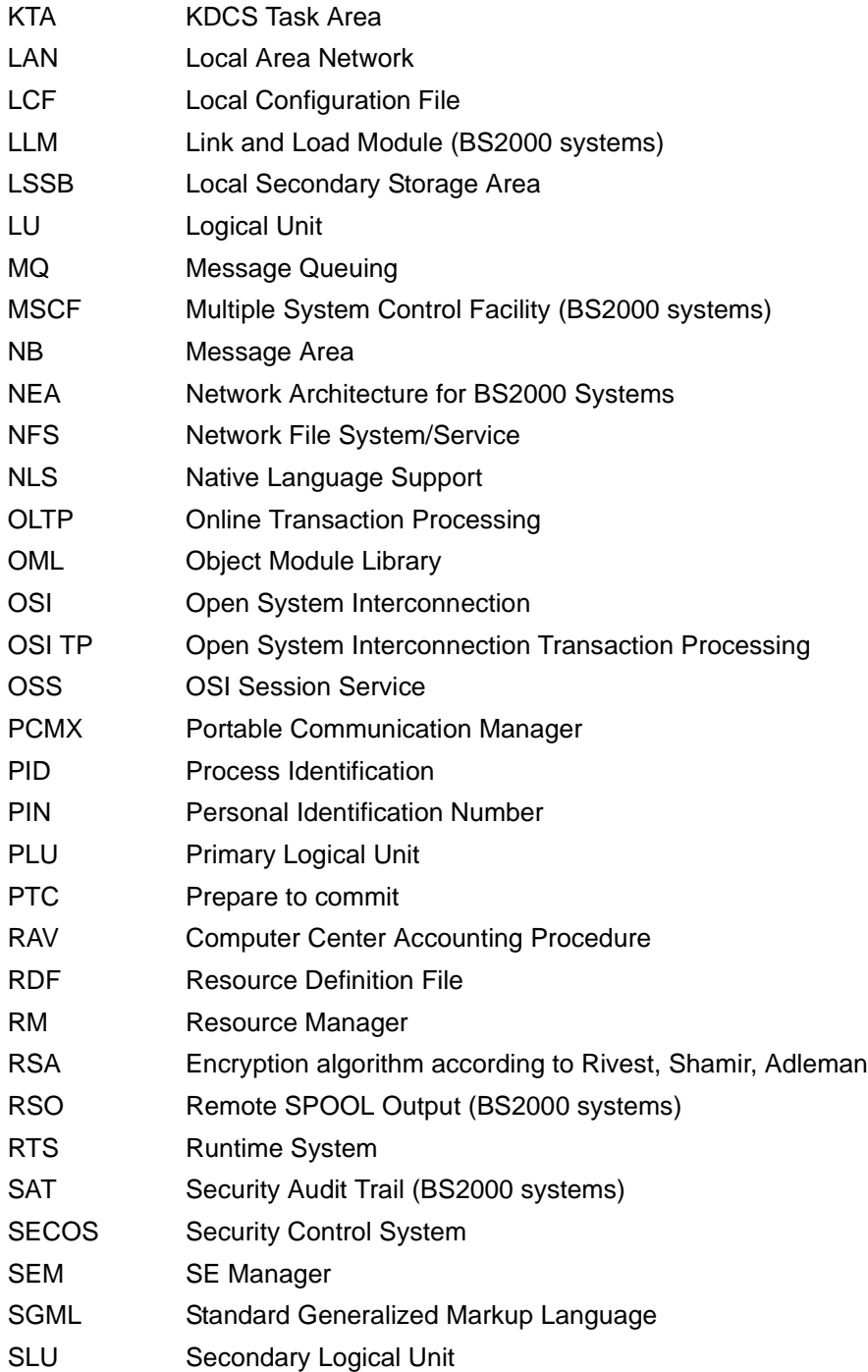

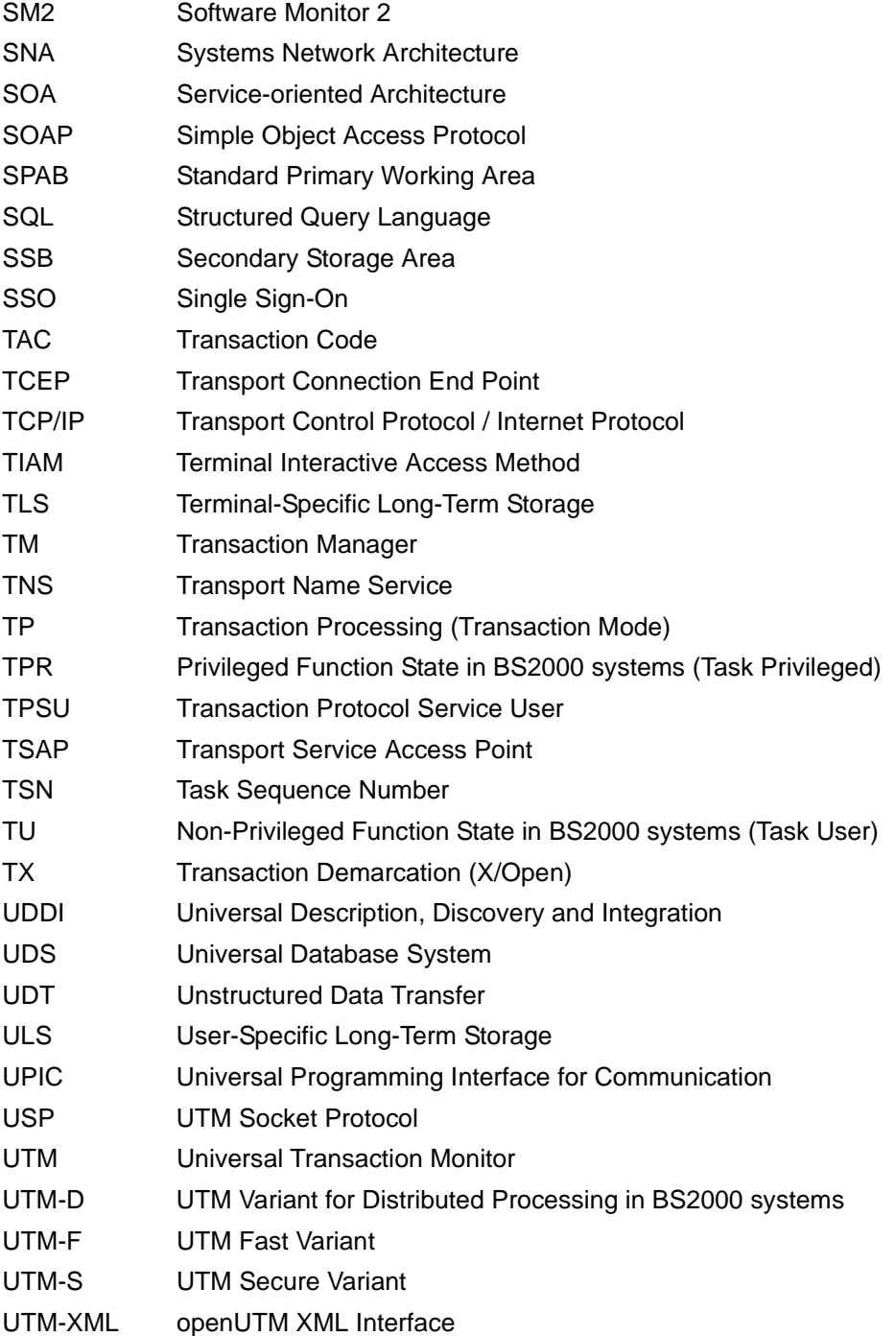

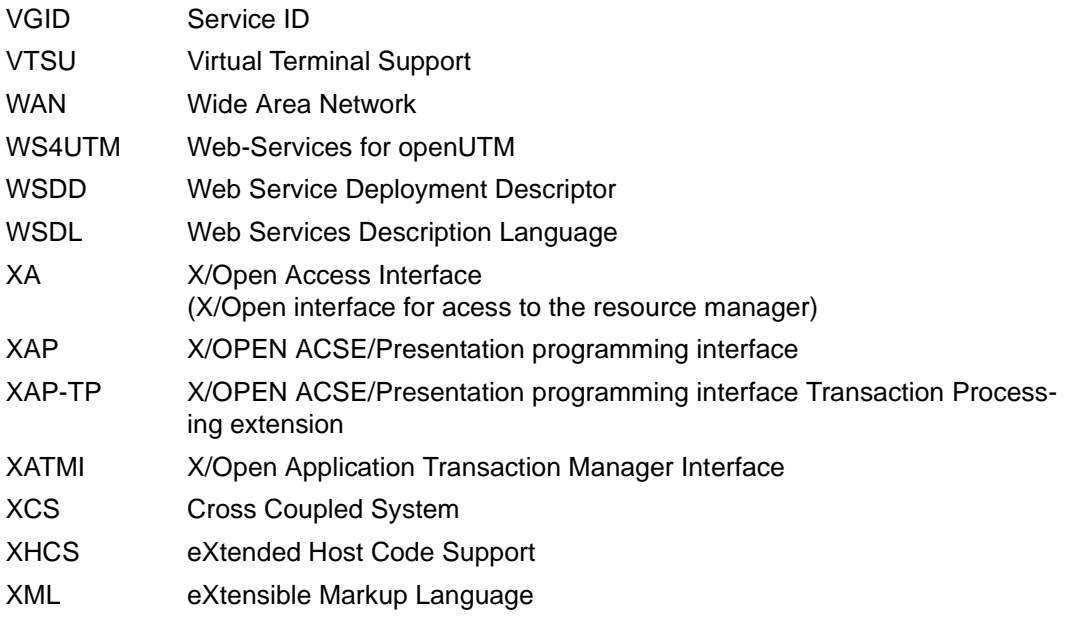

# **Related publications**

You will find the manuals on the internet at *<http://manuals.ts.fujitsu.com>*. You can order printed copies of those manuals which are displayed with an order number.

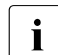

Files of all openUTM manuals are included on the openUTM Enterprise DVD<br> $\frac{1}{2}$  with open platforms and on the openUTM WinAdmin DVD (for BS2000 overtoms) with open platforms and on the openUTM WinAdmin DVD (for BS2000 systems).

# **openUTM documentation**

**openUTM Concepts and Functions** User Guide

**openUTM Programming Applications with KDCS for COBOL, C and C++** Core Manual

**openUTM Generating Applications**  User Guide

**openUTM Using openUTM Applications on BS2000 Systems** User Guide

**openUTM Using openUTM Applications on Unix, Linux and Windows Systems** User Guide

**openUTM Administering Applications** User Guide

**openUTM Messages, Debugging and Diagnostics on BS2000 Systems** User Guide

# **openUTM**

**Messages, Debugging and Diagnostics on Unix, Linux and Windows Systems** User Guide

**openUTM Creating Applications with X/Open Interfaces** User Guide

**openUTM XML for openUTM**

**openUTM Client** (Unix systems) **for the OpenCPIC Carrier System Client-Server Communication with openUTM** User Guide

**openUTM Client for the UPIC Carrier System Client-Server Communication with openUTM** User Guide

**openUTM WinAdmin Graphical Administration Workstation for openUTM** Description and online help system

**openUTM WebAdmin Web Interface for Administering openUTM** Description and online help system

**openUTM, openUTM-LU62 Distributed Transaction Processing between openUTM and CICS, IMS and LU6.2 Applications** User Guide

**openUTM** (BS2000) **Programming Applications with KDCS for Assembler** Supplement to Core Manual

**openUTM** (BS2000) **Programming Applications with KDCS for Fortran** Supplement to Core Manual

**openUTM** (BS2000) **Programming Applications with KDCS for Pascal-XT** Supplement to Core Manual

**openUTM** (BS2000) **Programming Applications with KDCS for PL/I** Supplement to Core Manual

**WS4UTM** (Unix systems and Windows systems**) WebServices for openUTM**

**openUTM Master Index**

# **Documentation for the openSEAS product environment**

**BeanConnect** User Guide

**JConnect Connecting Java Clients to openUTM**  User documentation and Java docs

**Web**Transactions **Concepts and Functions**

**Web**Transactions **Template Language**

**Web**Transactions **Web Access to openUTM Applications via UPIC**

**Web**Transactions **Web Access to MVS Applications**

**Web**Transactions **Web Access to OSD Applications**

# **Documentation for the BS2000 environment**

**AID Advanced Interactive Debugger Core Manual** User Guide

**AID Advanced Interactive Debugger Debugging of COBOL Programs** User Guide

**AID Advanced Interactive Debugger Debugging of C/C++ Programs** User Guide

**BCAM BCAM Volume 1/2** User Guide

**BINDER** User Guide

**BS2000 OSD/BC Executive Macros** User Guide

**BLSSERV Dynamic Binder Loader / Starter in BS2000/OSD** User Guide

**DCAM COBOL Calls** User Guide

**DCAM Macros** User Guide

**DCAM Program Interfaces Description** 

# **FHS Format Handling System for openUTM, TIAM, DCAM** User Guide

**IFG for FHS** User Guide

**HIPLEX AF High-Availability of Applications in BS2000/OSD** Product Manual

**HIPLEX MSCF BS2000 Processor Networks** User Guide

**IMON Installation Monitor**  User Guide

**MT9750** (MS Windows) **9750 Emulation under Windows** Product Manual

**OMNIS/OMNIS-MENU Functions and Commands** User Guide

**OMNIS/OMNIS-MENU Administration and Programming** User Guide

**OSS** (BS2000) **OSI Session Service** User Guide

**RSO Remote SPOOL Output** User Guide

**SECOS Security Control System** User Guide

**SECOS Security Control System** Ready Reference

**SESAM/SQL Database Operation** User Guide

**openSM2 Software Monitor** Volume 1: Administration and Operation

**TIAM** User Guide

**UDS/SQL Database Operation** User Guide

**Unicode in BS2000/OSD** Introduction

**VTSU Virtual Terminal Support** User Guide

**XHCS 8-Bit Code and Unicode Support in BS2000/OSD** User Guide

# **Documentation for the Unix, Linux and Windows system environment**

**CMX** V6.0 (Unix systems) **Betrieb und Administration** (only available in German) User Guide

**CMX** V6.0 Programming CMX Applications Programming Guide

**OSS** (UNIX) **OSI Session Service** User Guide

PRIMECLUSTER*TM* **Concepts Guide (Solaris, Linux)**

# **openSM2**

The documentation of openSM2 is provided in the form of detailed online help systems, which are delivered with the product.

# **Other publications**

**XCPI-C** (X/Open) Distributed Transaction Processing X/Open CAE Specification, Version 2 ISBN 1 85912 135 7

# **Reference Model Version 2** (X/Open)

Distributed Transaction Processing X/Open Guide ISBN 1 85912 019 9

# **TX (Transaction Demarcation)** (X/Open)

Distributed Transaction Processing X/Open CAE Specification ISBN 1 85912 094 6

**XTAMI** (X/Open) Distributed Transaction Processing X/Open CAE Specification ISBN 1 85912 130 6

**XML** W3C specification (www consortium) Web page: *http://www.w3.org/XML*

FUJITSU Software BS2000 BS2IDE Eclipse-based Integrated Development Environment for BS2000 [Web page:](https://bs2000.ts.fujitsu.com/bs2ide/) *https://bs2000.ts.fujitsu.com/bs2ide/*

# **Index**

-format [47](#page-46-0) .DEFAULT [277](#page-276-0), [284](#page-283-0) \*format [47](#page-46-1) #format [47](#page-46-2) +format [47](#page-46-3)

19Z, MGET [187](#page-186-0)

# **A**

access authorization check without password [175](#page-174-0) access control UTM [252](#page-251-0) access list concept [61](#page-60-0) activate UPIC trace [310](#page-309-0) active RSA key [68](#page-67-0) additional function of the UPIC carrier system [163](#page-162-0) addressing formats [268](#page-267-0) addressing information [266](#page-265-0) addressing information for the network [267](#page-266-0) administration journal [344](#page-343-0) advanced functions [194](#page-193-0) AES key [67](#page-66-0) alignment [229](#page-228-0) Allocate [83](#page-82-0) ANSI [255,](#page-254-0) [293,](#page-292-0) [329](#page-328-0) ANSI compiler [329](#page-328-1) application port for local application [213](#page-212-0) applifile [130](#page-129-0) ASCII [266](#page-265-1) ASCII character [53](#page-52-0)

ASCII conversion [231](#page-230-0) ASCII/EBCDIC conversion [50](#page-49-0) ASN.1 type [230](#page-229-0) asynchronous request/response paradigm [227](#page-226-0) attribute fields format [47](#page-46-4) automatic conversion [51](#page-50-0)

# **B**

BADTAC [303](#page-302-0) BCMAP [268](#page-267-1) big endian [229](#page-228-1) blocking Receive [135](#page-134-0) Receive\_Mapped\_Data [146](#page-145-0) Receive Mapped Data, timer [203](#page-202-0) receive, overview [42](#page-41-0) Receive, timer [203](#page-202-0) set [206](#page-205-0) BS2000 BCMAP [268](#page-267-1) calling XATMI [249](#page-248-0) code conversion using upicfile [272](#page-271-0) compiling [301](#page-300-0) ftp [307](#page-306-0) incoming code conversion [86](#page-85-0) job variable [292](#page-291-0) linking [301](#page-300-0) log file [309](#page-308-0) outgoing code conversion [87](#page-86-0) ping [306](#page-305-0) runtime environment [302](#page-301-0) telnet [307](#page-306-0) UPIC trace [310](#page-309-1) upicfile [270](#page-269-0)

buffer

define [247](#page-246-0) Extract Shutdown Time [122](#page-121-0) for data [39](#page-38-0) maximum size [242](#page-241-0) Receive [135](#page-134-1) Receive Mapped Data [147](#page-146-0) secondary information [112](#page-111-0) send data [162](#page-161-0) Send Mapped Data [160](#page-159-0) BUFFER statement [247](#page-246-0)

# **C**

C data types [229](#page-228-2) C-source [52](#page-51-0) call Enable\_UTM\_UPIC [94](#page-93-0) Extract Conversation State [104](#page-103-0) Extract Cursor Offset [108](#page-107-0) Extract Partner LU Name [110](#page-109-0) Extract\_Secondary\_Information [112](#page-111-1) Send Mapped Data [160](#page-159-1) Set Allocate Timer [163](#page-162-1) Set Conversation Encryption Level [168](#page-167-0) Set Conversation New Password [172](#page-171-0) Set Conversation Security Password [175](#page-174-1) Set Partner Host Name [189](#page-188-0) Set\_Partner\_IP\_Address [191](#page-190-0) Set Partner LU Name [194](#page-193-1) Set Partner Port [197](#page-196-0) Set Partner Tsel [199](#page-198-0) Set Partner Tsel Format [201](#page-200-0) Set Receive Timer [203](#page-202-1) Specify Local Port [213](#page-212-1) Specify\_Local Tsel [215](#page-214-0) Specify Local Tsel Format [217](#page-216-0) calls UPIC functions [82](#page-81-0) carrier system connect (XATMI) [233](#page-232-0) carrier system OpenCPIC [24](#page-23-0) carrier system UPIC [24](#page-23-0) CCMSDT [184](#page-183-0) CD [279](#page-278-0)

change from Send to Receive state [132](#page-131-0) send authorization [40](#page-39-0) character set conversion [231](#page-230-1) character set encoding [231](#page-230-2) CHARACTER\_CONVERTION [35](#page-34-0), [51](#page-50-1) set [182](#page-181-0) characteristics (XATMI) [242](#page-241-1) check TCP/IP connection [307](#page-306-1) client [23](#page-22-0) initialize [234](#page-233-0) XATMI [223](#page-222-0) client context [66](#page-65-0) query [98](#page-97-0) CLIENT\_CONTEXT\_[35](#page-34-1) client/server concept [23](#page-22-0) cluster [30](#page-29-0) cluster administration journal [344](#page-343-1) cluster application [30](#page-29-1) CM\_DEALLOCATED\_ABEND [304](#page-303-0) PEND ER/FR [306](#page-305-1) CM\_RECEIVE\_AND\_WAIT [135,](#page-134-2) [206](#page-205-1) CM\_RECEIVE\_IMMEDIATE [135](#page-134-3), [207](#page-206-0) CM\_SECURITY\_PWD\_EXPIRED\_RETRY [63](#page-62-0) CMALLC [83](#page-82-1) CMCNVI [86](#page-85-1) CMCNVO [87](#page-86-1) CMCOBOL [221](#page-220-0) CMDEAL [88](#page-87-0) CMDFDE [90](#page-89-0) CMDISA [92](#page-91-0) CMECEL [101](#page-100-0) CMECO [108](#page-107-1) CMECS [104](#page-103-1) CMENAB [94](#page-93-1) CMEPLN [110](#page-109-1) CMESI [112](#page-111-2) CMESRC [115](#page-114-0) CMINIT [128](#page-127-0) CMPTR [132](#page-131-1) CMRCV [135](#page-134-4) CMRCVM [146](#page-145-1) CMSAT [163](#page-162-2) CMSCC [165](#page-164-0)

CMSCEL [168](#page-167-1) CMSCSN [172](#page-171-1) CMSCSP [175](#page-174-2) CMSCST [178](#page-177-0) CMSCSU [180](#page-179-0) CMSEND [157](#page-156-0) CMSFK [186](#page-185-0) CMSLP [213](#page-212-2) CMSLT [215](#page-214-1) CMSLTF<sub>[217](#page-216-1)</sub> CMSNDM [160](#page-159-2) CMSPHN [189](#page-188-1) CMSPIA [191](#page-190-1) CMSPLN [194](#page-193-2) CMSPP [197](#page-196-1) CMSPT [199](#page-198-1) CMSPTF [201](#page-200-1) CMSRCT [203](#page-202-2) CMSRT [206](#page-205-2) CMSSL [209](#page-208-0) CMSSRC [219](#page-218-0) CMSTPN [211](#page-210-0) CMX [298](#page-297-0) **COBOL** CPI-C interface [221](#page-220-1) code data types [230](#page-229-1), [247](#page-246-1) node application [279](#page-278-1) code conversion [50](#page-49-1) code conversion for Windows [52](#page-51-1) comment line LCF [243](#page-242-0) upicfile [270](#page-269-1) common data types [229](#page-228-3) communication with a UTM server [54](#page-53-0) communication paradigm [224](#page-223-0) asynchronous [227](#page-226-0) conversational [228](#page-227-0) synchronous [226](#page-225-0) Communication Resource Manager [223](#page-222-1) communication system [29](#page-28-0) COMP statement [221](#page-220-2)

compatible CPI-C program [210,](#page-209-0) [329](#page-328-2) compile CPI-C program (Unix and Linux system) [298](#page-297-1) CPI-C program (Windows system) [293](#page-292-1) on BS2000 systems [301](#page-300-0) XATMI program [255](#page-254-1) compiler option [329](#page-328-3) UTM\_ON\_WIN32 [293](#page-292-2), [329](#page-328-4) UTM\_ON\_WIN64 [293](#page-292-2), [329](#page-328-4) complete message, receive [153](#page-152-0) configuration of the UPIC carrier system [263](#page-262-0) configuration with TNS entries [268](#page-267-2) configuration without upicfile [264](#page-263-0) configure UPIC local with Visual C++ [296](#page-295-0) XATMI [243](#page-242-1) connect carrier system (XATMI) [233](#page-232-1) CONNECT-MODE [287](#page-286-0) connection setup problems [306](#page-305-2) with encryption [68](#page-67-1) connection shutdown during receive [149](#page-148-0) during sending [161](#page-160-0) when changing Receive state [133](#page-132-0) connection via UPIC-Local [163](#page-162-3) continuation character [243](#page-242-2) conversation [228](#page-227-1) CPI-C [32](#page-31-0) establish [83](#page-82-0) establish (default values) [128](#page-127-1) parallel [72](#page-71-0) query state of [104](#page-103-2) terminate [88,](#page-87-1) [90](#page-89-1) Conversation Characteristic [32](#page-31-1) conversation\_type [33](#page-32-0) deallocate\_type [34](#page-33-0) ENCRYPTION-LEVEL [35](#page-34-2) HOSTNAME [35](#page-34-3) IP-ADDRESS [35](#page-34-4) modifiable [34](#page-33-1) partner\_LU\_name [34](#page-33-2) partner\_LU\_name\_length [34](#page-33-3)

```
Conversation Characteristic (cont.)
 PORT 35
 34135
 146
 135
 receive_type (Set_Receive_Type) 206
 33
 RSA-KEY 35
 34
 34
 34175
 34175
 34
 34, 178
 34
 33
 157160
 sync_level 33, 209
 T-SEL 35
 T-SEL-FORMAT 35
 34
 34
 UPIC specific 35
conversation state 32
conversation_ID
 determine 129
 129
 length 79
33
conversational paradigm 228
 configure 246
conversion 50, 231
 87
 ASCII to EBCDIC (Windows) 53
 automatic 271
 86
 EBCDIC to ASCII (Windows) 53
 51
conversion table 52
 edit 51
 8687
86
 overview 50
```
Convert\_Outgoing [87](#page-86-4) overview [50](#page-49-4) COPY element COBOL [221](#page-220-0) copy-cobol85 [221](#page-220-3) core [305](#page-304-0) CPI-C [11](#page-10-0) version 2 [328](#page-327-0) CPI-C application [25](#page-24-0) implementation [291](#page-290-0) sequence of calls [37](#page-36-0) structure [37](#page-36-1) CPI-C calls [79](#page-78-1) C [79](#page-78-1) COBOL [221](#page-220-4) sequence [37](#page-36-0) CPI-C interface [79](#page-78-1) CPI-C program [25](#page-24-1) access to services [26](#page-25-0) link (Unix and Linux system) [298](#page-297-2) portability [210](#page-209-1) sign off [92](#page-91-1) sign on [94](#page-93-2) start [294](#page-293-0), [298](#page-297-3) CPI-C terms, definition [32](#page-31-3) create LCF [248](#page-247-0) cursor position [50](#page-49-5) offset query [108](#page-107-2)

# **D**

data receive [135,](#page-134-7) [142](#page-141-0), [153](#page-152-1) receive in full [142](#page-141-1) receive with format identifier [146](#page-145-3) send [157](#page-156-2) send with format identifier [160](#page-159-4) data access control functions [61](#page-60-1) data buffer, XATMI [229](#page-228-4) data received display(Receive\_Mapped\_Data) [147](#page-146-1) data reception shutdown time [123](#page-122-0) data security [62](#page-61-0)

data structure name [247](#page-246-2) data types XATMI [229](#page-228-5) data volumes large [56,](#page-55-0) [242](#page-241-2) data\_received Receive Mapped Data [147](#page-146-2) database accesses [40](#page-39-1) deactivating UPIC trace [314](#page-313-0) Deallocate [88](#page-87-2) deallocate\_type [34](#page-33-0) set [184](#page-183-1) Def file with EXPORT statements [52](#page-51-3) DEFAULT name [94](#page-93-3) of a client [77](#page-76-0) DEFAULT server [77](#page-76-1) defining [284](#page-283-1) DEFAULT service [77](#page-76-2) defining [284](#page-283-2) default service define [277](#page-276-1) default values GLOBAL NAME [288](#page-287-0) Deferred Deallocate [90](#page-89-2) call [90](#page-89-1) DES key [67](#page-66-1) destination-name [245](#page-244-0) determine conversation ID [129](#page-128-2) diagnostic documentation [308](#page-307-0) diagnostics PCMX [315](#page-314-0) UPIC carrier system [308](#page-307-1) directory trace files [311](#page-310-0) Disable\_UTM\_UPIC [92](#page-91-2) Distributed Transaction Processing [40](#page-39-1), [58](#page-57-0) documentation summary [13](#page-12-0) dynamic library [52](#page-51-4)

# **E**

EBCDIC [266](#page-265-2)

EBCDIC code [53](#page-52-3) EBCDIC conversion XATMI [231](#page-230-0) EBCDIC to ASCII conversion [50](#page-49-6) edit conversion table [51](#page-50-4) edit UPIC trace [314](#page-313-1) empty format identifier [153](#page-152-2) empty local name [287](#page-286-1) empty Symbolic Destination Name [265](#page-264-0) Enable\_UTM\_UPIC [94](#page-93-4) local name [287](#page-286-2) encryption [67](#page-66-2) encryption at TAC [70](#page-69-0) encryption level [68](#page-67-2) associated key pairs [67](#page-66-3) modify [102](#page-101-0) query [101](#page-100-1) set [168](#page-167-2) encryption methods [67](#page-66-4) encryption\_level too high [169](#page-168-0) ENCRYPTION-LEVEL [35](#page-34-2) end of line character upicfile [282](#page-281-0) end service [223](#page-222-2) end-of-line character, upicfile [276](#page-275-0) endless loop [42](#page-41-1) environment variable CPI-C [291](#page-290-1) set for CPI-C (Windows) [294](#page-293-1) UPIC local (Unix and Linux system) [300](#page-299-0) error condition in the CPI-C program [93](#page-92-0) error diagnosis CPI-C [305](#page-304-1) XATMI [256](#page-255-0) error handling XATMI [239](#page-238-0) error message (CPI-C) [305](#page-304-2) error situation CPI-C [304](#page-303-1) establish conversation [83](#page-82-0)

conversation (default values) [128](#page-127-1)

Euro symbol, conversion [51](#page-50-2) event XATMI [239](#page-238-1) example multiple conversations [75](#page-74-0) side information entry [318](#page-317-0) TNS entry [318](#page-317-1) uptac (Windows) [318](#page-317-2) utp (Windows) [318](#page-317-3) examples for Windows [317](#page-316-0) exchanging formats [44](#page-43-0) exchanging messages [38](#page-37-0) functions for [38](#page-37-1) exit [93](#page-92-1) expiry of timer Receive [138](#page-137-0) Extract Client Context [66,](#page-65-1) [98](#page-97-1) Extract Conversation Encryption Level call [101](#page-100-2) Extract Conversation State call [104](#page-103-0) Extract Convertion call [106](#page-105-0) Extract Cursor Offset call [108](#page-107-3) Extract Partner LU Name [110](#page-109-2) Extract Secondary Information [112](#page-111-3) Extract Secondary Information call [112](#page-111-4) Extract Secondary Return Code [61](#page-60-2), [115](#page-114-1) Extract Shutdown State [120](#page-119-0) Extract Shutdown Time [122](#page-121-1) Extract Transaction State [125](#page-124-0)

# **F**

F keys overview [48](#page-47-0) set [186](#page-185-1) file descriptor [295,](#page-294-0) [299](#page-298-0) follow-up states of a conversation [32](#page-31-4) format data exchange [44](#page-43-1) FORMAT event exit [47](#page-46-5) format identifier empty [153](#page-152-3) receive [146](#page-145-4) send [160](#page-159-5) format name [44,](#page-43-2) [47](#page-46-6)

format of the names [266](#page-265-3) format types [47](#page-46-7) formats receive [44](#page-43-3) send [44](#page-43-4) FPUT [303](#page-302-1) ftp [307](#page-306-2) function declaration Extract Partner LU Name [111](#page-110-0) function keys [48](#page-47-1) activate [48](#page-47-0) function\_key Set Function Key [186](#page-185-2) functions message exchange [38](#page-37-1)

# **G**

generation of the UTM partner application [263](#page-262-1) global communication [264](#page-263-1) Grace-Sign-On password expired [63](#page-62-1)

# **H**

HD [271](#page-270-1) header file CPI-C [293](#page-292-3) CPI-C (Unix and Linux system) [298](#page-297-4) host name partner application [189](#page-188-2) HOSTNAME [35](#page-34-10) HP-UX [11](#page-10-1)

# **I**

identifier conversation [129](#page-128-0) conversion [271](#page-270-1) initialization parameters XATMI [252](#page-251-1) initialization value conversation characteristics [34](#page-33-14), [35](#page-34-11) initialize XATMI client [234](#page-233-0) initialize state [32](#page-31-5) Initialize Conversation [128](#page-127-2)
INPUT exit [303](#page-302-0) input parameters CPI-C [79](#page-78-0) interfaces overview [24](#page-23-0) intermediate service [223](#page-222-0) internal error [305](#page-304-0) internal-service-name [245](#page-244-0) interprocess communication [268](#page-267-0) invalid [137](#page-136-0) password [84](#page-83-0), [137,](#page-136-1) [148,](#page-147-0) [176](#page-175-0), [181](#page-180-0) user ID [148](#page-147-1) UTM user ID [137](#page-136-2) IP address partner application [191](#page-190-0) IP-ADDRESS [35](#page-34-0) IPv4 [274](#page-273-0), [281](#page-280-0) IPv6 [193](#page-192-0), [274,](#page-273-1) [281](#page-280-1)

### **J**

job variable [292](#page-291-0) setting (example) [302](#page-301-0) XATMI [256](#page-255-0)

# **K**

K keys overview [48](#page-47-0) set [186](#page-185-0) K&R compiler [329](#page-328-0) KCMF [162](#page-161-0) kcsaeea.c [52](#page-51-0) kcxaent.c [52](#page-51-1) KDCDISP [36](#page-35-0), [64](#page-63-0) error [149](#page-148-0) KDCRECVR (XATMI) [225,](#page-224-0) [245](#page-244-1) Kerberos return code [116](#page-115-0) return code (Receive Mapped Data) [150](#page-149-0) return code (Receive) [139](#page-138-0) key code [61](#page-60-0) keywords [36](#page-35-1)

#### **L**

large data volumes [56](#page-55-0), [242](#page-241-0)

last output message CPI-C [65](#page-64-0) XATMI [64](#page-63-1), [225](#page-224-0), [245](#page-244-1) LC definition file [248](#page-247-0) LC description files [248](#page-247-1) LCF [224,](#page-223-0) [243,](#page-242-0) [248](#page-247-2) create [248](#page-247-3) length data (Send Mapped Data) [160](#page-159-0) format identifier [146](#page-145-0) partner name in upicfile [272](#page-271-0), [279](#page-278-0) symbolic destination name [272,](#page-271-1) [279](#page-278-1) link CPI-C program [293](#page-292-0) CPI-C program (Unix and Linux system) [298](#page-297-0) UPIC local (Unix and Linux system) [300](#page-299-0) UPIC local (Windows) [295](#page-294-0) XATMI program [255](#page-254-0) linking BS2000 [301](#page-300-0) Linux distribution [11](#page-10-0) little endian [229](#page-228-0) LN [285](#page-284-0) LN.DEFAULT entry [94](#page-93-0) local application set port [213](#page-212-0) set transport selector [215](#page-214-0) set transport selector format [217](#page-216-0) local application name [36](#page-35-2) local client name [234](#page-233-0) local configuration code for syntax [230](#page-229-0) local configuration definition file [243](#page-242-1) local configuration file [224,](#page-223-0) [248](#page-247-2) create [248](#page-247-3) define name [250](#page-249-0) local connection [28](#page-27-0) local definition file for XATMI sample application [319](#page-318-0) local name [36](#page-35-2), [270](#page-269-0) empty [287](#page-286-0) Enable\_UTM\_UPIC [94,](#page-93-1) [287](#page-286-1) upicfile [253,](#page-252-0) [285](#page-284-0) local port number [266](#page-265-0)

local send buffer [40](#page-39-0) local name [36](#page-35-3) Enable\_UTM\_UPIC [94](#page-93-2) lock code [61](#page-60-1) log file BS2000 [309](#page-308-0) UPIC [308](#page-307-0) long-term storage area [62](#page-61-0) LTERM pool for multiple sign-on [78](#page-77-0)

#### **M**

machine dependencies [229](#page-228-1) main thread [72](#page-71-0) man-in-the-middle [67](#page-66-0) map\_name overview [45](#page-44-0) Receive\_Mapped\_Data [146](#page-145-1) Send Mapped Data [160](#page-159-1) map\_name\_length Receive\_Mapped\_Data [146](#page-145-2) Send Mapped Data [160](#page-159-2) mathematical library [255](#page-254-1) mathlib [255](#page-254-1) maximum lengths [242](#page-241-1) maximum message length [242](#page-241-2) message exchange [38](#page-37-0) message length maximum [242](#page-241-2) message segment receive [41](#page-40-0) messages receive [41](#page-40-1) send [39](#page-38-0) xatmigen [260](#page-259-0) metasyntax [21](#page-20-0) MGET [48,](#page-47-1) [162](#page-161-1) 19Z [187](#page-186-0) MGET NT [45](#page-44-1) Microsoft Visual C++ Developer Studio [52](#page-51-2) migration CPI-C version 2 [328](#page-327-0) MODE service paradigm [246](#page-245-0)

MPUT [56](#page-55-1) MPUT NT [41,](#page-40-2) [43](#page-42-0) MSCF [347](#page-346-0) multi-step service [43](#page-42-1) multiple clients [62](#page-61-1) CPI-C program runs [96](#page-95-0) send and receive [56](#page-55-2) multiple conversations [72](#page-71-1) example [75](#page-74-0) multiple sign-on LTERM pool for [78](#page-77-1) to UTM [96](#page-95-1) with same name [78,](#page-77-2) [287](#page-286-2) multithreading [72](#page-71-2) multithreading-capable [29](#page-28-0)

### **N**

name data structure [247](#page-246-0) name of program with Enable\_UTM\_UPIC [94](#page-93-3) network address [268](#page-267-1) node [30](#page-29-0) node application [30](#page-29-1) non-blocking Receive [135](#page-134-0) Receive Mapped Data [146](#page-145-3) receive, overview [43](#page-42-2) set [206](#page-205-0) notational conventions [21](#page-20-1)

# **O**

OCTET STRING [230](#page-229-1) offset cursor position [108](#page-107-0) the cursor position in the format  $50$ OpenCPIC carrier system [24](#page-23-1) openUTM encryption of user data [67](#page-66-1) format identifier [47](#page-46-0) function keys [48](#page-47-2) user concept [60](#page-59-0)

openUTM cluster rules for upicfile [278](#page-277-0) symbolic destination name [270](#page-269-1), [278](#page-277-1) operating system [29](#page-28-1) operating system platforms [24](#page-23-2) output parameters CPI-C [79](#page-78-0) overhead, buffer [242](#page-241-3)

#### **P**

parallel conversations [72](#page-71-3) parameters CPI-C calls in COBOL [221](#page-220-0) partial format send/receive [45](#page-44-2) partner application set host name [189](#page-188-0) set IP address [191](#page-190-1) set port [197](#page-196-0) set transport selector [199](#page-198-0) set transport selector format [201](#page-200-0) partner configuration coordination [288](#page-287-0) partner name in upicfile [272](#page-271-0), [279](#page-278-0) partner\_LU\_name [36](#page-35-4), [110,](#page-109-0) [264](#page-263-0) partner\_LU\_name\_length [34,](#page-33-0) [110](#page-109-1) pass on send authorization [40](#page-39-1) password incorrect [176](#page-175-1) invalid [84](#page-83-0), [137](#page-136-1), [148,](#page-147-0) [176,](#page-175-0) [181](#page-180-0) set [175](#page-174-0) PATH [296](#page-295-0) path name [311](#page-310-0) PCMX [17,](#page-16-0) [27](#page-26-0), [268](#page-267-2), [298](#page-297-1) PCMX diagnostics [315](#page-314-0) PEND FI [41](#page-40-3), [43](#page-42-3) PFND KP [43](#page-42-4) PEND RS [303](#page-302-1) permission to send [38](#page-37-1) receive [142,](#page-141-0) [153](#page-152-0) PGPOOL [138](#page-137-0), [154,](#page-153-0) [162](#page-161-2) ping [306](#page-305-0) PORT [35](#page-34-1)

port number 102 [266](#page-265-1) portability CPI-C programs [210](#page-209-0) Prepare To Receive [132](#page-131-0) call [132](#page-131-1) overview [40](#page-39-2) program sign off [92](#page-91-0) program interface CPI-C [79](#page-78-1) XATMI [232](#page-231-0) program name specify [94](#page-93-4) program unit start [40](#page-39-3) properties of secondary return code set [219](#page-218-0) property GLOBAL NAME [288](#page-287-1) PTERM name with UPIC local [95](#page-94-0)

## **Q**

query CHARACTER\_CONVERTION [106](#page-105-0) client context [98](#page-97-0) cursor position offset [108](#page-107-1) encryption level [101](#page-100-0) secondary information [112](#page-111-0) state of conversation [104](#page-103-0) Quickstart Kit [296](#page-295-1)

## **R**

Readme files [19](#page-18-0) receive [135](#page-134-1) blocking [42](#page-41-0) data [135](#page-134-2) data and format identifier [146](#page-145-4) formats [44](#page-43-0) message [41](#page-40-4) message segment [41](#page-40-5) multiple [56](#page-55-0) non-blocking [43](#page-42-5) overview [40,](#page-39-4) [41](#page-40-6) partial format [45](#page-44-3)

receive buffer [41](#page-40-7) Receive state [32](#page-31-0), [132](#page-131-2) Receive timer [203](#page-202-0) Receive type set [206](#page-205-1) Receive\_Mapped\_Data [146](#page-145-5) call [146](#page-145-6) overview [40](#page-39-5), [41,](#page-40-8) [45](#page-44-4) receive timer [203](#page-202-1) receive type [34](#page-33-1) received\_length Extract Shutdown Time [123](#page-122-0) Receive [136](#page-135-0) Receive Mapped Data [147](#page-146-0) recovery service (XATMI) [225](#page-224-1) Red Hat [11](#page-10-1) remote connection [27](#page-26-1) remote port number [267](#page-266-0) remote-service-name [245](#page-244-2) request [223](#page-222-1) request-response configure [246](#page-245-1) requester [223](#page-222-2) requirements for encryption [68](#page-67-0) reset Receive timer [203](#page-202-2) with Receive [43](#page-42-6) Reset state [32](#page-31-1) resource bottleneck error due to [83](#page-82-0) resource files [52](#page-51-3) resources [295](#page-294-1) CPI-C program (Unix and Linux system) [299](#page-298-0) local [307](#page-306-0) partner [307](#page-306-1) UPIC local (Unix and Linux system) [300](#page-299-1) RESTART [60](#page-59-1), [64](#page-63-2) restart client context [66](#page-65-0) without [60](#page-59-2) XATMI [225](#page-224-2) restart program for CPI-C [64](#page-63-3) RET [187](#page-186-1)

return code CPI-C [79](#page-78-2) XATMI [239](#page-238-0) return\_code [110](#page-109-2) return\_control [33](#page-32-0) revent [239](#page-238-1) RSA key [67](#page-66-2), [68](#page-67-1) RSA-KEY [35](#page-34-2)

# **S**

sample program side information entry (Windows) [318](#page-317-0) uptac (Windows) [318](#page-317-1) utp (Windows) [318](#page-317-2) SD [271](#page-270-0) secondary information [112](#page-111-1) query [112](#page-111-2) secondary return code query [115](#page-114-0) set properties [219](#page-218-1) security functions [61](#page-60-2) security\_password [34,](#page-33-2) [175](#page-174-1) security\_password\_length [34](#page-33-3) Security Type [178](#page-177-0) security type [34](#page-33-4) error in UTM [84](#page-83-1) security\_user\_ID [34](#page-33-5) security\_user\_ID\_length [34](#page-33-6) send data with format identifier [160](#page-159-3) format identifier [160](#page-159-4) formats [44](#page-43-1) message [39](#page-38-0) multiple [56](#page-55-2) partial format [45](#page-44-5) state [132](#page-131-3) send authorization [32](#page-31-2) pass on [40](#page-39-6) send buffer local [40](#page-39-0) transfer to server [40](#page-39-7) send direction [142,](#page-141-1) [153](#page-152-1) Send state [32](#page-31-3)

Send Data [157](#page-156-0) overview [39](#page-38-1) send length Send Mapped Data [160](#page-159-0) Send Mapped Data [160](#page-159-5) call [160](#page-159-6) overview [39](#page-38-2), [45](#page-44-6) send type [33](#page-32-1) sequence of CPI-C calls [37](#page-36-0) server<sub>[23](#page-22-0)</sub> service define [244](#page-243-0) XATMI [223](#page-222-3) service context [64](#page-63-4) service restart [60](#page-59-3), [64](#page-63-5) service state, read [125](#page-124-0) set deallocate\_type [184](#page-183-0) encryption level [168](#page-167-0) host name of the partner application [189](#page-188-1) IP address of the partner application [191](#page-190-2) partner\_LU\_name [194](#page-193-0) password [175](#page-174-0) port for partner application [197](#page-196-1) Receive type [206](#page-205-2) synchronization level [209](#page-208-0) timeout timer [203](#page-202-3) TP\_name [211](#page-210-0) TP\_name\_length [211](#page-210-0) transport selector for local application [215](#page-214-1) transport selector for partner application [199](#page-198-1) transport selector format for partner application [201](#page-200-1) transport selector format of the local application [217](#page-216-1) UTM function key [186](#page-185-0) Set calls [79](#page-78-3) Set Allocate Timer [163](#page-162-0) Set Client Context [66](#page-65-1) call [165](#page-164-0) Set\_Conversation\_Encryption\_Level call [168](#page-167-1) Set Conversation Security Password [175](#page-174-2) call [175](#page-174-3) overview [61](#page-60-3), [63](#page-62-0)

Set\_Conversation\_Security\_Type [178](#page-177-1) overview [61](#page-60-4) Set Conversation Security User ID [180](#page-179-0) overview [61](#page-60-5) Set\_Convertion [182](#page-181-0) Set Deallocate Type [184](#page-183-1) Set Function Key [186](#page-185-1) call [186](#page-185-2) overview [48](#page-47-3) Set Partner Host Name [267](#page-266-1) Set Partner Host Name call [189](#page-188-2) Set Partner IP Address [267](#page-266-2) Set Partner IP Address call [191](#page-190-3) Set Partner LU-Name [194](#page-193-1) Set Partner Port [267](#page-266-3) Set\_Partner\_Port call [197](#page-196-2) Set Partner Tsel [267](#page-266-4) Set\_Partner\_Tsel call [199](#page-198-2) Set Partner Tsel Format [267](#page-266-5) Set Partner Tsel Format call [201](#page-200-2) Set Receive Timer [203](#page-202-4) call [203](#page-202-5) Set Receive Type [206](#page-205-3) call [206](#page-205-4) overview [42](#page-41-1) Set Sync Level [209](#page-208-1) call [209](#page-208-2) Set TP\_Name [211](#page-210-1) **SFUNC** RET [187](#page-186-2) shared memory UPIC local (Unix and Linux system) [300](#page-299-2) shell variable UPICLOG [309](#page-308-1) UPICPATH [270](#page-269-2) SHUTDOWN GRACE [120](#page-119-0) shutdown state querying [120](#page-119-1) shutdown time querying [122](#page-121-0) SHUTDOWN WARN [120](#page-119-2) side information [32](#page-31-4) side information entry for sample programs (Windows) [318](#page-317-3)

side information file [32,](#page-31-5) [270](#page-269-3) SIGHUP [299](#page-298-1) SIGINT [299](#page-298-2) sign off CPI-C program [92](#page-91-1)  $XATMI$  [233](#page-232-0) XATMI client [236](#page-235-0) sign on after password expiry [63](#page-62-1) CPI-C program [94](#page-93-5) multiple to UTM [96](#page-95-1) XATMI [233](#page-232-1) signals [299](#page-298-3) SIGNON service [60](#page-59-4) SIGQUIT [299](#page-298-4) single-step service communication with [55](#page-54-0) socket interface [27](#page-26-2) Solaris [11](#page-10-2) Specify Local Port [267](#page-266-6) Specify\_Local\_Port call [213](#page-212-1) Specify Local Tsel [267](#page-266-7) Specify Local Tsel call [215](#page-214-2) Specify Local Tsel Format [267](#page-266-8) Specify Local Tsel Format call [217](#page-216-2) Specify\_Secondary\_Return\_Code set [219](#page-218-1) standalone UTM application [9](#page-8-0) start CPI-C program [294,](#page-293-0) [298](#page-297-2) CPI-C program on BS2000 [301](#page-300-1) program unit [40](#page-39-8) thread [72](#page-71-4) UTM service [39](#page-38-3) Start state [32](#page-31-6) starter-set calls [79](#page-78-4) state query conversation state [104](#page-103-1) Receive, change to [132](#page-131-4) Send [142](#page-141-2) Send, change to Receive [132](#page-131-5) state "Initialize" [32](#page-31-7) state "Receive" [32](#page-31-0) state "Reset" [32](#page-31-1)

state "Send" [32](#page-31-3) state "Start" [32](#page-31-6) state of a conversation [32](#page-31-8) state table [332](#page-331-0) status received Receive\_Mapped\_Data [147](#page-146-1) structure CPI-C application [37](#page-36-1) subtypes [230](#page-229-2) SUSE [11](#page-10-3) SVCU [244](#page-243-1) sym\_dest\_name Initialize Conversation [129](#page-128-0) Symbolic Destination Name [265](#page-264-0) symbolic destination name [36,](#page-35-5) [265](#page-264-1), [270](#page-269-4), [271](#page-270-1) cluster [278](#page-277-2) length [79](#page-78-5), [272,](#page-271-2) [279](#page-278-2) openUTM cluster [278](#page-277-2) synchronization level set [209](#page-208-3) synchronous request-response paradigm [226](#page-225-0) syntax LCF definition file [243](#page-242-2) system access control functions [61](#page-60-6)

# **T**

T-SEL [35](#page-34-3) T-SEL-FORMAT [35](#page-34-4) T.61 character set [331](#page-330-0) T.61 string [230](#page-229-3) TAC encryption [70](#page-69-0) TCP/IP [266](#page-265-2) check connection [307](#page-306-2) TCP/IP port local application [213](#page-212-2) partner application [197](#page-196-3) telnet [307](#page-306-3) TEMP [308,](#page-307-1) [311](#page-310-1) terminate conversation [88](#page-87-0) after transaction end [90](#page-89-0) terminate thread [73](#page-72-0)

thread [72](#page-71-5) start [72](#page-71-6) terminate [73](#page-72-1) threading [298](#page-297-3) TIMEOUT [221](#page-220-1) timeout [163](#page-162-1) Receive [138](#page-137-1) timeout timer overview [42](#page-41-2) set for blocking Receive [203](#page-202-3) timer UTM application [42](#page-41-3) TMP [308](#page-307-2), [311](#page-310-2) TNS directory [268](#page-267-3) TNS entry [268](#page-267-4), [288](#page-287-2) for sample programs (Windows) [318](#page-317-4) Windows [318](#page-317-4) TNS name [94](#page-93-6) TP\_name [34](#page-33-7), [36](#page-35-6) set [211](#page-210-0) TP\_name\_length [34](#page-33-8) set [211](#page-210-0) tpacall [227](#page-226-0) tpcall [226,](#page-225-1) [319](#page-318-1) tpcall.ldf, local definition file [319](#page-318-2) tpconnect [228](#page-227-0) tpdiscon [228](#page-227-1) TPEEVENT [239](#page-238-2) tperrno [239](#page-238-3) tpgetrply [227](#page-226-1) tpinit [233](#page-232-2), [234](#page-233-1) local name [253](#page-252-1) TPOOL [78](#page-77-3) tprecv [228](#page-227-2) tpsend [228](#page-227-3) tpterm [233,](#page-232-3) [236](#page-235-1) trace, UPIC [309](#page-308-2) trace file directory [311](#page-310-3) name in XATMI [259](#page-258-0) name with UPIC [312](#page-311-0) size with XATMI [259](#page-258-1) UPIC [312](#page-311-1) XATMI [259](#page-258-2)

transaction code [36](#page-35-7) in upicfile [273](#page-272-0), [279](#page-278-3) invalid [84](#page-83-2), [137](#page-136-3) XATMI [245](#page-244-3) transaction state [59](#page-58-0) read [125](#page-124-0) TRANSDATA [266](#page-265-3) transport connection error in [83](#page-82-1) transport selector [266](#page-265-4) format for partner application [201](#page-200-3) format for the local application [217](#page-216-3) local application [215](#page-214-3) partner application [199](#page-198-3) transport systems [266](#page-265-5) two [264](#page-263-1) two-level partner name [272](#page-271-3), [279](#page-278-4) two-part partner\_LU\_name [264,](#page-263-1) [266](#page-265-6) type, security [178](#page-177-1) typed buffer [223](#page-222-4), [229,](#page-228-2) [240](#page-239-0) rules [240](#page-239-1) types [229](#page-228-3) typed record [229](#page-228-4) types, XATMI [229](#page-228-3)

# **U**

 $UIS$  [62](#page-61-2) UPIC (Windows) sample programs [317](#page-316-0) UPIC buffer [39](#page-38-4) UPIC carrier system [24,](#page-23-3) [29](#page-28-2) UPIC client [264](#page-263-2) UPIC generation [270](#page-269-5) XATMI [251](#page-250-0) UPIC installation directory [22](#page-21-0) UPIC local [28](#page-27-0), [95](#page-94-1) Enable\_UTM\_UPIC [95](#page-94-1) linking in XATMI [255](#page-254-2) non-blocking Receive [43,](#page-42-7) [135](#page-134-3) partner name [272](#page-271-4) Set Receive Timer [203](#page-202-6) Set\_Receive\_Type [206](#page-205-5) Unix and Linux system [300](#page-299-3) UTMPATH [96](#page-95-2) Windows [295](#page-294-2)

UPIC log file [305,](#page-304-1) [308](#page-307-0) UPIC remote [27](#page-26-1) linking in XATMI [255](#page-254-3) partner name [272](#page-271-5) UPIC specific conversation characteristics [35](#page-34-5) UPIC trace [309](#page-308-3) activate [310](#page-309-0) BS2000 [310](#page-309-1) deactivate [314](#page-313-0) edit [314](#page-313-1) upic-cob [319](#page-318-3) upic-dir [22](#page-21-1) UPIC-L [29,](#page-28-3) [268](#page-267-5) UPIC-L configuration [268](#page-267-6) UPIC-R [266](#page-265-7) UPIC-R (Windows) [29](#page-28-4) UPIC-R configuration [266](#page-265-8) UPIC-R with CMX [268](#page-267-7) UPIC-specific functions [82](#page-81-0) UPIC.H [293](#page-292-1) BS2000 [301](#page-300-2) Unix and Linux system [298](#page-297-4) UPIC.INI [294,](#page-293-1) [308](#page-307-3) UpicAnalyzer [320](#page-319-0) UPICFIL [270,](#page-269-6) [292](#page-291-1) UPICFILE [291](#page-290-0) upicfile [270](#page-269-3) Enable\_UTM\_UPIC [94](#page-93-7) local name [253](#page-252-2) XATMI [251](#page-250-1) upicfile entry UTM cluster application [278](#page-277-3) UPICL [264](#page-263-3) UPICLOG [291](#page-290-1), [292](#page-291-2), [308,](#page-307-4) [309](#page-308-4) UPICPATH [270](#page-269-7), [291](#page-290-2) UPICR [264](#page-263-4) UpicSimpleClient [320](#page-319-1) UPICTRA [292](#page-291-3) UPICTRACE [291,](#page-290-3) [309](#page-308-5) upicw32.lib [293](#page-292-2) upicw64.lib [293](#page-292-3) upicws32.lib [294](#page-293-2) upicws64.lib [294](#page-293-3)

uptac, sample program for Windows [318](#page-317-1) usage of typed buffer [240](#page-239-2) use of TNS entries [288](#page-287-3) USER [252](#page-251-0) user buffer [229](#page-228-5) user concept of openUTM [60](#page-59-0) user data encrypt [67](#page-66-3) user ID [137](#page-136-4) invalid [137](#page-136-4), [148](#page-147-2) multiple sign-ons [62](#page-61-1) UTM [265](#page-264-2) UTM cluster application [9](#page-8-1), [30](#page-29-2) cluster administration journal [344](#page-343-0) UTM directory, UPIC local (Unix and Linux system) [300](#page-299-4) UTM error message [308](#page-307-5) UTM formats receive [146](#page-145-7) send [160](#page-159-7) UTM function key [48](#page-47-2) set [186](#page-185-3) UTM server [264](#page-263-5) communication with [54](#page-53-0) UTM service addressing [36](#page-35-8) UTM service start [39](#page-38-3) UTM user concept [60](#page-59-0) UTM user ID invalid [137](#page-136-5), [148](#page-147-3) not generated [84](#page-83-3) set [180](#page-179-1) UTM\_ON\_WIN32 [293](#page-292-4) UTM\_ON\_WIN64 [293](#page-292-4) UTM.local [265](#page-264-3) utmcnv32.def [52](#page-51-4) utmcnv32.rc, resource.h [52](#page-51-5) UTMPATH [130](#page-129-0) not set [96](#page-95-3) utp32, Windows 32-bit sample program [318](#page-317-2)

### **V**

Visual C++, configuring with [296](#page-295-2)

#### **W**

wait time maximum [153](#page-152-2) Windows system [11](#page-10-4) Windows, UPIC local [295](#page-294-2) WINDOWS H [293](#page-292-5) without restart [60](#page-59-5)

# **X**

X\_C\_TYPE [229](#page-228-6), [230](#page-229-4) conversion [231](#page-230-0) X\_COMMON [229](#page-228-7), [230](#page-229-5) conversion [231](#page-230-0) X\_OCTET [229](#page-228-8) BUFFERS operand [246](#page-245-2) X/Open CPI-C interface [327](#page-326-0) XATMI [223](#page-222-5) last output message [64](#page-63-1) program interface [232](#page-231-0) XATMI application [25](#page-24-0) XATMI client, sign off [236](#page-235-1) XATMI program [25](#page-24-1) access to services [26](#page-25-0) XATMI U-ASE [224](#page-223-1), [229](#page-228-9) XATMIGEN [248](#page-247-3) XTSVRTR [257](#page-256-0)